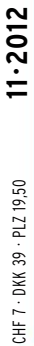

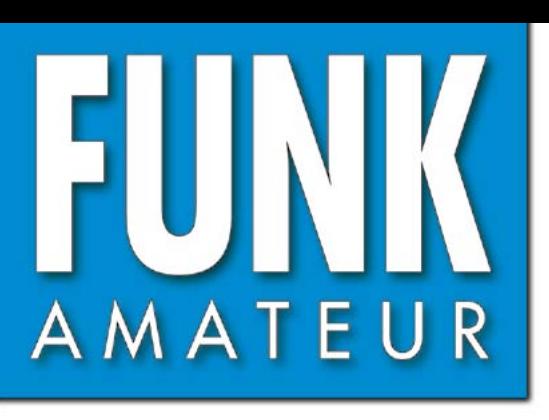

61. JAHRGANG · NOVEMBER 2012 61. JAHRGANG · NOVEMBER 2012<br>DEUTSCHLAND € 4,00 · AUSLAND € 4,30 11·2012

# Magazin für Amateurfunk Elektronik · Funktechnik

1134 [Robust und handlich:](#page-17-0) **VHF/UHF-Handy AHT-6-UV**

**[MP3-Recorder](#page-23-0)  1140 Sangean DAR-101**

**<sup>1151</sup> [Neue Uni-SDR-Kits](#page-34-0)**

**[500-V-Labornetzteil](#page-39-0)  1156 selbst gebaut**

**[KW-Empfänger mit](#page-43-0) 1160 Amateurmitteln messen**

**[Kapazitiv angekoppelte](#page-46-0) 1163Magnetantennen**

**[Antennenkoppler-Bausatz](#page-49-0) 1215 von Ten-Tec 1166**

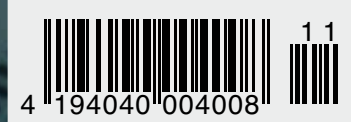

**[Seltenes DX im Herzen Europas](#page-13-0)**<br>Seltenes DX im Herzen Europas  **1A0C – Malteserorden**

400

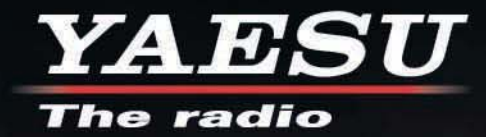

# HF/50 MHz 100 W Transceiver *FT DX 3000*

Neue Roofing Quarzfilter bieten ultimative Empfangsleistung für schwache Signale trotz starker Nachbarsignale

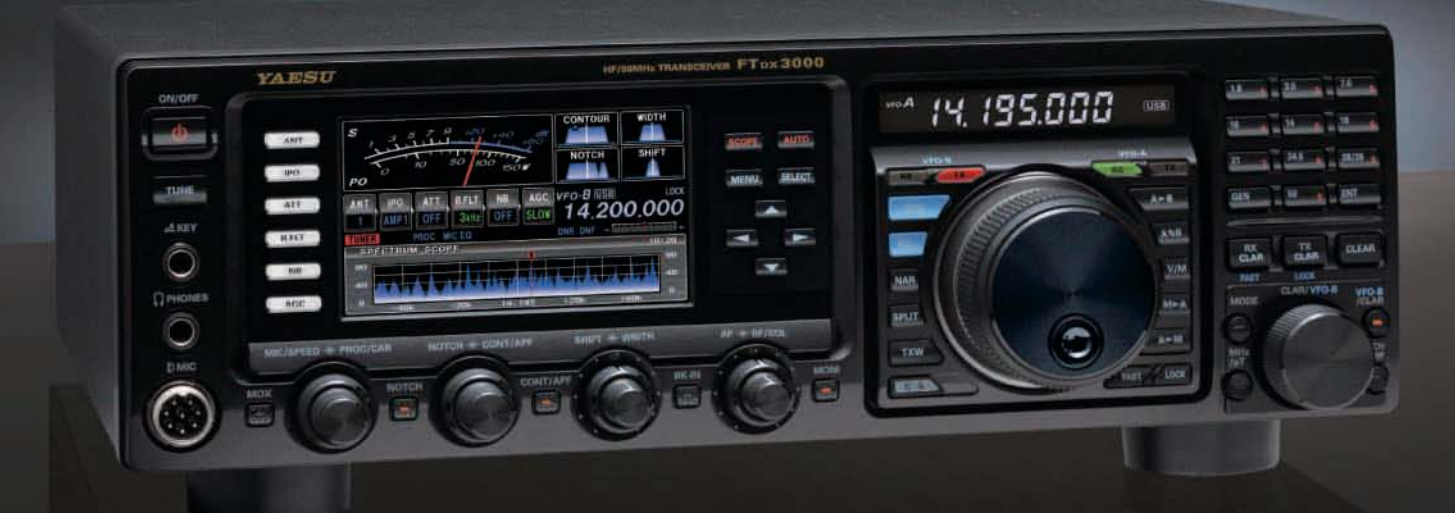

#### Die überragenden Eigenschaften der Roofing Quarzfilter wurden bereits im FT-DX5000 erprobt!

Durch Abwärtsmischung auf eine Zwischenfrequenz von 9MHz ist es möglich, schmale Roofing-Durch Abwartsmischung auf eine Zwischentrequenz von YMHz ist es moglich, schmide Kooning-<br>filter von 300Hz (optional), 600Hz und 3KHz einzusetzen. Die Quarz-Roofing -Filter mit ihren<br>großen Flankensteilheiten bieten selbst

guten Eigenschaften wie der legendäre FT-DX5000

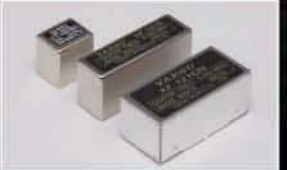

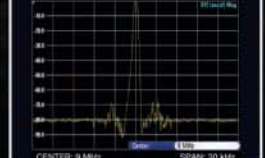

300 Hz. 600 Hz. 3 KHz Roofing Quar

writing (300 Hz

#### Die herausragenden Empfängereigenschaften - ein Vermächtnis des **FT-DX5000**

Die Schlüsselelemente für die Empfängereigenschaften sind der HF Verstärker und der 1. Mischer.<br>VAESU hat die ultimative Leistungsfähigkeit dieser Baugruppen angestrebt. Der HF-Verstärker wurde hinsichtlich der Rauschzahl zeigt seins einer versichten vorranten vorausen zugenden Beinzbeitigen Empfeng vieler starken Si-<br>Verwendung optimierter Bauteile garantiert selbst beim gleichzeitigen Empfeng vieler starken Si-<br>gnale überragende Empfangsl

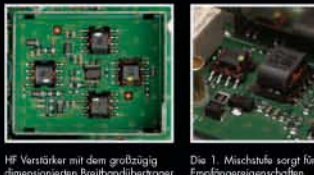

Yaesu Musen Co., Ltd

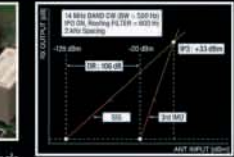

tärker mit dem großzügig

Dynamikbereich 3. Ordnung / IP3

### **ZF DSP zur effektiven Ausblendung von QRM**

Die 32-Bit Gleitkomma-Hochgeschwindigkeits-DSP (max. 2800 MIPS) ermöglicht die effektive<br>Unterdrückung/Reduzierung (DNR) von "weissem" Rauschen, dass sich auf den HF-Bändern oft<br>sehr störend auswirkt. Die AUTONOTCH-Funktio die Funktion CONTOUR sowie das APF stellen zusätzliche, wirksame Massnahmen zur Reduzierung von Empfängerrauschen/störungen im HF-Bereich dar. Auch die bereits bekannten YAESU-<br>DSP-Funktionen zur Reduktion von QRM und Eige

Großes und breites LC-Farbdisplay<br>Das ca. 110mm-breite LC-Farbdisplay mit hoher Aufläsung (480x272 Pixel) gibt einen Überblick<br>über den Status der Transceiverfunktionen und der für den Betrieb relevanten Informationen. So ist eine übersichtliche Darstellung der Betriebsparameter sichergestellt.

#### Eingebautes Hochgeschwindigkeitsscope (Panoramadisplay)

Obwohl der FI-DX3000 nur einen Empfänger besitzt, verfügt er über eine schnellaufende Spektrumanzeige. Im Automatikmedus läuft diese Spektrumanzeige in Echtzeit. Der maximal darstellt bare Bereich beträgt 1 MHz und kann na

#### NF-Scope und RTTY bzw. PSK-Encoder/Decoder (optional)

Für den Ausbau der Station wurden ein optionales NF-Scope und ein RTTY Encoder/Decoder<br>entwickelt. Die Kurvenform des NF-Signals kann ebenso wie der RTTY/PSK-Text auf dem TFT-Display angezeigt werden.

Separate Frequenzanzeige<br>Die Hauptbetriebsfrequenz ist die wichtigste Information bei einem Funkgerät. Daher wird die VFO-A-Frequenz direkt über dem Hauptabstimmknopf in einem separaten Display angezeigt.<br>Dieses neu entwickelte LC-Display verfügt über einen größeren Betrachtungswinkelbereich und einen größeren Kontrastbereich.

#### **Weitere Merkmale**

- · 50-MHz-optimierter HF-Empfangsverstärker
- · 3 Antennenbuchsen
- 
- ANT3-Buchse als Emfangsantennenanschluss konfigurierbar<br>• Signalausgangsbuchsen für einen externen Empfänger und 9MHz-ZF-Signal eingebaut<br>• Interner Hochgeschwindigkeits-Antennentuner<br>• Theory Tisker Tisker
- 
- µ-Tune-Einheit optional als Zubehör erhältlich<br>• eigebaute USB-Schnittstelle
	- YA ESU The radio

Tennozu Parkside Building, 2-5-8 Higashi-Shinagawa, Shinagawa, Tokyo 140-0002 Japan

E-Mail: customer\_relations@yaesu.com

<span id="page-2-0"></span>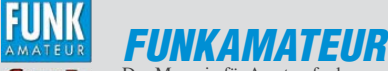

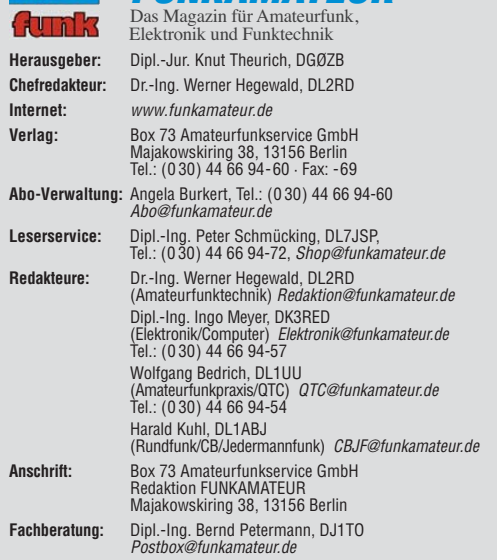

**Ständige freie Mitarbeiter:** M. Borstel, DL5ME, IOTA-QTC; Dr. M. Dornach,<br>DL9RCF, DX-Berichte; J. Engelhardt, DL9HQH, Packet-QTC; Th. Frey, HB9SKA,<br>Sat-QTC; F. Janda, OK1HH, Ausbreitung; P. John, DL7YS, UKW-QTC; F. Langne DJ9ZB, DX-Infos; B. Mischlewski, DF2ZC, UKW-QTC; W.-D. Roth, DL2MCD,<br>Unterhaltungselektronik/PC;F. Rutter, DL7UFR, Technik; Dr.-Ing. K. Sander, Elektronik; Dr. M. Schleutermann, HB9AZT, HB9-QTC; H. Schönwitz, DL2HSC, SOTA-QTC; C. Stehlik, OE6CLD, OE-QTC; M. Steyer, DK7ZB, Antennen; R. Thieme, DL7VEE, DX-QTC; A. Wellmann, DL7UAW, SWL-QTC; N. Wenzel, DL5KZA, QSL-Telegramm; H.-D. Zander, DJ2EV, EMV(U); P. Zenker, DL2FI, QRP-QTC

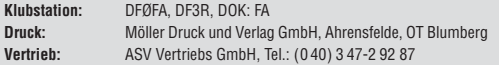

**Manuskripte:** Für unverlangt eingehende Manuskripte, Zeichnungen, Vorlagen<br>u. Ä. schließen wir jede Haftung aus. Wir bitten vor der Erarbeitung umfang-<br>reicher Beiträge um Rücksprache mit der Redaktion – am besten telefon Manuskripthinweise auf [www.funkamateur.de](http://www.funkamateur.de) → Schreiben für uns unter "Manuskrinthinweise

Kein Teil dieser Publikation darf ohne ausdrückliche schriftliche Genehmi-<br>gung des Verlages in irgendeiner Form reproduziert oder unter Verwendung<br>elektronischer Systeme verarbeitet, vervielfältigt, verbreitet oder im Int

Haftung: Alle Beiträge, Zeichnungen, Platinen, Schaltungen sind urheberrechtlich geschützt. Außerdem können Patent- oder andere Schutzrechte vorliegen. Die ge-<br>werbliche Herstellung von in der Zeitschrift veröffentlichten Leiterplatten und das<br>gewerbliche Programmieren von EPROMs usw. darf nur durch vo Beim Herstellen, Veräußern, Erwerben und Betreiben von Funksende- und -emp-

fangseinrichtungen sind die gesetzlichen Bestimmungen zu beachten.<br>Bei Nichtlieferung ohne Verschulden des Verlages oder infolge von Störungen des<br>Arbeitsfriedens bestehen keine Ansprüche gegen den Verlag.

**Erscheinungsweise:** FUNKAMATEUR erscheint monatlich und in der Regel am letzten Dienstag des Vormonats. Inlandsabonnenten erhalten ihr Heft vorher. **Einzelpreise beim Kauf im Zeitschriftenhandel: Deutschland 4 €,** Euro-Ausland 4,30 €, Schweiz 7 CHF, Dänemark 39 DKK, Polen 19,50 PLZ.

**Inlandsabonnement, jederzeit kündbar: 39,90 € für 12 Ausgaben, als PLUS-<br>Abo inkl. Jahrgangs-CD 45,90 €.** 

**Jahresabonnement Inland 37,90 €** (PLUS-Abo 43,90 €); **Schüler/Studenten** gegen Nachweis nur 29,80 € (PLUS-Abo 35,80 €).

**Dauerbezug Inland 4 €** pro Monat. Zahlung nur per Bankeinzug möglich,<br>Kontobelastung jeweils nach Lieferung des Heftes.

**Jahresabonnement Ausland 43,90 €** (PLUS-Abo 49,90 €); nach Übersee per<br>Luftpost 72 €, (PLUS-Abo 78 €); Schweiz 57 CHF (PLUS-Abo 65 CHF);<br>USA \$ 49,90 (PLUS-Abo \$ 59,90).

**PLUS-Abonnement:** 12 Ausgaben plus Jahrgangs-CD jeweils 6 € Aufschlag.<br>Die CD wird Ende Dezember mit dem Heft 1 des Folgejahrgangs geliefert. **Kündi gungen** von Jahresabonnements bitte der Box 73 Amateurfunkservice GmbH sechs Wochen vor Ablauf schriftlich anzeigen.

In den Preisen für Abonnements und Dauerbezug sind sämtliche Zustell- und Porto kosten enthalten. Preisänderungen müssen wir uns vorbehalten.

**Bestellungen von Abonnements** bitte an die Box 73 Amateurfunkservice GmbH<br>oder auf unserer Homepage *[www.funkamateur.de](http://www.funkamateur.de) → FUNKAMATEUR-Bezug* **Bankverbindung in Deutschland**: Box 73 Amateurfunkservice GmbH

Konto 659992108, Postbank Berlin, BLZ 10010010

**Uberweisungen aus dem Euro-Ausland**: Box 73 Amateurfunkservice GmbH<br>IBAN DE18 1001 0010 0659 9921 08, BIC (SWIFT) PBNKDEFF

**Bankverbindung in der Schweiz**: Box 73 Amateurfunkservice GmbH,<br>Konto 40-767909-7, PostFinance, Währung CHF

**Private Kleinanzeigen**: Abonnenten können pro Ausgabe eine bis zu 200 Zei-<br>chen lange private Kleinanzeige kostenlos veröffentlichen, wenn diese **online**<br>über *[www.funkamateur.de](http://www.funkamateur.de)* → *Privat inserieren* → Abonnenten beauf Zeile kostet 1 € zusätzlich.

Gewerbliche Anzeigen: Mediadaten bitte beim Verlag anfordern oder als PDF-Datei von *[www.funkamateur.de](http://www.funkamateur.de) → Impressum* herunterladen. Zurzeit gilt die<br>Preisliste Nr. 22 vom 1.1.2012.<br>Für den Inhalt der Anzeigen sind allein die Inserenten selbst verantwortlich.

**Vertriebs-Nr. A 1591· ISSN 0016-2833**

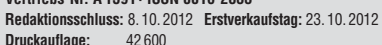

**Der FUNKAMATEUR wird weitgehend auf Recyclingpapier gedruckt. © 2012 by Box 73 Amateurfunkservice GmbH · Alle Rechte vorbehalten**

KG<sub>2</sub>

# *Unsere digitale Zukunft*

*Auf der Ham Radio 2012 verlautete aus dem VUS-Referat des DARC e.V.: "Wir wollen keine Inseln bilden. Analog bildet Inseln, Digital verbindet." Stimmt das denn?*

*Schon seit Mitte 1973 gab es zwischen DB0SP und DL0BGA (später DB0XC) auf 2 m eine analoge Relaiskopplung, ohne dass dazu ein gesonderter Übertragungskanal nötig war. DB0SP hörte einfach die Relaisausgabe von DB0XC ab und sendete direkt auf der Eingabe von DB0XC. Und das bei nur 175 kHz Abstand zwischen den beiden Relais! Diese als "Elmstrecke" bezeichnete Kopplung wurde wegen der politischen Lage Berlins als Ausnahme genehmigt, da damals der Linienverkehr nicht erlaubt war. Die Strecke arbeitete vollständig analog und ermöglichte viele Verbindungen vom Erzgebirge bis nach Belgien, Dänemark und Holland. Tonbandmitschnitte aus der Zeit lassen heute noch erahnen, was das für eine Innovation war!*

*Relais lassen sich heute einfacher über Echolink verbinden, wobei sogar der direkte Anruf an eine bestimmte Station möglich ist. Es ist falsch zu behaupten, "Analog bildet Inseln", denn die Übertragungstechnik hat absolut nichts mit Inselbildung zu tun. Es liegt nur am SysOp! Der zweite Teil der Aussage "Digital verbindet" ist ebenfalls nicht schlüssig, wie das Beispiel oben deutlich zeigt. Es ist allerdings einfacher, heutzutage das Internet zur Kopplung von Relais zu verwenden. Sehr viel besser wäre es, wenn das im Aufbau befind liche HAMNET dies zu 100 % leisten könnte. Es darf aber bezweifelt werden, ob das für alle Relais eine realistische Vision ist.*

*Reichen die beiden Argumente aus, um das digitale Amateurfunkzeitalter nun beim Relaisfunk auszurufen? So einfach bestimmt nicht, denn aktuelle digitale Relais sind immer noch im Experimentierstadium. Sie verwenden z. B. zur Sprachcodierung einen patentierten CODEC (AMBE-2020), der eine quell offene, kostenlose Realisierung mithilfe einer Soundkartensoftware verhindert. Bessere und sogar freie Alternativen sind durchaus vorhanden, aber nicht etabliert. Leider kann der CODEC nicht so einfach durch ein Firmware-Update im Funkgerät getauscht werden. Das ist kommerziell vermutlich gar nicht erwünscht, denn die Industrie möchte natürlich neue Geräte verkaufen. Zudem ist die GMSK-Modulation für unsere Zwecke nicht optimal. Sie reagiert z. B. sehr empfindlich auf Mehrwegempfang und ist daher für Mobilbetrieb keine innovative Systemlösung gegenüber FM.*

*An der für uns Amateure so wichtigen Empfindlichkeitsgrenze verlieren aktuelle digitale Sprachsysteme, da die Verbindung abrupt abreißt. Trotz Rauschen kann man dagegen ein FM-Signal von 0,2 μV durchaus noch verstehen! Gerade diese Grenze immer weiter hinauszuschieben, ist für viele DX-Jäger (die gibt es genauso in FM) eine Königsdisziplin. Wenn man nun obendrein den Parallelbetrieb von digitalen und analogen Relais auf der gleichen Frequenz fordert und wir unsere FM-Relais mit CTCSS-Subtönen vor Störungen "schützen" (tatsächlich: verriegeln) müssen, so kann man das höchstens in einer kurzen Übergangszeit bis zum Wechsel der DV-Relais in einen getrennten Bandbereich akzeptieren. Ein Dauerzustand darf das nicht werden und eine CTCSS-Empfehlung der IARU ist deshalb ebenfalls nicht nötig.*

*Unsere Zukunft wird zweifelsfrei immer digitaler werden, sie wird aber auch analog bleiben, denn außer bei Telegrafie kann kein menschliches Organ etwas mit Nullen und Einsen anfangen.*

Th. Schiller, DC76B

*Thomas Schiller, DC7GB SysOp DB0BLN, Co-SysOp DB0SP seit 1971*

# *Editorial*

# *Amateurfunk*

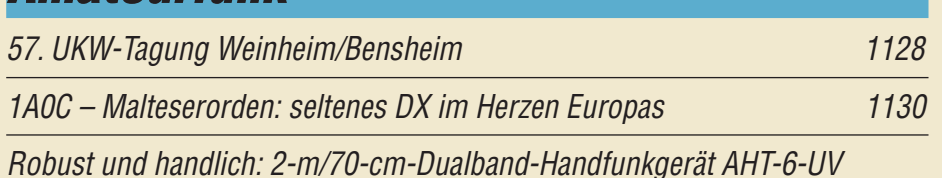

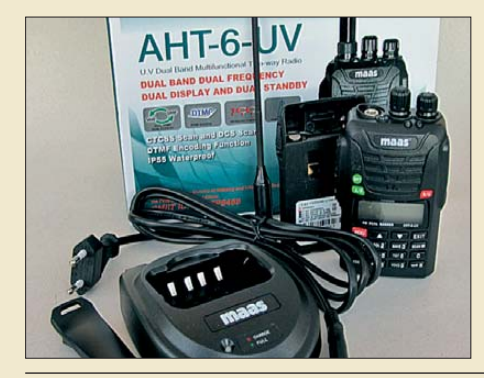

1134 *Das Dualband-Handfunkgerät AHT-6-UV aus dem Sortiment von Maas-Elektronik präsentiert sich dank LiIon-Akkumulator robust und mit 5 W bzw. 4 W HF-Output auch leistungsstark. Zum Beschreiben der insgesamt 199 Speicher empfehlen sich optional Programmierkabel und*   $Foto: DG1NEJ$ 

[Analoge und digitale Sprach systeme für den Amateurfunk \(1\) 1136](#page-19-0) [Einfacher KW-Testgenerator 1150](#page-33-0)

[Neue Uni-SDR-Kits als HF/IQ-Konverter für viele Fälle](#page-34-0)

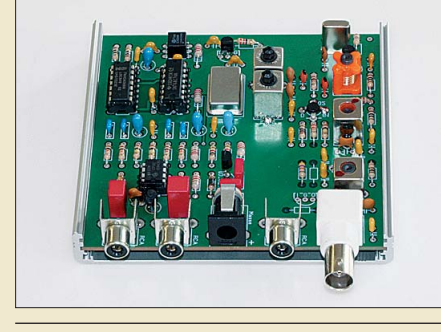

1151 *Als Nachfolger für die von DM2CQL entwickelten SDR-Einsteiger-Kits hat der Leserservice eine neue Platine entwickelt, die sich für viele SDR-Anwendungen mit fester Mitten frequenz variabel bestücken lässt. Möglich sind ZF-Spektrumskope u. a. für 455 kHz, 9 bzw. 10,7 MHz, 6-m-Band-Empfänger oder SDR-Monitore für den Anschluss an diverse Transceiver, bei denen die ZF ab - Foto: Red. FA* 

[Messungen an KW-Empfängern mit Amateurmitteln \(1\) 1160](#page-43-0) [Transportable Magnetantennen mit kapazitiver Kopplung 1163](#page-46-0)

[Vorgestellt: Antennenkoppler-Bausatz 1215 von Ten-Tec](#page-49-0)

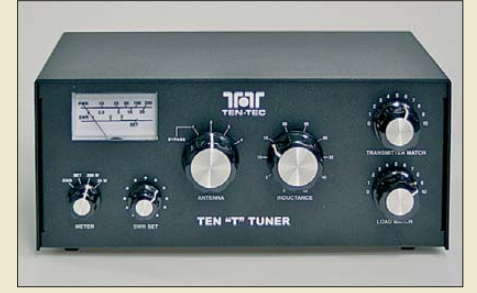

*Antennenkoppler gehören zur Standardausrüstung einer Amateurfunkstation. Ten-Tec hat seit Kurzem einen Bausatz für einen manuell zu bedienenden, unsymmetrischen Koppler der 100-W-Leistungsklasse im Sortiment, der im Beitrag vor -*  $Foto: DL7JSP$ 

1166

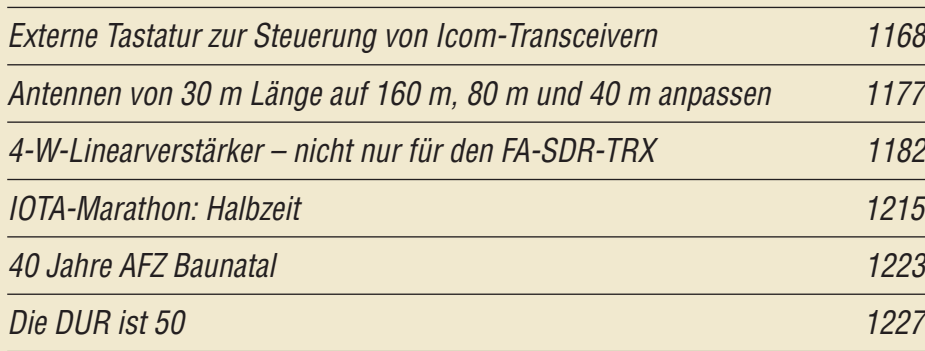

# *Aktuell*

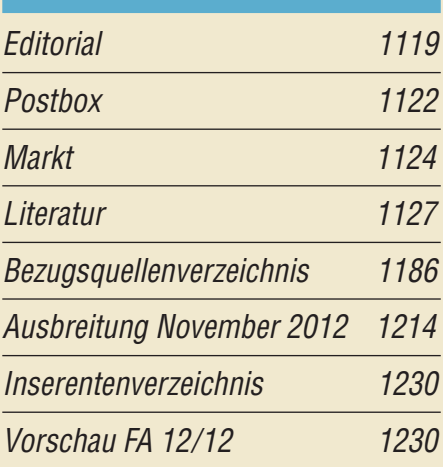

# *QTCs*

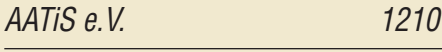

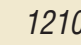

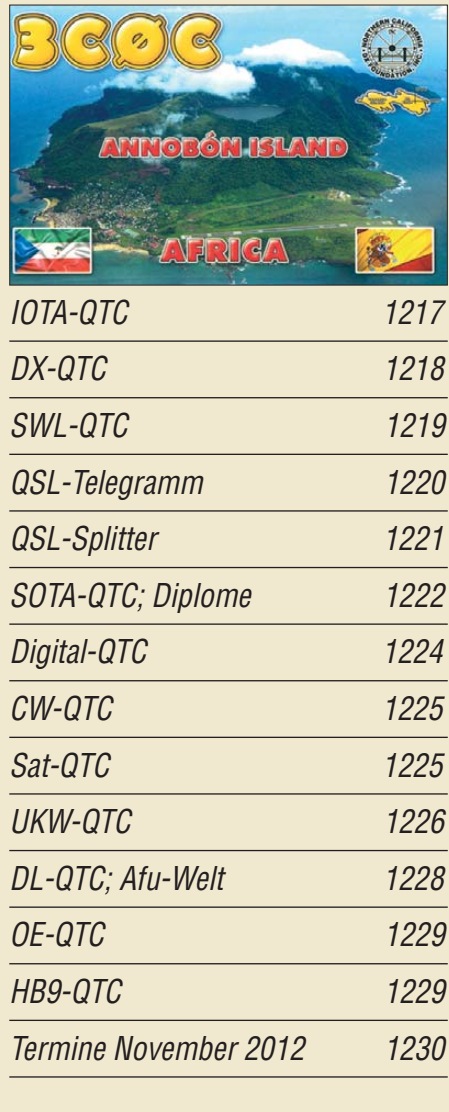

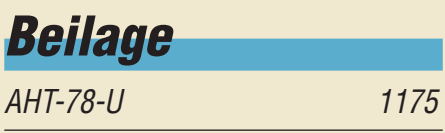

# *In dieser Ausgabe*

# *[Unser Titelbild](#page-13-0)*

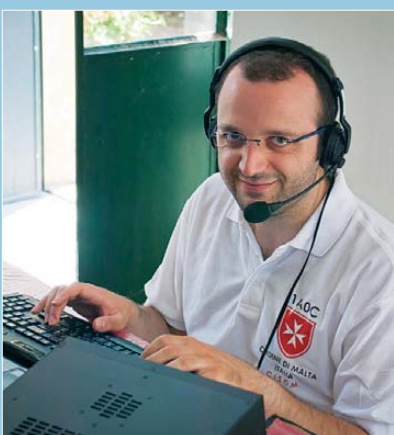

*Ein zwölfköpfiges Team aktivierte vom 1. bis 5. 7.12 das inmitten von Rom gelegene gesuchte DXCC-Gebiet des Malteserordens (S. M. O. M). Unter dem Rufzeichen 1A0C konnte man 40 959 Verbindungen loggen, wobei an drei Aktivitätstagen mehr als 10 000 QSOs ins Log kamen.* 

*Teammitglied Francesco, IZ7KHR, 1A0Z, hat viel Freude beim Abarbeiten des Pileups auf 20 m.*

*Foto: IZ4AKS*

# *BC-DX*

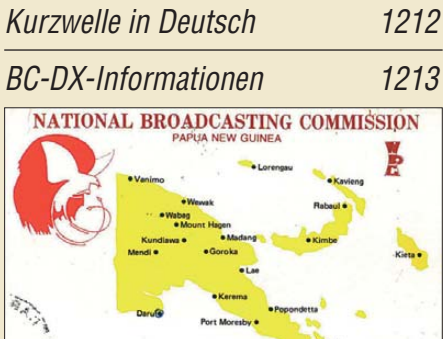

*Jetzt kommt die ideale Jahreszeit zum Empfang seltener BC-Signale aus dem Pazifik. Papua Neuguinea betreibt ein ganzes Netz von KW-Stationen. QSL: DL1ABJ*

# *Wissenswertes*

Die Geschichte der Sendeanlage [Ismaning bei München 1144](#page-27-0)

# *Bauelemente*

SGA-6289 bis SGA-6589: Kaskadierbare monolithische [Verstärker 1173](#page-56-0)

# *Funk*

[Signale aufzeichnen mit dem MP3-Recorder Sangean DAR-101 1140](#page-23-0)

[Berechnung und Verfolgung von Satellitenbahnen mit Smartphones](#page-25-0)

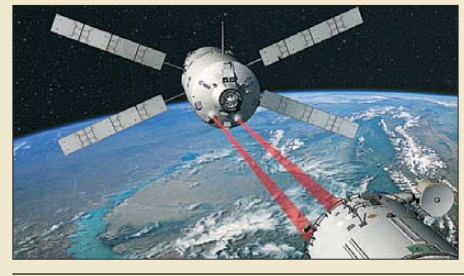

1142 *Smartphone-Apps für die Bahn berechnung ermöglichen die Beobachtung von Satelliten und ISS. Bild: ESA*

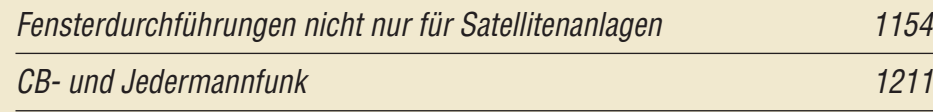

# *Elektronik*

[Autarke Stromversorgung für Wetterstationen 1133](#page-16-0) [Grafisches LC-Display via USB-Schnittstelle ansteuern 1148](#page-31-0)

[Einstellbares Labornetzteil für 1 V bis 500 V/20 mA](#page-39-0)

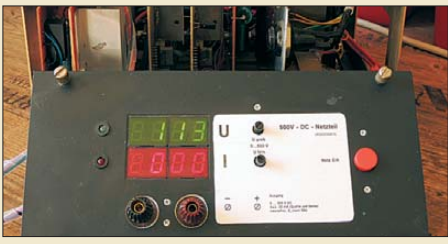

*Der Beitrag zeigt den Weg zu einem Netzteil auf, dessen von 1 V bis 500 V einstellbare Spannungsquelle sich mit 20 mA belasten lässt – ausreichend für den Test von Hochspannungsbaugruppen oder -bauteilen.*

1156 *Foto: DH1LD*

[Steuerung für Swimmingpool und Wärmespeicher](#page-53-0)

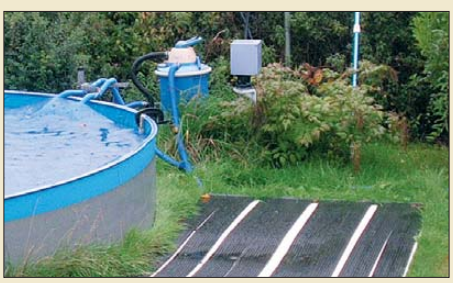

1170 *Warmes Wasser für den Swimmingpool oder einen Wärmespeicher lässt sich mit Solarkollektoren erzeugen. Die passende Steuerung der Pumpe und der Ventile ubernimmt ein Mikro-***Foto: Sander** 

# *Einsteiger*

# [Erfolgreich funken ohne Aufwand – nicht nur in CW!](#page-63-0)

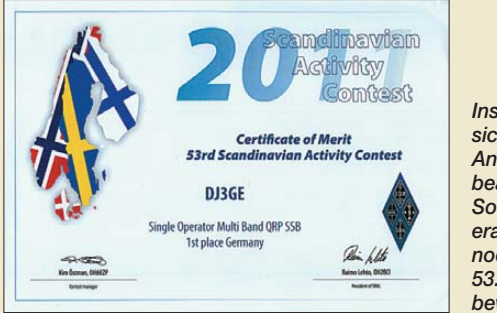

1180 *bewerbs. Foto: DJ3GEInsbesondere in den Digimodes lassen sich mit QRP und OM-Normalverbraucher-Antennen bei einiger Beharrlichkeit beachtliche Erfolge erzielen. So hat der Autor bereits das WAE I erarbeitet, lediglich einige QSLs fehlen noch. Das Bild zeigt eine Urkunde des 53. Skandinavischen Aktivitätswett -*

<span id="page-5-0"></span>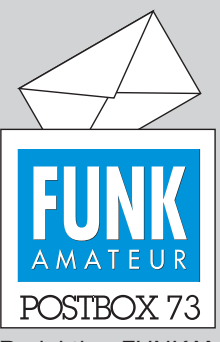

Redaktion FUNKAMATEUR Postfach 73, 10122 Berlin postbox@funkamateur.de

## **1. DM-UKW-Treffen 1963**

**Zur Vorbereitung eines FA-Beitrags über diese Veranstaltung werden ehemalige Teilnehmer gesucht. Ein Gruppenfoto finden Sie im Download-Bereich auf** *[www.funkamateur.de](http://www.funkamateur.de)* → *Downloads zum Heft***. Zweckdienliche Hinweise bitte an** *redaktion@ funkamateur.de* 

# **Keine Piraten**

*Interessant, wo überall deutsche Amateurfunkrufzeichen, z. B. als Autokennzeichen, auftauchen. In Ladakh/Nordindien habe ich etliche davon gesehen. Diese Bezeichnungsweise ist dort wohl so vorgesehen. Untenstehend nur ein Beispiel.*

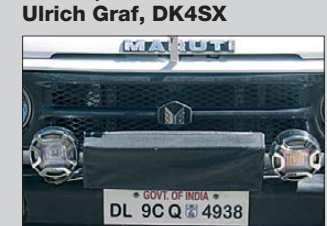

# **Launig geschrieben**

*Ich möchte Peter, DL7YS, meinen Dank für seinen super Bericht "SV5/DL7YS/p: keine Krise in Griechenland" im FA 10/12, S. 1099, zukommen lassen. Klasse geschrieben. An ihm ist wohl ein Satiriker verloren gegangen.* **Christian Ganser, DL8CHR**

*Ich habe soeben mit viel Freude den SV5-Beitrag gelesen. Beson ders die Charakterisierung von Land und Leuten kann ich als Griechenland-Individual-Touri nur unterstreichen.* **Karl-Heinz Kaatz,** 

**DK5LP, AK5LP**

### **Glückwünsche**

*Glückwunsch zu 60 Jahren Funkamateur! Ich habe auf meiner Funkempfangsseite www.funkempfang.de/funk empfang/index.html [ganz oben auf den Geburtstag und](http://www.funkempfang.de/funkempfang/index.html) die neue Ausgabe hingewiesen und verlinkt. Weiterhin gutes Gelingen Eures immer wieder interessanten Magazins.*

### **Dieter Hurcks**

Die angegebene Web-Präsentation, aus der Zeitschrift *Radio-Scanner* hervorgegangen, bringt u. a. Testberichte zu diverser Nicht-Amateurfunk-Empfangstechnik. Empfehlenwert; schauen Sie einmal drauf.

*Auch von uns herzlichen Glückwunsch zu diesem runden Jubiläum! Durch die sicher schwere Anfangszeit bis über die Zeit des Mauerfalls und die Umorientierung der Zeit danach bis heute. Ein thematisch sehr umfassendes Magazin: immer interessant, aktuell (und sogar preiswert …). Wir wünschen Ihnen allen auch weiterhin eine glückliche Hand beim Kreieren der Funkerzeitschrift und auch in den nächsten Jahrzehnten den verdienten Erfolg.*

**Klaus-Dieter van Wasen, DLH208 DCBO-Geschäftsführer**

# **Noch zum FA-Jubiläum**

In sechzig Jahren Lebensreise wird man klug und auch sehr weise. Man häuft den Schatz des Wissens an und bringt ihn schreibend an den Mann. Solange Welt und Funk bestehn, wirds hoffentlich so weiter gehn. Herzlichen Glückwunsch und weiter so! © Manfred Maday, DC9ZP

*Ein stimmiges Gesamtkonzept und interessante Bei träge lassen mich jeden Monat erneut gespannt auf die neue Ausgabe warten. Besonders die Breitbandigkeit der Themen lässt meinen Schwingkreis mit jeder Ausgabe mindestens einmal oszillieren. Vielen Dank dafür!* Harald "Harry" Rode, DL4HR

*Die spinnen, nun auch die Berliner, dachte ich beim Lesen der Überschrift Eures Jubiläums-Editorials. Erst ein Blick in den Personalausweis bestätigte jedoch: 55 Jahre davon habe ich ja als Leser und gelegentlicher Autor miterlebt. Ein gewaltiger Grund, danke zu sagen für Eure Arbeit. Euer Stolz ist berechtigt und eigentlich habe ich nur einen aus zwei Worten bestehenden Wunsch: Weiter so!*

*Jedem werdet Ihr es nie recht machen können und Kompromisse mussten zu allen Zeiten geschlossen werden. Nur wer die Verhältnisse in der DDR kannte, weiß, dass auch die damaligen Mitarbeiter immer bemüht waren, am damals obersten Limit zu arbeiten. Die Veröffentlichung mancher Beiträge war ganz schön mutig und ich glaube, dass ein Mehr davon übermütig gewesen wäre.*

**Aus unserer Serie Gegensätze: SSB-är und CW-Bär**

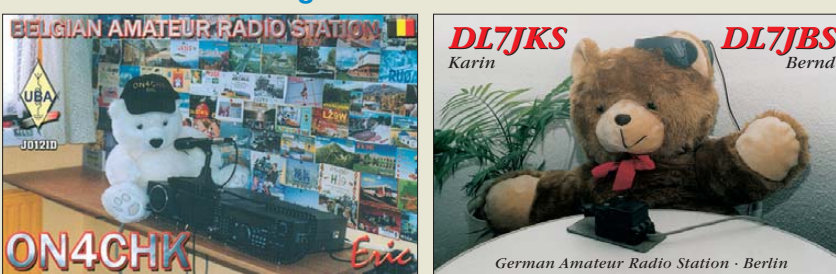

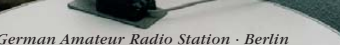

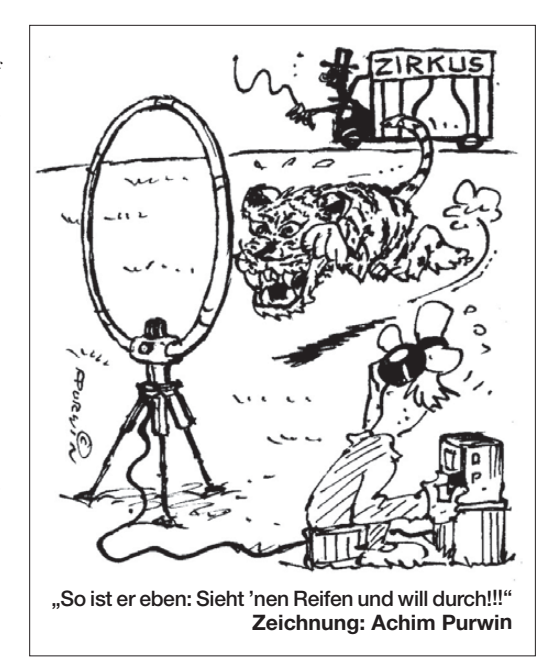

*Ein Amateurfunkmagazin wird es immer schwerer haben als eine andere hobbyorientierte Zeitschrift. Zum einen weil Funkamateure eine schnellere Kommunikation haben als jede Tageszeitung, zum anderen weil eine Vielzahl von Funkamateuren auf bestimmten Gebieten doch Profis sind und daher alles besser wissen oder zumindest besser wissen wollen (so viel Selbstkritik muss an dieser Stelle mal sein). Lasst Euch von eventuellen Rückschlägen nicht entmutigen. Weiterhin viel Erfolg und hoffentlich auch für Euch viel Spaß dabei.*

#### Jürgen ...Joe" Wiethoff, DJ6AM

### **QRP-QTC**

*OM Gerd, DF9TS, beklagt in der Postbox 10/12 (zu) viel Werbung im QRP-QTC. Das möchte ich so nicht stehenlassen: Das QRP-QTC gehört gerade wegen seines hohen Informations- und Unterhaltungswerts zu den FA-Highlights. OM Peter, DL2FI, brilliert immer wieder durch seine launige, ab und an emotio nale, manchmal auch knorrige, aber stets kompetente Schreibe. Er bringt die Dinge auf den Punkt und macht das Lesen zum Vergnügen. Ich empfände ein klein wenig Emotionalität durchaus auch bei anderen QTCs als Bereicherung, schließlich sind wir keine Taubenzüchter. Was das Thema Werbung anbelangt: Bislang fühlte ich mich nie von OM Peter im QRP-QTC bedrängt oder gar von Werbung belästigt.* **Jürgen "Jo" Kantowski, DJ3CQ**

#### **Anwesenheits-DXCC**

Unser Autor František Janda, OK1HH, machte uns auf ein "Amateurfunkdiplom" aufmerksam, das sich an die DXCC-Regularien anlehnt. Er hat dort schon 91 Zähler gelistet. Beim DXFC steht das F für "Füße". Dabei geht es weder darum, mit wie vielen DXCC-Gebieten man schon Funkkontakt hatte und auch nicht darum, aus welchen man selbst gefunkt hat. Es zählt hier, auf den Boden wie vieler DXCC-Gebiete man seine Füße buchstäblich schon gesetzt hat. Rollbahn, Flughafengebäue oder Pier zählen beispielsweise, Verbleiben an Bord bei einem Transit nicht. Näheres siehe *[www.dxfc.org](http://www.dxfc.org)*. Der Spitzenreiter OH6PN war Anfang Oktober mit 166 Punkten gelistet. Mancher DXer wird Derartiges auch schon gezählt haben.

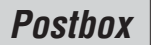

#### **Wohltuendes Analog-Radio**

*Hiermit möchte ich Ihnen einmal meine Anerkennung für Ihre Liste analoger deutschsprachiger Sendungen auf Lang-, Mittel- und Kurzwelle aussprechen. Das ist noch Radio im klassischen Sinne und hebt sich wohltuend von der Liste der "deutschsprachigen Dienste" im "Radio Kurier" ab, in der die analogen* Sendungen im Müll des Internet-"Radios" versinken. *Ich hoffe, dass das bei Ihnen auch so bleibt.* **Erhard Pirch, DB8CU**

#### **Allwellenempfänger DE1103**

*Im FA 4/12 schreiben Sie im Testbericht zum Tecsun PL660, dass Ihr Referenzempfänger der DE1103 ist. Diese Aussage verwundert mich etwas, weil ein mir gut bekannter Funkamateur, DG1OAG, seinen 660 für besser hält.*

*Er betrieb im Sommer seinen Fuchs in Sendebetrieb und verglich aus großer Entfernung seinen 660er mit dem 1103. Sein Ergebnis war, dass der 1103 nicht so empfangsstark wie sein 660er sei (CW, unmoduliert auf etwa 3800 kHz). Ich war nicht mit dabei und weiß daher nicht, wie er diese Geräte benutzt hat.*

### **Wil Ballerstedt**

Gemeint ist der DE1103 von Degen. In meinem Beitrag über den PL660 steht, dass ich Letzteren für Amateurfunkempfang wegen der in SSB verständlicheren NF-Wiedergabe für besser halte. Wer sich dagegen hauptsächlich für Rundfunkfernempfang interessiert, ist mit dem DE1103 besser bedient. Vor allem auf Mittelwelle kommt in dieser Geräteklasse nach wie vor kein anderer Empfänger an den DE1103 heran. AM klingt beim DE1103 einfach besser, was den Empfang schwacher Signale unterstützt. Auch beim UKW-Empfang ist der DE1103 hörbar besser als der PL660. Es kommt wie so oft darauf an, wofür man einen Empfänger in erster Linie einsetzen will. **Harald Kuhl, DL1ABJ**

**Schmeckt nicht**

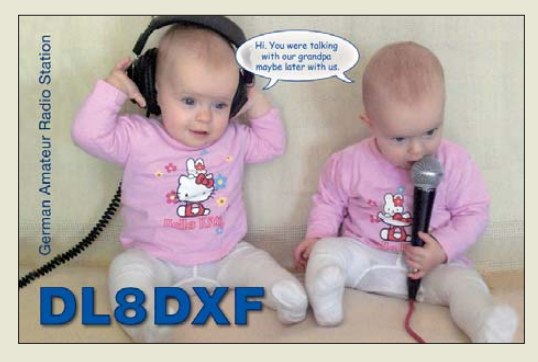

#### **Contest für Einsteiger**

*An einem Wochenende hätte ich auf 40 m bei einem Telefonie-Contest eigentlich ganz gern mitgespielt und zumindest ein paar Punkte verteilt, aber ich kenne die Spielregeln nicht. Wenn ich z. B. nur ein einziges QSO führe, als Rapport 59001 gebe – muss ich dann auch irgenwem mein Log schicken, damit mein Partner die entsprechende Verbindung gewertet bekommt?*

*Ich fände es nützlich, wenn Sie sich dieser Thematik einmal annehmen würden. Eine Fortsetzungsreihe "Contest für Dumme" wäre wohl eine lesenswerte Serie. Fragen gäbe es sicher reichlich und bestimmt wären erfahrene Contester auch dankbar, wenn Ihre QSO-Partner sich adäquat verhalten würden.* **Robert Braun, DF8DF**

Dieses Thema verdient in der Tat im FA mehr Beachtung. Wir werden uns um entsprechendes Material bemühen. Ein wenig, aber wirklich nicht viel, steht dazu hier: "Was ist anders auf Kurzwelle: OSL-Austausch, Diplome, Conteste" von Michael Höding, DL6MHW, im FA 2/04, S. 168. Vom selben Autor gibt es den sehr schönen Band 14 der FA-Bibliothek: "Viel Spaß beim Contest!", erhältlich beim FA-Leserservice.

#### **DM100MGY & Co.**

Im Gedenken an den 100. Tag des Untergangs der Titanic reihte sich der OV Schönau des DARC von April bis Juni dieses Jahres mit dem Sonderrufzeichen DM100MGY in die diesbezüglichen weltweiten Amateurfunkaktivitäten ein. 10 000 QSOs waren das Resultat. Nebenstehend außer unserer auch ein paar Karten unserer Partnerstationen.

**Roland Klitzsch, DM2GON**

#### **Zwei Gleichungen mit zwei Unbekannten**

Bei der September-Preisfrage ging es um eine 10-V/ 0,1-A-Glühlampe mit einem Kaltwiderstand von 10 Ω. Ein Vorwiderstand sollte den Einschaltstromstoß auf 0,5 A begrenzen. Zu errechnen waren der dazu benötigte Vorwiderstand und die entsprechende Betriebsspannung.

Die leuchtende Glühlampe hat mit 10 V/0,1 A einen Widerstand von 100 Ω. Nennen wir den gesuchten Vorwiderstand  $R_v$ , die Betriebsspannung  $U_B$ , kalt beim Einschalten:  $U_B = 0.5$  A (10  $\Omega + R_v$ ), warm:  $U_{\rm B} = 0.1$  A (100  $\Omega + R_{\rm v}$ ). Diese beiden Gleichungen mit zwei Unbekannten lassen sich durch Gleichsetzen lösen:  $0.5 A (10 \Omega + R_v) = 0.1 A (100 \Omega + R_v)$  $5 V + 0.5 A R_v = 10 V + 0.1 A R_v$  $0.5$  A  $R_v = 5$  V + 0,1 A  $R_v$ ; 0,4 A  $R_v = 5$  V  $R_v = 5 \text{ V}/0.4 \text{ A} = 12.5 \Omega.$ Einsetzen in eine der Ausgangsgleichungen ergibt  $U_{\rm B} = 0.1$  A (100  $\Omega$  + 12,5  $\Omega$ ) = 11,25 V.

Die 3 × 25 € für die richtige Lösung erhalten:

**Holger Brommer Karolin Pansa Rüdiger Vermöhlen, DM3RV**

Herzlichen Glückwunsch!

### **Wurf-Preisfrage**

In welcher Höhe lässt sich beim Antennenbau ein Ast als Abspannpunkt erreichen, wenn mit einem Wurfgegenstand und daran befestigter Schnur unter gleichen Bedingungen in ebenem Gelände eine maximale Reichweite von 20 m erreicht wurde? Der Luftwiderstand wird vernachlässigt und es sei der Einfachheit halber angenommen, dass sich der Abwurfpunkt auf Bodenniveau befindet.

Unter den Lesern mit richtiger Antwort verlosen wir

# **3** × **25 €**

Einsendeschluss ist der 30. 11.12 (Poststempel oder E-Mail-Absendedatum). Die Gewinner werden in der Redaktion unter Ausschluss des Rechts wegs ermittelt. Wenn Sie die Lösung per E-Mail übersenden (an *quiz@funkamateur.de*), bitte nicht vergessen, auch die "bürgerliche" Adresse anzugeben, sonst ist Ihre Chance dahin.

Auch an der Kombinations-Preisfrage vom FA 10/12 können Sie sich noch bis zum 31.10.12 versuchen. Achtung! Ganz so einfach, wie die Aufgabe auf den ersten Blick lösbar zu sein scheint, ist es nicht …

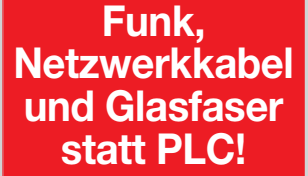

**Fortschritt statt vermüllter Äther!**

## **Amateurfunkmäßig gewürdigt**

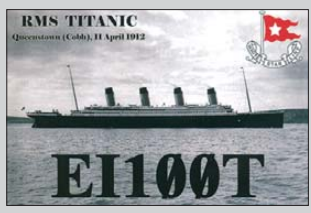

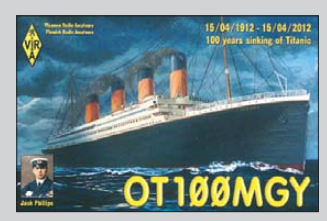

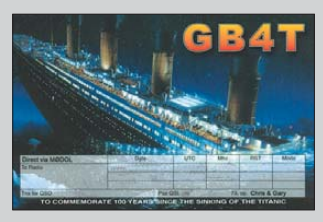

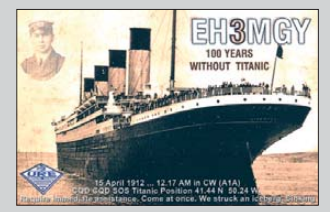

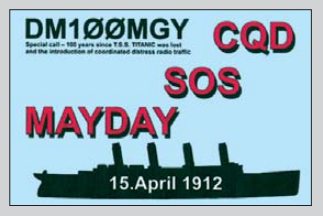

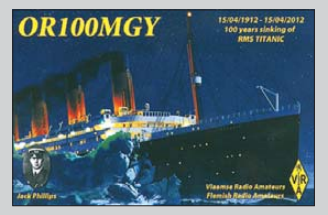

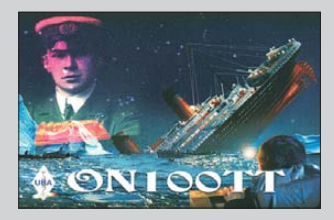

<span id="page-7-0"></span>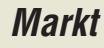

# *Monobander für 2 m*

Das bei *maas* angebotene 2-m-Handfunkgerät *AHT-28-V* von *TYT* ermöglicht mit einem LiIon-Akkumulator Sendeleistungen bis 5 W. Zahlreiche Funktionen, wie z. B. 1750- Hz-Tonruf, CTCSS, DCS ermöglichen die komfortable und trotzdem einfache Handhabung des Geräts auf 2 m. Mit seiner Dual-Stand-by-Funktion erlaubt es die Überwachung zweier Frequenzen innerhalb des Empfangsfrequenzbereichs.

Die Abstimmschrittweite ist zwischen 5 kHz und 100 kHz wählbar. Der FM-Hub kann für den Betrieb im 12,5-kHz-Raster reduziert werden. 128 Speicherkanäle mit alphanumerischen Bezeichnungen gestatten den schnellen Zugriff auf die Kanäle. Die Ansprechempfindlichkeit der VOX-Funktion lässt sich ausreichend fein in acht Stufen einstellen, wobei VOX-Betrieb auch ohne spezielles Headset möglich ist.

Neben diversen Suchlaufvarianten, abschaltbarem Tastenquittungston, TOT-Funktion, Roger-Piep, RX-Batteriesparfunktion, Tastenverriegelung und Reset-Funktion sind weitere Merkmale vorhanden, die für den Einsatz als Betriebsfunkgerät von Bedeutung und/oder mit Optionen nutzbar sind. Die Grundeinstellungen sind mit der optionalen Programmiersoftware veränderbar, um den Frequenzbereich des Handfunkgeräts für andere Einsatzzwecke anzupassen.

*maas funk-elektronik, Heppendorfer Str. 23, 50189 Elsdorf-Berrendorf, Tel. (0 22 74) 93 87-0, Fax -31; [www.maas-elektronik.com;](http://www.maas-elektronik.com) E-Mail: info@maas-elektronik.com*

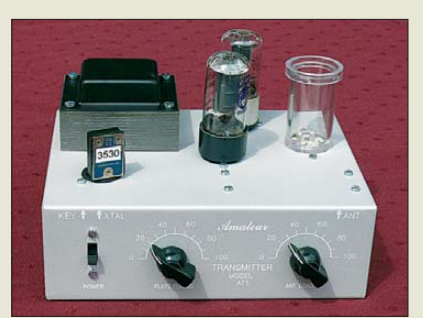

# *Röhrensender selbst gebaut*

*Ameco* brachte 1956 mit dem *AC-1* einen Telegrafiesender auf Röhrenbasis als Bausatz heraus. Seit dieser Zeit finden sich immer wieder Liebhaber, die ihn anhand der im Internet verfügbaren Schaltung nachbauen. Da gerade die Beschaffung der Röhren und Transformatoren oft Schwierigkeiten bereitet, stellte *DL3ECN* einen an das Original angelehnten Bausatz als Kleinserie zusammen. Das Ergebnis wird auf dem Dortmunder Amateurfunkmarkt am 1. 12. 2012 zu sehen und erhältlich sein.

*Bezug: Mike Vogel, DL3ECN, Filchnerweg 10, 42329 Wuppertal, Tel. (02 02) 2 67 56 70; E-Mail: mike-vogel@gmx.de*

# *Magnetantenne*

Die im FA 10/2012 ab S. 1028 vorgestellte Magnetantenne *MLA-M* der tschechischen Firma *B Plus TV* ist ab sofort exklusiv bei *WiMo* erhältlich. Die für Sendeleistungen bis 10 W konzipierte Antenne ermöglicht den Betrieb im KW-Bereich von 3,5 MHz bis 30 MHz. Durch die parallelgeführten Metallrohre konnte die Abmessung der Antenne selbst im Hinblick auf den unteren Frequenzbereich relativ klein gehalten werden.

Der leicht zu öffnende Sockel besitzt vier Gummifüße, die die Aufstellfläche vor Kratzern und die Antenne vor dem Wegrutschen bewahren. Auf der Oberseite des Sockels sind die Knöpfe der beiden Drehkondensatoren und die PL-Buchse angeordnet. Die Arbeitsbereiche der Antenne lassen sich nach dem Öffnen des Sockels mittels zweier solider Drahtbrücken einstellen. Danach ergeben sich bei Abstimmung mit den Drehkondensatoren auf allen Bändern Stehwellenverhältnisse von  $s < 1, 2$ .

*Bezug: WiMo GmbH, Am Gäxwald 14, 76863 Herxheim, Tel. (07276) 96680, Fax 966811; [www.wimo.com](http://www.wimo.com), E-Mail: info@wimo.com*

# *Direkter Draht nach Japan – WiMo ist offizieller Yaesu-Distributor*

**Seit dem 1. 8. 2012 ist WiMo offizieller Distributor mit direktem Draht zum japanischen Hersteller Yaesu Musen.**

Yaesu ist sehr Jahrzehnten bekannt als Hersteller für sehr leistungsfähige Amateurfunkgeräte, die sich auch in Deutschland und Europa einer großen Beliebtheit erfreuen. In persönlichen Gesprächen zwischen den Inhabern der Firmen, Mr. Jun Hasegawa (Yaesu Japan) und Herrn Volkmar Junge (WiMo), wurde der Distributionsvertrag geschlossen, der es der Firma WiMo ermöglicht, die Interessen der deutschen und europäischen Kunden direkt beim Hersteller zu vertreten.

Der Einkauf erfolgt, ebenso wie der Support, in Zukunft direkt ohne Umwege über Zwischenhändler. Die direkte Beziehung zum Hersteller wird WiMo einen noch besseren Service und eine bessere Unterstützung der Kunden im europäischen Raum ermöglichen. Für Endkunden ergeben sich unmittelbar keine Veränderungen. Der Support erfolgt nach wie vor über den jeweiligen Fachhändler vor Ort. Das Fachhandelsnetz bestmöglich zu unterstützen und zügig zu beliefern ist in Zukunft die Aufgabe der Fa. WiMo. Dabei wird WiMo auch weiterhin direkt an Endkunden liefern.

WiMo Antennen und Elektronik GmbH, Am Gäxwald 14, 76863 Herxheim; *[www.wimo.com](http://www.wimo.com)*

**Die Magnetantenne MLA-M ist klein und standsicher.**

# *MLA-M*

- *Magnetantenne*
- Frequenzbänder: 80...10 m ● Sendeleistung: ≤10 W ● Abstimmung: durch Einstellung des Arbeitsbereichs und zwei Drehkondensatoren
- $\bullet$  Bandbreiten: 6 kHz auf 80 m, 90 kHz auf 40 m, 60 kHz auf 20 m, gesamtes Band auf 30 m und 17 m bis 10 m
- Arbeitsbereiche: 80 m (beide Windungen in Reihe geschaltet, Jumper 2 geschlossen), 40 m und 30 m (beide Windungen in Reihe geschaltet, beide Jumper offen), 20 m bis 10 m (beide Windungen parallelgeschaltet. Jumper 1 geschlossen)
- $\bullet$  Anschluss: 50  $\Omega$ , SO239
- $\bullet$  Abmessungen (B  $\times$  H  $\times$  T) Standfuß  $220 \times 90 \times 180$  mm<sup>3</sup><br>Rahmen  $\oslash 600$  mm  $Rahmen$ <br>Rahmen  $\oslash$  600 mm<br>Rohr  $\oslash$  15 mm Rohr ∅ 15 mm ● Masse: 2,5 kg
- 
- Preis: 228 *€*

**Der Röhrensender AC-1 ist für den quarzstabilisierten Telegrafiebetrieb vorgesehen.**

*AHT-28-V FM-Handfunkgerät*

144,000…145,995 MHz  $\bullet$  Sendeleistung: 0,5 W, 5 W, umschaltbar ● Betriebsarten: FM (F3E)<br>● Kanalraster: 5/6,25/10/12,5/ 25/37,5/50/100 kHz ● UKW-Radioempfang: 76…108 MHz ● Speicherkanäle: 128 für VHF-Frequenzen und weitere 25 für UKW-Radiosender ● NF-Anschluss: Doppelklinkenbuchse (2,5/3,5 mm), Bluetooth-Lautsprechermikrofon

 $maas<sub>®</sub>$  $1.4$  (2 m)  $3.4$  ( $\sim$  $4^{10}$   $5^{10}$   $6^{10}$   $\sim$ 7 = 8 mm 9 mm (nm **CALC ON BUSIC DE AHT-28-V** 

● Frequenz:

optional

 $•$  Masse: 210 g ● Preis: 69 *€*

● Antennenanschluss: SMA ● Spannungsversorgung: 7,2 V, LiIon-Akkumulator ● Stromaufnahme: ≤1,6 A  $\bullet$  Abmessungen (B  $\times$  H  $\times$  T):<br>58 mm  $\times$  110 mm  $\times$  32 mm

*Röhrensender* ● Frequenz: quarzgesteuert 3,56 MHz, 7,03 MHz, 7,04 MHz oder 10,106 MHz, Wunschfrequenz bei Bestellung angeben

*AC-1*

- Ausgangsleistung: 5…8 W<br>● Röhren: 6V6, 6X5
- Stromversorgung: 230 V
- $\bullet$  Abmessungen ( $\overline{B} \times H \times T$ ):
- 203 mm  $\times$  67 mm  $\times$  132 mm ● Masse: 2,7 kg
- Einführungspreis: 159 *€*

## T' reichelt.de *#reichelt* **Katalog kostenlos!** Tagesaktuelle Preise:<br>www.reicheit.de **College College** +49 (0)4422 955-333 über 40 Jahre Erfahrung  $\frac{1}{2}$  +49 (0)4422 955-360 mehr als 40.000 Produkte auf Lager kein Mindermengenaufschlag **Professional quality** @ discount prices! schneller 24-Std.-Versand **Bauelemente** Werkstattbedarf **Weitere Produkte** von BENNING finden **Netzwerk- & PC-Technik** Sie in unserem **Messtechnik Online-Shop:** Einfach QR-Code per Smartphone<br>scannen oder Kurzlink eingeben: **Sat- und TV-Technik Stromversorgung**  $\leftarrow$  http://rch.lt/6f **DUSPOL** expert Gerätetester BENNING ST 750 Spannungs- und Durchgangsprüfer mit Drehfeldanzeige und Vibrationsalarm Gerätetester zur Prüfung elektrischer und medizinisch elektrischer Geräte

- · Spannung von 12V 690V AC
- · Vibrationsalarm zur sicheren Spannungserkennung
- · Akustische, optische Durchgangsprüfung
- · Drehfeld-/ Phasen-, Polaritätsprüfung
- · 30 mA FI-Auslösung über Drucktaster · Schutzart IP 64
- 
- · zugelassen nach IEC/EN 61243-3 (DIN VDE 0682-401)
- · Überspannungskategorie CAT IV 500 V
- - · Prüfung von Geräteanschluss- und Verlängerungsleitungen · Geräteableitstrom, Ableitstrom

· Schutzleiter-/Berührungsstrom über Differenzstrom-.

Ersatzableitstromverfahren und direkte Messung

· Für alle VDE 0701-702 und VDE 0751 Prüfungen

• Messergebnis mit gut/schlecht Anzeige

· Schnittstellen: 3x USB, 1x RS 232

· Automatische und selbstkonfigurierbare Prüfabläufe

· Prüflings-/Kundendatenbank auf SD-Karte speicherbar

· Schutzleiterwiderstand mit 200 mA DC und 10 A AC Prüfstrom

· Isolationswiderstand mit 50 V - 500 V Prüfspannung (einstellbar)

Bestellnummer: 54,45

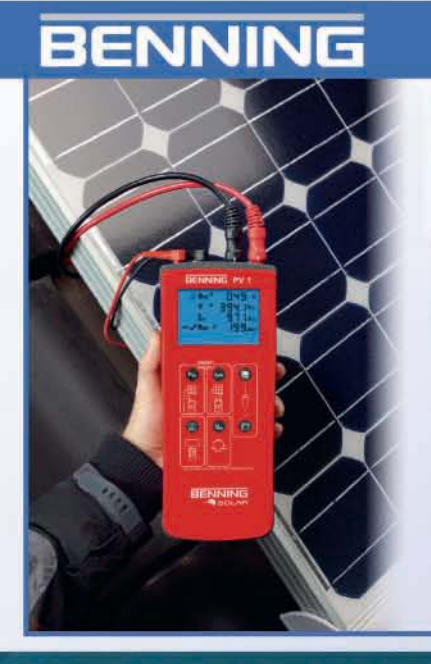

# **BENNING PV 1 Photovoltaiktester**

Bestellnummer 750 1.335,00

### VDE 0126 (DIN EN 62446)

· Funktionstest

Photovoltaiktester für die Installations- und Wiederholungsprüfung von netzgekoppelten Photovoltaik-Systemen

- · 200 Messwertspeicher für Strang-Strang-Vergleich
- · Einfache und sichere Bedienung über Tastendruck · Verständliche und eindeutige Anzeige
- aller Messergebnisse · Schutzleiterwiderstandsmessung mit
- 200 mA Prüfstrom
- · Leerlaufspannungsmessung bis 1.000V DC
- · Kurzschlussstrommessung bis 10A DC · Isolationswiderstandsmessung
- · Funktionstest
- Bestellhummer: 1.119,00

# **Digital Handmultimeter**

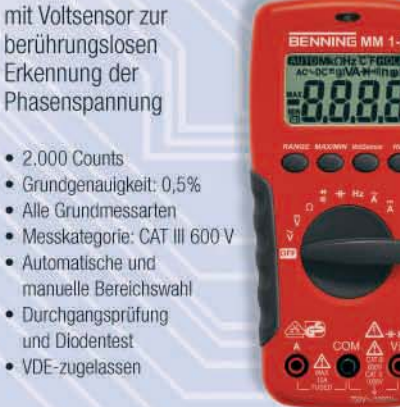

Bestellnummer: 79,95

 $\bullet$  2.000 Counts

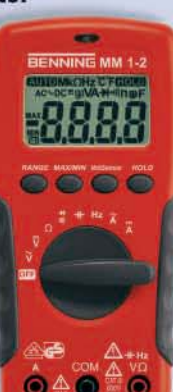

**Preisstand: 11.10.2012** 

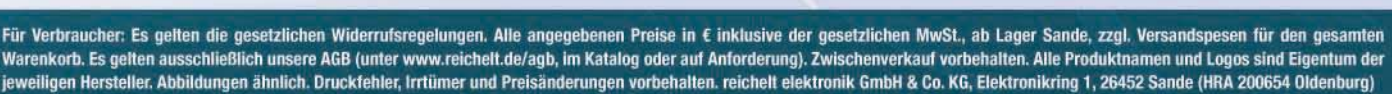

# *Markt*

**Im Bausatz des Testgenerators sind ausschließlich bedrahtete Bauelemente enthalten, sodass der Aufbau auch für Lötanfänger kein Problem darstellt.**

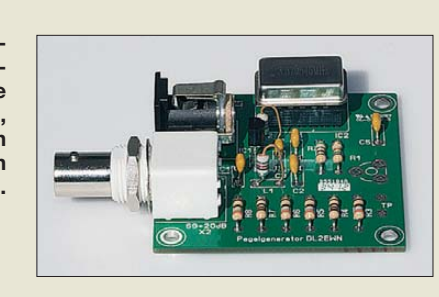

# *Neues aus dem Leserservice*

Der im FA 11/2012 auf S. 1150 vorgestellte, einfache *Testgenerator* nach *DL2EWN* ist als Bausatz *BX-017* zum Preis von 9,90 € lieferbar. Bei Verwendung des mitgelieferten steckbaren Quarzgenerators von 3,579545 MHz (80-m-Band) beträgt der Ausgangspegel –53 dBm (500  $\mu$ V an 50 Ω).

Das inzwischen beim *FA-Leserservice* für 48,80 € verfügbare VHF-Hybrid-Verstärkermodul *RA30H1317M1* von *Mitsubishi* ist das Nachfolgemodell des *RA30H1317*. Äußerlich unterscheiden sich beide durch die Metallkappe und die fehlende Einfräsung auf der Kühlfläche, die nun absolut plan ist. Die Innenschaltung lässt erkennen, dass das am Ausgang montierte Oberwellenfilter deutlich aufwendiger geworden ist. Laut Datenblatt wird nun eine Unterdrückung der ersten Oberwelle von mehr als 35 dBc (10 dB mehr als beim RA30H1317) garantiert. Das Modul liefert von 135 MHz bis 175 MHz eine Ausgangsleistung bis 30 W bei 12,5 V Betriebsspannung und 50 mW Ansteuerleistung.

Für kleine VHF/UHF-Leistungsverstärker ist der Leistungs-MOSFET *RD01MUS2* im SOT89-Gehäuse von *Mitsubishi* entwickelt worden. Er liefert bis 520 MHz typisch 1,4 W  $(V_P = 14$  dB) bei einer Betriebsspannung von 7,2 V und 2,5 W bei 12 V. Der Transistor kostet 3,20 €.

*Bezug: FA-Leserservice, Majakowskiring 38, 13156 Berlin, Tel. (030) 44 66 94-72, Fax -69; shop@funkamateur.de, [www.funkamateur.de](http://www.funkamateur.de)*

# *Temperaturen präzise messen*

Mit der *IR Thermo Cam* bietet *Reichelt Elektronik* eine Infrarot-Thermometer-Kamera mit Einzelbild- und Videofunktion an. Zwei Ziel-Laser ermöglichen ein präzises Anpeilen des Messpunktes. Alle relevanten Messwerte werden zusammen mit dem Kamerabild (kein Wärmebild) auf dem integrierten Display angezeigt und auf einer steckbaren MicroSD-Speicherkarte abgespeichert.

Die Log-Funktion ermöglicht das Aufzeichnen des Temperaturverlaufs während eines programmierten Zeitintervalls sowie eine grafische Verlaufsanzeige auf dem Display. Über den USB-Anschluss lassen sich alle Daten des Thermometers direkt auf einem PC auslesen und speichern.

*Reichelt Elektronik GmbH & Co. KG, Elek tro nikring 1, 26452 Sande, Tel. (0 44 22) 955-333, Fax -111; [www.reichelt.de](http://www.reichelt.de)*

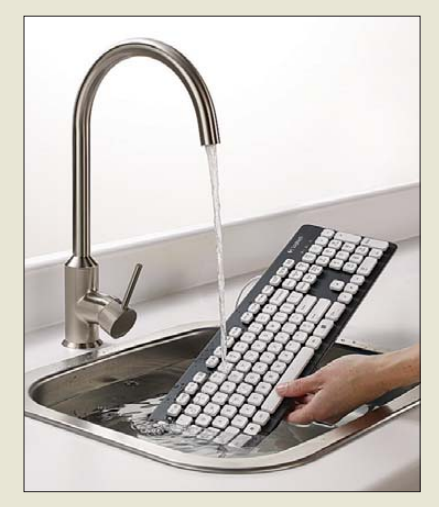

# *Waschbare Tastatur*

Die laserbedruckten und UV-beschichteten Tasten der USB-Tastatur *K310* von *Logitech* halten kurzzeitig einem Wasserbad mit 30 cm Tiefe bei 50 °C ebenso problemlos stand wie häufigem Gebrauch. Mit seinen strapazierfähigen Tasten, den robusten, verstellbaren Tastaturfüßen und der kratzfesten Oberfläche ist diese Tastatur widerstandsfähiger als viele vergleichbare Exemplare.

Von den 102 Tasten in QWERTZ-Anordnung lassen sich über die zwölf Sondertasten schnell häufig genutzte Anwendungen und Funktionen für Browser, E-Mail-Programm und Media-Player aufrufen.

*Info: Logitech, [www.logitech.de](http://www.logitech.de) Bezug: Elektronikfachhandel*

# *Leiterplatten entwerfen*

Mit *Sprint-Layout 6.0* stellt *Abacom* die neue Version seines Entwurfsprogramms für Leiterplatten vor. Hervorzuheben sind die verzehnfachte Auflösung und Genauigkeit bei Rastereinstellung und Zoom, was den Entwurf feinerer Strukturen ermöglicht. Bauteile lassen sich nun mit Bezeichner und Wert darstellen – Stücklistenfunktion inklusive. Für die maschinelle Bestückung dürfte der Export von Pick+Place-Daten wichtig sein. Ausgegebene Gerber-Daten lassen sich nun beim Import kontrollieren.

Verschiedene Selektoren gestatten die Auswahl von Elementen nach Form und Größe und ggf. die gleichzeitige Bearbeitung. Das Anordnen von Bauteilen ist nun auch kreisförmig möglich. Durchkontaktierte Thermal-Pads sind jetzt für jeden Layer getrennt definierbar und das Isolationsfräsen wurde komplett überarbeitet. Trotz der vielen Erweiterungen lässt sich das Programm weiterhin nahezu intuitiv bedienen. Die Programm-CD-ROM ist ab November beim *FA-Leserservice* erhältlich. Eine Demo-Version steht bereits jetzt auf der Hersteller-Website zum Herunterladen bereit. *Info/Demo: Abacom Ingenieurbüro GbR,*

*Wittekindstr. 2a, 27777 Ganderkesee, Tel. (042 22) 94 66 70; [www.abacom-online.de](http://www.abacom-online.de) Bezug: FA-Leserservice, Majakowskiring 38, 13156 Berlin, Tel. (030) 44 66 94-72, Fax -69; [www.funkamateur.de](http://www.funkamateur.de), shop@funkamateur.de*

**Die Tastatur K310 sieht auch nach längerem Gebrauch noch wie neu aus, denn sie lässt sich kurz abstauben oder nass abwaschen, leicht reinigen und einfach trocknen.**

#### *K310 PC-Tastatur*

- $\bullet$  flaches, kompaktes Design
- Rubberdome-Tasten
- 3 LEDs für Caps Lock, Num Lock und Scroll Lock
- Tastaturfüße mit
- 8° Neigungswinkel
- Systemvoraussetzungen: Windows XP, Vista, 7; USB-Anschluss
- $\bullet$  Abmessungen (B  $\times$  H  $\times$  T): 436 mm × 19 mm × 140 mm ● Preis: 39,99 *€* UVP
- 

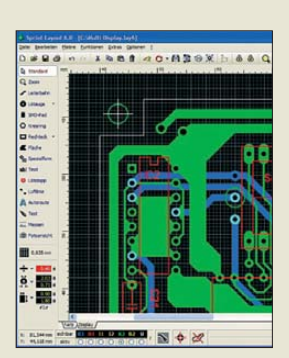

### *Sprint-Layout 6.0 Software*

- Leiterplattenentwurf mit Datenexport als Gerber-, Excellonoder HPGL-Datei sowie als Sprint-Layout-Datei
- $\bullet$  Bauteilbibliothek inklusive ● Auto-Masse, Fotoansicht, Test-Funktion, Luftlinien Auto-Router, Layer- und Platinen-Verwaltung, Bauteil assistent, Design-Rules-Check (DRC), umfangreiche Druckfunktion
- Neue Funktionen: Raster und Zoom zehnmal genauer, Bezeichner und Wert für Bauteile ermöglicht Stücklistenfunktion, Ausgabe von Pick+Place-Daten, Import von Gerber-Dateien, gleichzeitiges Bearbeiten mehrerer Elemente, durchkontaktierte Thermal-Pads layerunabhängig einstellbar
- Systemvoraussetzungen: Windows 2000, XP, Vista, Windows 7 32/64 Bit
	- Preis: 39,90 *€*

**Das RA30H1317M1 liefert von 135 MHz bis 175 MHz bis 30 W bei 12,5 V.**

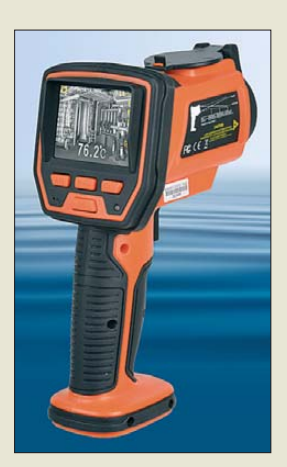

**Die** *IR Thermo Cam* **misst Temperaturen von –50 °C bis 1000 °C präzise und berührungslos.**

# *IR Thermo Cam*

- Messbereich: -50...1000 °C ● Display: 2,7" TFT
- Einzelbilder (JGP), Video (AVI)
- $\bullet$  Speicher: MicroSD-Karte ● zusätzlicher Luftfeuchte- und Temperatursensor zur Taupunkt-/Feucht-Kugel-Temperaturberechnung vorhanden
- K-Typ-Temperatursensor für direkte Temperaturmessungen anschließbar
- Errechnung des Maximal-, Minimal-, Differenz- und **Durchschnittswerts**
- Alarm beim Verlassen des programmierten Messbereichs ● Emissionswert des untersuch-
- ten Materials an der Kamera einstellbar  $\bullet$  Abmessungen ( $B \times H \times T$ ):
- $86$  mm  $\times$  210 mm  $\times$  150 mm ● Preis: 219 *€*

# *Literatur*

<span id="page-10-0"></span>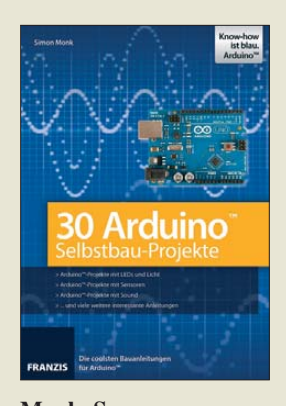

#### **Monk, S.: 30 Arduino-Selbstbau-Projekte**

Arduino-Boards haben seit einigen Jahren weltweit eine beachtliche Verbreitung erreicht. Der Vorteil liegt im günstigen Preis, der kostenlosen Entwicklungsumgebung und der großen Auswahl an Zubehör. Das Konzept offengelegter Quellen hat wesentlich zur Anwendung im Bildungs- und im Hobbybereich beigetragen.

Einleitend erläutert Monk in dem Buch die Installation der Entwicklungsumgebung unter verschiedenen Betriebssystemen. Es folgen 30 Selbstbauprojekte aus verschiedenen Bereichen, wobei jeweils nach der Schaltung der Aufbau auf Basis einer Lochrasterplatine bzw. eines Steckbretts erläutert wird.

Ziel des Buches ist, den Leser zum sofortigen Nachbau zu animieren. Die Themen reichen von LED-Projekten über Sensoranwendungen bis hin zu Sound-Projekten. Besonders interessante sind die Puls- und Lichtmessung, die Lichtharfe, ein Sound-Abspielgerät, der Lügendetektor, das magnetische Türschloss und der servogesteuerte Laser.<br>Funkamateure werden Funkamateure sich besonders für die Morsecodeprojekte interessieren. Während die Erläuterungen zur Hardware auch für Anfänger optimal sind, wäre eine ausführlichere Erläuterung der Software, beim Arduino *Sketch* genannt, wünschenswert gewesen. **-ks**

**Franzis Verlag GmbH Haar bei München 2012 254 Seiten, 39,95 € ISBN 978-3-645-65136-3**

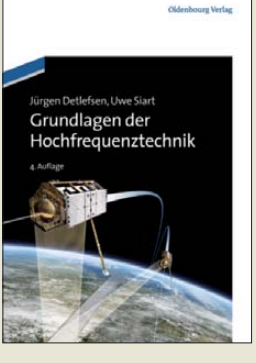

#### **Detlefsen, J.; Siart, U.: Grundlagen der Hochfrequenztechnik**

Der im Klappentext zu lesende Slogan "Hochfrequenztechnik von der Pike auf – anschaulich und verständlich" bringt es auf den Punkt: Hochfrequenztechnische Grundlagen und praxisrelevante Zusammenhänge werden hier vor dem Hintergrund einer schlankeren mathematischen Grundausbildung vermittelt.

Dabei geht es zunächst um die Grundlagen zu elektromagnetischen Wellen sowie um Leitungstheorie. Über Bauelemente der Hochfrequenztechnik gelangt der Leser zu passiven linearen Schaltungen. Aufbauend auf dem Verhalten elektromagnetischer Wellen in homogenen Medien geht es weiter zu Antennen und schließlich zur Wellenausbreitung.

Den Abschluss bilden Sende- und Empfangssysteme. Übungsaufgaben am Ende jedes Kapitels helfen, das Erlernte zu festigen und zeigen stets Praxisbezug – wie z. B. bei der Dimensionierung des Eingangsteils eines Mobiltelefons. Hilfreiche Verzeichnisse und Anhänge zu mathematischen sowie elektrotechnischen Grundlagen und Hilfsmitteln runden das zu einem angemessenen Preis erhältliche Lehrbuch und Nachschlagewerk ab und machen es auch für Autodidakten und Quereinsteiger mit geeigneter Vorbildung lesbar. **-rd**

**Oldenbourg Wissenschaftsverlag München 2012 4., aktualisierte Auflage 384 Seiten, 39,80 € ISBN 978-3-486-70891-2**

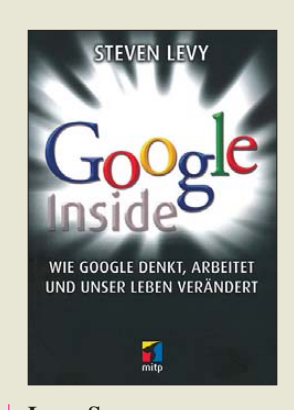

# **Levy, S.: Google Inside**

Mittlerweile dürfte jeder, der Informationen aus dem Internet bezieht, schon einmal von Google gehört haben. Aber auch diejenigen. die ohne das WWW als Wissensquelle oder Kommunikationsmedium auskommen, ist der Name schon einmal untergekommen sein. Doch Google ist heute weit mehr als die Suchmaschine, mit der es einmal anfing.

Der Autor hatte über Jahre hinweg die Möglichkeit, Tagungen und Beratungen der Google-Macher zu verfolgen und Interviews zu führen. So gewann er Einblicke, die den Untertitel des Buches "Wie Google denkt, arbeitet und unser Leben verändert" glaubwürdig machen.

Dadurch erfährt man von den nicht immer gerade verlaufenen Wegen, bis aus einer Idee ein fertiges Produkt wird. Einige Projekte, wie etwa die Digitalisierung aller bisher veröffentlichten Bücher, stoßen jedoch nicht auf allgemeines Wohlwollen. Andere erregen sogar den Protest von Datenschützern gegen das auch als Datenkrake verschriene Unternehmen.

Wer das Buch durchgelesen hat, wird sich bestimmt immer noch nicht in die Köpfe der beiden Gründer Larry Page und Sergey Brin hineinversetzen können, doch er kann zumindest erahnen, was unter dem Label Google noch zu erwarten ist. **-red**

**mitp Verlagsgruppe Hüthig Jehle Rehm GmbH Heidelberg 2012 544 Seiten, 24,95 € ISBN 978-3-8266-9243-7**

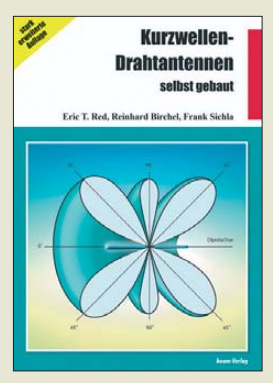

#### **Red., E. T.; Birchel, R., DJ9DV; Sichla, F., DL7VFS: Kurzwellen-Draht antennen selbst gebaut**

Wohl kaum ein Gebiet der HF-Technik ist so vielschichtig wie das der Antennen. Dabei nehmen Drahtantennen einen besonderen Platz ein, lassen sie sich doch oftmals mit vergleichsweise geringem Aufwand installieren und gestatten es, im KW-Bereich mit ein paar Metern Draht (und etwas Glück) rund um den Globus zu funken.

Unter der Regie von Sichla als Herausgeber sind in dieser stark erweiterten Auflage acht Kapitel hinzugekommen. Nach einem einleitenden Teil, der Basiswissen vermittelt sowie Tipps zum Selbstbau und zur Anpassung gibt, geht es zunächst um Halbwellendipole und abgewandelte Formen von Horizontalantennen bis hin zu Draht-Beams.

Dem folgen Vertikalantennen. Einen weiteren großen Block bilden Loop-Antennen, wobei auch verdeckt installierte Formen zur Sprache kommen. Den Abschluss bilden spezielle Mittel zur Antennenanpassung wie MFTF und Antennenkoppler sowie die Anwendung der zugehörigen Messtechnik.

Wenngleich man sich an manchen Stellen mehr Tiefgang gewünscht hätte, ist es den Autoren gelungen, das riesige Gebiet in knapper Form anschaulich und leicht verständlich abzuhandeln. **-rd**

**beam-Verlag Marburg 2012 194 Seiten, 20,90 € FA-Leserservice** *B-0166*

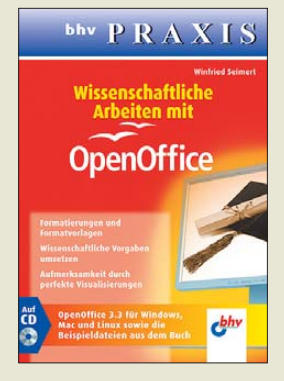

#### **Seimert, W.: Wissenschaftliche Arbeiten mit OpenOffice**

OpenOffice ist ein frei verfügbares und somit kostenlos nutzbares Programmpaket zum Verfassen von Texten, für die Tabellenkalkulation, zum Zeichnen und zum Erstellen von Präsentationen.

Schnell einmal einen Text zu schreiben, ist damit selbst wenig geübten Nutzern innerhalb kurzer Zeit möglich. Auch das Einfügen von Bildern und Tabellen geht relativ schnell. Soll das erstellte Dokument jedoch ansprechend aussehen und zum Beispiel wissenschaftlichen Anforderungen genügen, ist das Nachschlagen in der Hilfedatei oder dem hier vorliegenden Buch angebracht. Spätestens, wenn Textabsätze besonders formatiert oder Fußnoten eingefügt und der Text um Anhänge erweitert werden sollen, greifen all jene, die es nicht täglich machen, zu Wissensspeichern. Zwar bietet die im Programm integrierte Hilfe Unterstützung, doch sie ist mitunter zu kurzgefasst oder aufgrund der hohen Anzahl verlinkter Begriffe unübersichtlich. Das Buch bietet jedoch jederzeit eine gut strukturierte Hilfe, mit der sich die gewünschten Dokumente erstellen lassen.

Die mitgelieferte CD-ROM enthält OpenOffice in der Version 3.3 sowie die gezeigten Beispieldateien und -vorlagen. **-red**

**bhv**

**Verlagsgruppe Hüthig Jehle Rehm GmbH Heidelberg 2011 206 Seiten, CD, 12,95 € ISBN 978-3-8266-7546-1**

# <span id="page-11-0"></span>*57. UKW-Tagung Weinheim/Bensheim*

# *Dr.-Ing. WERNER HEGEWALD – DL2RD*

*Seit einigen Jahren findet die Weinheimer UKW-Tagung nicht mehr in Weinheim, sondern in einem beruflichen Schulzentrum im knapp 20 km entfernten Bensheim statt. Umrahmt wird die Tagung nach wie vor vom geselligen Beisammensein am Freitag- und Samstagabend auf dem Gelände des Klubheims von DL0WH in Weinheim. Der sonntägliche Ausklang ebendort bot diesmal "HAMNET zum Anfassen".*

Am Wochenende vom 14. bis 16. September fand die diesjährige UKW-Tagung Weinheim, ausgerichtet vom Funkamateur-Club Weinheim e. V. (FACW), statt. Stimmungsvoller Start war wie jedes Jahr das Ham-Fest am Freitag auf dem Klubgelände von DL0WH, wo das Team des OV Weinheim mit der "License to Grill"

Vortragsprogramm für eine noch bessere Füllung der Vortragssäle.

Für die Händler (darunter 51 kommerzielle Aussteller) stand auch in diesem Jahr zusätzlich die Turnhalle zur Verfügung. Die Ausstellungsfläche wuchs insgesamt um 10 %, wodurch die Messe erfreulich weitläufig wirkte. Der Bereich Amateurfunk-

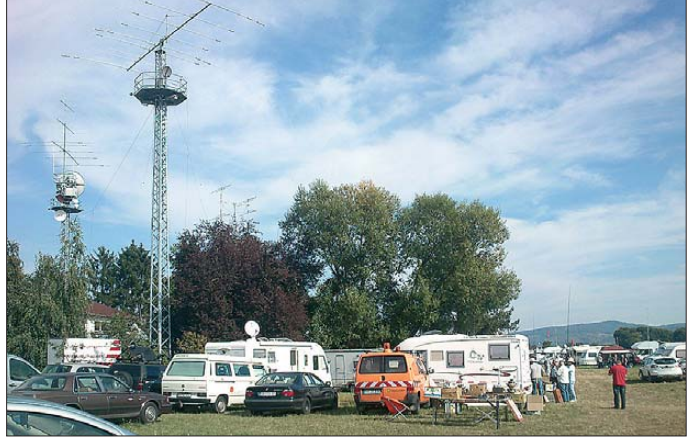

alle Hände voll zu tun hatte, die Angereisten mit Gyros, Steaks und Würsten sowie kühlem Bier aus dem Odenwald und gepflegten Weinen aus der Region zu versorgen. Dies klappte selbst bis nach Mitternacht reibungslos.

**Ein Teil der "Wagenburg" der funkenden Camper vor dem Klubgelände von DL0WH; im Vordergrund der Mini-Flohmarkt am Sonntagmorgen**

**Fotos: DF1GW (1), DL2RD (3), DL4ZAO (4)** 

**Dr. Achim Vollhardt, DH2VA, bei seinem Vortrag über einen neunstelligen 4-GHz-PIC-Frequenzzähler**

Markt war wieder räumlich von den Vorträgen sowie ideellen Ausstellern getrennt, was sich seit 2010 bewährt.

Bei den 16 Vorträgen ging es u. a. in verschiedenen Schwierigkeitsgraden um neue Technologien im Amateurfunk, insbeson-

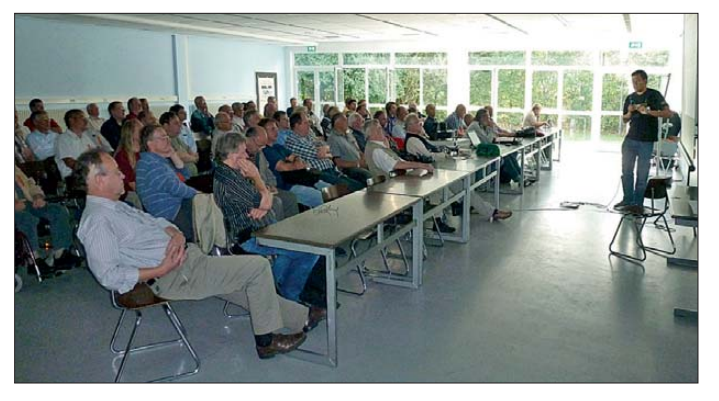

■ **Tagung in Bensheim** 

Die eigentliche UKW-Tagung mit Vorträgen, Ausstellungen und Funkflohmarkt begann am Samstag um 8 Uhr in Bensheim auf dem Gelände der Karl-Kübel-Schule. Dank des nahezu optimalen Wetters (nicht zu warm, nicht zu kalt, kein Regen) kamen etwa so viele Besucher wie im Vorjahr (2100), jedoch sorgte das hochkarätige

**Oliver Amend, DG6BCE, freut sich über den nicht abreißen wollenden Besucherstrom am Stand des AATiS.**

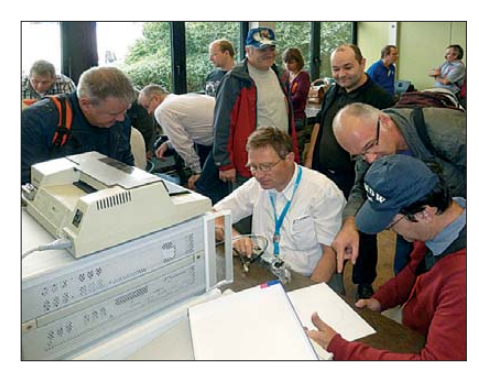

**Die TH Darmstadt war in diesem Jahr zum 30. Mal (congrats!) mit ihren Funkmessplätzen vertreten und ermöglichte Messungen an mitgebrachten oder neu gekauften Geräten.**

dere SDR (PA3FWM, PE1NUT, DH3WR, Th. Möller).

Noch weiter spannte DL2SAX den Bogen, indem er aufzeigte, wie viele unterstützende Mittel man in KW- und UKW-Contesten dank digitaler Systeme nutzen kann. Breitband-PAs mit LDMOS-Transistoren standen im Mittelpunkt zweier weiterer Vorträge von DJ1EE [3] und DB1NV.

Die kommerzielle Version des MMANA-Antennensimulators hatte sich DG4MHM vorgenommen, wobei er auch die Nachteile und Einschränkungen, die dem Mini-NEC-Modell anhaften, am Beispiel des phasenverschobenen Stockens von VHF-Yagi-Antennen beleuchtete.

DK5UG und ein elfjähriger Schüler der [Eichenlaubschule Weiskirchen \(](http://www.ersweiskirchen.de)*www.ers weiskirchen.de*) berichteten in einem sehr gut angekommenen Vortrag über Durchführung und Ergebnisse einer Ballonmission vom November 2011. Dabei gaben sie auch Hinweise zur Technik der Nutzlast, die auf 145,2 MHz eine Sprachansage von Telemetriedaten (z. B. Geiger-Müller-Zähler und Kraftmesser zur Ermittlung des freien Falls) sowie von GPS-Positionsdaten ermöglicht. Unterstützt wurde das Projekt "Mission to sky" durch den AATiS e.V. und den OV Q21 des DARC e.V.

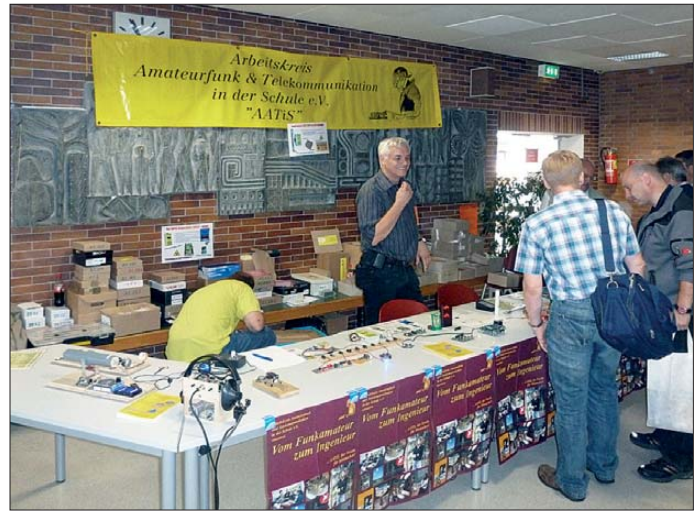

# *Amateurfunk*

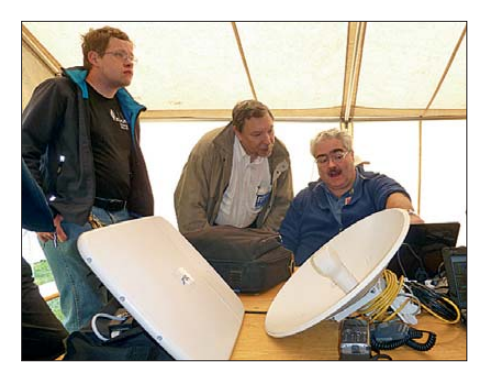

**Highlight am Sonntagmorgen war neben dem vorzüg lichen Brunch der HAMNET-Workshop. Hier erklärt Michael Kugel, DC1PAA (r.), die Netzstruktur im Südwesten Deutschlands.** 

Auch einige Arbeitskreise und Organisationen waren mit eigenen Ständen vertreten. So galt das Interesse der Besucher am Stand des UKW/TV-Arbeitskreises der AGDX e.V. nicht nur den SDR-Vorführungen, sondern auch den Publikationen,

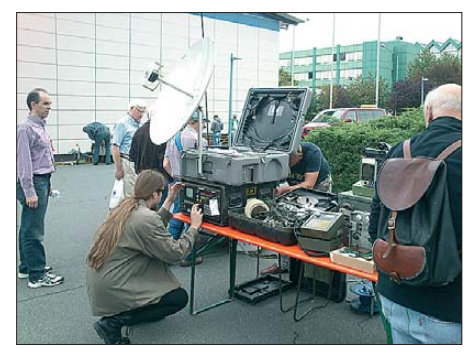

die der Arbeitskreis im Eigenverlag herausgibt. Die recht zahlreichen Nachfragen zu den Tätigkeiten des Arbeitskreises zeigten, dass etliche Funkamateure durchaus auch eine Affinität zu BC-/UKW-DX haben.

## ■ **Selbstbauwettbewerb**

Am Selbstbauwettbewerb hatten sich trotz diesmal funktionierendem Kontaktformular auf [1] lediglich drei Teilnehmer mit insgesamt fünf Exponaten beteiligt, wobei die Jury unter Leitung von Stefan Steger, DL7MAJ, den *TechniClub*-Solarkoffer von DH5TC zum Gesamtsieger kürte. Dieser universell – z. B. für Notfunk – einsetzbare Koffer enthält Akkumulatoren, Solarpanel und entsprechende Elektronik. Der *Tech-* *niClub* ist ein Bastelangebot des Vereins Deutscher Ingenieure Schwarzwald, AK Jugend + Technik, sowie von Breisgauer Funkamateuren, um junge Menschen zu einem Amateurfunkzeugnis hinzuführen und anschließend mit immer neuen Projekten zu begleiten. Der relativ einfache Aufbau, überschaubare Kosten, die Nachbaumöglichkeit und der praktische Nutzen waren nach Ansicht der Jury entscheidend für den Gesamtsieg.

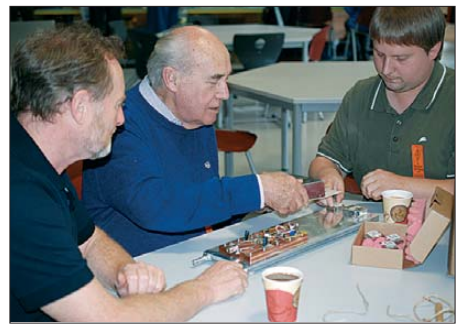

**Konrad Hupfer, DJ1EE (Mitte), war nach sei**nem Vortrag über den "Sechsbander" [3] ein **gefragter Gesprächspartner.**

Erwähnung verdient ferner die AGC-Testschaltung von DK5LV zur Untersuchung des Einschwingverhaltens der automatischen Regelung in Analog- und SDR-Empfängern (beschrieben in [4]).

DC2PD hat einen GPS-synchronisierten 10-MHz-Frequenzstandard vorgestellt, dessen Betriebsparameter nicht am PC, sondern stromsparend über ein Mbed-Controller-Modul mit 32-Bit-ARM-Prozessor angezeigt werden. Kurioses auf dem Flohmarkt **Exponate des Selbstbauwettbewerbs; im Vor-** Exponate des Selbstbauwettbewerbs; im Vor-

> Letzterer wird mit 96 MHz betrieben und verfügt über 512 KB Flash-Speicher, 64 KB RAM, Ethernet, USB sowie CAN-, SPI- und I2C-Busse. Dieses für seine Leistung preiswerte Modul (50 €) im 40-poligen DIP-Gehäuse ist so problemlos in ei genen Schaltungen einsetzbar.

> Zur Ankurbelung der Teilnehmerzahl des Selbstbauwettbewerbs plant der Ausrichter für nächstes Jahr die Schaffung einer zusätzlichen Sonderkategorie; die Details dazu werden Anfang 2013 veröffentlicht.

## ■ **Tagungsausklang mit Workshop**

Weitere fachliche Diskussionen und Small Talk bestimmten das gemütliche Beisammensein am Samstagabend auf dem Klub-

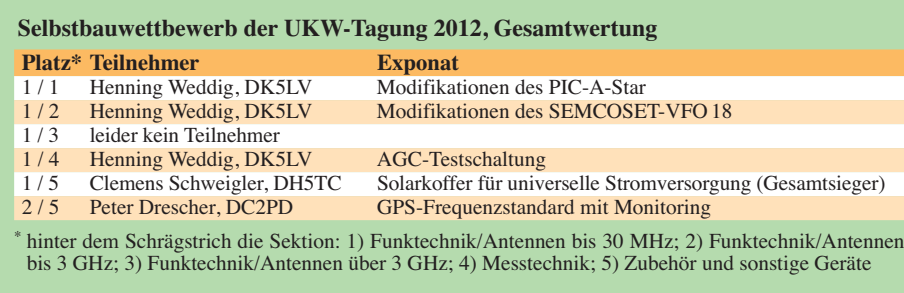

gelände von DL0WH. Der Sonntag klang auf dem Klubgelände von DL0WH mit dem Sonntagsbrunch (mit dem OVV Alfred Moos, DJ8AZ, persönlich an der Rühreipfanne) sowie einem Workshop "HAMNET zum Anfassen", der von der AG Mikrocomputer Kurpfalz moderiert wurde, aus. Dabei fand insbesondere die HAMNET-Anbindung der Klubstation DL0WH Beachtung, die dem abgelegenen Standort einen superschnellen Internetzugang verschafft.

Ein Team des FA war auf der Tagung mit einem eigenen Stand vertreten und bedankt sich für die zahlreichen Besuche sowie anregende Diskussionen.

Der aktuelle Tagungsband ist beim FA-Leserservice [5] für  $12 \text{ } \in$  erhältlich. Dort gibt es ebenso Tagungsbände der Vorjahre zu abgestuften Preisen. Es ist beabsichtigt, einige der Vorträge in FA-Beiträge münden zu lassen.

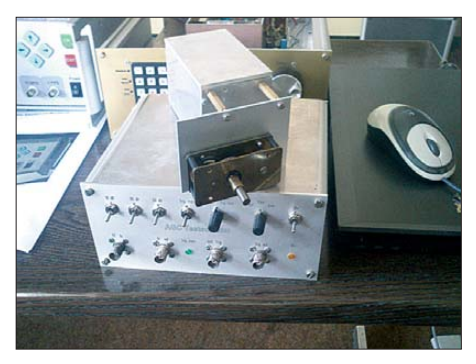

**dergrund der AGC-Tester von DK5LV**

Der Termin für die 2013er-Tagung steht noch nicht fest, wird jedoch baldmöglichst im FA und auf [1] publiziert.

Abschließend ein Dankeschön an den Tagungsleiter Günter Fred Mandel, DL4ZAO, und an Wolfgang Mahlke, DF1GW, für Zuarbeiten zu diesem Bericht. Last but not least ein Lob für die gelungene Or ganisation der Tagung einschließlich des Bustransfers vom Parkplatz sowie vom DL0WH-Klubgelände zur Karl-Kübel-Schule und zurück! In diesem Zusammenhang seien auch die Beiträge der Schüler gewürdigt, die u. a. mit liebevoll gestalteten Kuchenbuffets für das leibliche Wohl sorgten.

#### **Literatur und Bezugsquellen**

- [1] UKW-Tagung Weinheim: *[www.ukw-tagung.org](http://www.ukw-tagung.org)*
- [2] Hegewald, W., DL2RD: 56. Weinheimer UKW-Tagung. FUNKAMATEUR 60 (2011) H. 11, S. 1138–1139
- [3] Hupfer, K., DJ1EE: Der "Sechsbander" breitbandige KW/VHF/UHF-Leistungsendstufe. FUNK - AMATEUR 61 (2012) H. 9, S. 910–912
- [4] Weddig, H., DK5LV: AGC Test Switch. VHF Communications 44 (2012) H. 1, S. 49–61
- [5] FA-Leserservice, Majakowskiring 38, 13156 Berlin, Tel. (030) 44 66 94 72 bzw. *[www.funkamateur.de](http://www.funkamateur.de)* →  $Online-Shop \rightarrow U-2012$

# <span id="page-13-0"></span>*1A0C – Malteserorden: seltenes DX im Herzen Europas*

# *GIORGIO MINGUZZI – IZ4AKS*

*Ein internationales zwölfköpfiges Team aktivierte vom 1. bis zum 5. 7.12 das inmitten der italienischen Hauptstadt Rom gelegene und doch so gesuchte DXCC-Gebiet des Malteserordens (S.M.O.M). Unter dem Rufzeichen 1A0C konnten 40 959 Verbindungen mit 14 436 Individualrufzeichen hergestellt werden, wobei an drei Tagen der Aktivität jeweils mehr als 10 000 QSOs Eingang ins Log fanden. Teammitglied Giorgio, IZ4AKS, 1A0X, lässt uns an dieser Funkaktivität teilhaben.* 

Es gibt einige DXCC-Gebiete – die völlig unabhängig von ihrer Position auf der Liste der meistgesuchten Funkländer – das Herz jeden DXers höher schlagen lassen. Zweifellos ist das auch bei dem in Rom beheimateten "Souveränen Ritter- und Hospitalorden vom Hl. Johannes zu Jerusalem von Rhodos und von Malta" oder kürzer Malteserorden (Sovereign Military Order rale, diplomatische Beziehungen zu 104 Ländern unterhält und der in vielen internationalen Organisationen, wie beispielsweise den Vereinten Nationen, den Status eines ständigen Beobachters genießt. Es gibt sechs Großpriorate, sechs Subpriorate und 47 nationale Rittervereinigungen auf fünf Kontinenten, die sich um die Erledigung der vielfältigen Ordensaufgaben küm-

> **Die Mitglieder des 1A0C-Teams 2012: Frontreihe (v. l. n. r.): Roberto, EA2RY, Gabriele, I2VGW, Fabrizio, IN3ZNR, Jose Ramon, EA7KW, und Toni, EA5RM; hintere Reihe Francesco, IZ7KHR, 1A0Z, Manuel, EA7AJR, Giorgio, IZ4AKS, 1A0X , Pasquale, IZ8IYX, und Flo, F5CWU.**

**Nicht auf dem Bild zu sehen sind Hans, PB2T, und Les, SP3DOI.**

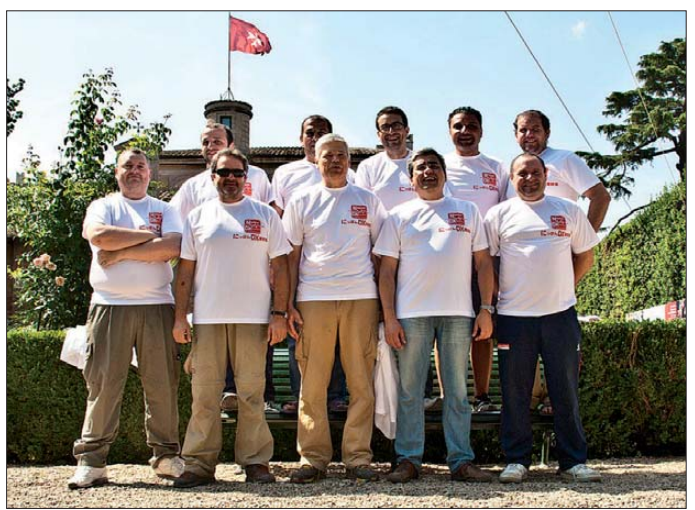

of Malta) der Fall. Gemäß Umfrage des amerikanischen "DX Magazins" rangiert der Orden weltweit auf Platz 79 der meistgesuchten DXCC-Gebiete. Für DXer von der amerikanischen Westküste zählt er gar zu den 30 begehrtesten Funkländern, und fast ebenso gesucht ist der Malteserorden von Funkamateuren aus Asien. In Europa liegt er zwar auf einem Platz jenseits der 100, aber das hält die europäischen DXer nicht ab, stets eine unüberwindliche Mauer von Anrufen zu produzieren, was dazu führen kann, dass die Hoffnungen derjenigen DXer, die nur ein einziges QSO fahren wollen, zerstört werden.

## ■ Was ist der "Malteserorden"?

An dieser Stelle sei mir erlaubt, ein paar Worte über den Malteserorden zu verlieren. Der in der "Via Condotti" angesiedelte Orden ist ein souveränes, nichtstaatliches Völkerrechtssubjekt mit eigener Regierung und einem unabhängigen Magistrat, der bilate-

mern. Diese liegen seit Gründung des Ordens im Jahre 1048 auf karitativem, humanitärem Gebiet. Der Orden stellt eigene Pässe aus, gibt eigene Briefmarken heraus **Fotos: IZ4AKS**

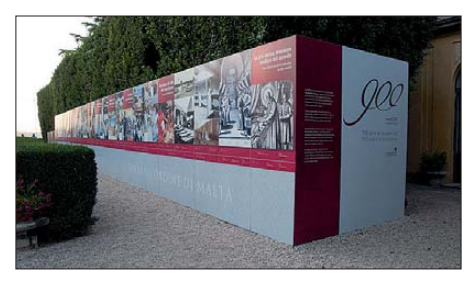

**Schautafeln im Garten des Ordens**

und wird von einem auf Lebenszeit gewählten Großmeister geleitet. Ihm gehören weltweit etwa 12 500 Ritter und Damen an (nähere Informationen auf [1]).

## ■ 1A als eigenes Funkgebiet

Diejenigen, die im Dialog mit dem ehrwürdigen Malteserorden, der auf eine mehr als

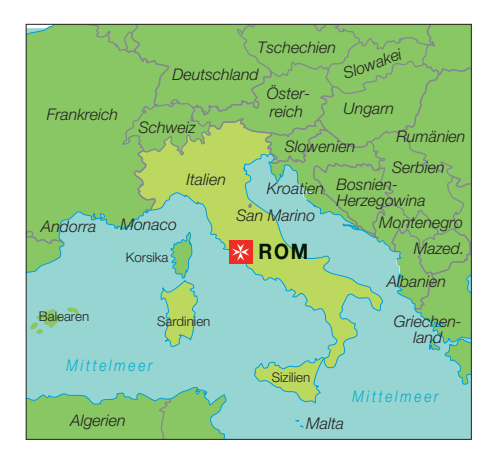

900-jährige Tradition und Geschichte zurückblickt, etwas erreichen wollen, benötigen vor allem Entschlossenheit und Hingabe. Und eben aufgrund der Hingabe einer Gruppe von Römern wurde der Souveräne Malteserorden am 29. 9. 1981 zur exklusiven Liste des DX Century Clubs (DXCC) hinzugefügt, wobei Funkkontakte seit Januar 1982 anerkannt werden.

Sicherlich ist die Aufnahme in den exklusiven Klub der separaten Funkgebiete den intensiven Bemühungen jener Menschen geschuldet, die von Anfang an eine große Portion Mühe und Energie in die Sache gesteckt haben. Zu der Kerngruppe gehörten Mario Gallavotti, I0MGM, Mario Monaco, I0MXM, Alfonso Porretta, I0AMU, Tony Privitera, I0IJ, Antonio Vernucci, I0JX, und viele andere, die ich hier nicht aufzuzählen vermag. All diese Funkamateure kämpften in den 1980er-Jahren aufgrund der vielfältigen Besonderheiten des Malteserordens für eine Anerkennung als eigenständiges DXCC-Gebiet durch den amerikanischen Amateurfunkverband ARRL.

Nach etlichen Monaten, die dem Studium der komplizierten und bewegten Geschichte des Malteserordens gewidmet waren, war es schließlich soweit und es wurde der Stadt Rom die Möglichkeit eröffnet, als einzige Hauptstadt der Welt auf ihrem Stadtgebiet gleich drei unterschiedliche DXCC-Gebiete, nämlich Italien, den Vatikan und eben den Malteserorden, zu beheimaten.

Nur wenige wissen noch, dass der 1A-Präfix und sein Entstehen der in den 1980er-Jahren üblichen Verfahrensweise entstammt, in "besonderen" Funkgebieten die Präfixe der 1AA- bis 1ZZ-Gruppe zu verwenden, die von der internationalen Fernmeldeunion ITU nicht ausgewiesen waren. Diese Methode wurde anlässlich mehrerer Amateurfunkaktivitäten praktiziert, die von "umstrittenen" oder "umkämpften" Gebieten oder Orten durchgeführt wurden. In jenen Jahren wurde z. B. für das Gebiet der Spratly-Inseln der Präfix 1S benutzt, während für Funkaktivitäten vom Minerva-Riff der Präfix 1M Verwendung fand. Aus dem

### genannten Grund beschloss damals die Gruppe römischer Funkamateure für den Malteserorden den Präfix 1A zu verwenden, der bis zu diesem Zeitpunkt noch nie benutzt worden war. Damit sollte der Umstand betont und unterstrichen werden, dass die Funkaktivitäten eben gerade nicht von italienischem Hoheitsgebiet stattfanden.

Seit diesem Zeitpunkt wurde zwar die Entscheidung für den 1A-Präfix niemals hin terfragt, doch die Frage nach dem richtigen Suffix war noch ungelöst. In der damaligen Zeit hätte die Funkaktivität einer 1A0A-Station den Anschein einer Piratenaktivität gehabt. Der heutige Trend, Amateurfunkrufzeichen so kurz wie möglich zu gestalten, um in Funkwettbewerben wertvolle Zeit zu gewinnen, war damals unbekannt. Aus diesem Grund entschied man sich für den Suffix "KM", was stellvertretend für "Ritter von Malta" (Knights of Malta) stand. Darüber konnte man schließlich Einverständnis erzielen und das Rufzeichen 1A0KM schrieb in Folge Amateurfunkgeschichte.

## ■ **1A0C** entsteht

Die Umstände, die zu den ersten Funkkontakten vom DXCC-Gebiet des Malteserordens geführt haben, erlangten traurige Berühmtheit. 1A0KM wurde nämlich ursprünglich zu dem Zweck aktiviert, um eine sichere Kommunikation zwischen der Zentrale des Ordens in Rom und den einzelnen Katastrophenschutzverbänden zu gewährleisten, die in den Regionen der schrecklichen Erdbeben des Jahres 1980 [2] im Einsatz waren. Bis zu einem gewissen Grad waren ähnliche Gründe für die Aktivierung von 1A0C maßgeblich. Einige Funkamateure der CISOM [3] wollten näm lich grundlegende Kenntnisse auf dem Gebiet des Notfunkbetriebs erlangen bzw. vertiefen. Ein groß angelegtes Projekt mit genau diesem Inhalt war bereits von langer Hand vorbereitet worden und zu diesem Zweck waren vom Großmagistrat einige Amateurfunkrufzeichen ausgegeben worden, die sodann von der Hilfsorganisation bestimmten Funkamateuren zugeteilt worden waren. Durch das Erdbeben in der Provinz Reggio-Emilia hat sich dann die Situation komplett geändert und es wurde uns die praktische Notwendigkeit grundlegender Kenntnisse auf dem Gebiet des Notfunks drastisch vor Augen geführt.

## ■ **Schwierig zu aktivieren**

Wie Insidern hinlänglich bekannt, ist die Erlangung der erforderlichen Genehmigungen und Erlaubnisse, um eine Funkstation von dem Hoheitsgebiet des Malteserordens betreiben zu dürfen, äußerst pro-

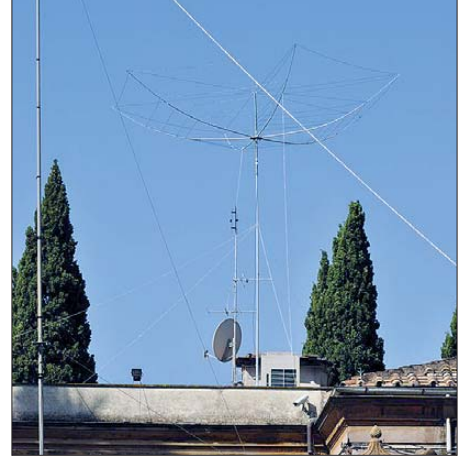

**Links die** λ**/4-Vertikal für 40 m und der eingesetzte 5-Band-Hex-Beam**

blematisch. Die Erlaubnis zum Betreiben einer Amateurfunkstation wird nur in absoluten Ausnahmefällen erteilt, und zwar immer nur für die Zeiten eines Jahres, in denen es durch den Funkbetrieb zu keiner Beeinträchtigung der diplomatischen und anderen Aufgaben des Ordens kommen kann. Diese Spannen sind meist recht kurz und oft genug sind es nicht Zeiträume, in denen die Ausbreitungsbedingungen wirk-

# *Amateurfunk*

und der Antennenaufbau erfordert viele Kompromisse zwischen Effektivität und Antennendimensionen. Aus diesem Grund mussten wir einige grundlegende Entscheidungen treffen, was bedeutete, keinen Betrieb auf 160 m durchzuführen. Aber es sind nicht nur Einschränkungen hinsichtlich des Antennenaufbaus und der Ausrüstung, die Funkamateure bei einer Aktivierung von 1A0 hinzunehmen haben. Wie in allen großen Städten herrscht auch in Rom ein ziemlich großer Störnebel. Doch letztlich wurden all diese Einschränkungen und Probleme durch die Freude und Spannung aus geglichen, die man im Funkbetrieb empfindet, wenn man von diesem kleinen Stück Land inmitten einer Großstadt ein eigenständiges DXCC-Gebiet aktiviert.

# ■ **Fast 41 000 QSOs in vier Tagen**

Ein Außenstehender kann – mangels Kenntnis aller Details – den Ablauf und das Ergebnis einer DXpedition kaum rich-

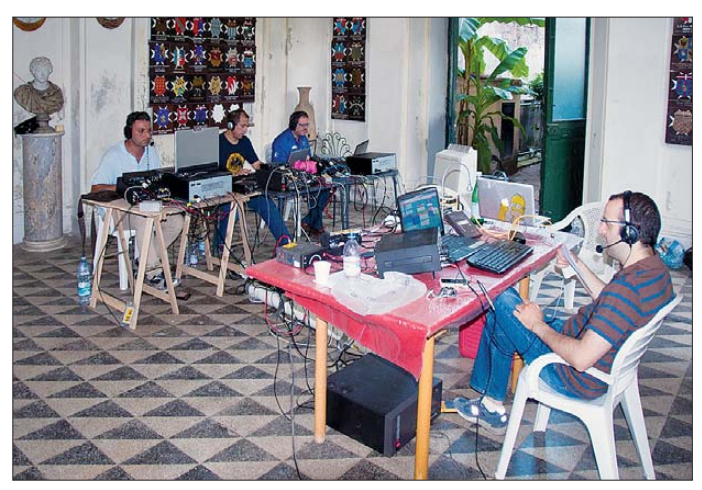

**Blick auf das improvisierte Kurzwellenshack der 1A0C-Aktivität mit vier Stationen im Betrieb**

lich gut sind. Hinzu kommt, dass man es irgendwie bewerkstelligen muss, die Antennen der verschiedenen Stationen in einem Garten unterzubringen, der nur 100 m lang und etwa 70 m breit ist.

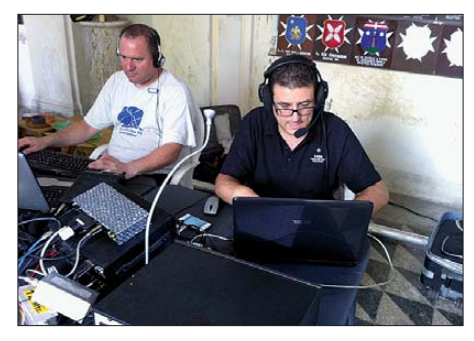

**Toni, EA5RM, und rechts Autor Giorgio, IZ4AKS, 1A0X, im Pile-up-Betrieb**

Die Art des Antennenaufbaus, insbesondere die Verlegung der Radiale, ähnelt deshalb mehr dem bekannten Computerspiel "Tetris" als einem ordentlichen Fieldday-Aufbau. Alles muss sich perfekt einfügen tig beurteilen und einschätzen. Die einzelnen Mitglieder der Gruppe wissen hingegen recht genau, ob die Stimmung im Team gut war und ob man die gesetzten Ziele erreichte oder nicht. Meiner Meinung nach sind unsere etwa 41 000 Funkkontakte [4] ein schlagkräftiger Beweis dafür, dass die 1A0C-Aktivität zu den größten Erfolgen der rund 30-jährigen Geschichte des 1A-Präfixes gezählt werden kann. Die Vorbereitungen, die erforderlich waren, um diese Aktivität zur Realität werden zu lassen, dauerten lange und waren ziemlich ermüdend.

Es war uns auch vom ersten Moment an bewusst, dass wir nicht alles würden tun können, was wir hätten tun sollen. Aus diesem Grund haben wir uns früh dafür entschieden, unsere Energie in zwei bestimmte Regionen der Erde zu stecken: nämlich die USA mit Schwerpunkt Westküste und Japan. Diese Regionen weisen zum einen eine recht hohe Dichte an Funkamateuren auf und zum anderen warteten gerade DXer aus diesen Gebieten sehnsüchtig auf einen Funkkontakt mit 1A als neues DXCC-Gebiet.

Die Ausbreitungsbedingungen während unserer 1A0C-Aktivität wurden, wenngleich wir uns, verglichen mit der 1A-Aktivität des Jahres 2007, in einem günstigeren Zeitpunkt des Sonnenfleckenzyklus befanden, von zwei starken Flares beeinflusst, die die Fernausbreitung an zwei von insgesamt vier Betriebstagen stark behindert haben. In Anbetracht dieser Umstände hätten wir unsere Sache mit den USA kaum besser machen können, obwohl in Richtung Asien bessere Resultate möglich gewesen wären.

Leider standen der Funkausbreitung dorthin viele Hindernisse im Weg und die aus Japan gesendeten Signale waren schwach und – aufgrund der starken Pile-ups – nur schwer zu lesen. Wahrscheinlich hätten wir die QSO-Rate in Richtung Japan beträchtlich erhöhen können, wenn wir einen japanischen Operator im Team gehabt

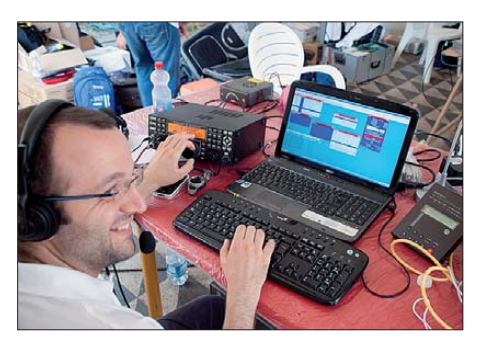

**Francesco, IZ7KHR, 1A0Z, hat sichtlich Spaß auf 20 m.**

hätten. Er (oder sie) wäre sicher in der Lage gewesen, die SSB-Pile-ups schneller abzuarbeiten, wenn er seine japanische Muttersprache benutzt hätte.

## ■ **Modern durch Tradition**

Ich möchte diesen kurzen Bericht unserer 1A0C-DXpedition mit einem Hinweis auf die Spendenaktion zugunsten der CISOM beenden. Mein besonderer Dank gilt allen Personen, die unsere Aktion mit kleinen oder großen Zuwendungen unterstützt haben. Sämtliche Spenden werden für die Anschaffung von Funkausrüstung verwendet, welche die CISOM bei Katastropheneinsätzen benutzt.

Sobald wie möglich werde ich über die Verwendung der Spenden in einem detaillierten Bericht Rechnung legen. Ich glaube, dass die Art, wie Funkamateure in dieser Zeit einer weltweiten Finanzkrise ohne Rücksicht auf kulturelle Barrieren solidarisch zusammenstehen, einfach einzigartig ist. Ein Beweis dafür ist, dass wir Spenden aus allen Regionen der Erde erhalten. Als wir die Funkstationen im Garten der Villa abbauten, fiel unser Blick auf einige Schautafeln, die dort gerade errichtet worden. Darauf waren Bilder zu sehen, die in den ärmsten und bedauernswertesten Winkeln unserer Welt aufgenommen wurden und wo die humanitären Einsätze des Malteserordens unvergessen bleiben. Auf den Tafeln fanden sich drei Sätze, die mich tief berührt haben: Der erste lautete ..Lasst uns dorthin gehen, wo andere nicht hinwollen.", der zweite Satz "Lasst uns das tun, was die anderen nicht tun wollen." und der dritte "Wir sind die Letzten, die gehen." In dem Moment, als ich den Hex-Beam verpackte, fühlte ich mich stolz, wenngleich auch nur für einige Tage, Teil der ruhmreichen, fast 1000-jährigen Geschichte des Malteserordens gewesen zu sein.

## ■ 50-MHz-Betrieb von 1A0C

Da wir den Malteserorden während der Sommermonate aktivieren wollten, richteten sich unsere Gedanken natürlich sofort auf das 6-m-Band. Da eine richtig stabile F2-Schicht in diesem Zyklus bislang fehlte, um den mittleren Breitengraden gutes DX zu bieten, bot sich die Möglichkeit einer Ausbreitung in der sporadischen E-Schicht, die für Anhänger des 6-m-Bandes eigentlich immer ein Refugium darstellt. Seit 1A im September 1981 zur DXCC-Liste hinzugefügt wurde, waren bereits einige Gruppen von der Villa Magistrale dell'Aventino aktiv gewesen.

Außerhalb der Sporadic-E-Saison – im unteren Teil des Sonnenfleckenzyklus – waren nur einige wenige Funkkontakte durch Tropoausbreitung und über die Bodenwelle zustande gekommen. Die Verbindungen mit Sergio, IK0FTA, an der Taste, die im Sommer 2012 auf 6 m gelangen, produzierten hingegen Kontakte mit einem oder zwei  $E_s$ -Sprüngen.

Auf dem berühmten Hügel Aventin, dem südlichsten der sieben Hügel Roms, kann man sich nicht nur an der Stille im Garten des Malteserordens erfreuen, sondern man erlebt auch einen fast völlig ruhigen 50- MHz-Bereich, was uns angesichts des

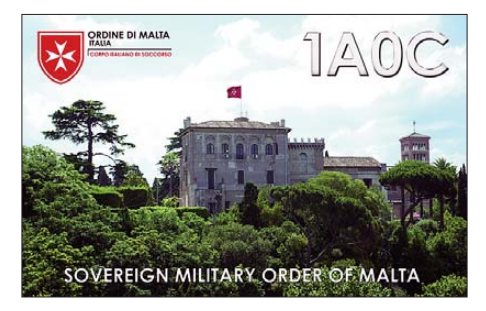

Um stands, dass wir uns inmitten einer geschäftigen Großstadt befanden, recht erstaunte. Als Antennenstandort wählten wir den am meisten geeigneten Platz, um Nordamerika, Japan und den größten Teil Europas abzudecken.

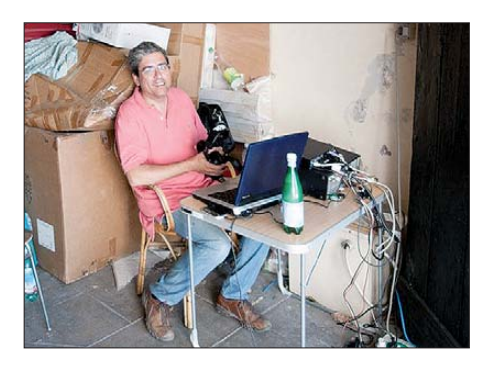

**Jose Ramon, EA7KW, im 6-m-Garagenshack**

Unser Schwerpunkt lag dabei auf den Ländern, die von bisherigen Aktivitäten nicht oder kaum begünstigt worden waren, hauptsächlich Richtung Amerika und Ferner Osten. Obwohl die Mechanismen der Funkwellenausbreitung an der sporadischen E-Schicht noch immer nicht vollstän dig erforscht sind, ist gemeinhin anerkannt, dass diese Ausbreitungsart von einer hohen Sonnenaktivität nicht begünstigt wird. Vor und während unseres viertägigen Aufenthalts war die Sonne recht aktiv. Es kam – während einer neuntägigen Phase – zu 81 C- und 15 M-Flares. Röntgenstrahlenemissionen aufgrund dieser Ereignisse führten auf den Kurzwellenbändern zu zahlreichen Funk-Blackouts. Was immer der Grund war, der einzige Tag, der uns die Freude einer starken Sporadic-E-Ausbreitung schenkte, war der erste Aktivitätstag, der 1. 7. 12. Das 6-m-Band öffnete sich um 0952 UTC und schloss gegen 1900 UTC. Am nächsten Tag präsentierte sich das Band zwar recht vielversprechend, aber leider kam es nur zu vereinzelten, örtlich begrenzten Öffnungen. Dennoch gelang es, selbst ohne Es-Bedingungen, und obwohl wir uns nicht inmitten eines bedeutenden Meteoritenschauers befanden, eine Menge Stationen über Reflexionen zu arbeiten. Leider konnten wir zwar weder Japan hören noch in Japan gehört werden, doch zu unserer großen Freude gelangen 23 Verbindungen mit Nordamerika in zwei kurzen Bandöffnungen mittels Multi-Hop-Es. Jedenfalls konnten trotz aller Widrigkeiten am Ende 2125 Kontakte mit 57 DXCC-Gebieten von vier Kontinenten in das 6-m-1A0C-Log geschrieben werden, was unsere Erwartungen angesichts der nur viertägigen Betriebszeit voll erfüllte. *Ein Dankeschön für den 6-m-Bericht geht an Jose Ramon Hierro Peris, EA7KW.* 

> **Übersetzung und Bearbeitung: Dr. Markus Dornach, DL9RCF**

## **URLs**

- [1] Malteserorden: *[www.orderofmalta.int/?lang=de](http://www.orderofmalta.int/?lang=de)*
- [2] [Erdbeben von Irpinia 1980 Wikipedia:](http://de.wikipedia.org/wiki/Erdbeben_von_Irpinia_1980) *http://de. wikipedia.org/wiki/Erdbeben\_von\_Irpinia\_1980*
- [3] The Order of Malta's Italian Relief Corps Amateur Radio Station: *[www.1a0c.com/cisom](http://www.1a0c.com/cisom)*
- [4] [1A0C-QSO-Statistiken:](http://www.clublog.org/charts/?c=1A0C#r) *www.clublog.org/charts/ ?c=1A0C#r*

# <span id="page-16-0"></span>*Autarke Stromversorgung für Wetterstationen*

# *MARCUS RICHTER – DO1RM*

*Der Beitrag zeigt einfache Lösungswege auf, um kleine Geräte unabhängig vom Stromnetz und ohne lästigen Batteriewechsel betreiben zu können. Die dargestellten Varianten sollen dabei eher als Denkanstoß denn als Bauanleitung dienen.*

Viele Betreiber von Wetterstationen kennen bestimmt auch das Problem der Spannungsversorgung der in der Regel außerhalb des Gebäudes angeschlossenen Sensoren. Die von mir genutzte Wetterstation *Ventus W155* [1] besitzt zum Beispiel einen Windmesser, der mit zwei AA-Batterien gespeist wird und der über eine auf 433 MHz arbeitende Funkverbindung mit der Basisstation verbunden ist.

Daher sah ich mich nach einer autarken und zudem wartungsfreien Stromversorgung um. Aber welche aus dem großen Angebot sollte ich einsetzen? Sie sollte kostengünstig und einfach umsetzbar sowie ohne spezielle Werkzeuge herstellbar sein. Eine selbst gebaute Schaltung schied auch aus.

Daraus war schnell erkennbar, dass Fertigbaugruppen aus der Solartechnik gut

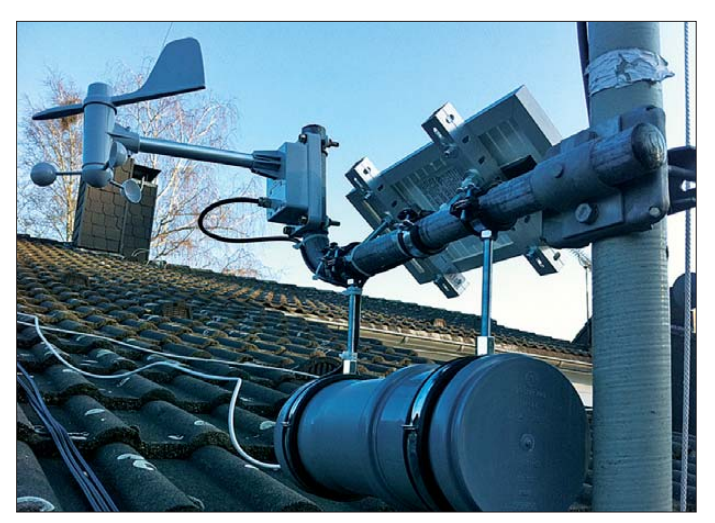

Der Außensensor selbst sollte, um die wahre Windstärke und -richtung sowie die Temperatur und Luftfeuchtigkeit korrekt messen zu können, möglichst frei stehend installiert werden. Bei einem Reihenhaus bleibt damit als nutzbarer Ort nur der Platz über dem Dach übrig. Doch die Installation auf dem Dachfirst macht den hin und wieder einmal erforderlichen Batteriewechsel nicht gerade einfach, zumal während des Einsetzens der Batterien noch eine Justage des Windrichtungsmessers erfolgen muss.

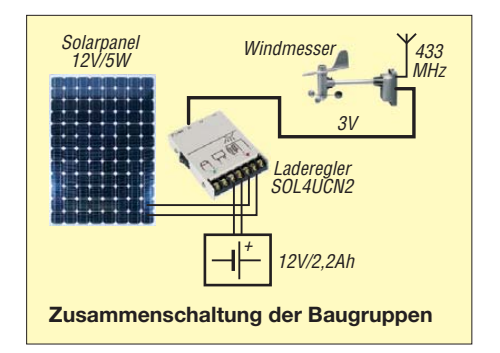

**Die Solarzelle ist am Ausleger für den Windmesser befestigt, während Akkumulator und Laderegler in dem daran hängenden HT-Rohr untergebracht sind. Eventuell sollte das HT-Rohr noch ein Ventil zum Druck ausgleich erhalten, da die beiden Stopfen nur eingesteckt sind. Alle Kabeldurch führungen wurden mit Kabelverschraubungen realisiert.**

**Fotos: DO1RM**

verwendbar sind. Einige mögliche Varianten zog ich während der Bauplanung in Erwägung. Am Ende mussten nur drei Baugruppen gekauft sowie ein paar Verbindungsleitungen hergestellt und angeschlossen werden. Bei der Solarzelle habe ich mich für ein Panel mit 12 V/5 W entschieden, das den besten Kompromiss aus Leistung, Größe und Preis besitzt. Dazu kam noch ein 12-V-Bleigelakkumulator mit einer Kapazität von 2,2 Ah, wie er bei diversen Händlern erhältlich ist.

Bei dem zwischen Solarpanel und Energiespeicher einzuschaltenden Laderegler gab es im Hinblick auf die für den Windmesser erforderliche Betriebsspannung nur eine Möglichkeit. Bei *Lüdeke Elektronic* [2] erwarb ich das von *Vellemann* hergestellte *SOL4UCN2* für knapp 30 €. Dieses Gerät lädt den angeschlossenen Akkumulator und stellt außerdem gleich noch Spannungen von 3 V, 6 V und 12 V zur Verfügung. An den 3-V-Ausgang ließ sich ein Kabel für die Stromversorgung des Windmessers anschließen.

Eine gemeinsame Gehäuselösung für Akkumulator und Laderegler war schnell gefunden. Sie besteht aus einem kurzen HT-Rohr DN 100 (Zwischenstück und Muffenstopfen), wie es für Abwasserleitungen Verwendung findet. So etwas ist in jedem Baumarkt erhältlich.

Auch das Zusammenschalten der Baugruppen war schnell erledigt. Weit mehr Kopfzerbrechen und Arbeit bereitete mir der Anschluss der 3-V-Leitung im Windmesser. Die beiden Zellen liegen unter einem Batteriedeckel verborgen. Nach eigenen Versuchen, dort Kontakt herzustellen, habe ich dann eine Art Ersatzbatterie gebaut. Sie besteht aus einem Stück Rundholz, einer Schraube und etwas Schrumpfschlauch. Das Rundholz sägte ich auf Batterielänge ab. In die Längsseiten sind Kerben zu schneiden, in die die Anschlusskabel zu den in die Stirnseiten als Kontakte gedrehten Schrauben führen.

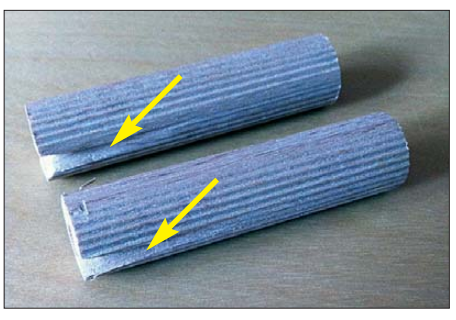

**Die Rohlinge für die Ersatzbatterien besitzen auf der Stirnseite ein Loch und an der Seite eine Kerbe für das Kabel.**

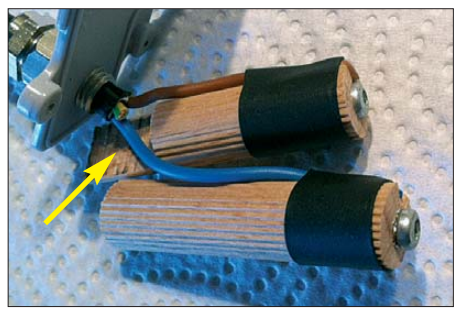

**Fertig hergestellte Ersatzbatterien; die Ausklinkung am oberen Rundholz war notwendig, um das Kabel durchzuführen.**

Bei dem Rohling für den Minuspol ist zu beachten, dass die Schraube etwas versenkt werden muss. Wahrscheinlich eignen sich Stäbe aus Kunststoff besser als das hier genutzte Holz.

Dieser Beitrag soll keine detaillierte Bauanleitung sein, sondern vielmehr Hinweise und Gedankenanstöße liefern, über den Ersatz von Einwegbatterien nachzudenken.

### do1rm@do1rm.de

## **Bezugsquellen**

- [1] Reichelt Elektronik: Funk-Wetterstation Ventus W155. Tel. (04422) 95 53 33; *[www.reichelt.de](http://www.reichelt.de)* → *Ventus W155*
- [2] Lüdeke Elektronic: SOL4UCN2. Tel. (0511) 2 60 16 92; *[www.luedeke-elektronic.de](http://www.luedeke-elektronic.de)*

# <span id="page-17-0"></span>*Robust und handlich: 2-m/70-cm-Dualband-Handfunkgerät AHT-6-UV*

# *ULRICH FLECHTNER – DG1NEJ*

*Bereits seit vielen Jahren bietet Maas Funk-Elektronik Funkgeräte unter eigener Marke an. Dazu zählt nun auch das Dualband-Handfunkgerät AHT-6-UV, das sich neben hoher maximaler Sendeleistung von 5 W bzw. 4 W im Akkubetrieb auch durch einen guten Empfangsteil auszeichnet.*

Vor knapp zwanzig Jahren waren Handfunkgeräte für Amateurfunk nur für höhere dreistellige Beträge erhältlich und boten dafür nur zu oft eine vergleichsweise magere Ausstattung. Die damals üblichen, im Lieferumfang befindlichen 7,2-V-NiCd-Akkumulatoren oder gar nur Batteriekästen verhalfen zu Sendeleistungen von gerade einmal ein bis zwei Watt und zu relativ kurzen Betriebszeiten. An Komfort boten die Geräte häufig das Nötigste oder aber umständlich hinter Mehrfachbelegung von Tasten versteckte Funktionen.

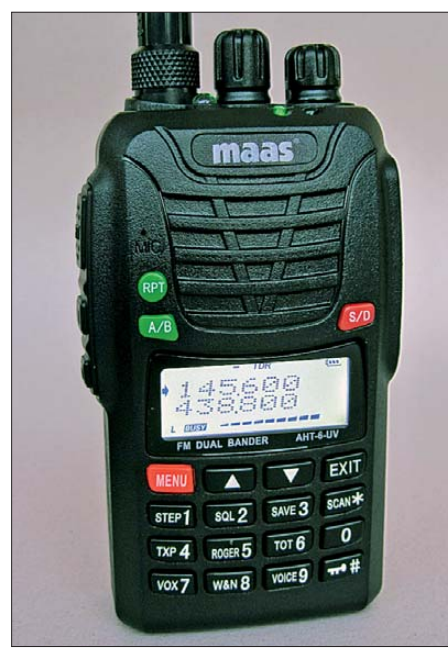

Ganz anders das heutige Bild. Zeitgemäße LiIon-Akkumulatortechnik ebenso wie Sendetransistoren für niedrigere Spannungen ermöglichen volle Sendeleistung und lange Betriebszeiten auch bei der portablen Nutzung, während verbesserte Displays und Mikrocontroller die Bedienung durch Menüführung erleichtern.

# ■ **Äußeres**

In diesen Punkten unterscheidet sich auch das AHT-6-UV nicht wesentlich von Wettbewerbsmodellen. Voll betriebsbereit mit Antenne, Akku und Gürtelclip wiegt es rund 250 g und ist ohne überstehende Teile rund 103 mm  $\times$  62 mm  $\times$  35 mm groß. Mit fein genarbtem Kunststoffgehäuse und abgerundeten Kanten liegt es gut in der Hand.

Durch die Buchsenabdeckung und eine umlaufende Gummidichtung verspricht der Hersteller den Schutzgrad IP55. Das bedeutet Schutz gegen Staub in schädigender Menge und gegen Strahlwasser aus beliebigem Winkel, sodass das Gerät für die Anforderung des portablen Einsatzes gut gerüstet ist.

Der LiIon-Akku mit einer Kapazität von 1300 mAh bei 7,4 V rastet auf der Druckguss-Rückseite des Geräts ein und trägt zugleich den aufschiebbaren Gürtelclip. Über zwei vergoldete Kontakte erfolgt innen die Stromversorgung zum Gerät, während der Standlader über vier äußere Kontakte Anschluss findet.

Links befinden sich die Sendetaste und darunter zwei weitere Multifunktionstasten. Diese verfügen ebenso wie alle anderen Tasten über einen deutlich fühlbaren Druckpunkt. Rechts verbergen sich unter einer großen Abdeckkappe zwei Klinkenbuchsen zum Anschluss von Lautsprecher-Mikrofonen in Kenwood-Norm wie auch eines optionalen Programmierkabels. Eine eigene Stromversorgungsbuchse fehlt allerdings.

Die Oberseite teilen sich ein kleinerer Drehknopf mit Lautstärkereinstellung und Ein/Aus-Schalter und der größere, deutlich rastende Hauptabstimmknopf sowie die Antennenbuchse in Reverse-SMA-Norm. Das bedeutet, dass der sonst als Stecker gewohnte Teil hier die Buchse bildet und umgekehrt. Wer die durchaus brauchbare 210 mm lange Originalantenne nicht einsetzen möchte, findet leicht praktische Adapter auf BNC, die durch diese Bauform nicht viel mehr überstehen als fest eingebaute BNC-Buchsen. Ferner gibt es noch eine weiße Leuchtdiode für eine nützliche Taschenlampenfunktion sowie eine rote LED für Senden und eine grellgrüne als Indikator für ein Empfangssignal. **Display und Tasten sind weiß beleuchtbar. Im Lieferumfang befinden sich Standlader,**<br>Display und Tasten sind weiß beleuchtbar. **Im Lieferum in Liefer in Standard befinde**n Handschlaufe und deutschspra-

> Die Vorderseite teilen sich oben Lautsprecher und Mikrofon mit drei Tasten, mittig das LC-Display und unten die Haupttastatur. Die Anzeige und die unteren Tasten sind auf Knopfdruck bzw. automatisch bei

jeder Bedienung gleichmäßig weiß beleuchtbar, wobei auch die Zweitfunktionen auf den durchleuchteten Tasten klar aufleuchten.

Zwei Zeilen mit je sechs Punktmatrix-Feldern zeigen Frequenz und Menüfunktionen, ergänzt um ein schnell ausschlagendes neunstufiges Balken-S-Meter, ein mehrstufiges Ladezustandssymbol und weitere Statusanzeigen für DCS-/CTCSS-Codesquelch, Sendeleistung usw.

# ■ **Bedienung**

Das Funkgerät hat zwar nur einen Drehknopf für Lautstärke, kann aber zwei Frequenzen zur gleichen Zeit im Display anzeigen. Diese können sogar im gleichen Band liegen. Eine Zweikanalüberwachung TDR sorgt trotz nur eines Empfängerzuges für die automatische Wiedergabe eines empfangenen Signals beim Öffnen der jeweiligen Rauschsperre. Sendeberechtigung bzw. Einstellbarkeit gibt es dabei nur für das Band mit in der Anzeige links eingeblendetem kleinen Pfeil. Der Wechsel

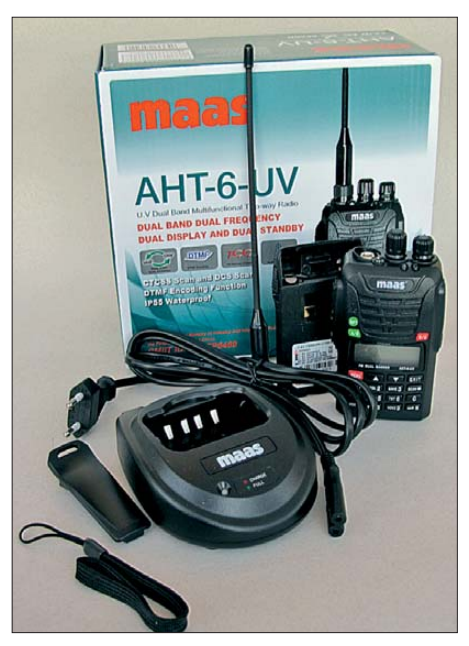

**Gürtelclip, Handschlaufe und deutschsprachige Bedienungsanleitung.**

erfolgt intuitiv über die darüber liegende Taste A/B, während die Taste S/D zwischen Zweikanal- und Einkanalbetrieb umschaltet. Die Ablage für Repeater-Betrieb schaltet schließlich die Taste RPT, den notwendigen 1750-Hz-Tonruf zum Öffnen beim Senden die Taste direkt unterhalb der Sendetaste. Damit sind die wesentlichsten Bedienelemente schnell erreichbar.

Die Haupttastatur ermöglicht die direkte Eingabe einer Frequenz, die automatisch auf das jeweils voreingestellte Raster abgerundet wird. Beim Senden erzeugt sie direkt die DTMF-Töne 0…D. Zweitfunk-

# *Amateurfunk*

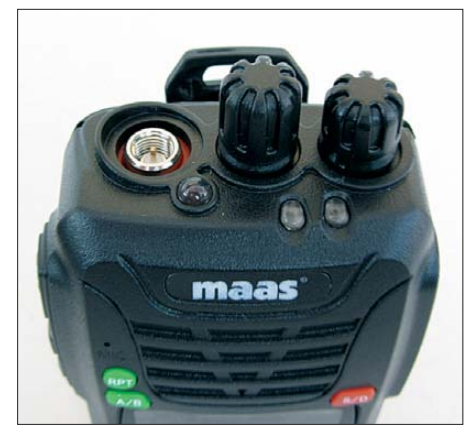

**Die Antennenbuchse liegt im Gehäuse versenkt.**

tionen wie Suchlauf bedürfen eines längeren Drückens der jeweiligen Taste, während die meisten aufgedruckten Funktionen durch vorheriges Drücken der roten Taste Menü direkt zu den jeweiligen Punkten des 32-stufigen Menüs führen.

Im Menü zeigt das Display in der ersten Zeile die jeweilige Funktion und in der zweiten Zeile den zugehörigen Wert. Zunächst kennzeichnet der von der Sendeberechtigung bekannte Pfeil in der ersten Zeile, dass die Up-/Down-Tasten bzw. der Hauptabstimmknopf den Menüpunkt auswählen. Erst ein zweiter Druck auf die Menütaste verschiebt den Pfeil in die zweite Zeile, wo nun der Parameter editierbar wird und genauso wieder zurück.

> **Eine große Abdeckkappe schützt die NF-Buchsen.**

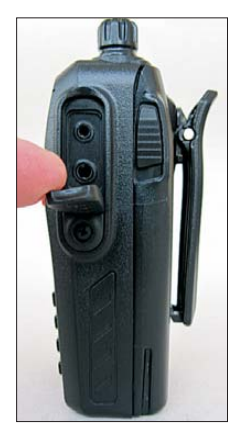

**Unter der Sendtaste liegen zwei weitere Multifunktionstasten zum Auslösen des Ruftons, für die Taschenlampenfunktion oder den Radioempfang.**

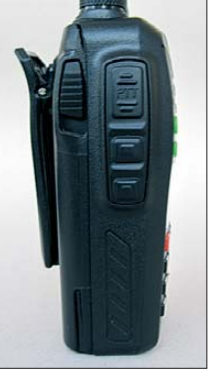

So erfolgt die Einstellung von CTCSSund DCS-Subaudio-Tonsquelch ebenso übersichtlich wie die von Abstimmschrittweite, VOX, Scanmodus, Modulationshub beim Senden, Batteriesparschaltung, Quittungston und vielem mehr. Das Gerät kann Funktionen in englischer oder chinesischer Sprache ansagen. Diese Ansage ist ebenso wie die Quittungstöne abschaltbar.

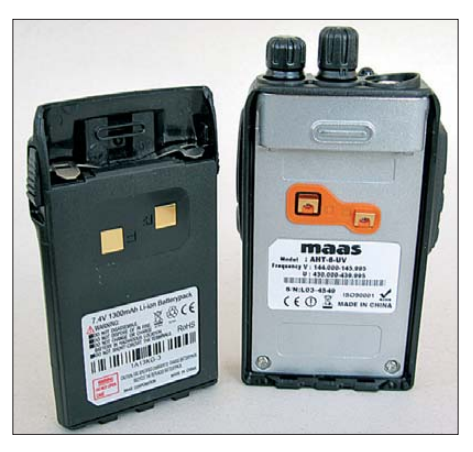

**Der LiIon-Akkumulator bildet die Rückseite des Geräts.**

Die Lautstärke wird angenehmerweise durch den Einstelldrehknopf beeinflusst, sodass sie angenehm bleibt.

# ■ **Praxis**

Während sich das Gerät im Originalzustand fest an die Grenzen des 2-m- und 70 cm-Amateurfunkbandes hält, unterstützt

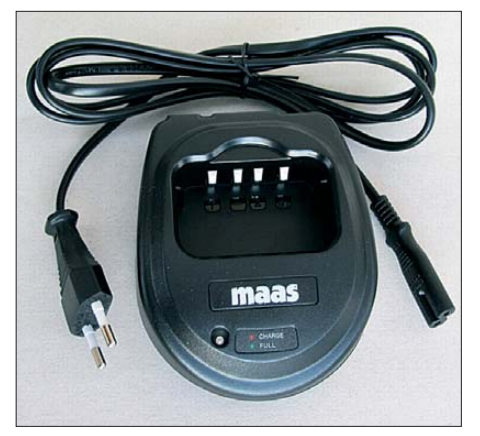

**Der Standlader bietet die einzige Möglichkeit zum Laden des Akkumulators.**

len. Erst sehr nah an einer Sendestation blockt der Empfänger, der ansonsten exzellente Eigenschaften zeigt. Auch beim Senden gibt es keine Klagen, die Modulation ist klar und laut. Dank der hohen Sendeleistung lassen sich auch mit der originalen Antenne entferntere Stationen erreichen.

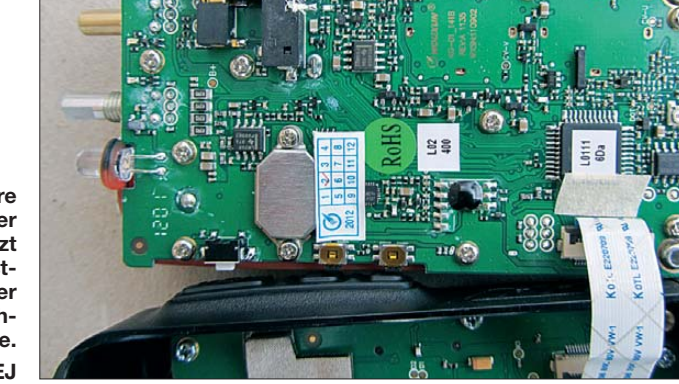

**Blick ins Innere des Geräts: Auf der Signalplatine sitzt unter einem Kunststoffklecks auch der Chip für die Sprachausgabe. Fotos: DG1NEJ**

es nach Drücken der Taste unterhalb der Sendetaste Rundfunkempfang von 76 bis 108 MHz. Statt direkter Frequenzeingabe sind nur Suchlauf und Abstimmen in 100 kHz-Schritten möglich. Für gefundene Frequenzen gibt es 18 Speicherplätze. Das Testgerät konnte nur die stärkeren Sender gut wiedergeben, schwächere gingen in einem Gemisch aus Interferenzen unter.

Ganz anders das Bild beim Amateurfunk empfang: sehr klar, sehr empfindlich, keine Interferenzen oder gar Eigenpfeifstel-

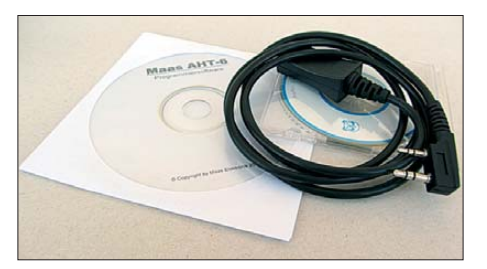

**Programmierkabel und -software sind optional, aber nützlich zum Belegen der 199 Speicherkanäle.**

Schade ist, dass der Akkumulator im Gerät nur über die Ladeschale ladbar ist und eine Fremdspannungsbuchse fehlt. Beim ausgeschalteten Testgerät war ferner ein Stromfluss von 1,5 mA aus dem Akku messbar, sodass bei längeren Benutzungspausen besser der Akku vom Gerät getrennt werden sollte. Die rund 199 Speicherplätze für Frequenzen ermöglichen auch die Zuordnung eines Namens, sind aber nur über das Menü oder vom PC mit einem optionalen Programmierkabel und Software belegbar. Die deutschsprachige Anleitung hilft gut, die Funktionen des Geräts zu verstehen.

Das 115 € kostende AHT-6-UV ist mit seiner handlichen Form und der guten Ausstattung jedenfalls ein angenehmer Begleiter auf allen Wegen, das mit seiner höheren Sendeleistung größere Distanzen als kleinere Geräte wie z.B. [1] überbrückt.

### **Literatur**

[1] Seewald, H.: Dualband-Handy Baofeng UV3R: Nebenaussendung inklusive. FUNKAMATEUR 60 (2011) H. 9, S. 914–916

# <span id="page-19-0"></span>*Analoge und digitale Sprach systeme für den Amateurfunk (1)*

# *THOMAS SCHILLER – DC7GB*

*"Die Zukunft ist Digital" lautet eine Aussage des Referats VHF/UHF/SHF-Technik des DARC e.V. Doch zu welchem Ergebnis führt ein Vergleich der analogen und digitalen Sprachübertragung, wenn man die Bedürfnisse von uns Funkamateuren als Maßstab ansetzt? Wo liegen die Probleme und wie müsste ein digitales Sprachsystem für uns aussehen?*

Es geht hier nicht darum, für oder gegen eines der Sprachübertragungsverfahren SSB, FM und DV (*Digital Voice*) zu argumentieren, sondern darum, sie miteinander zu vergleichen. Auf Grundlage dieser Ergebnisse soll für die nächste Generation digitaler Amateurfunk-Sprachsysteme ein Entwurf zur Diskussion vorgestellt werden, der unseren speziellen Bedürfnissen mehr gerecht wird.

Entwicklung hingehen müsste. Doch es ist ganz unwahrscheinlich anzunehmen, dass unsere speziellen Wünsche jemals kommerziell berücksichtigt werden.

# ■ Was braucht der Funkamateur?

Diese Frage stellen sich kommerzielle Anbieter bei der Entwicklung digitaler Systeme i. d. R. nicht. Uns fallen deshalb seit der Umstellung vom 50-kHz- auf das 25-kHz-Rasressant zu werden, denn in diesem Grenzbereich gewinnt man Wettbewerbe. Kommerziell ist dieser Betriebszustand absolut unerwünscht, denn der Nutzer will nur eine sichere Verbindung haben. Durch eine höhere Dichte seiner Basisstationen und den Aufbau sog. Pico-Zellen versucht der Provider, diesen Grenzzustand weitgehend zu vermeiden!

Diesen Weg sollten wir aber gerade nicht gehen, sondern wir sollten zeigen, dass man auch mit weniger Aufwand, aber pfiffigen Ideen, wenigstens teilweise den kommerziellen digitalen Systemen überlegen sein kann. Das wäre eine wahre Innovation und nicht der unreflektierte Einsatz digitaler Systeme, nur weil sie eben digital und damit scheinbar modern sind.

Sie sind bereits so komplex, dass dort kaum Platz für die "exotischen" Ideen von Funkamateuren vorhanden ist. Spaß macht es trotzdem, mit ihnen zu experimentieren und Erfahrungen zu sammeln. Das gehört selbst-

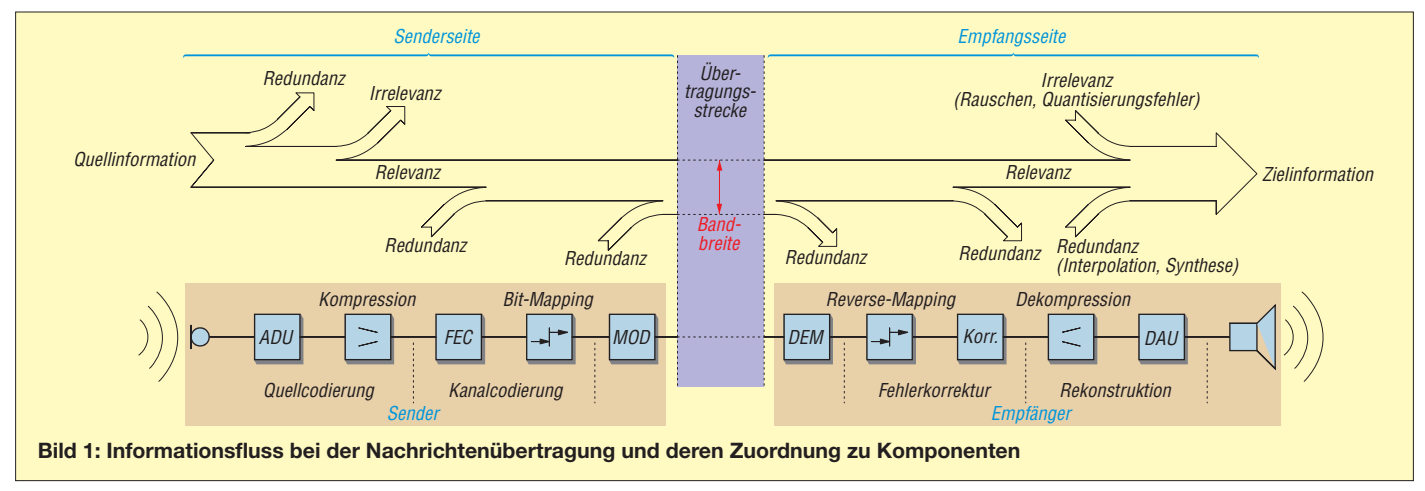

Ein Großteil der kommerziellen DV-Systeme deckt unsere fundamentalen Bedürfnisse nämlich gar nicht ab, da sie für ganz andere Zwecke entworfen wurden. Die Rauscheinbrüche von schwachen FM-Funkstrecken sind hier unerwünscht. Kommerziell kommt es auf eine sichere und ggf. verschlüsselte Übertragung und auf Vermittlungsfähigkeit an. Deshalb gibt es z. B. auch kein recyceltes Amateurfunk-GSM, mit dem wir billige, gebrauchte Telefonhandys weiter nutzen könnten.

Und selbst die beim digitalen Bündelfunk eingesetzten Systeme, die derzeit angepasst für den DV-Amateurfunk verwendet werden, sind bei weitem nicht ideal für uns geeignet. Eine Übersicht zeigt die Tabelle. Die Daten der aufgelisteten DV-Systeme sind unvollständig, auch weil sich bei APCO25 und DMR noch kein eindeutiger Amateurfunk-Standard herauskristallisiert hat.

Ein Vergleich mit D-STAR, dem bisher einzigen für den Amateurfunk entworfenen System, zeigt aber schon gewisse Vor- und Nachteile auf und lässt erahnen, wo die

ter im Taxifunk der 70er-Jahre regelmäßig kommerziell abgelegte Systeme zu, die wir mit unterschiedlichem Aufwand, aber meist mit Erfolg, für uns nutzen können. Was im Analogen noch meist zu 100 % von uns wiederverwendbar war, trifft jedoch für digitale Systeme immer weniger zu.

Der wichtigste Punkt für uns Funkamateure ist das Verhalten des Funkgeräts an der Empfindlichkeitsgrenze. Ein Funkamateur kann nicht damit zufrieden sein, wenn sein Empfänger (RX) schlagartig und ohne Vorwarnung von Lesbarkeit 5 auf 1 umschaltet. Jeder OM dreht bei seinem FM-RX dann sofort an der Rauschsperre oder sucht einen besseren Standort und versucht, wenigstens noch einige Sprachfetzen zu verstehen. Das vermeintlich störende Knacken, Rauschen und Fading einer analogen Übertragungsstrecke bringt dem OP ein echtes Gefühl für die Ausbreitungsbedingungen und damit genau das, was ihm durch digitale Techniken ganz bewusst vorenthalten bleibt! Durch diesen Mehrwert beginnt der Nachrichtenaustausch im Amateurfunk aber erst inte -

verständlich auch zum Amateurfunk. Doch man sollte daraus auch Lehren ziehen.

# ■ **Die Struktur einer Nachricht**

Jede Information, die zwischen Sender und Empfänger übertragen wird, bezeichnet man allgemein als Nachricht. Die Nachrichtenquelle kann neben der relevanten Information auch noch irrelevante und redundante Informationen enthalten, wie Bild 1 verdeutlicht. Die beiden letzten Anteile sind überflüssig, da sie auf der Übertragungsstrecke nur wertvolle Bandbreite beanspruchen. Ein optimales Übertragungssystem müsste daher die übertragende Information nach Relevanz filtern sowie Redundanz und Irrelevanz beseitigen können.

Diese so einfach definierbare Aufgabe erfordert einen hohen Aufwand und kann im Analogbetrieb nur ansatzweise realisiert werden. Will man z. B. die Information:

# CQ von DC7GB

übertragen, so erkennt man, dass jeder Buchstabe im Satz relevant zu sein scheint. Fehlt auch nur ein einziger, so ist der Sinn der Nachricht bereits entstellt.

Nur mit einem zuvor erlernten Wissen aus der Amateurfunk-Betriebstechnik, wie nämlich ein CQ-Ruf i. d. R. aussieht, könnte man beim Fehlen oder einer Verstümmelung des mittleren Wortes "von" mit hoher Wahrscheinlichkeit auf den ursprünglichen Satz schließen. Dahinter steckt aber bereits die hohe Kunst der Rekonstruktion bzw. Interpolation, die auch leicht zu Fehlern bis zur völligen Sinnentstellung führen kann. So hat beispielsweise die Rekonstruktion

### CQ via DC7GB

für uns, nicht aber unbedingt für den unbedarften Leser, bereits eine ganz andere Bedeutung. Ein Funkamateur würde wissen, dass nicht DC7GB ruft, sondern irgend eine andere unbekannte Station nur die Station von DC7GB mitbenutzt.

Der Satz enthält auf Papier abgedruckt keine Irrelevanz, wenn man von der gestalterischen Groß-/Kleinschreibung absieht, die sprachlich gar nicht übermittelt wird. Sie hilft beim Lesen, beim Sprechen entfernen wir diese Irrelevanz automatisch. Zusätzliche Irrelevanz könnte aber beim Sprechen z. B. im geräuschvollen Luftholen oder Husten mitten im Satz auftreten. Sprache überträgt auch Emotionen und lässt meist gut erkennen, ob der Sprecher männlich, weiblich oder ein Kind ist.

Wir nutzen ein erlerntes Wissen über harmonische Klänge, um bei SSB die richtige Trägerlage bei Empfang einzustellen. Das alles hat aber nichts unmittelbar mit dem Nachrichteninhalt und seinem Zweck – dem CQ-Ruf – zu tun und ist daher im Prinzip eine irrelevante Information.

Redundanz ist ebenfalls nicht in diesem Satz zu finden. Die wird vom OP erzeugt, wenn er sein eigenes Call mehrfach beim CQ-Ruf, ggf. mit leicht veränderter Satzstellung angibt:

# CQ von DC7GB – hier ist DC7GB – DC7GB ruft CQ.

Auf diese Weise werden bei sog. Bündelstörungen, das können kurze Knackgeräusche, Pfeifsignale oder auch schnelles Fading sein, Informationen zeitlich versetzt mehrfach übertragen. Die Redundanz hilft dann, den Nachrichteninhalt gedanklich zu rekonstruieren. Diese Form der Fehlersicherung nennt man FEC (*Forward Error Correction* – Vorwärts-Fehlerkorrektur), da sie zum Entfalten ihrer Wirkung keine Rückfrage beim Sender der Nachricht benötigt.

Redundanz erzeugt der OP auch, wenn er von der Gegenstation bei schwachem Signal ein QRZ? empfangen hat. Das ist aber keine FEC, sondern ein ARQ-Verfahren (*Automatic Repeat reQuest*), bei dem der Sender in der ursprünglichen einfachen Nachricht keine Redundanz zu senden braucht. Der Empänger fordert die für ihn nicht decodierbare Information einfach so lange über den dann nötigen Rückkanal neu an, bis sie vermeintlich richtig empfangen wurde.

Dieses Verfahren kann jedoch nur bei (Halb-)Duplexstrecken Verwendung finden. Eine Audio-CD hat beispielsweite keinen Rückkanal und unsere Sprach-Funkstrecken sind ebenfalls meist keine Voll-Duplexstrecken, wie z. B. bei einem Telefon. Wir verwenden daher im Sprechfunk bei der Wiederholung relevanter Inhalte – meist ohne lange darüber nachzudenken – ganz elementare FEC-Techniken.

Die drei Elemente einer Nachricht (Relevanz, Irrelevanz und Redundanz) sind wichtig, weil sie bei der Datenreduktion und Fehlersicherung in DV-Systemen eine große Rolle spielen. Man sieht aber schon hier, dass im Digitalen nichts wirklich neues auftritt. Das Alte wird nur in neue Hüllen verpackt.

Lösungen zur ansatzweisen Irrelevanzreduktion gibt es auch im Analogen. Das kann z. B. eine VOX, eine gezielte Höhenanhebung im Mikrofonverstärker oder das dichte Besprechen des Mikrofons sein, mit dem der Abstand zu Hintergrundgeräuschen verbessert werden kann. Ein guter Dynamikkompressor fügt dagegen Zusatzinformation in den Übertragungskanal ein und erzeugt Redundanz, sofern er nicht völlig übersteuert wird! Dann entsteht durch die Verzerrungen neue Irrelevanz, die die Nachricht überdeckt und stört.

# ■ **Das optimale System**

Welche Eigenschaften müsste es haben? Diese Frage ist das entscheidende Kriterium, das die Wahl des Modulationsverfahrens beeinflusst. Jeder wird die Frage sicher so beantworten, dass er über den physikalisch größtmöglichen Eingangsspannungsbereich am Empfänger das best mögliche Signal-Rausch-Verhältnis (S/N) bei kleinster nötiger HF-Bandbreite haben möchte. Ergänzen könnte man noch, dass der dazu erforderliche Aufwand möglichst gering sein soll, aber das ist schon wieder ein Sonderfall.

Alle Faktoren hängen voneinander ab. So kann man durch Halbierung der Bandbreite eine Halbierung der mindestens erforderlichen Eingangsspannung erwarten, da sich auch das aufgenommene Rauschen hal-

**Tabelle 1: Unvollständige Übersicht der Systemparameter von digitalen und analogen Sprachsystemen, die im Amateurfunk eingesetzt werden (Fehler vorbehalten)**

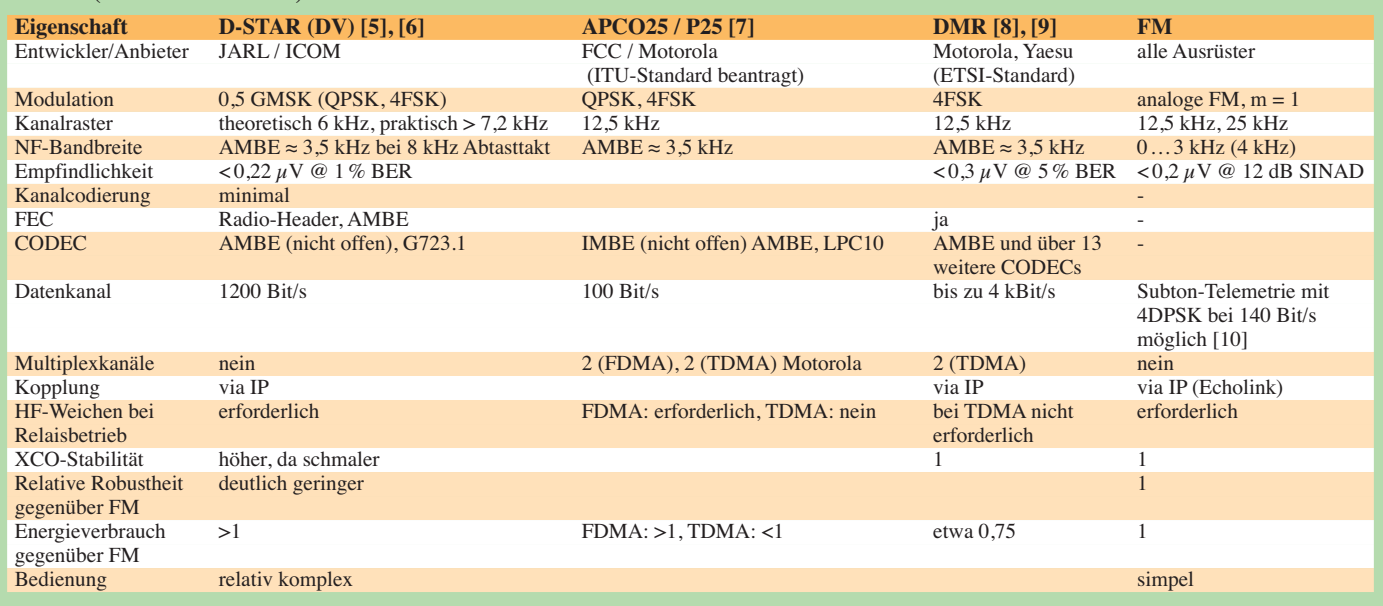

biert. Die untere Grenze wird dann nur durch die minimal erforderliche Bandbreite der Nachrichtenquelle begrenzt. Eine kleinstmögliche Bandbreite für Sprachübertragung kann man jedoch nicht als fixe Größe angeben, da die Verständlichkeit sehr individuell empfunden wird.

Bereits Ende der 30er-Jahre hat die CCITT den Fernsprechfrequenzbereich nach subjektiven Tests auf 300 Hz bis 3,4 kHz festgelegt. Im Amateurfunk wird meist der Bereich von 300 Hz bis 2,7 kHz verwendet. Optimal wäre demnach eine Modulation, bei der auch im HF-Spektrum nur eine Bandbreite von 2,4 KHz benötigt wird. Das leistet SSB in idealer Weise. Bei SSB nimmt das S/N-Verhältnis des sonst ungestörten Übertragungskanals bei sinkender Eingangsspannung linear ab, weil das aufgenommene Rauschen konstant bleibt.

Für eine überwiegend sichere Übertragung reicht ein NF-seitiges S/N-Verhältnis von 12 dB bereits völlig aus. Dieses Kriterium wird daher oft bei der Empfindlichkeitsangabe analoger Systeme verwendet.

Will man die Nachricht durch einen noch schmaleren Kanal übertragen und so das S/N-Verhältnis bei konstanter Eingangsspannung erhöhen, so kann man sie z. B. zeitlich strecken. Zur Übertragung braucht man dann eine geringere Bandbreite, sodass das Rauschen im Empfänger geringer wird. Diese Methode wendet im Prinzip z. B. *WSJT* an. Die Übertragung dauert dann zwar länger und die Rückwandlung beim RX ist entsprechend aufwendiger, aber man hat einen Systemgewinn, der Signale noch weit unterhalb des Rauschens erkennen lässt.

Den gleichen Effekt erreicht man, wenn das Signal mehrfach übertragen und identische Datenblöcke aufsummiert werden. Das zufällige Rauschen mittelt sich durch Integration heraus, während sich das Nutzsignal anreichert. Dazu braucht es eine Synchronisierung über Normalzeituhren und das zusätzliche Wissen, dass jeder Datenrahmen z. B. immer zur vollen Minute beginnt.

Ist die Wiedererkennung des Sprechers verzichtbar, so müsste man aus der Sprache die individuelle Sprechweise als irrelevante Information entfernen. Analog ist das nur mit erheblichem Aufwand realisierbar. Es gab 1936 bei den Bell-Labs in den USA Versuche mit sog. Vocodern, bei denen der stimmbildende Teil des Kehlkopfs durch Generatoren und Filter nachgeahmt wurde und man nur die zugehörigen Parameter zu übertragen brauchte.

Die Sprachqualität der Rekonstruktion ist jedoch sehr mäßig. Sie hat einen typischen, schwer verständlichen Roboterklang, wie ihn sehr viel schwächer auch einige stark

komprimierte digitale Systeme haben, die diese Idee weiter verfolgen.

# ■ **Besondere Eigenschaften der FM**

Leider gibt es keine analogen Modulationsverfahren, bei denen der Überschuss an S/N bei hohen Eingangssignalen zugunsten einer Verbesserung des S/N bei kleinen Signalen ausgeglichen werden kann. Man kann aber bei der analogen Modulation dem Signal auf der Übertragungsstrecke Redundanz hinzufügen, die sich grundsätzlich in einer Verbesserung des NF-S/N auswirkt. Diese Eigenschaft hat die Frequenzmodulation. Sie erzeugt immer ein unendlich breites, aber mit Abstand zum Träger energetisch abnehmendes HF-Spektrum. Der mathematische Zusammenhang wird durch Besselfunktionen beschrieben.

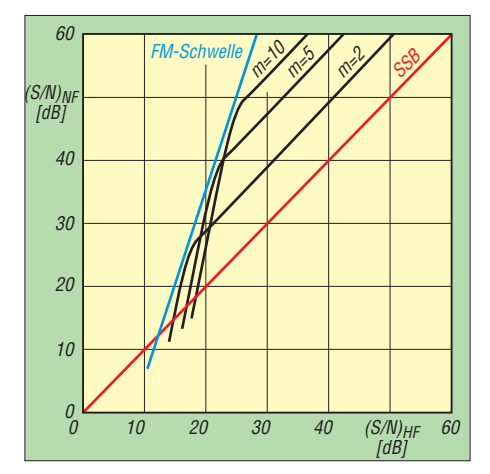

**Bild 2: Gewinn an NF-Rauschabstand bei FM für verschiedene Modulationsindizes** *m* **ge gen über SSB als Funktion des HF-Rauschabstands am Empfängereingang [2]**

Die charakteristische Größe ist der Modulationsindex *m*, definiert als Verhältnis von Frequenzhub *f*<sub>Hub</sub> zur höchsten Modulationsfrequenz *f*<sub>mod</sub>. Je höher dieser Modulationsindex ist, umso mehr Redundanz wird bei der Übertragung verwendet. Im UKW-Rundfunk liegt *m* bei 5 und im Sprechfunk bei 1. Für *m* ≤1 kann mit der Näherungsformal nach *Carson* [1] die HF-Bandbreite *B*<sup>A</sup> der FM abgeschätzt werden, ab der die Amplituden der Seitenbänder auf weniger als 10 % abgefallen sind:

# $B_A = 2(f_{\text{mod}} + f_{\text{Hub}})$

Es entstehen wie bei AM zwei Seitenbänder und bei *m* = 1 wird gegenüber SSB bereits die vierfache Bandbreite benötigt! Weil der RX dadurch aber auch 12 dB mehr Rauschen aufnimmt, kann sich der durch das redundante Spektrum erzielte Systemgewinn nur bis zu einer speziellen Grenze auswirken. Diese von *m* abhängige Grenze wird als FM-Schwelle [2] bezeichnet. Im für uns Funkamateure interessanten Bereich darunter bleibt SSB das Übertragungsverfahren mit dem besseren S/N (siehe Bild 2)!

## ■ **Digitale Übertragungsverfahren**

Digitale Systeme können das, was analog nur mit erheblichem Aufwand möglich ist, durch diskrete Rechenoperationen und Algorithmen einfacher realisieren. Software kann dann Hardware bis zu einem gewissen Grad ersetzen. Im Digitalen sind vor der Modulation drei Schritte erforderlich, die auf das S/N, die Bandbreite und die Anfälligkeit der Übertragung auf äußere Störungen einen entscheidenden Einfluss haben. Jeder dieser Funktionsblöcke muss daher den individuellen Anforderungen der Nutzer und der physikalischen Eigenschaften des Übertragungsmediums entsprechend entworfen werden. Die Anforderungen an die Linearität von RX und TX (Sender) sind weitere wichtige Randbedingungen.

Im ersten Schritt erfolgt die Bandbegrenzung und Digitalisierung des kontinuierlichen analogen NF-Signals. Hier werden zu diskreten Zeitpunkten diskrete Amplitudenwerte digitalisiert. Die Häufigkeit der Abtastzeitpunkte ist durch das Shanon-Theorem festgelegt. Danach benötigt man zur 100%igen Rekonstruktion mindestens zwei Abtastwerte pro Periode des NF- Signals. Die höchste zu übertragende NF-Frequenz legt daher die minimale Abtastperiode fest.  $125 \mu s$  ist ein übliches Zeitintervall dafür. Mit einem Sicherheitsabstand ist das für die Übertragung des Sprachspektrums bis 3,4 kHz völlig ausreichend. Die Quantisierung der Amplitude bestimmt das maximal mögliche S/N des Gesamtsystems. Mit 8 Bit lässt sich z. B. ein S/N von 48 dB erreichen. Dieser Wert sinkt aber durch die nachfolgende Redundanzreduktion wieder etwas ab und stellt nur das maximal Mögliche dar! Durch die Abtastung erhält man eine Datenrate von 8 Bit/125  $\mu$ s = 64 kBit/s.

Der zweite Schritt ist die Redundanzreduktion. Dazu müssen zur Übertragung der eigentlichen Nachricht (der Relevanz) unwichtige und weniger wichtige Anteile entfernt werden. Der Entwurf eines guten CODEC (Abkürzung für Coder/Decoder) ist die hohe Kunst der Signalverarbeitung und daher ist es auch nicht verwunderlich, weshalb ein hochkomprimierender CO-DEC, wie der in kommerziellen DV-System oft anzutreffende AMBE-2020 [3], patentgeschützt ist. Es gibt allerdings mittlerweile bessere und freie CODECs wie z. B. CODEC2 [4], der nur die Hälfte der Bandbreite eines SSB-Signals benötigt! Am Ende erhält man Datenblöcke, die zeitlich aufeinanderfolgenden analogen Abtastwerten entsprechen, aber eine geringere Datenrate als unmittelbar nach der Digitalisierung haben. AMBE erzeugt so nur noch 3,6 kBit/s aber CODEC2 bei besserer Qualität sogar nur etwa 2,2 kBit/s.

Den ersten und zweiten Schritt bezeichnet man zusammen als Quellencodierung. Der Name kommt daher, dass Eigenschaften der Signalquelle zur Digitalisierung und zur Redundanzreduktion ausgenutzt werden. Deshalb ist ein guter Sprach-CODEC auch weniger gut zur Codierung von Musik, Bildern oder Texten geeignet. Da die Redundanzreduktion ein nichtreversibler, verlustbehafteter Vorgang ist, entstehen zwangsläufig Codierungsfehler, die sich beim Decodieren und der analogen Rekonstruktion als Verzerrungen (Irrelevanz) äußern.

Um Übertragungsfehler erkennen und ggf. beim RX korrigieren zu können, ist es üblich, diese Datenblöcke in einem letzten dritten Schritt um redundante Prüfbits (FEC) zu erweitern. Durch Ausnutzung der Kanaleigenschaften kann man die Datenbits obendrein zeitlich auf benachbarte Datenblöcke verteilen (austauschen, verschachteln). Dadurch wirken sich nach dem Rücktausch (*Reverse Mapping*) im RX kurze Impulsstörungen, die unmittelbar aufeinanderfolgende Datenbits verändern, weitaus weniger dramatisch aus.

Die impulsgestörten Bits werden durch das Re-Mapping im RX auf mehrere nacheinander folgende Datenblöcke verteilt, sodass die Fehlerkorrektur weniger Bitfehler pro einzelnen Datenblock korrigieren muss. Als Nachteil muss man dann aber eine kleine Signalverzögerung akzeptieren. Die zuvor zugefügte FEC-Redundanz, die ja zu einer größeren Datenrate und damit zu einer größeren Bandbreite führt, kann dann sogar etwas schwächer dimensioniert werden.

Außer Impulsstörungen sind noch andere Fehlerquellen vorstellbar. So kann z. B. das Spektrum eines benachbarten Senders ebenfalls zu Blockausfällen führen, die durch die FEC erkannt und bis zu einem gewissen Grad korrigierbar sind. Der Nutzer merkt davon absolut nichts. Erst beim Überschreiten einer gewissen Bitfehlerrate (BER, *Bit Error Rate*) versagt auch die FEC. Sprachdaten könnten dann ggf. noch zwischen benachbarten Datenblöcken interpoliert werden, so macht es z. B. die Audio-CD. Eine fehlerfreie Datenübertragung ist dann aber unmöglich. Erhöht sich die BER weiter, so wird die NF einfach abgeschaltet. Die Lesbarkeit (Readability) ist dann R1.

## ■ **Einfache digitale Modulation**

Die Wahl der Modulation wird von den Kanaleigenschaften und der Gerätetechnik beeinflusst. Es gibt zwei Möglichkeiten. Die einfachste Form ändert nur die Frequenz bzw. Phase des HF-Trägers (FSK = *Frequency Shift Keying* bzw. PSK = *Phase Shift Keying*) und lässt die Signalampilitude unverändet. Bei einer FSK gibt es wie auch

bei der analogen FM einen Modulationsindex *m*. Stellt man ihn auf  $m = 0.5$  ein, nennt man die Modulation MSK (*Minimum Shift Keying*). Eine genauere Analyse zeigt, dass dann der Frequenzhub der halben Bitrate entspricht. Das HF-Spektrum in einem 25-kHz-Raster zeigt Bild 3.

Die direkte harte Frequenzumtastung entspricht im Analogen der Modulation mit einem Rechtecksignal. Die höchste mögliche Grundfrequenz des Datensignals entsteht durch eine kontinuierliche 0-1-Folge. Darin entsprechen je zwei Bit einer Periode des zugehörigen Rechtecksignals. Sein Spektrum ist unendlich breit, die Amplitude nimmt aber mit steigender Frequenz kontinuierlich ab. Information steckt jedoch nicht in den steilen Flanken, sondern in der Lage der Nulldurchgänge.

**Bild 3: Spektren bei digitaler Modulation in einem 25-kHz-Raster; Rot MSK, Blau 0,5 GMSK, Blau-gestrichelt 0,3 GMSK;**  *B***<sup>1</sup> ist die von D-STAR propagierte Systembandbreite**,  $B$ <sup>2</sup> der **Abstand der ersten Nullstellen im Spektrum, bis zu denen das Spektrum für eine minimale Fehlerrate mindestens über tragen werden sollte.** 

Die Angabe einer HF-Bandbreite von nur 6 kHz bei D-STAR ist problematisch. Ohne zusätzliche Störeinflüsse mag das funktionieren, denn die Fehlerkorrektur kann einen gewissen Informationsverlust rekonstruieren. Bei einer Nachbarkanal belegung mit nur 6,25 kHz Abstand überlappen sich jedoch beide TX-Spektren. Die BER steigt dann so stark an, dass die Lesbarkeit beider Funkkanäle auf R1 sinkt. Eine Kommunikation ist dann nicht mehr möglich.

Man kann die Grenzfrequenz des Gauß-Filters immer kleiner machen und würde dann ein immer schmaleres HF-Spektrum erhalten. Da jedoch davon auch der wichtige Spektralanteil bis zur ersten Nullstelle betroffen wird, nehmen das S/N im RX ab und die BER zu.

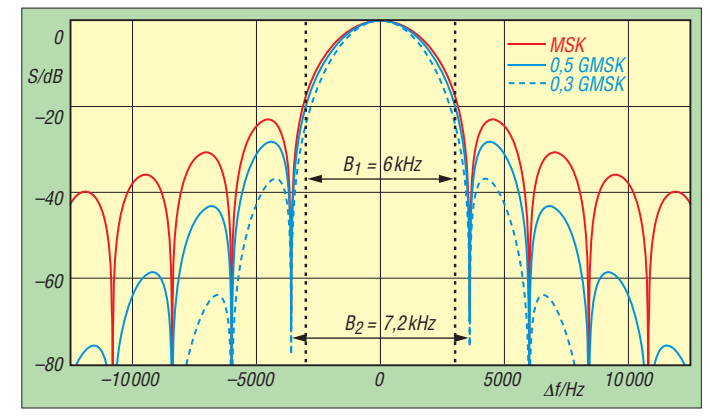

Man kann daher das Datensignal vor der Modulation ohne Verlust mit einem phasenlinearen Tiefpass filtern. Die Grenzfrequenz dieses Tiefpasses normiert man auf die Datenrate und bezeichnet das Verhältnis mit  $B_T$ . Ein Filter mit der normierten Grenzfrequenz  $B_T = 0.5$  hat also bei einer Datenrate von 4800 Bit/s eine 3-dB-Grenzfrequenz von 2400 Hz. Das so gefilterte Modulationssignal hat einen geringeren Anteil an hohen Frequenzen.

Der Name des verwendeten Filtertyps lautet *Gauß*-Filter und die Modulation GMSK (*Gaussian Minimum Shift Keying*). Bild 3 zeigt die Wirkung für zwei typische normierte Grenzfrequenzen  $B_T$ .

Die im Analogen verwendete *Carson*-Formel [1] lässt sich auch hier anwenden. Als höchste Modulationsfrequenz setzt man die Grundfrequenz der 0-1-Folge ein und als Hub den für MSK gültigen Modulationsindex  $m = 0.5$ . Bei D-STAR ergibt sich:  $f_{\text{mod}} = 2400 \text{ Bit/s}$  und  $f_{\text{Hub}} = 1.2 \text{ kHz}$ . Die minimal erforderliche HF-Bandbreite  $B<sub>D</sub>$  beträgt dann:

$$
B_{\rm D} = 2 (f_{\rm mod} + f_{\rm Hub}) = 2 \cdot (2400 + 1200) \,\text{kHz}
$$
  
= 7,2 kHz

Dies entspricht exakt dem Abstand der beiden Nullstellen im Spektrum der (G)MSK, wie es Bild 3 zeigt.

Als Ergebnis reduziert sich dadurch die Reichweite. Da die Amplitude des modulierten Signals keine Nutzinformation trägt, sind bei (G)MSK nichtlineare Klasse-C-Endstufen im TX weiter verwendbar. Als RX ist jeder normale FM-Empfänger nutzbar. Der Begrenzerverstärker in der ZF hat keinen störenden Einfluss auf die Fehlerrate. Dadurch sind die Anforderungen an RX und TX gering und es können

die gleichen Geräte wie für eine analoge FM verwendet werden. Das ist ein unbe-<br>streitbarer Vorteil! (wird fortgesetzt) streitbarer Vorteil!

# **Literatur**

- [1] [Wikipedia: Frequenzmodulation.](http://de.wikipedia.org) *http://de.wiki pedia.org* → *Frequenzmodulation*
- [2] Zinke, O.; Brunswick, H.: Hochfrequenztechnik 2. 5. Aufl, Springer, Berlin 1999; S. 614 ff.
- [3] Wikipedia: AMBE. *<http://de.wikipedia.org>* → *AMBE*
- [4] CODEC2; *<http://codec2.org>*
- [5] [JARL: D-STAR System.](http://www.jarl.com/d-star/shogen.pdf) *www.jarl.com/d-star/ shogen.pdf*
- [6] ICOM America, Inc.: D-STAR New Concept Sheet. *[www.tapr.org/pdf/DStar\\_brochure.pdf](http://www.tapr.org/pdf/DStar_brochure.pdf)* [7] Wikipedia: APCO-25; *[http://en.wikipedia.org](http://en.wikipedia.org%E2%86%92)* →
- *P25* [8] Wikipedia: DMR. *<http://de.wikipedia.org>* →
- *DMR* (Digital Mobile Radio)
- [9] ETSI: Electromagnetic compatibility and Radio spectrum Matters (ERM); Digital Mobile Radio (DMR) Systems; Part 1 …4. Dokumente TS 102 361-1 bis TS 102 361-4
- [10] Schiller, T., DC7GB: Subton-Telemetrie STT. *[www.mydarc.de/dc7gb/projekte/Telemetrie.html](http://www.mydarc.de/dc7gb/projekte/Telemetrie.html)*

# <span id="page-23-0"></span>*Signale aufzeichnen mit dem MP3-Recorder Sangean DAR-101*

# *HARALD KUHL – DE8JOI*

*Ein komplettes Contest-Wochenende dokumentieren, Signale von der ISS aufzeichnen, Rundsprüche und Hörfunksendungen mitschneiden – ein Digitalrecorder hat in der Funk- und Empfangsstation viele Einsatzmöglichkeiten.*

Geräte zur Aufzeichnung von NF-Signalen begleiten mich, seit ich das Radio entdeckt habe. Zunächst primär für Mitschnitte von Musiksendungen auf UKW, später zur Dokumentation von DX-Programmen und

lungen erfordern. Der Recorder hat etwa das Format eines typischen Reiseradios und sollte auch im Reisegepäck oder bei portablen Einsätzen im Rucksack noch einen Platz finden.

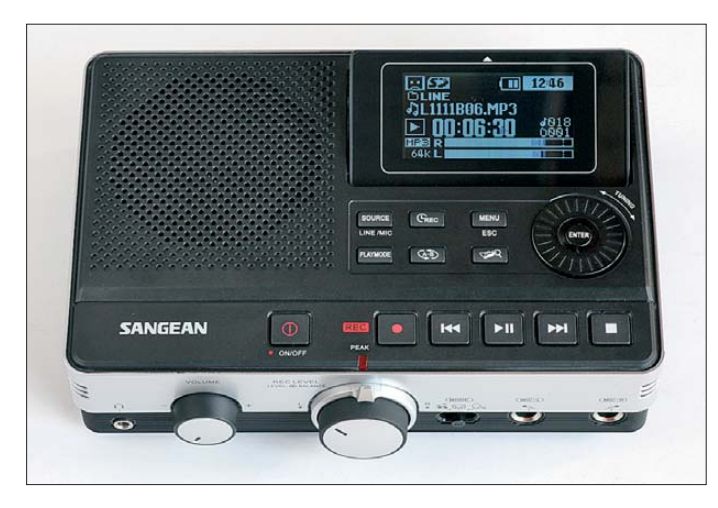

anderen interessanten Aussendungen auf Lang-, Mittel- und Kurzwelle. Dabei änderte sich nicht die Grundfunktion des Recorders, wohl aber das verwendete Aufzeichnungsmedium: Von der Compact-Kassette über DAT (Digital Audio Tape) und MD (MiniDisc) bis zur Speicherkarte für MP3.

Letzteres ist in unserem Hobbybereich heute weit verbreitet, denn die Dateien verbrauchen trotz meist ausreichender Audioqualität wenig Speicherplatz und lassen sich daher auch gut per E-Mail an BC-Stationen oder Hobbyfreunde verschicken, ohne dass dort gleich das elektronische Postfach überläuft.

## ■ **Aufbau und Ausstattung**

Mit seinem MP3-Recorder wendet sich der Empfängerbauer Sangean ausdrücklich auch an Freunde des Radio- und Funkempfangs.

Der DAR-101 ist mit seinen Abmessungen von 180 mm  $\times$  50 mm  $\times$  120 mm (Breite × Höhe × Tiefe; ohne seitliche Bedienelemente) deutlich größer als meine portablen MiniDisc-Recorder für die Hemdtasche. Andererseits bietet das Gerät im schwarz-silbernen Kunststoffgehäuse dadurch reichlich Platz für Bedienelemente, die keine "spitzen Finger" für Einstel-

**Bild 1: Sangean DAR-101 mit Klappdisplay**

Auf der Oberseite sind für eine komfortable Bedienung ausreichend große Tasten mit Druckpunkt sowie eine Drehscheibe mit zentraler Bestätigungstaste (*Enter*) für Menüeinstellungen platziert. Dass diese Lösung auf den ersten Blick an den Weltempfänger Sangean ATS-909X (s. FA 7/11) erinnert, auf dessen Frontseite an fast gleicher Stelle eine solche Scheibe Dies hat den Vorteil, dass man die Recorderanzeige in einen optimalen Winkel zum Nutzer bringen und dadurch sehr gut erkennen kann. Die Schrägstellung ist stufenlos bis zu einem Winkel von maximal 60° möglich, wodurch selbst bei erhöhter Aufstellung eine gute Ablesbarkeit gegeben ist. Den auf der Frontplatte noch verbliebenen Platz nimmt der links liegende eingebaute Lautsprecher (8 Ω, 1 W) ein, der auch bei hoher Lautstärke nicht verzerrt.

Weitere Bedienelemente liegen auf der nach vorne zeigenden schmalen Seite des Recorders: Ein großer Drehknopf zur stufenlosen Einstellung der NF-Lautstärke und ein noch größerer zur manuellen Wahl des Aufnahmepegels sowie zur Verschiebung der Balance zwischen dem linken und dem rechten Stereo-Kanal. Damit bietet der DAR-101 für wesentliche Einstellparameter unmittelbar zugängliche Bedienelemente, was ein Vorteil gegenüber anderen – zumeist kleineren – Digitalrecordern dieser Leistungsklasse ist. Ganz außen liegen links bzw. rechts zwei eingebaute Mikrofone für Aufnahmen in Stereo. Der Recorder hat keinen internen Speicher, man benötigt also in jedem Fall ein Speichermedium. Dabei konzentriert sich der

DAR-101 auf kostengünstige SD/SDHC-Speicherkarten (bis 32 MB Speicherkapa zität), die man nach dem Öffnen einer Klappe auf der rechten schmalen Gehäuseseite einschiebt. Eine dort ebenfalls zugängliche USB-Schnittstelle dient als Eingang zur Wiedergabe von auf externen USB-Medien gespeicherten Audiodateien.

## ■ **Ein- und Ausgänge**

Die umfangreichen Anschlussmöglichkeiten sind auf der schmalen Vorder- bzw. Rückseite verteilt: Vorne liegt links gut

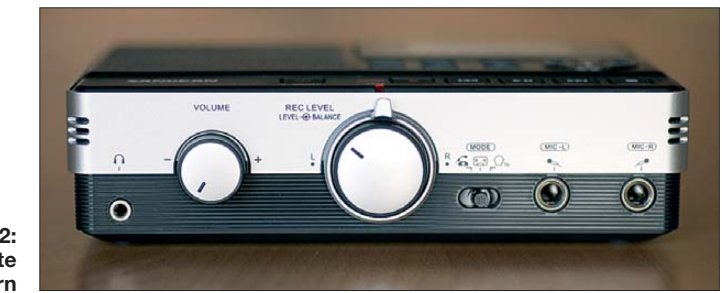

**Bild 2: Bedienelemente vorn**

den VFO-Knopf zur Einstellung von Frequenzen ersetzt, liegt auch an Beschriftung *Tuning*.

Oberhalb der Bedientasten ist ein kontrast reiches einfarbiges Punktmatrix-LC-Display (Format: 53 mm × 27 mm, Breite × Höhe) zur Darstellung von Aufnahmedaten angeordnet. Es liegt zunächst fast bündig mit der Recorderoberfläche, klappt jedoch nach einem leichten Druck darauf hoch und lässt sich nun schräg stellen. zugänglich eine 3,5-mm-Stereo-Klinkenbuchse für einen Kopfhörer, ergänzt am rechten Rand durch zwei 6,5-mm-Klinkenbuchsen (Mono) für Mikrofonaufnahmen.

Auf der Rückseite werden dem Recorder aufzuzeichnende NF-Signale über die Klinkenbuchse *Line in* (3,5 mm Stereo) zugeführt. NF-Stereo-Ausgänge liegen analog als 3,5-mm-Klinkenbuchse (*Line out*) sowie digital als Cinch-Buchse (*Digital out*;

Namen für die MP3-Dateien legt der Recorder selbst fest und diese lassen sich auch nicht im Gerät editieren; dies ist nur über den Umweg eines externen PCs bzw. mit dessen Dateimanager möglich. Der DAR-101 zeigt den neuen Namen künftig bei der Wiedergabe dieser Datei in seinem Display an. Auch lässt sich dort die sekundengenaue Laufzeit einer Aufnahme seit deren Beginn ablesen. In Zusammenspiel mit Datum und Startzeit (Anlegen der Datei) einer Aufzeichnung ist so später exakt nachvollziehbar, an welchem Zeitpunkt eines Mitschnitts man sich gerade befindet. Dies ist manchmal bei der Nachbereitung eines Contestes oder einer BC-DX-Nacht

Im Einstellmenü sind weitere Funktionen aktivierbar, wie eine Speicherautomatik nach festlegbaren Zeitintervallen oder programmierbare Aufnahme- und Wiedergabezeitpunkte. Damit sind automatische Mitschnitte ebenso möglich, wie mithilfe

SPDIF/optisch) vor. Über die mit *Remote* bezeichnete Buchse (3,5-mm-Mono-Klinke) nimmt der Recorder Schaltsignale entgegen. Dies ermöglich die externe Aufnahmesteuerung durch entsprechend ausgestattete Empfänger, wie dem schon erwähnten Sangean ATS 909X.

chenden Informationen erscheinen bei der Wiedergabe im Dateimanager des Recorders (Taste *Kartei*) bzw. des Computers, über dessen Software sich die MP3- Dateien nach einer Übertragung ebenso abspielen lassen. Eine weitere zentrale Menüeinstellung ist die Wahl der ge-

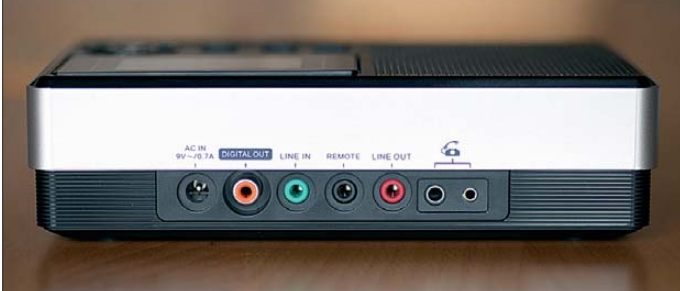

wünschten Abtastrate: 64 kBit/s (ausrei-**Anschlussbuchsen auf der Rückseite**

**Bild 3:**

chend für AM-BC- und Amateurfunksignale), 128 kBit/s (für UKW-BC) oder 192 kBit/s (für Musikaufnahmen).

Neben den NF-Ein- und Ausgängen liegt auch eine Hohlstiftbuchse zum Anschluss einer externen Stromversorgung, wofür der DAR-101 eine Spannung von 9 V bei 700 mA benötigt. Alternativ ist der netzunabhängige Betrieb mit vier Mignon-Zellen (AA) möglich, die man ins auf der Geräte unterseite zugängliche Batteriefach legt. Darin liegt zudem ein Schalter zur Aktivierung einer integrierten Ladeschaltung, sofern man mit Akkumulatoren arbeitet.

An der äußeren Verarbeitung des DAR-101 lässt sich, wie man es von Sangean gewohnt ist, nichts aussetzen. Im Vergleich zu anderen Recordern merkt man aber doch, dass dies kein Gerät für den mitunter rauen professionellen Einsatz ist. Das zeigen auch die fehlenden und im Profibereich gängigen XLR-Mikrofonbuchsen.

Zum Lieferumfang gehören ein 230-V-Steckernetzteil, eine Schutztasche, ein NF-Kabel zum Anschluss ans Telefon für Mitschnitte sowie eine deutschsprachige Bedienungsanleitung.

### ■ **Bedienerführung und Erfahrungen**

Vor der ersten Aufnahme sollte man übers Menü die Uhrzeit und das Datum einstellen, damit die Aufnahmen später leicht zugeordnet werden können. Die entspre-

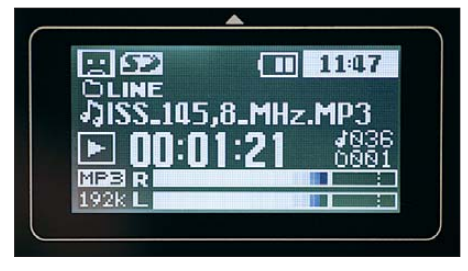

**Bild 4: Das Display zeigt die Aufnahmeparameter wie die sekundengenaue Aufnahmebzw. Wiedergabezeit. Der Dateiname ist nur extern editierbar.**

**Bild 5: Die beiden Schnittstellen für SD/SDHC und USB liegen unter einer seitlichen Klappe. Die USB-Buchse dient nur als Eingang für Speichermedien, um darauf gespeicherte Audiodateien (MP3 und WMA) über den DAR-101 wieder zugeben.**

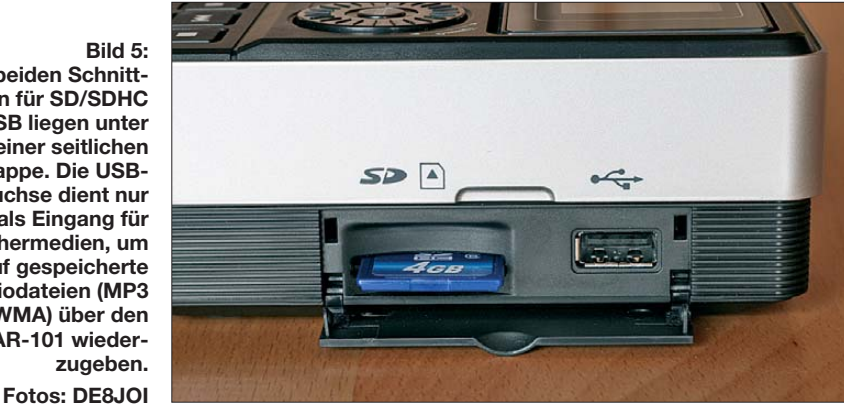

sehr nützlich.

Die Bedienerführung gleicht der eines konventionellen Kassettenrecorders mit Aufnahme- und Wiedergabetaste, Pause, Vor- und Rückspulen. Hält man letztere Tasten gedrückt, kann man mithören und findet so leichter die gerade interessierende Stelle innerhalb einer Aufnahme. Wichtig ist noch der Drehknopf auf der Frontseite, der den Aufnahmepegel festlegt. Der DAR-101 hat keine Aussteuerautomatik, sodass man selbst darauf achten muss, dass die Aufnahme nicht zu leise wird bzw. nicht übersteuert. Die einfarbige Aussteuerungsanzeige auf dem Display für die beiden Audiokanäle ist leider nicht beschriftet.

Immerhin weist gegebenenfalls eine rot leuchtende LED auf einen Verzerrungen bewirkenden zu hohen Pegel hin, sodass man bei ständigem Aufleuchten niedriger aussteuern sollte. Während der Aufnahme lässt sich zudem im Display minutengenau die auf der Speicherkarte noch verfügbare Aufnahmekapazität ablesen. Bei Verwendung einer 4-GB-Speicherkarte sind dies je nach Abtastrate 138, 69 bzw. 46 Stunden.

einer Steuerleitung von einem entsprechend ausgestatteten Empfänger. Eine Schnittstelle zum direkten Datenaustausch mit einem Computer ist übrigens nicht vorhanden, die erstellten MP3-Dateien gelangen also grundsätzlich per SD-Karte von einem Gerät zum anderen.

## ■ **Fazit**

Der DAR-101 bietet die wichtigsten Funktionen für die gängigen Aufgaben eines Recorders in einer Funk- oder Empfangsstation und hat sich hier bereits sehr bewährt. Die Bearbeitung von MP3-Mitschnitten, wie die Änderung von Dateinamen oder das Entfernen unerwünschter Teile, ist allerdings nur extern per Computer und Software möglich. Solche nützlichen Funktionen ließen sich zwar auch per Firmware-Update im Gerät ergänzen, doch seitens Sangean gibt es dafür bislang keine Anzeichen.

Abschließend danke ich Sangean Europa und Charly H. Hardt für die Leihstellung eines Testmusters. Der DAR-101 kostet im Fachhandel um 120 €.

cbjf@funkamateur.de

# <span id="page-25-0"></span>*Berechnung und Verfolgung von Satellitenbahnen mit Smartphones*

# *Dipl. Ing. GERD KLAWITTER*

*Der Betrieb über umlaufende Amateurfunksatelliten gehört zu den faszinierendsten Spielarten des Amateurfunkdienstes. Hochtechnologie vereint mit sorgfältiger Betriebstechnik ermöglichen dabei beeindruckende Funkverbindungen. Zu den Voraussetzungen für erfolgreiche Funkkontakte über Satelliten gehört eine genaue Kenntnis von deren Umlaufbahnen. Dabei hilft Software fürs Smartphone.*

Wie fast alles beim Amateurfunk kann man den Funkbetrieb über Amateurfunksatelliten mit großem und mit kleinem Aufwand betreiben. Spezialisten errichten zu Hause Anlagen mit eigens für Satellitenbetrieb vorbereiteten Transceivern und leistungsfähigen Antennenanlagen einschließlich deren exakter PC-gesteuerter Nachführung.

Doch ist Amateurfunkbetrieb über Satelliten auch mit weitaus weniger Aufwand realiserbar. Im Prinzip reichen dafür schon ein Handfunkgerät, eine tragbare Richtantenne und eine geübte Betriebspraxis [1]. Eine Variante ist der Satellitenbetrieb aus dem (stehenden) Auto mit einem oder zwei Mobilstranceivern [2].

Insbesondere für den portablen bzw. "standmobilen" Satellitenfunkbetrieb weitab der heimischen Feststation sind die hier vorgestellten Smartphone-Applikationen eine Unterstützung.

# ■ **Internationale Raumstation**

Um sich mit der jeweiligen Software vertraut zu machen, bietet sich die Beobachtung der Internationalen Raumstation (ISS) an. Dies ist zunächst wörtlich zu verstehen, denn bei Kenntnis der aktuellen Überflugzeit lässt sich bei klarer Nacht die Bahn der ISS mit bloßem Auge gut beobachten. Tagsüber ist es einfacher, die ISS am Empfänger zu verfolgen. Auf 145,8 MHz FM senden die Funkamateure auf der Raumstation in Richtung Erde und diese Signale sind bereits mit einem Handfunkgerät bzw. mit einem Funkscanner und dessen Gummiwendelantenne aufzunehmen.

Allerdings ist die ISS-Besatzung zumeist mit wissenschaftlichen Experimenten beschäftigt und hat wenig Zeit für den Amateurfunkbetrieb. Dennoch ist die genannte Frequenz regelmäßig aktiv, wenn nämlich zuvor angekündigte Funkverbindungen mit Schulstationen stattfinden. Befinden sich diese innerhalb Europas, ist das ISS-Funksignal meist für rund 10 min gut aufnehmbar. Weitere Informationen darüber stehen unter [www.ariss-eu.org](http://www.ariss-eu.org) im Internet. Wer sich dort in eine E-Mail-Liste einträgt, erhält automatisch Informationen über kommende Aktionen.

# ■ Generelles zu den Apps

Die beim Start durchzuführenden Schritte sind bei allen Applikationen zur Bahnberechnung nahezu identisch. Ich erläutere deshalb an dieser Stelle lediglich einmal die bei den verschiedenen Anwendungen sich prinzipiell wiederholenden Bedienschritte.

# ■ **Bestimmung der eigenen Position**

Zur Bestimmung der eigenen geografischen Position geht man entweder über GPS (→ *Menu* → *Set home location* → *From GPS*) oder über das Mobilfunketz (→ *Menu* → *Set home location* → *From network*). GPS liefert dabei die genauere Positionsangabe, die Funktion *from network* kommt hingegen schneller zu einem Ergebnis. Die Satellitendaten beziehen die Applikationen von NORAD (*North American Aerospace Defense Command* bzw. Nordamerikanisches Luft- und Weltraum-

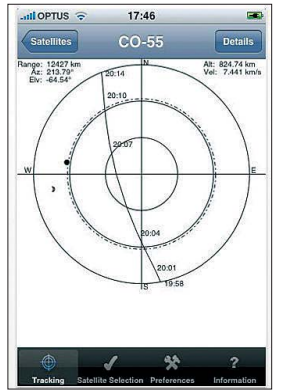

**Bild 1: Das Display zeigt einen Auszug des Abendhimmels, bei dem um 19.58 Uhr im Süden der Amateurfunksatellit CO-55 erscheint. Der etwas dickere Punkt links zeigt den Sonnenstand.**

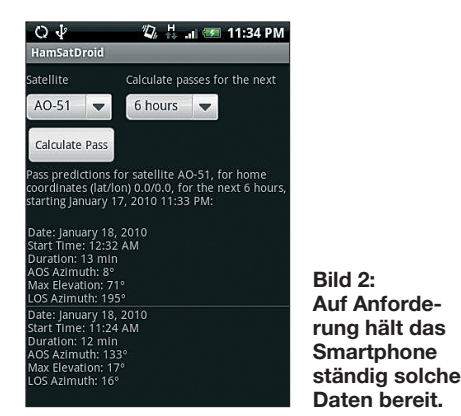

Verteidigungskommando). Diese Institution in Colorado Springs, USA, beobachtet alle die Erde umkreisenden Satelliten sowie sogenannten Weltraumschrott, wozu ausgediente komplette Satelliten bis hinab zur kleinsten Metallschrauben zählen.

# ■ **Orientierung am Himmel**

Um eine Himmelskarte zu lesen, sollten Sie sich auf eine möglichst flache Gartenliege oder – das ist noch besser – auf eine flache Rasenfläche legen. Das Kinn sollte nach Süden zeigen, ihre Schädeldecke nach Norden. Die in der Grafik (Bild 1) zu erkennende gekrümmte Linie zeichnet Ihnen das Firmament und den Bahnverlauf des Satelliten, wobei Sie einen "normalen" Satelliten mit bloßen Augen gar nicht erkennen werden. Wohl aber die Internationale Raumstation ISS.

Mit einer Ausnahme ist jede der hier vorgestellten Apps in der Lage, nicht nur die Daten der ISS, sondern von zahlreichen weiteren Satelliten ausfindig zu machen.

# ■ **2D** und 3D

Wenn von zwei- und dreidimensionalen Betrachtungen die Rede ist, so ist damit folgendes gemeint: Unter einer 2D-Betrachtung ist eine zweidimensionale Darstellung der Weltkarte zu verstehen (Mercatorschnitt). Bei einer 3D-Darstellung ist dagegen eine Erdkugel auf dem Display Grundlage des Handelns. Diese lässt sich nun mithilfe von zwei Fingern in die gewünschte Position drehen und wenden.

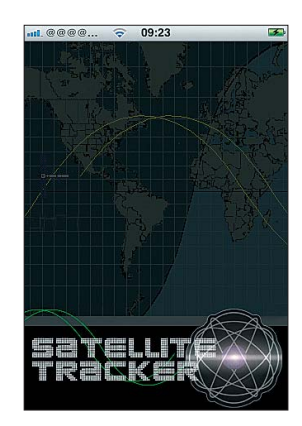

**Bild 3: Startbildschirm von** *Satellite Tracker*

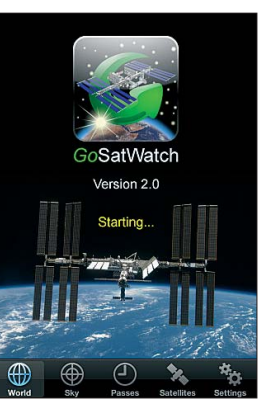

**Bild 4: Startbild von** *GoSatWatch: "Starting ..."* **weist auf die laufende Datenaktualisierung über NORAD hin.**

### ■ **Praktisches Beispiel**

Die eigentlich veraltete App *Satellite Tracker* ist noch in ihren Grundfunktionen nutzbar. Aus der Vielzahl von Satelliten wählt man in zeitlicher Reihenfolge diejenigen, die als nächstes in Funkreichweite kommen. Damit die erwartete Antwort schnell und zutreffend ausfällt, wurde bereits beim Aufrufen der App eine automatische Datenaktualisierung übers Mobilfunknetz bei NORAD angefordert.

## ■ HamSatDroid

*HamSatDroid* (Bild 2) ist eine der wenigen mir bekannten Applikation zur Verfolgung und Berechnung von Satellitenbahndaten für das Android-Betriebssystem. Sie wurde entwickelt von Dave Jason, G4DPZ, der die App zum Nulltarif anbietet.

Um diese Anwendung nutzen zu können, ist dem Smartphone im ersten Schritt der gegenwärtige aktuelle Standort mitzuteilen. Danach wählt man aus einer Liste die Kurzbezeichnung des zu beobachtenden Satelliten.

# ■ **Satellite Tracker**

Um es gleich vorweg zu nehmen: Diese im Appstore weiter angebotene Anwendung sollte man besser gar nicht erst herunterladen bzw. installieren, auch wenn das Angebot kostenlos ist.

Susan MacKay, die bei MacCon beschäftigte Entwicklerin, hat ihre App zuletzt im Dezember 2009 aktualisiert. Dies ist eine zu lange Zeit und wahrscheinlich auch der Grund dafür, dass *Satellite Tracker* beim Test andauernd abstürzte.

## ■ Satellite Tracker Plus (STP)

Die Lösung des Problems heißt *Satellite Tracker Plus* und ist seit Dezember 2011 in Apples App Store erhältlich. Warum allerdings das oben genannte *Satellite Tracker* bei dieser Gelegenheit nicht vom Markt genommen wurde, ist rätselhaft.

In der Datenbank eines iPhones lassen sich gleich mehrere Satelliten auswählen, die in Kürze in Reichweite des eigenen Standortes kommen. Während der Überquerung werden die jeweilige Satelliten-

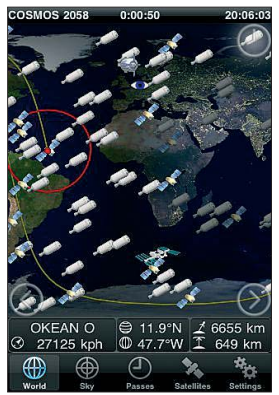

**Bild 5: Satellitendarstellung bei** *GoSatWatch*

**Bild 6: Signale von der ISS sind bei Kontakten mit Schulstationen regelmäßig auf 145,8 MHz FM aufzunehmen. Screenshots: G4DPZ (1),** 

**G. Klawitter (4), DL1ABJ (1)**

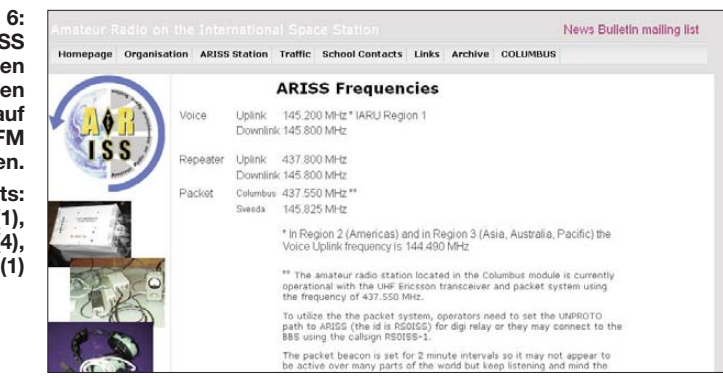

bahn sowie die technischen Details des Satelliten auf dem Display gezeigt und auf Wunsch aufgezeichnet. Preis: 1,49 €.

## ■ **SatSeries**

SatSeries ist der Oberbegriff für eine ganze Reihe von Applikationen zur Satellitenbeobachtung aus der Entwicklung von Craig Vosburgh, W0VOS. Dahinter steht die Firma VosWorx LLC mit Sitz in Colorado Springs, Colorado, USA. Als Betriebssystem ist Apple iOS 5 oder neuer erforderlich.

Grundlage aller Apps war die Software ProSat. Diese ist mittlerweile nicht mehr im Angebot, wohl aber die Nachfolge-App mit der Bezeichnung ProSatHD (Preis: 7,99 €). Als Gegenleistung erhält man Zugang zu den Daten von mehr als 700 Satelliten, von denen aber nur ein kleiner Teil Amateurfunksatelliten sind. Ein informatives Video über die Funktionen findet man bei *[www.youtube.com](http://www.youtube.com)* im Internet.

Bei den ausschließlich für Amateurfunksatelliten bestimmten Apps dieser Firma ist es ähnlich: Die Einstiegs-App *HamSat* kostet 3,99 €, während für die in HD- Qualität für iPads bestimmte Version *HamSatHD* 7,99 € zu bezahlen ist. Dagegen sind die Applikationen *ISS* (2,39 €) bzw. *ISSHD* (3,99 €) mit allen Optionen ausgestattet, die auf die Funkaktivitäten der Internationalen Raumstation (ISS) ausgerichtet sind.

Je nach Version der App lassen sich bis zu neun Satelliten für die Beobachtung auswählen. Deren technische Daten und Bahnen kann man betrachten und für die späterer Auswertung aufzeichnen.

# ■ **PocketSat3**

*PocketSat* (*[www.pocketsat.com](http://www.pocketsat.com)*) gehört zu den Pionieren der Satellitensoftware für mobile Endgeräten. Die erste Version der Applikation war für den Palm Pilot konzipiert, gefolgt von *PocketSat+* für PalmOS und Pocket PC. Die neueste Version heißt *PocketSat3* und wendet sich an Nutzer von Smartphones mit den Betriebssystemen Android (ab Version 2.1) bzw. iOS (ab Version 3.1) für iPhone, iPod Touch und iPad. PocketSat3 richtet sich an Einsteiger sowie an fortgeschrittene Satellitenbeobachter, wobei Amateurfunk nur ein kleiner Teilbereich ist. Das Programm zeigt beliebig viele Satellitenbahnen gleichzeitig auf dem Display, wobei man mit einem großen Bildschirm im Vorteil ist. Für die Betrachtung im Dunkeln bietet die App einen speziellen "Nachtsichtmodus" an, der die Augen schonen soll. Neben der aktuellen Situation lassen sich Überläufe für beliebige Tage und Zeiten betrachten, was die exakte Vorausplanung von Satellitenverbindungen ermöglicht. Eine ständige Verbindung zum Internet ist nicht nötig, nur für die gelegentliche Aktualisierung von Orbitaldaten. Ausführliche Anleitungen im PDF-Format stehen unter der genannten Adresse im Internet zum Herunterladen bereit. Die Vollversion kostet knapp 20 €. Mit *PocketSat3 LE* (Preis: 1,59 €) ist eine Version erhältlich, die auf 40 Satelliten fest eingestellt ist (darunter ISS).

## ■ **GoSatWatch**

GoSatWatch (*[www.gosoftworks.com](http://www.gosoftworks.com)*) richtet sich an Nutzer von iPhone, iPod Touch sowie iPad und erlaubt ebenfalls neben der aktuellen Anzeige von Satellitenpositionen deren Vorhersage. Nach einem Fingertipp auf einen der auf dem Display dargestellten Satelliten erscheint ein Fenster mit den zugehörigen Daten. Auf künftige Überläufe von interessierenden Satelliten weist die App auf Wunsch mittels Alarmton hin. Als Zusatzfunktion berechnet das Programm auch die Antennenausrichtung für geostationäre Satelliten. Preis: 7,99 €.

## ■ **Fazit**

Die hier exemplarisch vorgestellten Apps erweitern Smartphones von Funkamateuren mit Interesse am Satellitenfunk um eine nützliche Funktion, für die man bislang einen leistungsfähigen Heim-PC benötigte. Dies erleichtert auch den Betrieb über Amateurfunksatelliten an Standorten abseits der heimischen Feststation.

### **Literatur**

- [1] Held, J., DL7VTX: FM-Betrieb per Handfunkgerät über Amateurfunk-Satelliten. FUNKAMA-TEUR 59 (2010) H. 1, S. 34–37; H. 2, S. 143–146
- [2] Huber, H., DF9GH: Funkbetrieb über Satelliten mit Lineartranspondern. FUNKAMATEUR 60 (2011) H. 12, S. 1272–1275

# <span id="page-27-0"></span>*Die Geschichte der Sendeanlage Ismaning bei München*

# *HARALD LUTZ*

*Die Rundfunkversorgung für Südbayern läuft zentral über die Sendeanlage Ismaning vor den Toren Münchens. Dieser Beitrag blickt auf die interessante Geschichte dieses Sendestandorts.*

Die Sendemasten der Großrundfunksendeanlage Ismaning des *Bayerischen Rundfunks* (BR) geraten bei einer Fahrt auf der B388 von Ismaning Richtung Erding etwa nach vier Kilometern ins Blickfeld. Sie be-

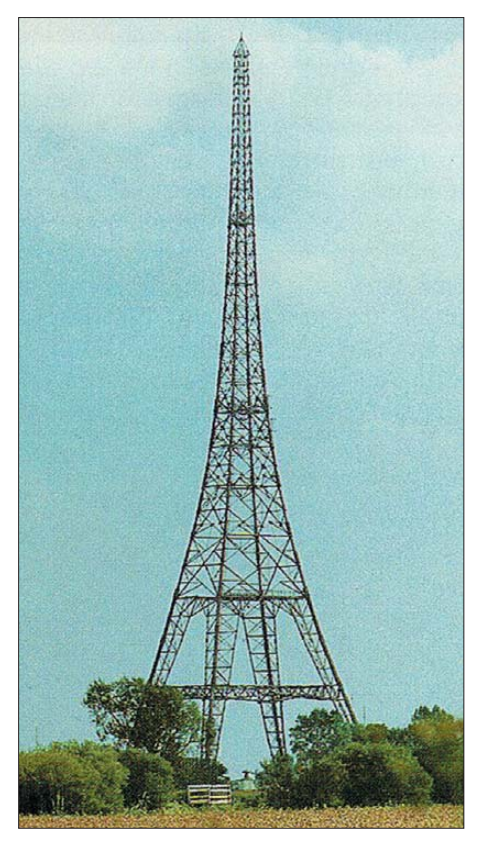

**Der hölzerne Sendeturm Ismaning** 

steht seit 1932 und dient der Verbreitung von Rundfunkprogrammen des BR sowie einiger kommerzieller Sender auf MW, UKW und DAB/DAB+.

# ■ Gründung bis Zweiter Weltkrieg

Zur flächendeckenden Rundfunkversorgung in Deutschland begann man Ende der 1920er-Jahre in Deutschland mit dem Bau von MW-Großsendern. Der erste war der Sender Mühlacker, der im November 1930 den Betrieb aufnahm. Der für den Großraum München vorgesehene MW-Sender ging am 3. 12. 32 nordöstlich von Ismaning im Erdinger Moos auf der MW 716 kHz mit 60 kW in Betrieb. Der Standort war optimal geeignet, denn wegen des hohen Grundwasserstandes besteht in diesem Gebiet eine gute Bodenleitfähigkeit.

Als Strahler diente eine Dreifach-T-Antenne, welche zwischen zwei 115 m hohen Fachwerktürmen hing. Die Türme waren zur Vermeidung von Hochfrequenzableitungen aus dem besonders widerstandsfähigen Holz der amerikanischen Pechkiefer gebaut. Allerdings gab es mit dieser Antenne Probleme in den Nachtstunden, denn schon in relativ geringer Entfernung vom Sender setzte der Nahschwund ein. Um das Problem zu lösen, reichte auch nicht die 1933 vollzogene Steigerung der Sendeleistung auf 100 kW. Vielmehr war die Antennenanlage in eine Konstruktion mit flacher Abstrahlcharakteristik umzubauen, also in eine sogenannte schwundmindernde Antenne.

Es bestehen mehrere Möglichkeiten, eine derartige Antenne zu realisieren. Eine besteht darin, einen symmetrischen Dipol in einer geeigneten Höhe über den Erdboden aufzuhängen, was Techniker 1934 in Ismaning realisierten. Für die Umsetzung waren allerdings größere Umbauarbeiten nötig: Zuerst ersetzte man die bestehende T-Antenne durch eine Schrägseilantenne, die zwischen der Spitze eines Turms und der eines kleinen Holzmasten gespannt war. Dann wurde der zweite große Holzturm abgebaut und auf einem 39 m hohen Turmstumpf aus Pechkieferholz neu errichtet.

Nach seiner Fertigstellung erhielt der jetzt 163 m hohe neue Holzturm die Leiterseile für den Dipol, der in einer Höhe von 120 m gespeist wurde. Dort befand sich auf einer Plattform ein 5,5 m hohes Häuschen mit den Ankopplungsspulen. Um ein Abfließen der Hochfrequenz über die Speiseleitung zu verhindern, war in einem weiteren Häuschen, welches sich auf einer Plattform in 80 m Höhe am unteren Ende des Dipols befand, ein Differenzialtransformator installiert. Dieser bestand aus zwei Spulen, die sich in den beiden Polen der Speiseleitung befanden. Für den Strom zur Speisung des Dipols waren diese Spulen ohne Wirkung, denn durch die Gegenphasigkeit der Speiseströme löschte sich das von beiden Spulen erzeugte Magnetfeld aus. Für die vom Dipol in die Speiseleitung induzierten gleichphasigen Ströme hingegen wirkten die beiden Spulen wie ein hoher induktiver Widerstand.

Nach der Inbetriebnahme des Dipols baute man auch den zweiten Holzturm ab und verlegte diesen nach Nürnberg, wo er bis 1961 seinen Dienst tat. Schon vor diesen Umbau änderte sich in Ismaning die Sendefrequenz wegen Inkrafttreten eines neuen Wellenplans auf 740 kHz.

# ■ Gleichwellenbetrieb

Rundfunksignale im Lang- und Mittelwellenbereich wurden von Piloten gerne zur Funkpeilung benutzt. Dies ist im Kriegsfall absolut unerwünscht, lässt sich aber prinzipiell nicht verhindern. Es sei denn, man schaltet die Sender bei einem Fliegeralarm ab. Allerdings ist dann auch die

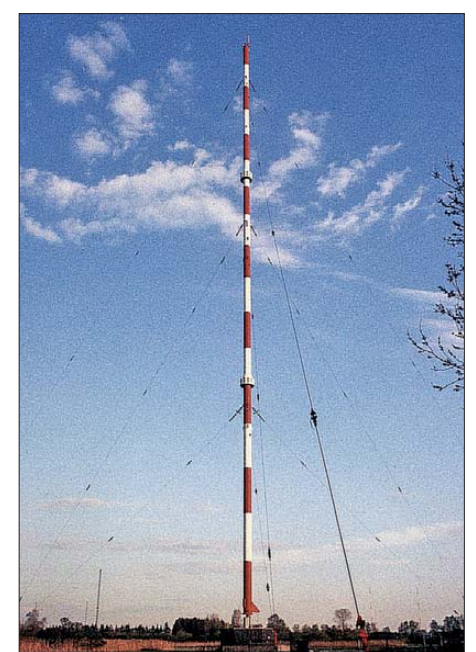

**Der 1969 errichtete, 171,5 m hohe Rohrmast des Bayerischen Rundfunks in Ismaning**

Verbreitung aktueller Warnungen für die Bevölkerung nicht mehr möglich.

Als Ausweg aus dem Dilemma bot es sich an, alle Rundfunksender während Luftalarmen auf der gleichen Frequenz zu betreiben. Dies erschwerte zumindest in den Gebieten, in denen mindestens zwei Sender etwa mit der gleichen Feldstärke empfangbar waren, die Peilung der Station erheblich und somit die Möglichkeit, diese Sender zur Flugnavigation zu nutzen.

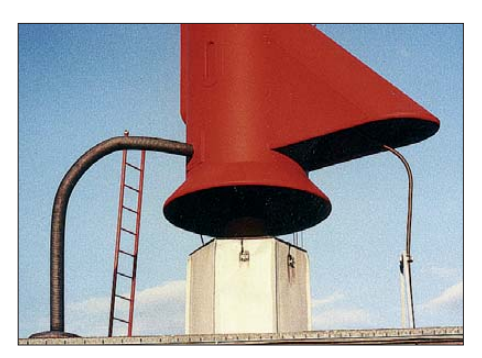

**Fußpunktisolator des Rohrmastes (1998)**

# **Wissenswertes**

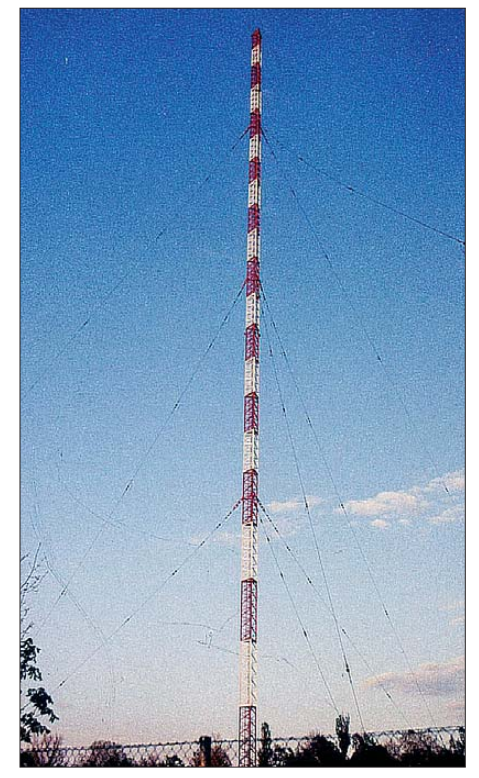

**Der 1947 errichtete Sendemast für den AFN, Zustand im Jahr 1998; 2007 erfolgte der Umbau zum geerdeten Richtfunkmast, wobei er von 105 m auf 71 m verkürzt wurde.**

Allerdings ist in diesen Gebieten die Qualität des Rundfunkempfangs insbesondere bei Verwendung einer Empfangsantenne ohne Richtcharakteristik mitunter sehr schlecht und auf die Dauer unzumutbar. Somit ist der Gleichwellenbetrieb als permanente Betriebsform nicht sinnvoll. Da die bis Mitte der 1930er-Jahre installierten Sender und Sendeantennen nicht für einen schnellen Wechsel der Sende-

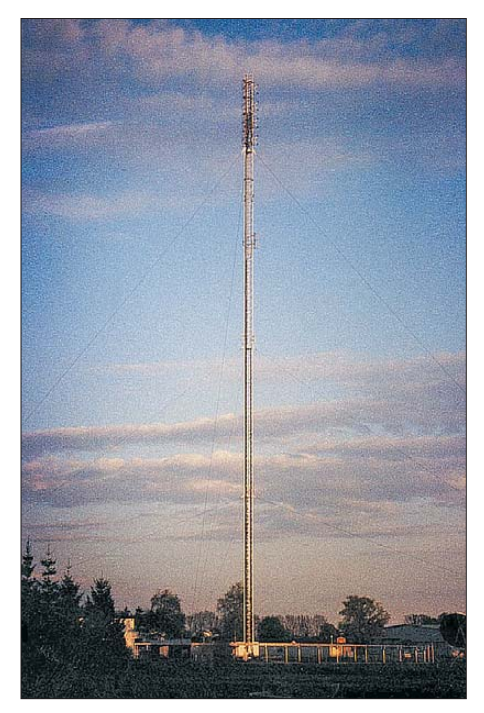

**Alter UKW-Sendemast in Ismaning**

frequenz ausgelegt waren, begann man ab 1938 die Rundfunksendeanlagen in Deutschland mit dafür geeigneten sogenannten Umbausendern auszurüsten. In Ismaning wurde 1939 eine derartige Anlage mit 100 kW Leistung installiert. Als Strahler diente eine an drei 50 m hohen Stahlrohrmasten aufgehängte Dreieckflächenantenne, die im Unterschied zu der oben beschriebenen Sendeantenne im gesamten Mittelwellenbereich verwendbar war. Zwei Jahre später installierte der Auslandsdienst des damaligen Deutschen Reiches zusätzlich zwei KW-Sender in Ismaning mit einer Sendeleistung von 57 kW bzw. 75 kW, denen 1943 zwei weitere mit jeweils 100 kW folgten.

### ■ **Nachkriegszeit bis 1960er-Jahre**

Den Zweiten Weltkrieg überstand die Sendestelle Ismaning unversehrt. Nachdem amerikanische Truppen die Station am 1. 5. 45 besetzt hatten, ruhte der Betrieb zunächst. Doch bereits am 12. 5. 45 nahm von dort das Programm "Radio München" der amerikanischen Besatzungsmacht mit dem ersten MW-Sender den Betrieb auf. Der 1938 installierte Sender übertrug ab dem 15. 6. 45 das Programm des *American Forces Network* (AFN) auf 1249 kHz. Ende 1947 kam hierfür ein neuer Sendemast von 126 Meter Höhe hinzu. Dieser wurde 1969 auf 106 m verkürzt und dient heute dem Bayerischen Rundfunk als Ersatzantenne. Im Februar 1948 kam ein zwei Jahre zuvor zunächst auf dem Studiogelände im München-Freimann installierter 800 W starker KW-Sender des BR nach Ismaning und sendete von dort nun auf 6160 kHz (vormals 6320 kHz). Dessen Leistung wurde 1949 auf 10 kW erhöht und als Antenne dienten drei Schleifendipole zwischen drei Stahlgittermasten.

Im Januar 1949 gaben die Amerikaner die Sendeanlagen in Ismaning zum größten Teil an den Bayerischen Rundfunk zurück. In jener Zeit trat der Kopenhagener Wellenplan in Kraft, der Deutschland nur noch wenige Sendefrequenzen im Lang- und Mittelwellenbereich zuteilte. Entsprechend brachte dieser Vertrag auch für den BR-Standort Ismaning einige Änderungen: So verlegte man die seit 1934 genutzte Sendefrequenz 740 kHz auf Weisung des amerikanischen Hochkommissars am 15. 3. 50 nach 728 kHz. Allerdings führte dies zur Störung des Senders Athen, weshalb am 7. 7. 50 mit einem Tausch der Sender zwischen AFN und BR dieser auf 962 kHz wanderte.

Doch dies war noch immer nicht die endgültige Betriebsfrequenz, denn nach dem Kopenhagener Wellenplan war für den Sender Ismaning eine Frequenz von 800 kHz vorgesehen. Allerdings war für den Sende-

**UKW-Antennen felder am neuen UKW-Sendemast Ismaning, der 2010 errichtet wurde und das höchste Bauwerk der Sendeanlage Ismaning darstellt**

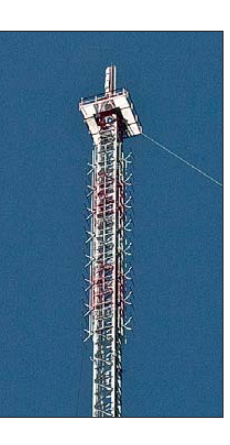

**Abspannung der Antennenmasten** 

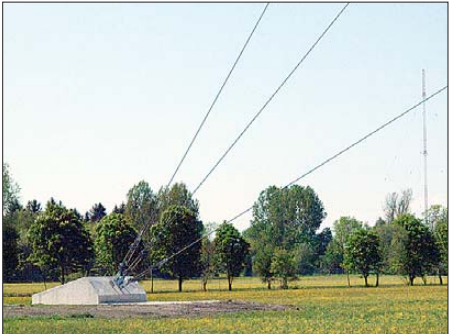

betrieb auf dieser Frequenz während der Nachtstunden eine Richtantenne nötig, denn eine russische Station in Sankt Petersburg (damals Leningrad) nutzte den gleichen Kanal und durfte nicht gestört werden.

Also war in Ismaning zunächst eine entsprechende Richtantenne zu errichten. Diese war am 11. 5.1951 fertig und bestand aus zwei noch heute vorhandenen 94 m hohen, gegen Erde isolierten und abgespannten Stahlfachwerkmasten. Nun sendete Ismaning tagsüber auf 800 kHz über den Höhendipol und nachts über die Richtantenne. Eine weitere Richtantenne zur Abstrahlung

des AFN-Programms ging ebenfalls am 7. 7. 50 in Betrieb und bestand aus zwei

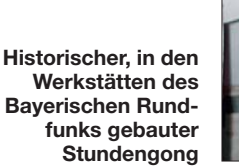

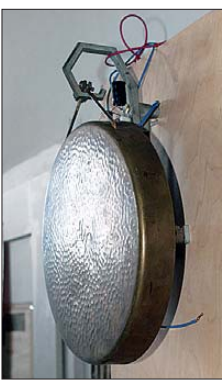

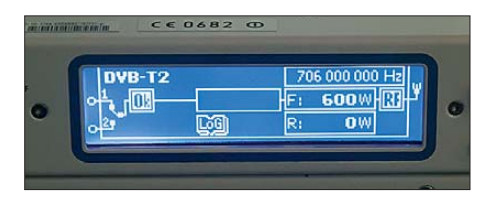

**Auch DVB-T2 (terrestrisches HDTV) wurde am Standort Ismaning bereits testweise abgestrahlt.**

137 m hohen abgespannten Stahlfachwerkmasten. Keinem dieser Masten war ein langes Leben beschieden: einer wurde 1963, der andere 1969 demontiert.

Die Sendefrequenz des AFN mussten die Amerikaner 1950 zweimal ändern: Erst auf

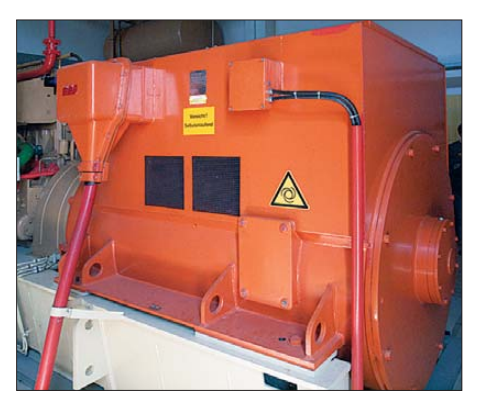

**Wenn das Diesel-Notstromaggregat anspringt, wird es laut.**

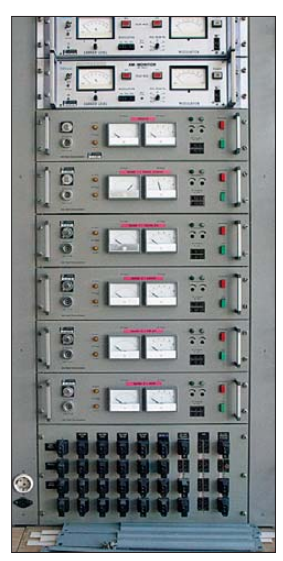

**AM-Messdemodulatoren zur Kontrolle der Sender signale** 

1554 kHz am 15. 3. 50 und dann auf 548 kHz am Tag der Inbetriebnahme der Richtantenne. Der Abbau der noch aus der Vorkriegszeit stammenden Dreieckflächenantenne erfolgte 1953.

# ■ **UKW** aus Ismaning

1957 gingen in Ismaning die ersten UKW-Sender in Betrieb. Als Strahler diente zuerst eine Einfach-Yagi-Antenne an einem 15 m hohen Stahlmast. Ab Dezember 1958 kam eine Vierfach-Yagi-Antenne in 63 m Höhe mit Hauptstrahlrichtung in südsüdwestlicher Richtung am 1947 errichteten Mast der AFN-Mittelwelle zum Einsatz.

Die Frequenz des KW-Senders verlegte der BR am 3. 4. 58 von 6160 kHz nach 6085 kHz. Am 24. 11. 60 ersetzte den alten Sender ein von BR-Technikern im Eigenbau hergestellter 10-kW-Sender mit Doherty-Modulation. Als Antenne diente ein um 90° geknickter horizontaler Ganzwellendipol, welcher an drei 18 m hohen Holzmasten hing.

Die AFN-Mittelwelle 548 kHz gaben die Amerikaner am 28. 12. 63 zum Aufbau des Deutschlandfunks an die damalige Bundespost ab. Dadurch war die 1951 installierte Richtantenne zur Abstrahlung des AFN-Programms überflüssig und damit ein Mast dieser Anlage. Der zweite Mast diente bis zu seinem Abbau Ende 1969 weiter zur Abstrahlung des AFN-Programms, jetzt aber auf 1107 kHz.

Im Oktober 1964 wurde in Ismaning ein weiterer UKW-Sender in Betrieb genommen, welcher als Antenne zwei in 95 m Höhe auf dem 1947 errichteten AFN-Sendemast angebrachte Viererfelder erhielt. Im Zuge des Ausbaus des BR-Programmangebots erhielt Ismaning 1967 einen zusätzlichen UKW-Sender, der als Antenne zwei in südwestliche Richtung ausgerichtete Viererfelder auf dem Holzturm in 80 m Höhe verwendete.

## ■ Hochleistungssender für 1602 kHz

Im Zuge des Kalten Krieges in den 1960er-Jahren stiegen die Sendeleistungen vieler MW-Sender drastisch und auch der Bayerische Rundfunk verschloss sich nicht dieser Entwicklung. So erhielten 1966 Siemens und Radio Industria Zagreb einen Auftrag über den Bau eines 600 kW starken Sender, bestehend aus zwei Einheiten mit jeweils 300 kW Leistung.

Dieser MW-Sender sollte auch eine neue Antenne erhalten, und zwar in Form eines 171,5 m hohen, gegen Erde isolierten und abgespannten Rohrmasten, der in 56 m und 117 m Höhe durch Zwischenisolatoren elektrisch in drei Teile geteilt ist. Jedes dieser Teile lässt sich separat speisen, um ein für die entsprechende Tageszeit optimales Vertikaldiagramm zu erhalten.

Mit der Inbetriebnahme dieser Anlage am 15. 10. 69 erhielt der Sender Ismaning eine neue Frequenz: Die bis dahin in Nürnberg verwendete MW 1602 kHz, die im Unterschied zu den meisten anderen Frequenzen so gut wie nicht belegt war. Im Gegenzug stellten Techniker den Sender Nürnberg, den man bei dieser Gelegenheit aus

dem Stadtgebiet auf den Dillberg verlegte, auf 800 kHz um.

Gleichzeitig rüstete man die alte Richtantenne für die Frequenz 800 kHz als Sendeantenne für das AFN-Programm auf der Frequenz 1106 kHz um. Da für dieses Pro-

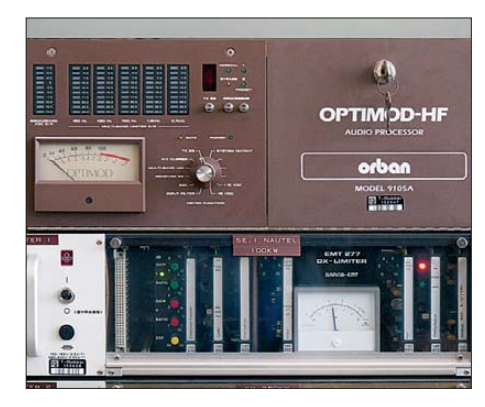

**Limiter und Optimod für den MW-Sender Ismaning** 

gramm eine Abstrahlung mit Rundumcharakteristik vorgesehen war, befand sich stets nur einer der beiden Masten in Betrieb. Der 1947 für den AFN installierte Mast, auf 106 m verkürzt, diente dem BR fortan bis zu seinem Umbau zum 71 m hohen Richtfunkmast im Jahr 2007 als Reserveantenne für den neuen MW-Sender. Der AFN erhielt Ende der 1960er-Jahre einen 50-kW-Sender mit Doherty-Modulation von der amerikanischen Firma Continental. Der neue BR-MW-Sender erfüllte alle Erwartungen: Dessen Signal war nicht nur in ganz Europa problemlos zu hören, sondern wurde sogar von den Technikern der Deutschen Welle in ihrer Relaisstation in Ruanda häufig empfangen.

## ■ Genfer Wellenplan und danach

Leider verlor der *Bayerische Rundfunk* bei der Genfer Wellenkonferenz von 1975 die Frequenz 1602 kHz für die Nutzung mit hoher Leistung. Dieser Kanal wurde damals zur "Gemeinschaftswelle" für den Betrieb von MW-Lokalsendern mit geringer Leistung erklärt. Der Sender Ismaning erhielt 909 kHz als Ersatzfrequenz, was je-

**UKW-Sender Ismaning – Programme Bayern 1 bis Bayern 5 plus zwei Reservesender** 

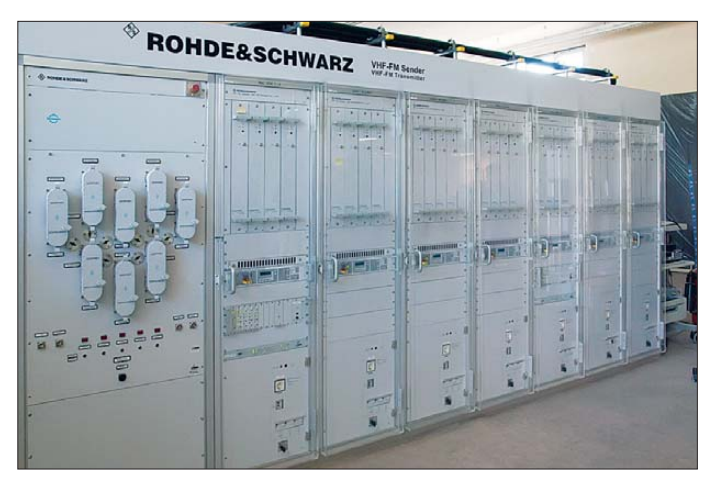

doch eine aufwendige Richtantenne erfordert hätte. Daher beschloss man, die für den Sender Nürnberg-Dillberg zugeteilte Frequenz 801 kHz so nachzukoordinieren, dass sie im Gleichwellenbetrieb mit Ismaning nutzbar war.

angebracht waren. Zwei Jahre später ersetzte ein moderner pulsdauermodulierter Sender der Firma Telefunken die alte Anlage. Dieser Sender konnte bis zu 500 kW Leistung an die Antenne abgeben, wurde aber nur mit 100 kW betrieben.

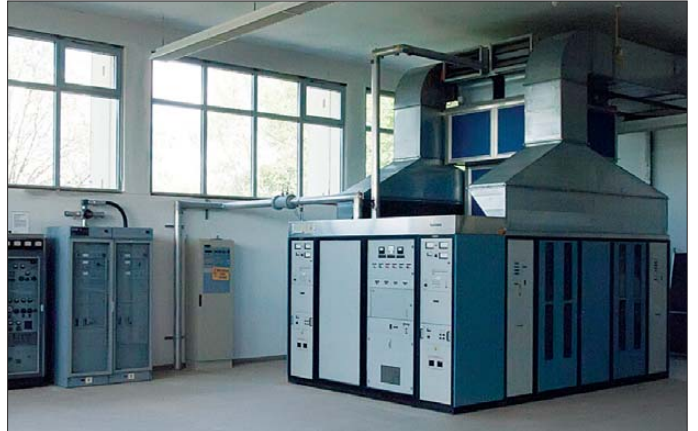

Dies gelang und so stellten die Techniker den MW-Sender 1978 auf die Frequenz 801 kHz um. Allerdings war in den Nachtstunden erneut eine Ausblendung in Richtung Sankt Petersburg nötig. Da der BR aber nachts mit 600 kW senden wollte, war die alte Richtantenne von 1951 für diesen Zweck ungeeignet. Stattdessen ergänzte nun ein 90 m hoher Stahlgittermast als Reflektor die 1969 errichteten Stahlrohrsendemasten, deren System zur Mehrfachspei sung für die Frequenz 801 kHz zu modifizieren war. Für den AFN-Sender brachte

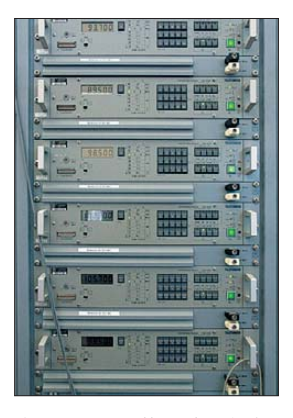

**Ball-Monitorempfänger, hier für die UKW-Signale vom Wendelstein** 

der neue Wellenplan keine großen Veränderungen, denn dessen Frequenz "wanderte" lediglich um 1 kHz auf jetzt 1107 kHz. Der Verlust der weit reichenden 1602 kHz führte dazu, dass man in Ismaning der KW wieder mehr Aufmerksamkeit schenkte. 1976 ersetzte eine Dipolantenne, die zwischen zwei je 35 m hohen Masten gespannt war, den alten KW-Strahler von 1960. Die neue Antenne mit einer Hauptstrahlrichtung in nord-südlicher Richtung war bereits für eine Leistung von 100 kW ausgelegt. 1980 ging in Ismaning eine weitere KW-Sendeantenne in Betrieb. Sie bestand aus zwei übereinander angeordneten Winkeldipolen, die an je drei 55 m hohen Masten

**MW-Sender Ismaning**

**Fotos: Bayerischer Rundfunk, Abt. Neue Technologien (1), Lutz (4), DL2MCD (10)**

In die Technik der UKW-Sender investierten die Betreiber von Ismaning in den 1970er-Jahren ebenfalls kräftig. So errichtete man 1977 in der Nähe des Stationsgebäudes einen 100 m hohen und abgespannten Stahlfachwerkmast mit dreieckigem Querschnitt, der auf seiner Spitze vier Viererfelder für UKW trägt. Dieser Mast, der keinen rot-weißen Anstrich trägt, war übrigens als einziger Mast in Ismaning nicht gegen Erde isoliert. Da dieser Mast inzwischen sanierungsbedürftig war und nicht mehr den heutigen Ansprüchen genügte, wurde im Jahr 2010 in seiner unmittelbaren Nachbarschaft ein neuer 210-m-UKW-Sendemast errichtet.

# ■ **Sprengung des Holzturms**

Mit der Inbetriebnahme dieser Antenne am 5. 7. 77 hatten die Betreiber keine funktechnische Verwendung mehr für den Holzturm, der inzwischen unter Denkmalschutz stand. Doch leider nagte der Zahn der Zeit immer mehr an dieser einmaligen Konstruktion, die fast alle anderen um 1930 errichteten Holztürme um Jahrzehnte überlebte. Da eine Sanierung unmöglich erschien, fiel 1982 schweren Herzens der Entschluss zum Abriss. Denn im Falle eines unkontrollierten Einsturzes hätte dieser nicht nur die Sendetechniker der Station gefährdet, sondern zudem wichtige Anlagenteile.

Die Sprengung des Turmes erfolgte am 16. 3. 83. Noch heute sind in Ismaning das Abstimmhaus, das einst unter seinen Füßen stand, sowie die Betonfundamente, auf denen er ruhte, zu besichtigen. Wer heute einen hölzernen Sendeturm aus der Vorkriegszeit sehen will, muss sich in das polnische Gleiwitz begeben: Dort steht immer noch der 118 m hohe Holzturm des einstigen Reichssenders, allerdings ohne

größere funktechnische Aufgaben zu erfüllen.

1992 wurde wegen des Abzugs der amerikanischen Truppen aus Bayern in Ismaning der MW-Sender des AFN abgeschaltet. Zwei Jahre später erhielt der BR einen neuen volltransistorisierten Sender für die Frequenz 801 kHz mit einer Leistung von 100 kW von der Firma Nautel. Nach dem Ende des Kalten Krieges erschien es unwirtschaftlich, mit mehreren hundert kW Leistung zu senden. Seit dieser Leistungsreduzierung ist nachts kein Richtbetrieb mehr notwendig.

### ■ **DAB+ statt KW**

Zum Leidwesen vieler Kurzwellenhörer schaltete der BR zum Jahresende 2002 den AM-KW-Sender in Ismaning ab. Allerdings nutzte man die Kurzwelle 6085 kHz ab Mai 2005 bis zum 1. 10. 10 für digitale Sendungen in DRM (Digital Radio Mondiale). Da sich DRM aber auf KW nicht bewährte und der Bayerische Rundfunk keinen Auslandssendeauftrag hat, ist das Ende der KW-Ausstrahlungen in Ismaning endgültig.

Dafür sendet der BR seit 1998 von der Spitze des MW-Sendemasts aus Ismaning digitalen Hörfunk (DAB/DAB+) in mittlerweile zwei Programmpaketen auf Kanal 11C und 12D. Neben den Programmen von *Bayern 1* bis *Bayern 5* strahlt man auch das kommerzielle UKW-Programm *Radio Arabella* von der Ismaninger UKW-Sendeanlage ab.

## ■ **Voice of America**

Auch die *Voice of America* sendete seit 1946 aus Ismaning: Ab 1949 mit 150 kW auf 1195 kHz und 1196 kHz, ab 1978 nach dem Genfer Mittelwellenplan auf 1197 kHz. Die Leistung wurde auf 300 kW erhöht und insgesamt vier Sendemasten dienten der MW-Abstrahlung. Ein KW-Sender kam hinzu.

Diese Sendeanlage war zwar ebenfalls aus dem Großsender Ismaning hervorgegangen, lag jedoch komplett außerhalb des Verantwortungsbereichs des Bayerischen Rundfunks. Der letzte Betreiber war das International Broadcasting Bureau (IBB), eine US-Behörde, die für alle zivilen Auslandssender der USA zuständig ist. Am 27.3.05 schaltete IBB die Anlage ab und 07 erfolgte der komplette Abbau. Die Antennenmasten hatte man bereits 2006 umgelegt [3]. HaraldLutz1@gmx.de

### **Literatur**

- [1] Bayerischer Rundfunk, Technische Direktion, München 1982: 50 Jahre Großsendeanlage Ismaning"
- [2] Der Sender München-Ismaning:
- *[www.wabweb.net/radio/frames/ismanf.htm](http://www.wabweb.net/radio/frames/ismanf.htm)* [3] Biener, Dr. H.J.: Ismaning 1197 kHz:
- *[www.asamnet.de/~bienerhj/1197.html](http://www.asamnet.de/~bienerhj/1197.html)*

# <span id="page-31-0"></span>*Grafisches LC-Display via USB-Schnittstelle ansteuern*

# *ANDREAS KÖHLER*

*Zur Ansteuerung von LC-Displays eignen sich serielle Schnittstellen. Der Beitrag zeigt, wie sich ein Grafikdisplay von einem PC aus mithilfe eines selbst geschriebenen Programms über die USB-Schnittstelle ansprechen lässt. Das Erzeugen der Bilder ist dabei in einem einfachen Bildeditor möglich.*

In [1] stellte ich eine alphanumerische Anzeige vor, die sich per USB-Schnittstelle ansteuern ließ. Auf ähnlichem Weg ist die Nutzung eines grafikfähigen Displays möglich. Die Wahl fiel auf die LCD-

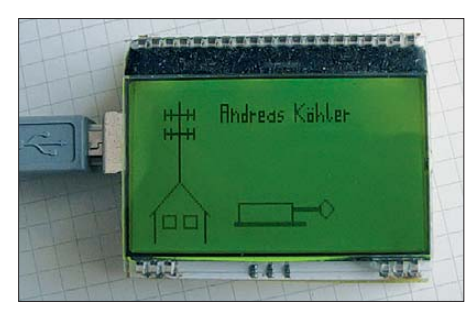

**Bild 1: Ansicht des Grafikdisplays mit einem Testbild, das Grafik und Text enthält**

Matrix EA DOGM 128-6 mit 128  $\times$  64 Pixeln und den FT232RL als Schnittstellenschaltkreis.

### ■ LCD-Controller ST7565R **und Display EA DOGM128-6**

Der im Display fest eingebaute ST7565R ist ein LCD-Ansteuerschaltkreis von Sitronix [2]. Er hat ein Interface für 80×86- und 6800-kompatible Prozessoren. Zusätzlich verfügt er noch über ein serielles SPI-Interface. Neben einem Display-RAM für 8580 Bit (132 × 65 Pixel) enthält der Schaltkreis auch Baugruppen für die Spannungsversorgung des LC-Displays. Der ST7565R erfordert eine Betriebsspannung von 1,8 V bis 3,3 V. Er kann mittels interner Ladungspumpen Spannungen bis zu 13,5 V für die Anzeige und Treiber bereitstellen. Diese Spannungen sind temperaturstabilisiert, sodass ein Betrieb von –30 °C bis 85 °C möglich ist.

Die Kontrastregelung erfolgt per Steuerkommandos und nicht mit einem Potenziometer.

Das hier genutzte serielle Interface besitzt vier Leitungen: /CS, SI, SCL und A0. Über /CS lässt sich der Grafikcontroller mit einem Low-Signal aktivieren. Über SI erfolgt die Datenübertragung, beginnend mit dem höchstwertigsten Bit D7. Die Daten werden mit der steigenden Flanke des Taktsignals SCL übernommen. A0 legt die Bedeutung der übertragenen Bits fest. Ist das Signal während der Übertragung des

Bits D0 High, interpretiert sie der Controller als Datenbits für den Display-RAM. Ist es Low, sind es Kommandos.

Das Signal /RES liegt im Betrieb auf High. Ein Low-Pegel führt zum Zurücksetzen des Grafikcontrollers.

Die LCD-Matrix des EA DOGM 128-6 mit 128 × 64 Pixeln ist in 128 Spalten und acht sogenannten Pages organisiert. Eine Page umfasst 128 Spalten und 8 Zeilen, d. h., in jeder Spalte werden acht Bits gleichzeitig angesprochen. Die oberste Zeile entspricht dem Bit D0, die unterste dem Bit D7. Für das Beschreiben der Zeilen 8 bis 15 ist demzufolge die Page 1 anzuwählen.

Das Display lässt sich in zwei Betriebsmodi betreiben. Im ersten erzeugt das Display alle benötigten Spannungen durch die Ladungspumpen des Controllers selbst – es reicht eine Betriebsspannung von 3 V bis 3,3 V. Der zweite Betriebsmodus setzt eine zusätzliche Spannung für das eigentliche Flüssigkristalldisplay voraus. Der Controller lässt sich dann mit einer Spannung von 1,8 V bis 3,3 V betreiben. Ich verwende hier die erste Variante.

# ■ **Steuerkommandos**

Die Steuerung des Controllers ist mit wenigen Kommandos möglich, siehe Tabelle. Obwohl nur die Spaltenadressen von 00h bis 7Fh sichtbar sind, lassen sie sich auf 00h bis FFh einstellen. Laut Datenblatt ist jedoch nur der Bereich bis 83h nutzbar. Doch somit ist es möglich, den sichtbaren

Bildbereich zu verschieben. Zu beachten ist, dass der Controller bei jedem Schreibvorgang von Bilddaten die Spaltenadresse automatisch erhöht, ohne jedoch am Zeilenende die Page-Adresse zu beeinflussen. Daher muss der Programmierer selbst die Spaltenadresse überwachen und ggf. die Page-Adresse ändern.

Die Kommandos A0h und A1h spiegeln das Bild an einer virtuellen Vertikalen in der Bildmitte. Mit den Befehlen A2h und A3h ist die Einstellung der Spannung möglich, die das einzelne Segment erhält. Die Kommandos 28h bis 2Fh schalten den internen Spannungsumsetzer (Booster Bit 2 Wertigkeit 4), den internen Spannungsregler (Bit 1 Wertigkeit 2) und den interne

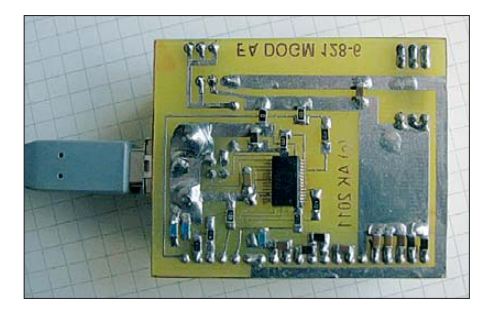

**Bild 3: Rückseite der Modulplatine mit den SMD-Bauteilen** 

Spannungsfolger (Bit 0 Wertigkeit 1) ein bzw. aus. Eingeschaltet bedeutet dabei, dass das entsprechende Bit gesetzt ist. Vorteil des ST7565 ist die Möglichkeit, den Displaykontrast per Kommando in 63 Stufen verändern zu können. Die Einstellung des Kontrastes erfolgt durch das Kommando 81h, dem ein zweites Kommando (00h bis 3Fh) als Kontrastwert folgt.

Die Kommandos 20h bis 27h setzen einen Grundwert für die Spannungsversorgung, wobei neben dem Spannungswert auch der Temperaturkoeffizient festgelegt wird.

Mit dem Kommando F8h und einem als Wert interpretierten nachfolgenden Kommando lassen sich die internen Spannungsverdoppler ein- bzw. ausschalten.

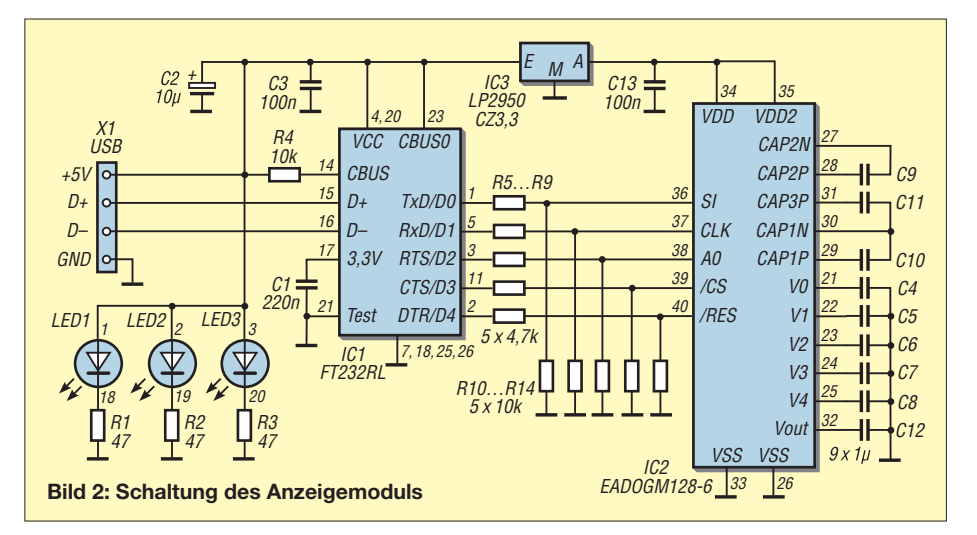

Das zweite Kommando kann zwischen 00h und 03h liegen. 03H bedeutet, dass sich die interne Spannung auf das Sechsfache von  $U_{dd2}$  erhöht. Weiterhin ist noch ein Cursor setzbar, was jedoch für grafische Aufgaben unpraktisch ist.

Glücklicherweise beschreibt Electronic Assembly die Initialisierungssequenz in einem Kurzdatenblatt [3] sehr gut, sodass die Initialisierung problemlos erfolgen kann.

Für die Hintergrundbeleuchtung bietet der Hersteller sieben verschiedene Module an. Neben den Farben Weiß, Blau, Rot, Amber und Grün sind auch Grün-Gelb und Full-Color im Angebot. Bei Letzteren ist die Beschaltung genau zu beachten. Außerdem haben die auf allen Modulen eingesetzten LEDs keine Vorwiderstände – diese sind daher extern anzuschließen.

## ■ **Schaltung**

Die Schaltung des Anzeigemoduls ist weitgehend durch die Hersteller der Schaltkreise vorgegeben. Das USB-Interface realisiert ein FT232RL, der aus dem USB-Anschluss des PC versorgt wird. Da das Display jedoch nur mit 3,3 V arbeitet, ist die vom PC entnommene Spannung für das Display auf 3,3 V zu stabilisieren. Dazu findet der Spannungsregler LP2950 CZ3,3 Verwendung.

An den Ausgängen des FT232RL liegen Spannungen bis 5 V an. Da die Schnittstellenleitungen des Displays jedoch nur 3,3 V vertragen, sind Spannungsteiler 4,7 kΩ/10 kΩ in die Leitungen eingefügt. Alternativ wäre eine Begrenzung der Eingangsspannung mit 3,3-V-Zenerdioden möglich. Am FT232RL ist der Abblockkondensator am Pin 17 wichtig. Ohne ihn spielt der Schaltkreis oft verrückt, sodass ihn das Betriebssystem des PC nicht erkennt. Der Widerstand von +5V zum Pin 14 aktiviert den Schaltkreis. Ansonsten ist dieser Schaltungsteil, abgesehen vom Auflöten des Schaltkreises, unproblematisch.

Die Anzeige selbst ist nach Herstellervorgaben für den *Single-Supply*-Betrieb mit 3,3 V mit neun  $1-\mu$ F-Kondensatoren beschaltet. Letztere werden überwiegend von den internen Spannungsumsetzern benötigt, die die Betriebsspannungen für den LCD-Treiber bereitstellen.

Bild 2 zeigt die Schaltung des gesamten Anzeigemoduls. Es kommt eine einseitig kupferkaschierte Leiterplatte nach Bild 4 zum Einsatz. Den Bestückungsplan zeigt Bild 5. Damit keine Leiterplatte erforderlich ist, die wesentlich über das LC-Display hinausragt, habe ich fast ausschließlich SMD-Bauteile verwendet.

## ■ **Software**

Die Software zur Ausgabe von Daten und Steuerkommandos ist in Visual Basic 6.0 realisiert. Das Programm initialisiert den FT232RL für den *Bit-Bang*-Betrieb. Den genauen Ablauf habe ich schon in [1] erläutert.

Kernstück des Programms sind die Routinen *comtakt* und *dattakt* zur Übertragung eines Kommando- bzw. eines Datenbytes. Bei beiden Routinen zerlegen die zu sendende Bytes in einer Schleife, beginnend mit dem höchstwertigsten Bit. Liegt ein High-Bit vor, fügt die Software dem Puffer die Werte 241, 243, 241 hinzu. Die 241 (F1h) setzt das Datenbit für DI, das heißt das Datenbit für den Anzeigecontroller. Der Wert 243 (F3h) bedeutet, dass jetzt auch der Übernahmetakt von Low auf High wechselt. Damit erfolgt die Übernahme in den Anzeigecontroller. Anschließend bleibt das Datenbit noch auf seinem Zustand. Nur das Taktbit geht bei 241 (F1h) auf Low-Pegel.

Sollte ein Low-Bit bei der Zerlegung des zu übertragenden Bytes auftreten, ändert sich lediglich die in den Puffer gelegte Byte folge in 240, 241, 240. 240 (F0h) gibt Low-Pegel an der Daten- und an der Taktleitung aus. Anschließend folgt der Wert 241 (F1h, Datenleitung auf Low und Taktleitung auf High). Zum Abschluss folgt wieder der Wert 240 (F0h, Datenleitung und Taktleitung auf Low).

So legt die Software alle Bits eines Bytes als Bytefolge im Puffer ab. Daten und Kommandos unterscheiden sich nur beim achten

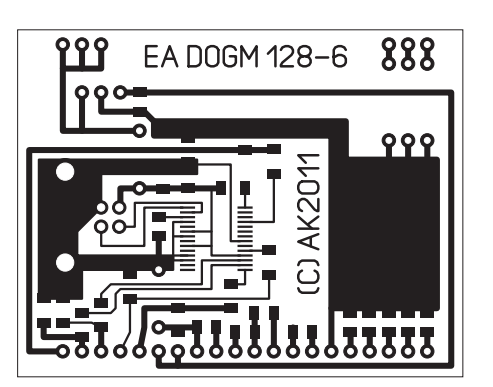

**Bild 4: Layout des Anzeigemoduls; Abmes sungen 59 mm** × **46 mm, M 1:1**

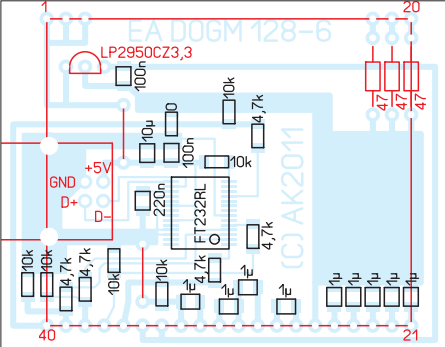

**Bild 5: Bestückungsplan; die rot markierten Bauteile sind auf der Unterseite einzulöten.**

#### **Ausgewählte Steuerkommandos**

- 00h niederwertigen Teil der Spaltenadresse setzen; noch Low-Teil der Spaltenadresse (0h…Fh) addieren
- 10h höherwertige 4 Bit der Spaltenadresse setzen; zum Wert 10h noch High-Teil der Spaltenadresse (0h…Fh) addieren.
- 40h Startadresse im Display-RAM setzen, um den Bildschirminhalt zu verschieben; Wert 40h…7Fh (Adresse 00h…3Fh)
- A0h Spaltenadressen von rechts nach links zuordnen; Daten schreiben verringert Spaltenadresszähler
- A1h Spaltenadressen von links nach rechts zuordnen; Daten schreiben erhöht Spaltenadresszähler
- 
- A2h LCD-Bias auf  $\frac{1}{9}$  setzen<br>A3h LCD-Bias auf  $\frac{1}{12}$  setzen LCD-Bias auf  $\frac{1}{17}$  setzen
- A4h Bildpunkte normal anzeigen (High im Bild-RAM entspricht dunklem Punkt)
- A5h alle Bildpunkte "dunkelsteuern" Anwendung: eventuell für Displaytest A6h Bild normal darstellen (schwarze Pixel
- auf hellem Grund) A7h Bild invers darstellen (helle Pixel auf
- dunklem Grund)
- AEh Display ausschalten
- AFh Display einschalten<br>C0h normale Abtastricht normale Abtastrichtung der COM-Elektroden auswählen
- C8h inverse Abtastrichtung der COM-Elektroden auswählen
- D0h Page 0 (Zeilen 0...7) einstellen<br>D1h Page 1 (Zeilen 8 bis 15) einstelle
- D1h Page 1 (Zeilen 8 bis 15) einstellen<br>D2h Page 2 (Zeilen 16 bis 23) einsteller
- D2h Page 2 (Zeilen 16 bis 23) einstellen<br>D3h Page 3 (Zeilen 24 bis 31) einstellen
- D3h Page 3 (Zeilen 24 bis 31) einstellen<br>D4h Page 4 (Zeilen 32 bis 39) einstellen D4h Page 4 (Zeilen 32 bis 39) einstellen<br>D5h Page 5 (Zeilen 40 bis 47) einstellen
- Page 5 (Zeilen 40 bis 47) einstellen
- D6h Page 6 (Zeilen 48 bis 55) einstellen<br>D7h Page 7 (Zeilen 56 bis 63) einstellen
- D7h Page 7 (Zeilen 56 bis 63) einstellen<br>E2h Controller zurücksetzen
- Controller zurücksetzen
- E3h Leerkommando "No Operation"

(niederwertigsten) Bit. Um das Signal A0 zu erzeugen, ist dieses Bit zu setzen. Ist ein Byte auf diese Weise komplett umgesetzt, sendet die Software den Pufferinhalt über den USB-Bus aus. Die verwendete Übertragungsgeschwindigkeit von 38 400 Baud erzeugt für den Displaycontroller einen Takt von 12 800 Hz (38 400/3), weil drei Displaycontrollertakte für die Ausgabe eines Bits erforderlich sind.

Die Initialisierung des Controllers erfolgt gemäß Kurzbeschreibung [3].

## ■ **Bildeditor**

Die Nutzbarkeit eines grafischen LC-Displays steht und fällt mit einem praktikablen Bildeditor. So war es eine wichtige Aufgabe, einen kleinen Bildeditor in das Ansteuerprogramm zu integrieren.

Der Bildeditor gliedert sich in zwei Teile. Der eine stellt die grafische Oberfläche dar, auf der der Nutzer ein Bild erstellen, ändern und speichern kann. Der zweite Teil ist die bitweise Darstellung im Speicher, um das Bild später zur Anzeige übertragen zu können. Die Subroutine *Bild* schafft dafür die Grundlagen. Sie zeichnet auf dem Bildschirm ein Raster mit 128 × 64 Feldern. Da jeweils acht Bit eine Spalte <span id="page-33-0"></span>darstellen, ist ein Speicher von  $128 \times 8 =$ 1024 Byte erforderlich.

Die Aufgabe der grafischen Umsetzung übernimmt die Routine *Mousedown*. Sie überwacht die Maustaste. Wurde die Taste innerhalb des Editorfeldes betätigt, so ermittelt die Routine zuerst die Koordinaten des Mauszeigers und daraus das Feld. Letzteres entspricht dem LCD-Pixel. Dieses Feld wird rot eingefärbt oder, wenn es schon rot eingefärbt war, wieder mit der Hintergrundfarbe gefüllt.

Anschließend errechnet das Programm aus den Koordinaten das zu setzende Byte, das Bit darin und modifiziert das Byte mittels der XOR-Funktion. Auf diese Weise entsteht ein Bild auf dem Monitor und ein Bytefeld, das es in der LC-Anzeige repräsentiert. Die 1024 Bytes überträgt die Routine *Bildschreiben* zum Display. Sie adressiert zunächst die Page 0 und gibt dann 128 Bytes aus. Dieser Vorgang wiederholt sich mit jeweils veränderter Page-Nummer achtmal. *LCDloeschen* funktioniert analog mit durchgängigem Wert 0.

Ergänzt wurde die Software um einen einfachen Texteditor, der einen eigenen Zeichengenerator mit 8 × 8 Pixel großen Zeichen hat. Das ergibt zwar nur eine große Textdarstellung, vereinfacht aber die Programmierung, da die Zeichenhöhe einer Page entspricht.

Das Überblenden zwischen Text und Bildinhalt ist nicht realisiert, da der Ansteuerschaltkreis kein Rücklesen des Pixelmusters gestattet. So etwas ließe sich nur mit einem weiteren Speicherbereich realisieren, in dem die Überblendung von Text und Schrift überwacht wird. Erstellte Bilder lassen sich abspeichern und wieder laden (Dateiendung *lcd*).

Es ist vorteilhaft, die zum Ansprechen der USB-Schnittstelle erforderliche Datei *ftd2xx.dll* im gleichen Verzeichnis wie das Programm abzulegen. Der Quelltext des Programms, einige Bildbeispiele und die Datei ftd2xx.dll in der hier erforderlichen Version sind auf *[www.funkamateur.de](http://www.funkamateur.de)* als Download verfügbar.

#### **Literatur und Bezugsquelle**

- [1] Köhler, A.: Ansteuerung von LC-Displays per USB-Schnittstelle. FUNKAMATEUR 60 (2011) H. 5, S. 506–507
- [2] Sitronix:  $ST7565 65 \times 132$  Dot Matrix LCD Controller/Driver. *[www.sitronix.com.tw](http://www.sitronix.com.tw)*
- [3] Electronic Assembly: EA DOGM 128-6 DOGM Graphic Series 128 × 64 Dots. *[www.lcd-module.de](http://www.lcd-module.de)*

# *Einfacher KW-Testgenerator*

Bei der Überprüfung eines Empfängers oder zur Kalibrierung des S-Meters ist ein quarzstabiler HF-Generator mit bekannter Frequenz und definiertem Pegel sehr nützlich. Auch jene Funkamateure, die den FA-SDR-Transceiver [1] oder ein ähnliches Gerät aufgebaut haben und die Pegelanzeige der SDR-Software einstellen möchten, können einen solchen Generator gut gebrauchen.

Harald Arnold, DL2EWN, hat aus diesem Grund einen sehr einfach aufzubauenden Testgenerator entwickelt (Bild 1). Herzstück ist ein handelsüblicher Quarzoszillatorbaustein, der mit unterschiedlichen Ausgangsfrequenzen z. B. bei [2] erhältlich ist. Bei stabilisierter Betriebsspannung ist die Amplitude des Ausgangssignals eines solchen Oszillators gut reproduzierbar und relativ unabhängig von der gewählten Frequenz. Kombiniert man den Oszillator mit einem Dämpfungsglied aus Widerständen mit geringer Toleranz, erhält man einen stabilen Referenzpegel für diverse Messungen und Einstellungen.

Der Ausgangspegel der Grundschwingung lässt sich mittels R1 auf –53 dBm abgleichen. Das entspricht einem Wert von S9 +20 dB an 50  $\Omega$  auf KW bzw. einer Spannung von 500  $\mu$ V.

Benötigt man ein Signal mit geringerem Pegel, ist dem Testgenerator ein entsprechendes Dämpfungsglied nachzuschalten. Das Generatorsignal ist rechteckförmig. Das bedeutet, dass neben der Grundschwingung etliche ungeradzahlige Harmonische mit relativ hohem Pegel erzeugt werden.

Es empfiehlt sich, die Baugruppe in ein schirmendes Metallgehäuse einzubauen. Das gilt ganz besonders dann, wenn das Ausgangssignal auf deutlich kleinere Pegel reduziert werden soll. Gut geeignet ist z. B. ein Weißblechgehäuse von [3] mit der Grundfläche von 55 mm × 55 mm und einer Höhe von 30 mm. Wählt man eine größere Ausführung und bringt noch eine 9-V-Blockbatterie sowie einen Schalter darin unter, hat man einen Testgenerator für die Hosentasche, der beim Empfängerschnelltest auf dem Flohmarkt gute Dienste leisten kann.

Der Generator ist als Bausatz bei [4] erhältlich. Neben der Platine und sämtlichen Bauelementen wird ein steckbarer Quarzgenerator mit der Frequenz 3,579545 MHz (80-m-Band) mitgeliefert. R1 liegt als ausgemessener Festwiderstand bei. Wer über die entsprechenden Messgeräte verfügt, kann alternativ auch den Trimmer

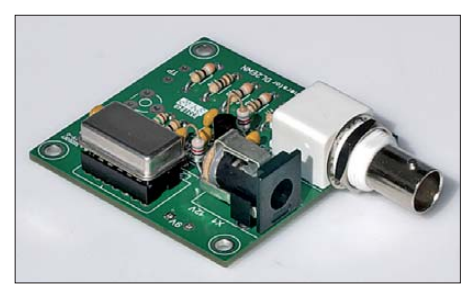

**Bild 2: Musteraufbau des Testgenerators Foto: Red. FA**

einlöten und diesen zum Kalibrieren des Ausgangspegels benutzen.

Der Bausatz ist auch für Einsteiger geeignet und liefert neben Löterfahrungen ein nützliches Zubehörteil für die heimische Bastelecke. **FA-Leserservice** shop@funkamateur.de

#### **Literatur und Bezugsquellen**

- [1] Arnold, H., DL2EWN: FA-SDR-TRX für 160 m bis 10 m. FUNKAMATEUR 58 (2009) H. 10, S. 1085–1089; H. 11, S. 1202–1206; H. 12, S. 1318–1321
- [2] Reichelt Elektronik GmbH & Co. KG, Elektronik ring 1, 26452 Sande, Tel. (0 44 22) 955-333, Fax -111; *[www.reichelt.de](http://www.reichelt.de)*
- [3] Otto Schubert GmbH, Gewerbestr. 8, 90574 Roßtal, Tel. (0 91 27) 16 86, Fax -6923, *[www.schubert-gehaeuse.de](http://www.schubert-gehaeuse.de)*
- [4] FUNKAMATEUR-Leserservice: Majakowskiring 38, 13156 Berlin, Tel. (0 30) 44 66 94-72, Fax -69, E-Mail: *[shop@funkamateur.de](http://www.funkamateur.de)*; Online-Shop: *www. funkamateur.de* → *Online-Shop*: KW-Testgenerator nach DL2EWN, *BX-017*

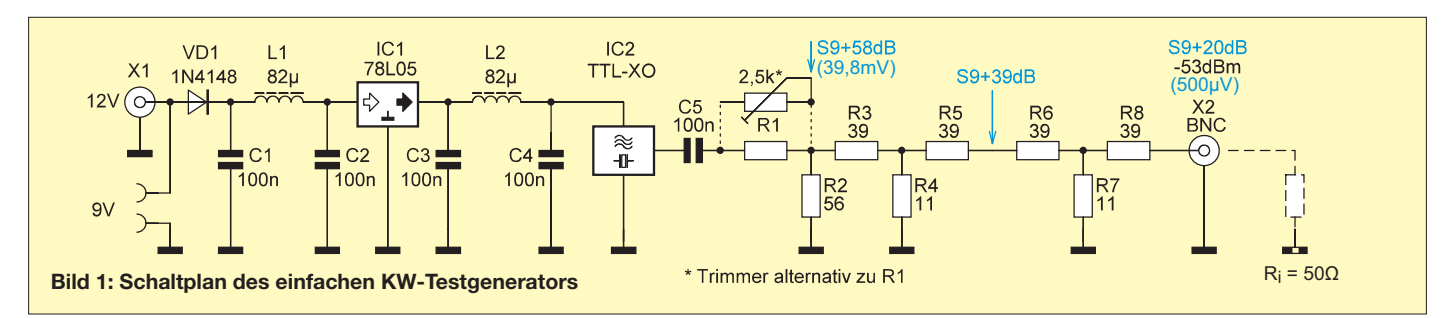

# <span id="page-34-0"></span>*Neue Uni-SDR-Kits als HF/IQ-Konverter für viele Fälle*

# *FA-LESERSERVICE*

*Gut fünf Jahre lang hat der FA-Leserservice SDR-Einsteigerkits von Klaus Raban, DM2CQL, verkauft. Hunderte Leser haben damit experimentiert. Ab 2008 wurde das Lieferprogramm um einige Varianten mit vorgeschaltetem Konverter ergänzt, sodass sich auch höhere Frequenzen mit wenig Aufwand verarbeiten ließen. Nun gibt es ein ganzes Sortiment von Nachfolgebausätzen, bei denen es sich eher nicht um richtige Empfänger, sondern um "HF/IQ-Konverter" handelt.*

Softwaredefiniertes Radio ist eines der Topthemen technisch interessierter Funk amateure. Während SDR-Transceiver von Icom, Kenwood, Yaesu & Co. auf sich warten lassen, nutzen kleinere Firmen wie *Flexradio* (USA), *Microtelecom* (Italien) oder *Expert Electronics* (Russland) ihre Marktchancen.

Gleichzeitig eröffnet SDR ein weites Betätigungsfeld für den Selbstbau. Durch erste Apps für Tablets und Smartphones (z. B. *iSDR* für *iOS*) wird jetzt sogar der Computer entbehrlich, was das Interesse an leicht nachbaubaren SDR-Projekten weiter steigern wird.

# ■ **Grundidee**

Unsere neuen Uni-SDR-Kits sind als Alternativen zu den wesentlich teureren ..echten" SDR-Empfängern und für Anwendungen gedacht, bei denen lediglich das Spektrum um eine feste Frequenz beobachtet werden soll. Dies trifft insbesondere auf ZF-Adapter, die Überwachung kleiner Frequenzbereiche auf dem 6- oder 4-m-Band zu sowie als SDR-Einsteiger-RX für den Empfang von Teilbereichen der Amateurfunkbänder. Die realisierbare Darstellbreite beträgt ±24 kHz, wenn im/am PC eine normale Soundkarte steckt. In Verbindung mit Transceivern lassen sich die Uni-SDRs auch als Pseudo-Zweitempfänger oder zum visuellen Monitoring von Pile-ups nutzen. Um den Selbstbau zu vereinfachen, haben wir bei der neuen Platine auf SMD-Teile verzichtet und setzen anstelle der Neosid-Filter größere Spulen ein, deren Kerne sich gut abgleichen lassen. Das Schaltungsdesign ist konventionell, dafür aber preiswert zu realisieren und problemlos aufzubauen. Damit sich mit der Uni-SDR-Platine möglichst viele Varianten für unterschiedlichste

Einsatzzwecke realisieren lassen, haben wir folgende Modifikationsmöglichkeiten vor gesehen:

- 1. Mittels HF-Relais zuschaltbares Eingangsdämpfungsglied, dessen Dämpfungswert je nach praktischen Erfordernissen festzulegen und entsprechend zu dimensionieren ist;
- 2. 74HC00 anstelle des Quarzoszillators, sodass man, insbesondere zum Experimentieren, beliebige Quarze einsetzen kann, deren Frequenz viermal so groß wie die gewünschte Mittenfrequenz sein muss<sup>.</sup>
- 3. Dritte Cinch-Buchse, über die H- oder L-aktiv ein Dämpfungsglied zugeschaltet werden kann; alternativ ist sie als zusätzlicher Antenneneingang mit hoher Impedanz nutzbar;
- 4. Einfacher Umsetzer im traditionellen Design, um höherer Frequenzen auf eine niedrigen ZF zwischen 450 kHz bis maximal 30 MHz umzusetzen;
- 5. Möglichkeit zur Einspeisung eines externen Oszillatorsignals.

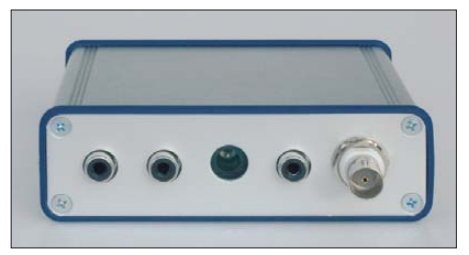

**Bild 2: Alle HF/IQ-Konverter lassen sich in ein Aluminium-Design-Gehäuse einbauen.** 

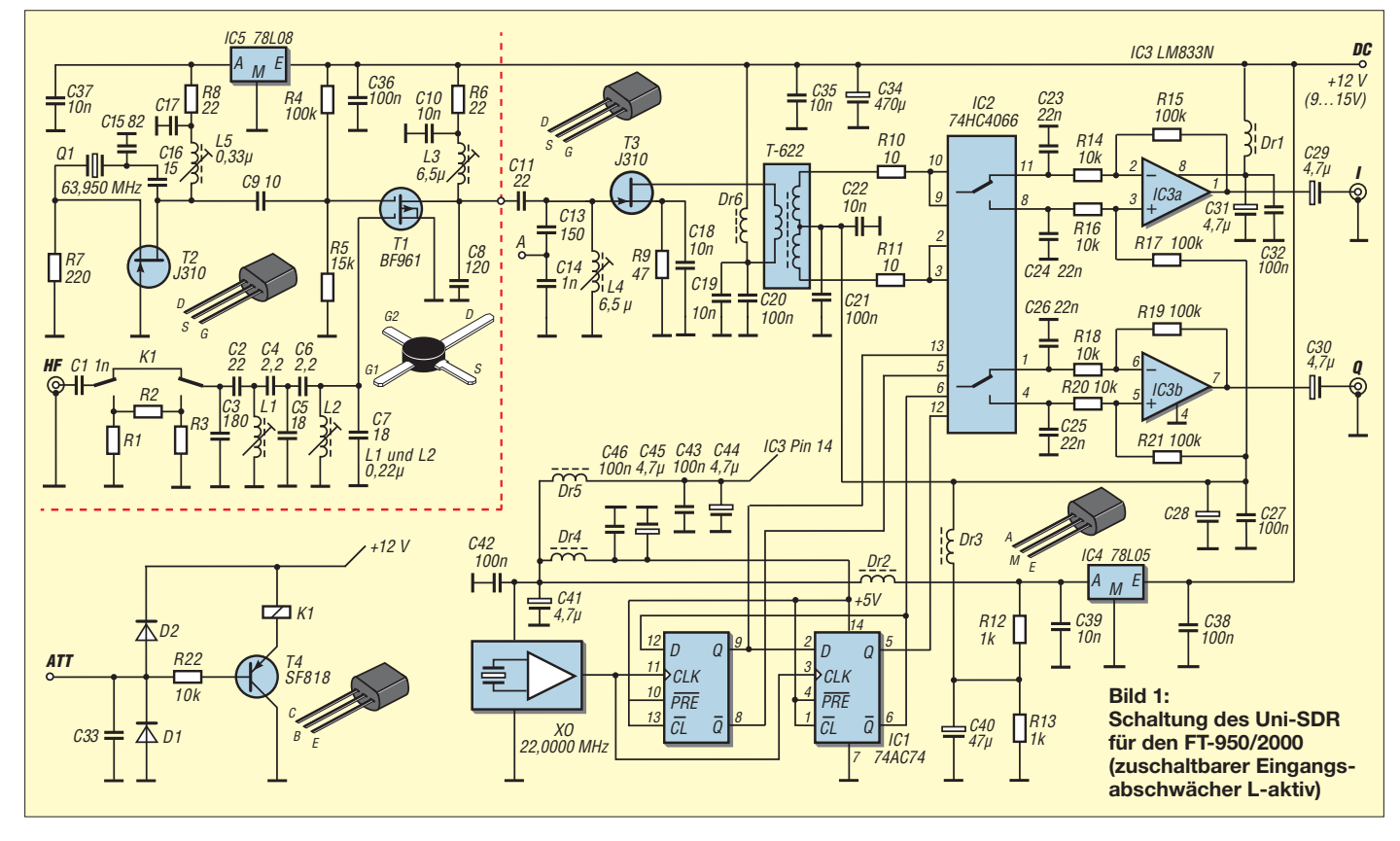

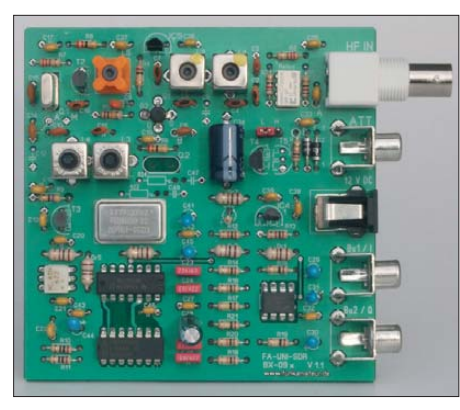

**Bild 3: Bestückte Leiterplatte eines Uni-SDR für den FT-950/2000; alle Filterspulen sind große Ausführungen.** 

# ■ **Das Uni-SDR als Einsteigerkit**

Die im Jahr 2006 von Klaus Raban, DM2CQL, vorgestellten SDR-Einsteigerkits [1] haben viele Funkamateur zu ersten Empfangsexperimenten mit Soundkarte und PC angeregt. Für unsere neue Schaltung haben wir beim *Harzburg-Fernempfangsradio,* das ebenfalls von DM2CQL stammt, einige Anleihen aufgenommen: FET in

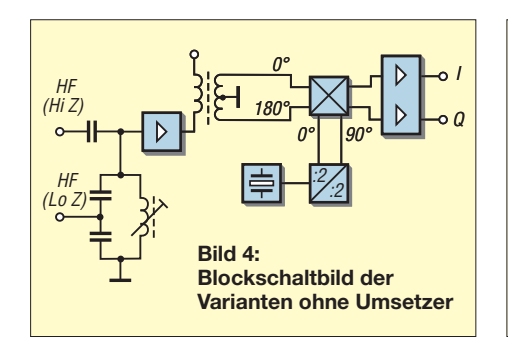

Source-Schaltung mit Minicircuits-Breitbandübertrager im Drain als Phasenumkehrstufe für den mit einem 74HC4066 realisierten Schaltermischer. Damit ist gewährleistet, dass dieser Schaltungsteil bis 30 MHz funktioniert.

Alle Varianten der bislang angebotenen und nun abgelösten SDR-Einsteigerkits werden künftig als Uni-SDR-Kits lieferbar sein.

# ■ **Uni-SDR als ZF-Spektrumskop**

Weil manche kommerzielle Empfänger und Amateurfunk-Transceiver, so z. B. der IC-

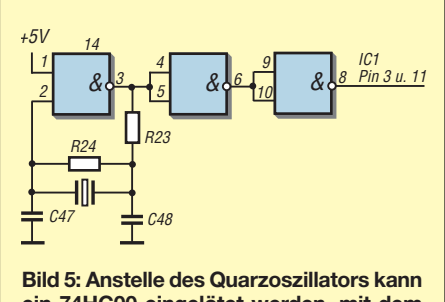

**ein 74HC00 eingelötet werden, mit dem sich Grundton-Quarze bis zu einer Frequenz von etwa 24 MHz erregen lassen.**

R8500 von Icom und der neue Yaesu FTDX3000, auf der Rückseite mit Buchsen ausgestattet sind, an denen das ZF-Signal für die Weiterverarbeitung mit externen Geräten zur Verfügung steht, ist dies eine besonders interessante Anwendung.

Daher haben wir Varianten für 10,7 MHz und 9 MHz ins Lieferprogramm aufgenommen. Für Fälle, bei denen das im Display sichtbare Mittensignal stört, sind für die 10,7-MHz-Version Quarzoszillatoren verfügbar, mit denen sich die Mittenfrequenz der Anzeige um 24 kHz oder 48 kHz verschieben lässt. Das halbiert zwar die Darstellbreite des Frequenzspektrums; Signale in der Mitte des Spektrums werden dann jedoch störfrei angezeigt.

Um niedrige Zwischenfrequenzen von 455 kHz oder 450 kHz als Spektrum auf dem PC anzuzeigen, besteht ab Platinenversion 1.4 die Möglichkeit, anstelle des Quarzoszillators einen IC des Typs 74HC00 einzulöten, der Grundton-Quarze mit einer Frequenz von 1820 bzw. 1800 kHz zum Schwingen bringt. Diese Schaltung funktioniert bis etwa 24 MHz [2]. Für L4 wird

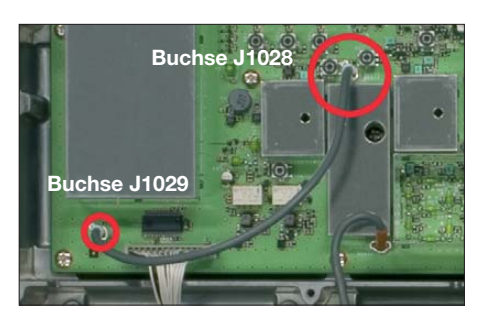

**Bild 7: FT-950 – der große Kreis markiert die Buchse des ZF-Ausgangs, der im Ausliefer zu stand über das kurze Koaxialkabel mit 50** Ω **abgeschlossen wird.** 

*gital Management Unit* DMU-2000 nachrüstet. Daher müssen an den Transceivern keine Modifikationen vorgenommen werden. Der Pegel des 69,450-MHz-ZF-Signals variiert je nach eingeschaltetem Vorverstärker bzw. Eingangsabschwächer.

# ■ **IC-7410/9100-ZF-Spektrumskop**

Beide Icom-Transceiver können im unteren Teil ihrer Displays ein Bandskop mit wählbarem Sweep-Bereich darstellen. Allerdings ist die Anzeige eher bescheiden, da hori-

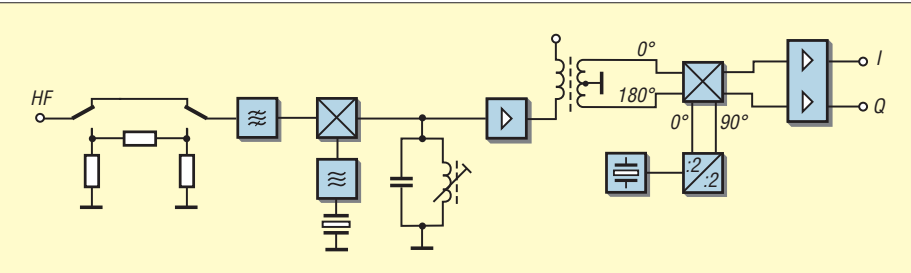

**Bild 6: Blockschaltbild der Varianten mit Umsetzer für höhere Frequenzen** 

dann eine anschlusskompatible AM-ZF-Filterspule eingesetzt.

# ■ **6-m- und 4-m-Bandskop**

Für diese und die nachfolgenden Varianten sind auch die Bauteile des Umsetzers zu bestücken (Bild 6). Dessen Schaltung wird mit Standardbauelementen realisiert, ist technisch sehr konventionell, funktioniert dafür aber problemlos.

Der Umsetzer besteht lediglich aus einer Mischstufe und einem Oszillator in Gate-Schaltung, der Obertonquarze erregen kann. Um hohe Eingangpegel abzuschwächen, ist ein π-Glied vorgesehen, das mit einem HF-Relais in den Signalweg eingeschleift werden kann. Je nachdem, ob man einen NPN- oder PNP-Transistor zur Ansteuerung des Relais verwendet, ist die ATT-Buchse H- oder L-aktiv.

# ■ **FT-950/2000-ZF-Spektrumskop**

Beide Transceiver haben eine Miniatur-Koaxialbuchse, an der die 1. ZF vor dem Roofing-Filter abgegriffen werden kann [3]. Normalerweise wird hier die *Scope-Unit* angeschlossen, wenn man eine optionale *Di-* zontal nur 61 Pixel und für die Pegelanzeige vertikal 8 Pixel zur Verfügung stehen. Eine Möglichkeit zur (lötfreien) Auskopplung der 1. ZF ist zwar nicht vorhanden, der 1. Mischer des KW/50-MHz-Teils hat jedoch eine Miniatur-Koaxialbuchse, an die beim Abgleich im Werk zur Einstellung der LO-Unterdrückung des Mischers ein Spektrumanalysator angeschlossen wird. Hier lässt sich das ZF-Signal auskoppeln, wobei die Dämpfung zwischen der Antennenbuchse des Transceivers und der Buchse J741 im günstigsten Fall 5 dB beträgt,

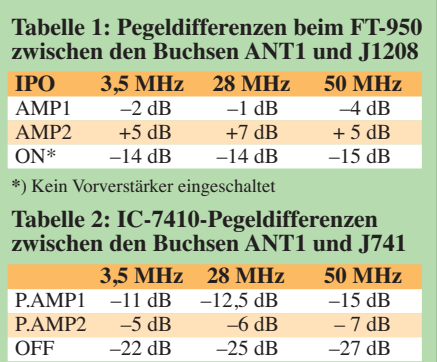
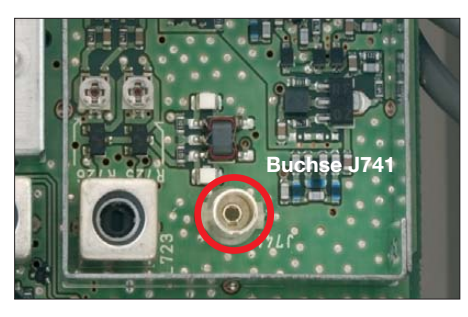

**Bild 8: IC-7410 – Miniatur-Koaxialbuchse J741 in der Weißblechbox des 1. Mischers, die bei abgenommenem Abschirmdeckel zugäng-Fotos: Red. FA** 

wie in der Tabelle aufgeführt. Dies wirkt sich entsprechend negativ auf die Gesamt empfindlichkeit des SDR aus. Wegen der guten Empfindlichkeit des Uni-SDR ist dies bei eingeschaltetem AMP2 jedoch noch vertretbar.

# ■ **FT-817 als abstimmbares Frontend für ein Uni-SDR**

Da der FT-817 einen sehr großen Empfangsbereich hat, bietet er sich als Frontend für das Uni-SDR an, zumal sich von die-

lagen, die mit dem Bausatz geliefert bzw. von unserer Website heruntergeladen werden können. Wer mit einem Lötkolben umgehen kann, sollte beim Bestücken der Leiterplatte keine Schwierigkeiten haben. Da die Typenbezeichnungen einiger Bauteile sehr klein aufgedruckt sind, empfiehlt es sich, eine Lupe bereitzuhalten, um Bestückungsfehler auszuschließen. Sofern alle Bauteile am richtigen Platz und korrekt gepolt eingelötet werden, funktioniert die Schaltung auf Anhieb.

Bei den Uni-SDRs mit Umsetzer ist es ratsam, zuerst den Oberton-Quarzoszillator zu bestücken. Wenn die Betriebsspannung angelegt ist, dreht man am Kern von L5 und beobachtet dabei die Stromaufnahme. Sobald der Strom von etwa 10 mA um etwa 0,5 mA zurückgeht, schwingt der Quarz. Mit L5 lässt sich die Frequenz auf den Sollwert ziehen, was man mit einem Frequenzzähler oder später mit einem HF-Testsignal überprüfen kann.

Nach der Bestückung gleicht man alle Schwingkreise ab. Das geht am einfachsten, wenn die I/Q-Ausgänge des Uni-SDR- Elektronik an. Unter der Bestellbezeichnung *MAK-1* kann man ein BNC-Verbindungskabel erwerben, das auf einer Seite einen Mini-Koaxialstecker hat.

# ■ **Individuelle Anwendungen**

Mit den vorgestellten Varianten sind die Möglichkeiten des Uni-SDR keineswegs ausgeschöpft. Für nicht aufgeführte Frequenzkonzepte kann man unbestückte Platinen beziehen (Best.-Nr. *BX-099-1.4*). Im Online-Shop gibt es außerdem eine ganze Reihe von Filterspulen mit 10 mm ×10 mm Grundfläche, die sich für Schwingkreise zwischen 450 kHz und 150 MHz eignen. So lohnt es sich durchaus, die Bastelkiste nach passenden Quarzen oder Oszillatoren zu durchstöbern, wenn man einen bestimmten Frequenzbereich SDR-gerecht für den PC aufbereiten möchte. Hier muss man einfach etwas rechnen und die Angebote der Online-Händler prüfen.

Ausführliche Informationen sowie detaillierte Stücklisten zu den einzelnen Bausatzvarianten des Uni-SDR veröffentlichen wir<br>auf [4]. **Shop@funkamateur.de** auf [4].

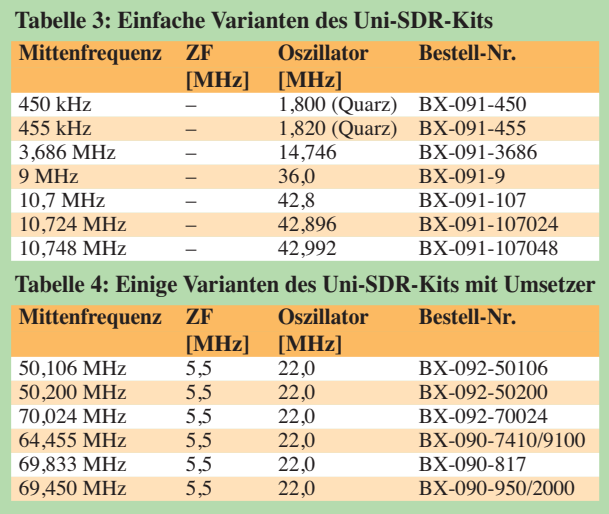

sem Transceiver Tausende im Besitz von Funkamateuren befinden. Seine 1. ZF liegt bei 68,33 MHz, sodass man den kleinen Transceiver als Spektrumskop, CW-Skimmer usw. im gesamten Empfangsfrequenzbereich nutzen kann.

Allerdings stellt sich das Problem der ZF-Auskopplung, das sich ohne einen Eingriff in den Transceiver nicht lösen lässt. Die ZF muss unmittelbar vor dem 1. Quarzfilter ab gegriffen und über einen Impedanz wand ler nach außen geführt werden. Dafür entwickeln wir gerade eine kleine Adapterplatine, für deren Einbau jedoch etwas Geschick nötig ist.

# ■ **Aufbau**

Die Werte für die frequenzbestimmenden Bauteile sind je nach Uni-SDR-Variante verschieden. Man findet sie in den Unter -

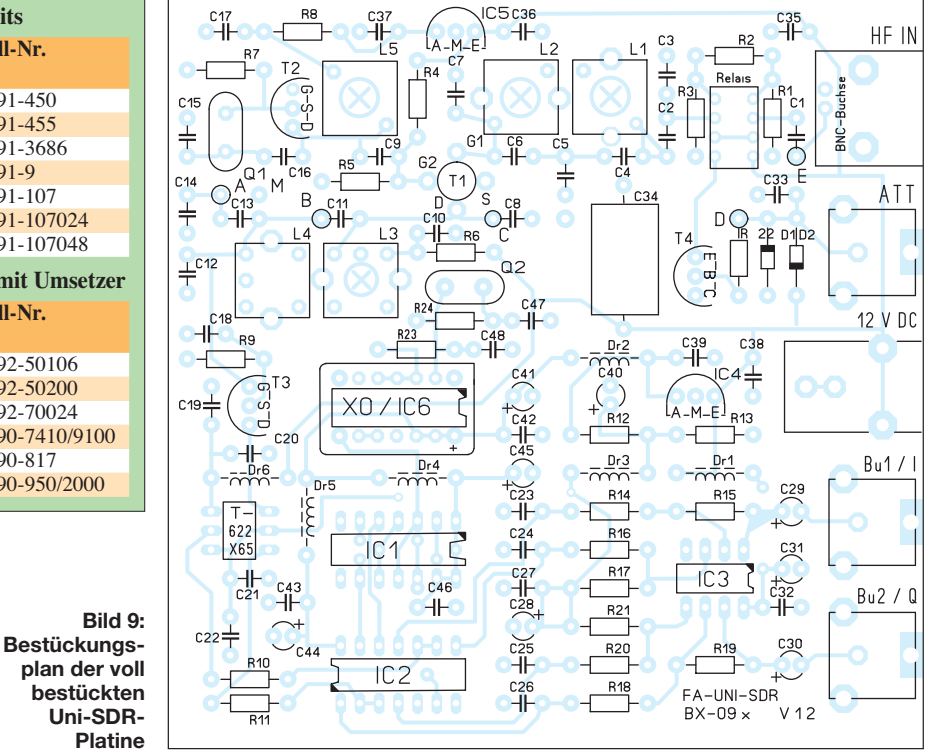

Kits an die Soundkarteneingänge eines PC mit SDR-Software angeschlossen sind und man alle Kerne der Spulen so justiert, dass das Testsignal optimal empfangen wird. Anhaltpunkte dafür sind der von der Software ermittelte S-Meterwert, der angezeigte Signalpegel im Diagramm oder seine Helligkeit in der Wasserfallanzeige.

Für alle, die es vorziehen, die Leiterplatte in ein Gehäuse einzubauen, bieten wir unter der Best-Nr. *BX-098* ein bearbeitetes Aluminium-Design-Gehäuse von Fischer

#### **Literatur und Bezugsquelle**

- [1] Raban, K., DM2CQL: IQ-SDR-Minimalsystem für 40/80 m. FUNKAMATEUR 55 (2006) H. 9, S. 1040–1041
- [2] Graf, R.: 300 Oszillatoren. Elektor-Verlag, Aachen, 2. Auflage 1999, S. 91 ff.
- [3] Theurich, K., DG0ZB: Preiswertes SDR-Spektrumskop für Yaesus FT-950 und FT-2000. FUNK - AMATEUR 57 (2008) H. 6, S. 642
- [4] FUNKAMATEUR-Leserservice: Majakowskiring 38, 13156 Berlin, Tel. (0 30) 44 66 94-72, Fax -69, E-Mail: *[shop@funkamateur.de](http://www.funkamateur.de)*; Online-Shop: *www. funkamateur.de* → *Online-Shop* → *Bausätze* → *SDR-Bausätze* → *Uni-SDR-Kits*

# *Fensterdurchführungen nicht nur für Satellitenanlagen*

# *KLAUS WARSOW – DG0KW*

*Fensterdurchführungen stellen oft die einzige Möglichkeit dar, Kabel ohne Bohrungen von innen nach außen zu führen. Der Beitrag zeigt auch an Beispielen aus dem Amateurfunkbereich, welche Probleme bei ihrer Verwendung auftreten können und wie sie sich beheben bzw. umschiffen lassen.*

Spätestens dann, wenn nachträglich das Koaxialkabel einer Satellitenanlage in die Wohnung geführt werden soll, jedoch weder Wände noch Fensterrahmen durchbohrt werden dürfen, ist die Verwendung einer Fensterdurchführung angebracht. Doch derer gibt es viele.

denen Sender waren nun nicht mehr oder nur zeitweise empfangbar. Ähnlich reagierte die Durchführung beim Zusammendrücken mit den Fingern.

Es erwies sich auch als kritisch, an welcher Stelle das Fenster die Durchführung knickte. Am stärksten waren die Signal-

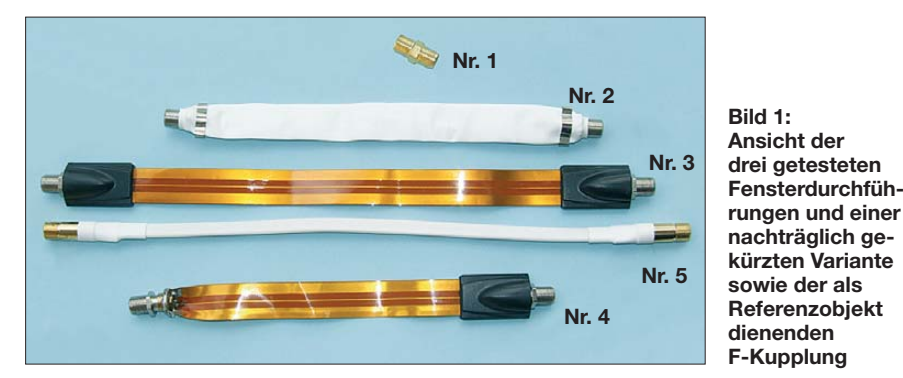

Für die nachfolgenden Tests wurden der digitale Sat-HD-Receiver *TechniStar S2* von *TechniSat* und eine Flachantenne *SlimSat SA61* von *Strong* verwendet. Beim Ausrichten der Satellitenantenne auf eine Stelle am Himmel, an der sich kein Satellit befand, blieb der Signalpegel bei etwa 60 % stehen. Die Qualität war dann selbstverständlich 0 dB. Das waren die Ausgangswerte.

Mit der im Lieferumfang enthaltenen Durchführung Nr. 2 in Bild 1 ließ sich die Anlage problemlos in Betrieb nehmen. Der Signalpegel war hoch und alle gewünschten Fernsehsender gut zu empfangen. Nach dem Schließen des Fensters und dem dabei notwendigen Knicken der Durchführung sank der Signalpegel und die Qualitätsanzeige, was auch immer damit gemeint ist, ging merklich zurück. Einige der vorher im Sendersuchlauf gefun-

pegel, wenn der außen liegende Teil der Durchführung recht kurz blieb. Weitere Exemplare dieses Typs erbrachten ähnliche Ergebnisse. Besonders problematisch verhielten sich die Durchführungen, bei denen unter der weißen Schutzhülle ein einzelner Draht zu ertasten war.

**Bild 2: Selbst gebaute Fensterdurch führung für 50-**Ω**-Anwendungen**

Der Tausch der Durchführung gegen eine F-Kabelkupplung (Nr. 1 in Bild 1) ließ den Signalpegel um 12 % bis 14 % steigen und brachte eine um 1,6 dB höhere Qualität. Das sind die maximal möglichen Werte. Da die Dämpfung der Fensterdurchführung Nr. 2 bei den zugeführten Frequenzen bis 2,15 GHz für den Sat-Receiver zu groß war, musste eine andere Fensterdurchfüh-

rung her. Aber welche Ausführung ist am besten geeignet?

# ■ **Weitere kommerzielle Fensterdurchführungen**

Als nächste Fensterdurchführung testete ich die aus einer biegsamen zweiseitigen Leiterplatte bestehende Ausführung Nr. 3 in Bild 1. Dieser sehr flache Typ ist die einzige Alternative, wenn das Fenster auch ohne Dichtungen dicht verschließt. Sie besaß eine ähnliche Dämpfung wie das erste Exemplar bei geschlossenem Fenster, erbrachte aber bessere Qualitätswerte und reagierte nicht auf das Schließen des Fensters. Die hohe Dämpfung lässt sich aus der großen Länge des verwendeten Exemplars erklären – es gibt sie auch in Ausführungen von unter 200 mm.

Es musste eine kürzere Ausführung her. Um festzustellen, ob eine kürzere Durchführung tatsächlich eine geringere Dämpfung aufweist, kürzte ich ein Exemplar auf die Länge der ersten Fensterdurchführung (210 mm), befreite die abgetrennte Buchse mit einem Messer aus seinem Gehäuse und lötete die Buchse an der gekürzten Seite wieder an, Bild 4. Dieses erwies sich als recht knifflige Arbeit, die nur mithilfe von zwei um die Buchse gewickelten Drahtwindungen gelang.

Vorher befreite ich die Leiterzüge auf beiden Seiten auf einer Länge von 5 mm vom Plastiküberzug. Den Innenleiter kürzte ich um 5 mm, damit kein Kurzschluss mit dem Gehäuse der Buchse entsteht. Danach habe ich die freigelegten Flächen sowie die Seitenflächen der Buchse noch verzinnt. Bei den Lötarbeiten mit einem 60-W-Lötkolben an der Buchse wurde

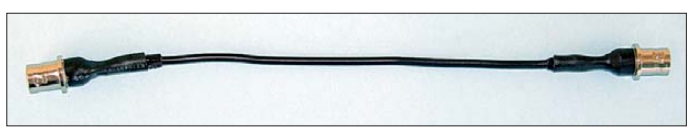

diese zur Arretierung des Mittelstifts mit einem Blindstecker versehen. Vor den Lötarbeiten lässt sich die Durchführung noch durch die in modernen Fenstern vorhandenen Lüftungsschlitze stecken – mit der angelöteten Buchse passt sie nicht hindurch. Die Fensterdurchführung wird dann nur einmal geknickt. Die Buchse sollte auf der Zimmerseite angelötet wer-

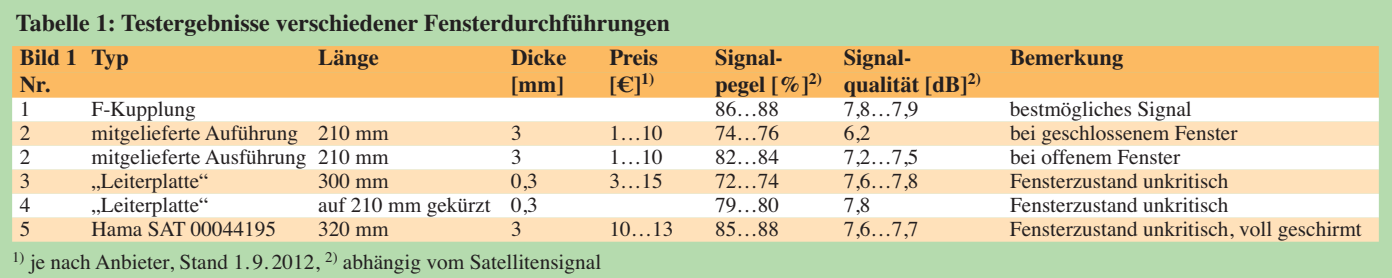

den, da sie durch das fehlende Gehäuse keinen Wetterschutz mehr besitzt.

Die Erprobung erbrachte bessere Werte. Da es von diesem Typ Fensterdurchführungen auch in noch geringeren Längen geben soll, würde sich eine noch geringere Dämpfung ergeben – in den umliegenden Fachmärkten waren jedoch keine kürzeren Exemplare verfügbar.

Doch beim Suchen entdeckte ich in mehreren Märkten einen weiteren Typ, Nr. 5 in Bild 1. Diese Fensterdurchführung ist voll abgeschirmt und damit geringfügig dicker. Da sie mit 320 mm noch länger ist, erwartete ich eine relativ hohe Dämpfung. Zu meinem Erstaunen kommt dieser Typ aber fast an die Werte der F-Kupplung (Nr. 1 in Bild 1) heran. Das Ergebnis zeigt Bild 3. Diese Fensterdurchführung muss ihrem äu ßeren Aussehen nach als echtes Koaxialkaübertragenden Frequenzen ist die Dämpfung des Signals geringer.

Ist der Einsatz bei Anwendungen vorgesehen, die mit einer Kabelimpedanz von 50 Ω arbeiten, wie z. B. im Amateurfunk, gibt es einiges zu beachten:

- Die Koaxialkabel müssen über Adapter angeschlossen werden, wodurch zusätzliche Dämpfungen entstehen.
- Besitzt die Durchführung unter Berücksichtigung des Verkürzungsfaktors eine Länge von  $\lambda/4$ , ist diese kaum brauchbar.
- Fensterdurchführungen sind nicht für große Sendeleistungen ausgelegt.

Da die Verkürzungsfaktoren *VF* der in den Fensterdurchführungen verwendeten Leitungen nicht bekannt sind, stellt der zweite Punkt ein Problem dar. Bei λ /4 wirkt die Fensterdurchführung als Viertelwellentransformator. Aus der Impedanz  $Z_2$  = 50 Ω des

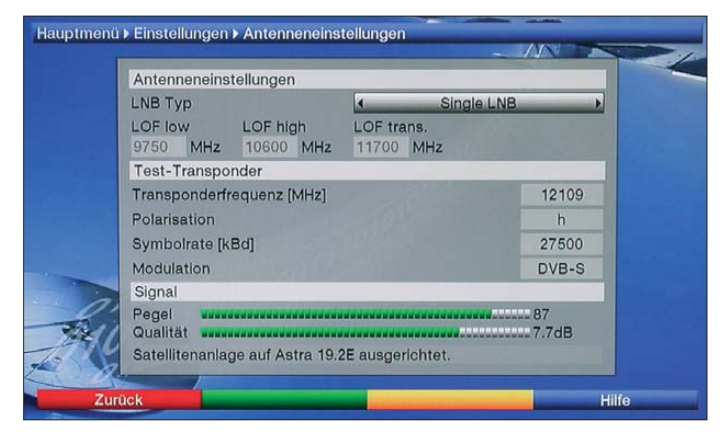

**Bild 3: Zur Beurteilung der Fensterdurchführungen hinsichtlich Signalpegel und Signalqualität diente das Testprogramm des verwendeten Satelliten-Receivers.**

**Fotos: DG0KW**

bel (Innenleiter und Schirm) aufgebaut sein. Das verhindert Abstrahlungsverluste und auch das Eindringen von äußeren HF-Signalen (z. B. Mobiltelefone) wird erschwert. Bei diesem Ergebnis erübrigten sich weitere Versuche. Die Testergebnisse aller Fensterdurchführung und die zum Vergleich mit getestete F-Kupplung sind in Tabelle 1 zusammengefasst.

## ■ Verwendung außerhalb **von Satellitenanlagen**

Bei der Verwendung von Fensterdurchführungen für tiefere Frequenzen, wie etwa DVB-T oder UKW-Rundfunk, treten die oben genannten Probleme kaum noch auf. Von Vorteil ist, dass auch bei diesen Anwendungen die Kabelimpedanz standardmäßig 75 Ω beträgt. Wegen der tieferen zu

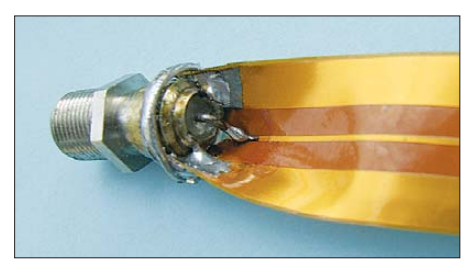

**Bild 4: Auf 210 mm gekürzte Fensterdurchführung Nr. 4 mit neu angelöteter Buchse**

am Ausgang angeschlossenen Kabels und der Impedanz  $Z_K$  = 75  $\Omega$  der Fensterdurchführung errechnet sich nach

$$
Z_1 = \frac{Z_{\rm K}^2}{Z_2} = \frac{(75 \ \Omega)^2}{50 \ \Omega} = 112.5 \ \Omega
$$

die an den Eingang transformierte Impedanz *Z*<sup>1</sup> mit 112,5 Ω. Damit besteht keine Anpassung mehr und das minimal erreichbare Stehwellenverhältnis liegt bei *s* = 2,25. Bei einem angenommenen Verkürzungsfaktor von *VF* = 0,66…0,86 und den möglichen Längen der Fensterdurchführung von 175 mm bis 320 mm liegen die kritischen Frequenzen zwischen 154 MHz und 369 MHz, also zwischen dem 2-mund dem 70-cm-Band.

Mit dem Programm *Kabellängen-Berechnung* [1] lässt sich im Menü *vorhandenes Kabel prüfen* ermitteln, inwieweit eines der Bänder beeinflusst wird. Beträgt die Länge der Fensterdurchführung nur maximal ein Zehntel der Wellenlänge, was für den KW-Bereich zutrifft, so spielt der zweite oben genannte Punkt kaum noch eine Rolle.

Probleme mit einer Fensterdurchführung bei 50-Ω-Anwendungen im VHF- und UHF-Band lassen sich vermeiden, wenn dafür ein dünnes 50-Ω-Koaxialkabel Verwendung findet. Dafür eignen sich PTFE-

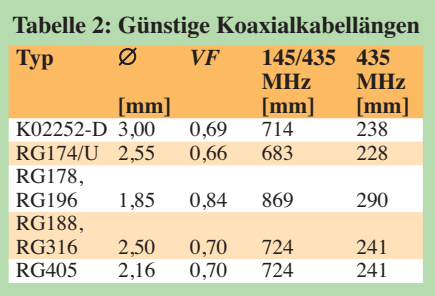

Kabel, aber auch das preiswerte PE-Kabel RG174/U. Entsprechende Kabeldaten sind in [2] aufgeführt. Die günstigste Länge lässt sich wieder mit dem Programm bei [1] ermitteln. Einige Beispiele mit Kabeltypen bis 3 mm Außendurchmesser sind in Tabelle 2 aufgeführt. Die Längen der Stecker oder Buchsen zählen dabei mit.

Führt das Kabel durchs Fenster direkt zu einer 2-m-Antenne oder zu einer Zweibandantenne für 2 m und 70 cm, ist die größere Länge (Tabelle 2, Spalte *145/435 MHz*) zu verwenden. Das hat jedoch nur Sinn, wenn vorher die gesamte Kabellänge mit dem genannten Programm optimiert wurde. Soll nur eine 70-cm-Antenne verwendet oder die 2-m-Antenne als reine Empfangsantenne betrieben werden, so ist die kürzere Länge (Tabelle 2, Spalte *435 MHz*) angebracht.

Eine selbst hergestellte Fensterdurchführung zeigt Bild 2. Sie ist mit zwei BNC-Einbaubuchsen ohne Flansch versehen. Der Schirm des RG174-Kabels ist direkt an die Buchsengehäuse angelötet. Die Gewinde beider Buchsen werden dann mit 30 mm langen Schrumpfschläuchen mit einem Schrumpfverhältnis von ≥3:1 isoliert. Die Durchgangsdämpfung dieser Fensterdurchführung liegt, bedingt durch die Steck verbindungen, bei 0,5 dB bis 1 dB. Die Dämpfung der Fensterdurchführung Nr. 3 in Bild 1 wird dagegen längenabhängig mit 3 dB bis 5 dB angegeben.

Auch für Satelliten- und Fernsehanwendungen ist der Selbstbau einer Fensterdurchführung mit den Kabeltypen RG179 und RG187A/U ( $Z_{K} = 75 \Omega$ ,  $VF = 0,69$ ) möglich.

# ■ **Fazit**

Dieser kleine Test erhebt nicht den Anspruch, repräsentativ zu sein. Dazu war die Anzahl der untersuchten Fensterdurchführungen zu gering. Jedoch hat der Test eine grundlegende Erkenntnis erbracht: Eine gute Fensterdurchführung sollte aus einem Koaxialkabel bestehen. dg0kw@darc.de

#### **Literatur und Bezugsquellen**

- [1] Warsow, K., DG0KW: Kabellängen-Berechnung. *[www.dl0hst.de/software.htm](http://www.dl0hst.de/software.htm)*
- [2] FA-Bauelementeinformation: Daten marktüblicher 50-Ω-Koaxialkabel. FUNKAMATEUR 60 (2011) H. 5, S. 521–522; H. 7, S. 733–734

# *Einstellbares Labornetzteil für 1 V bis 500 V/20 mA*

# *Dipl.-Ing. JOHANNES DIENEROWITZ – DH1LD*

*Die einstellbare Ausgangsspannung von Labornetzteilen endet meist im Bereich um 24 V. Für den Test von Hochspannungsbaugruppen oder -bauteilen ist jedoch eine höhere Spannung erforderlich. Der Beitrag zeigt den Weg zu einem Netzteil auf, dessen von 1 V bis 500 V einstellbare Ausgangsspannung sich mit 20 mA belasten lässt.*

Wer Avalanche-Bauelemente in seinen Schaltungen verwenden oder Hochspannungsschaltnetzteile überprüfen möchte, benötigt hin und wieder einmal ein Labornetzteil, das über den sonst üblichen Nie derspannungsbereich bis 24 V hinausgeht. Dabei sind in der Regel keine hohen Stromstärken erforderlich. 20 mA reichen oft schon für die Überprüfung von Bauteilen aus, wenn das Labornetzteil, wie nachfolgend gezeigt, eine von 1 V bis 500 V einstellbare Ausgangsspannung besitzt. Das nachfolgend vorgestellte Netzteil ist nicht als Bauanleitung zu verstehen. Es soll vielmehr das Verständnis für den Aufbau und die Funktion eines Hochspannungsnetzteils vermitteln. Aus diesem Grund sind auch keine Leiterplatten verfügbar. Doch der Bau eines Hochspannungsnetzteils liegt in dem von einem Hobbyelektroniker realisierbaren Rahmen.

# ■ **Anforderungen an das Hochspannungslabornetzteil**

Ein Labornetzteil sollte als massefreie Span nungsquelle ausgeführt sein. Nur so lässt sich bei Bedarf der Plus- oder der Minuspol auf ein Bezugspotenzial legen. Durch die hohe Ausgangsspannung bedingt kann jedes Bauteil des Netzteils Hochspannung führen. Dem ist unbedingt beim mechanischen Aufbau die nötige Beachtung zu schenken. Alle Potenziometer, Messgeräte, Ausgangsbuchsen usw. müssen mindestens die gegen über dem Netzteilgehäuse maximal auftretende Ausgangsspannung isolieren können. Unter Umständen ist das als Bezug gewählte Potenzial bereits mit einer hohen Spannung gegen Erde versehen – dies ist bei der Auslegung der Isolation mit zu berücksichtigen. Die Isolation sollte also eher etwas reichlicher dimensioniert sein.

Für die Potenziometer sind daher Ausführungen mit Plastikwelle zu verwenden und die Potenziometerbefestigungen zusätzlich gegenüber dem Gehäuse zu isolieren. Die Isolation der Netztransformatoren (Wicklung gegen Kern und Wicklung gegen Wicklung) muss für die auftretenden Spannungen ausgelegt sein. Die Transformatoren sollten möglichst eine Schirmlage besitzen. Ich selbst habe aus diesem Grund

auf die Nutzung einer noch auf dem Haupttransformator T1 vorhandenen Niederspannungswicklung für die Gewinnung der Hilfsspannung verzichtet und stattdessen einen zusätzlichen Transformator T2 eingesetzt. Auch wenn dort relativ geringe Spannungen anliegen, muss T2 die Hochspannung sicher gegenüber seiner Primärwicklung isolieren können.

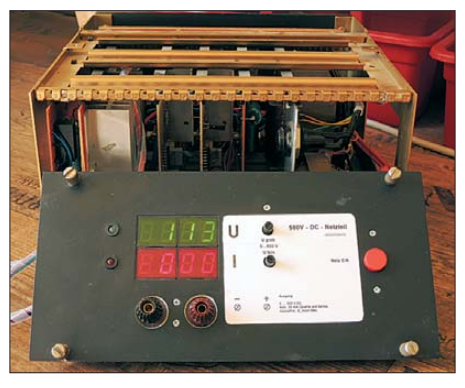

**Bild 1: Ansicht des Hochspannungsnetzteils im geöffneten Gehäuse mit den Siebensegmentanzeigen eines alten Niederspannungs-Fotos: DH1LD** 

Die beiden Leistungshalbleiter VT1 und VT2 benötigen Kühlflächen. Da sie unterschiedliches Potenzial führen, sind zwei gegeneinander und vom Gehäuse isolierte Kühlkörper erforderlich. Um die bestmögliche thermische Kopplung der Transis toren an den Kühlkörper zu erreichen, sind sie direkt aufzuschrauben.

# ■ **Parallelregler**

Die klassische analoge Schaltung für eine Spannungsstabilisierung ist der Längsregler. Die dreipoligen ICs aus der Familie 78xx dürften jedem bekannt sein. Eine erfolgreiche Umsetzung dieses Schaltungsprinzips für ein Hochspannungsnetzteil ist mir bisher nicht gelungen.

In den Anfangszeiten der Halbleiterelek tronik war die klassische Schaltung für die Spannungsstabilisierung die des Parallelreglers. Die einfachste Form war und ist eine Z-Diode mit Vorwiderstand. Hauptnachteil dieses Reglerprinzips ist, dass die Schaltung immer eine gewisse Leistung verbraucht, die unabhängig von der Ausgangslast ist.

Im Zeitalter der effizienten Energienutzung ist das eigentlich ein zum Aussterben verurteiltes Prinzip. Das von mir realisierte Gerät mit einem Parallelregler nimmt kons tant 18 W einschließlich Hilfsenergie für Regler und Anzeigen aus dem Netz auf, unabhängig ob 0 W oder die maximale 10 W Ausgangsleistung abgefordert werden. Da der Parallelregler für die Anwendung als Hochspannungslabornetzteil aber auch eine Reihe sehr vorteilhafter Eigenschaften einbringt, ist diese Energie-Ineffizienz hier akzeptabel.

In Bild 4 sind die für die Funktion notwendigen Bauelemente des Labornetzteiles zu sehen. Alle in der später realisierten Schaltung darüber hinaus vorhandenen Bauelemente dienen dem Bauelementeschutz, der besseren Bedienbarkeit oder für Anzeigezwecke.

Die Z-Diode als parallel zur Last liegendes Stellglied ist durch VT2 und den Operationsverstärker IC2 als elektronische Z-Diode mit einstellbarer Spannung realisiert. Der IC2 arbeitet als Regler und führt einen Vergleich zwischen der Ist-Ausgangsspannung und der Soll-Ausgangsspannung durch. Die Differenz, also der Fehler der Ausgangsspannung, bewirkt einen Stromfluss durch R13 und R14 in den Kondensator C8. Da die Kondensatorspannung mathematisch dem Integral der Fehlerspannung folgt, ist es ein I-Regler. Dieser Reglertyp verändert mit der Integrationszeit so lange die Ausgangsspannung des IC2 (Stellsignal für VT2), bis der Fehler zu Null geworden ist. Belastungsänderungen führen also bei diesem Labornetzteil nicht zu einem anhaltenden Ausgangsspannungsfehler. Kurzfristige Laständerungen werden gut durch die beim Parallelregler zulässigen hochkapazitiven Elektrolytkondensatoren C9 und C10 am Ausgang abgefangen.

Der für den Parallelregler notwendige Vorwiderstand wurde als Stromquelle realisiert. R8 am Emitter von VT1 erzwingt einen konstanten Strom aus folgendem Grund: Wenn VT1 sperrt (nicht leitet), liegt am Gate-Anschluss die volle Spannung der Z-Diode VD5. Diese 12-V-Spannung steuert die Kollektor-Emitter-Strecke auf. Der mit dem beginnenden Stromfluss durch R8 auftretende Spannungsabfall über R8 verringert den ursprünglichen Wert der Gate-Emitter-Spannung, sodass VT1 weniger gut leitet. Dieses Wechselspiel führt zu einem stabilen Arbeitspunkt bei einem Strom durch R8 von

$$
I_{R8} = \frac{12 \text{ V} - U_{GE}}{R_8}.
$$

Die sich einstellende Gate-Emitter-Spannung von 4 V bis 6 V ist von VT1 und dessen Temperatur abhängig. Diese Schaltung wirkt deshalb als Stromquelle, weil der

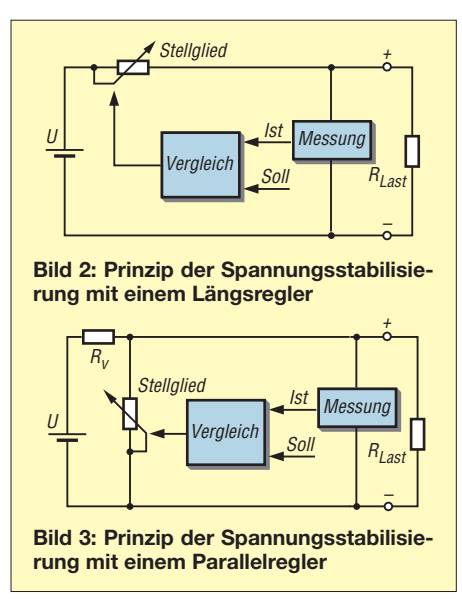

Strom unabhängig von der Höhe der Kollektorspannung ist.

Für das Labornetzteil ist diese Eigenschaft vorteilhaft, denn so kann selbst bei kurzgeschlossenem Ausgang nur

$$
I_{\text{A max}} = \frac{12 \text{ V} - 6 \text{ V}}{300 \text{ }\Omega} = 20 \text{ mA}
$$

fließen. Doch ganz so ideal wie angenommen ist diese Stromquelle nicht. Der durch die Widerstände R4, R5 und R6 fließende Strom gelangt zusätzlich an den Ausgang der Stromquelle – und er verändert sich entsprechend des Ohmschen Gesetzes in Abhängigkeit von der Kollektorspannung. Im eingeschränkten Rahmen ist durch eine Veränderung von R8 die Strombegrenzung einstellbar.

Aus Bild 4 ist zu erkennen, dass ein Kurzschluss am Lastausgang VT2 nicht belastet. VT1 muss nur entsprechend schnell reagieren und den Strom begrenzen. Für diesen Fall ist noch R3 (Bild 6) eingefügt. Im Kurzschlussfall begrenzt er sofort auf maximal 500 mA durch VT1.

Eine ideale Spannungsquelle würde ihre Ausgangsspannung auch im Falle eines Stromflusses aus dem Verbraucher in die Spannungsquelle konstant halten. Diese Eigenschaft nennt sich rückstromfest. Ein Beispiel: An der Last möge ein hochkapazitiver Elektrolytkondensator liegen, der voll aufgeladen ist. Beim Absenken der Ausgangsspannung müsste ein Längsreg-

ler für eine schnelle Reaktion auf die neue niedrigere Spannung den Kondensator mit einer zusätzlichen Last teilweise entladen. Ein Parallelregler besitzt die Rückstromfestigkeit aufgrund des parallel zur Last liegenden Stellglieds schon von Hause aus – eine Empfehlung mehr, ihn in diesem Labornetzteil zu verwenden.

Die Schaltung ist aber nur für dauerhafte Rückströme im Milliamperebereich geeignet. Die Begrenzung liegt insbesondere in der von VT2 zusätzlich aufnehmbaren Leis tung (Größe des Kühlkörpers) und im Spannungsabfall über R20. Die Ausgangsspannung lässt sich durch Verändern der Sollspannung einstellen. Die in Bild 4 angegebenen Spannungen beziehen sich auf den Fall der maximalen Ausgangsspannung.

## ■ **Einstellbares Hochspannungsnetzteil 500 V/20 mA**

Bild 6 zeigt das Hochspannungsnetzteil. Nicht dargestellt sind die Anzeigen für die die abgegebene Spannung und den fließenden Strom.

Die Bauelementewerte haben meist eine größere Toleranz. Für den Nachbau sollte die Funktion des Bauelements klar sein, wodurch sich der erforderliche Wertespielraum erkennen lässt. Ungewohnt für Mikroelektroniker ist, dass die Spannungs- und Leistungsfestigkeit der Bauelemente unbedingt Beachtung finden muss. Die üblichen bedrahteten Widerstände der Baureihe 0207 mit 0,25W oder 0,6 W Belastbarkeit sind meist für eine maximal zulässige Dauerspannung von 250 V ausgelegt. Bei 1-W-Typen sind es 350 V und bei 2-W-Typen 500 V. Daraus ist ersichtlich, dass nicht nur die maximale Leistung, sondern auch die maximal zulässige Spannung eine Reihenschaltung bedingen kann. Bei den Widerständen ohne Leistungsangaben finden 0,25-W-Typen Verwendung.

Auch bei den Elektrolytkondensatoren an der unstabilisierte Hochspannung (C1, C2) und der stabilisierte Ausgangsspannung (C9, C10) sind zum Erreichen der notwendigen Spannungsfestigkeiten jeweils zwei in ihrer Kapazität gleiche Exemplare in Reihe einzusetzen. Die gleichmäßige Aufteilung der Spannung über beiden Elek trolytkondensatoren sichern die parallel liegenden Widerstände (R1, R2 und R21,

R22). Sie gleichen die bei Elektrolytkondensatoren vorhandenen und nicht gleich großen Leckströme aus.

Den inzwischen preiswert erhältlichen MOSFETs und IGBTs ist es zu verdanken, dass der Selbstbau eines solchen Netzteils nicht mit einem sehr großen Aufwand verbunden ist. Verwendet wurden für beide Leistungstransistoren IGBTs vom Typ SGW25N120 mit  $U_{CF} = 1200$  V,  $I_C = 46$  A und  $P_V = 313$  W. Die Typen IKW15T120 und IKW25T120 sind auch geeignet, wobei der Letztgenannte z. B. bei Reichelt Elektronik (*[www.reichelt.de](http://www.reichelt.de)*) verfügbar ist. Die Überdimensionierung stört nicht und bietet Sicherheit.

Einen IGBT (engl.: *Isolated Gate Bipolar Transistor*) kann man sich als Darlington-Transistor aus Anreicherungs-MOSFET und bipolarem PNP-Transistor vorstellen, wie in Bild 5. Die Bezeichnungen Emitter oder Source am Kollektoranschluss des Bi-

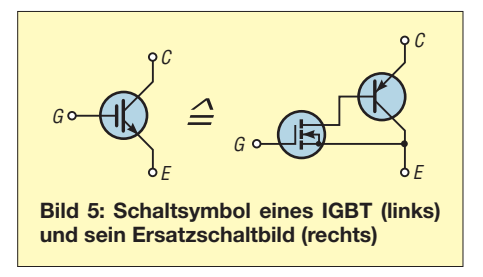

polartransistor sind korrekt. Der Eingangstransistor ist maßgebend für die äußeren Anschlüsse des Darlington-Transistors.

Durch die Spannungssteuerung über das Gate des FETs kann die Ansteuerung für die Stromquelle hochohmig mit etwa 1 MΩ (Reihenschaltung von R4, R5 und R6) erfolgen. Das vermeidet Leistungsverluste. Der Kollektor-Emitter-Reststrom der IGBTs dieser Leistungsklasse beträgt etwa 1 mA und stört nicht.

Der Aufbau und die Inbetriebnahme ist mit der Baugruppe *Unstabilisierte Hochspannung* an einem Netzstelltransformator bei 0 V zu beginnen.

# ■ **Schaltungsdetails**

Die unstabilisierte Hochspannung wird mit einer Graetz-Brücke aus der Sekundärspannung des Transformators und durch anschließende Glättung erzeugt. Der Vorteil der Graetz-Brücke ist, dass ihre Dioden in

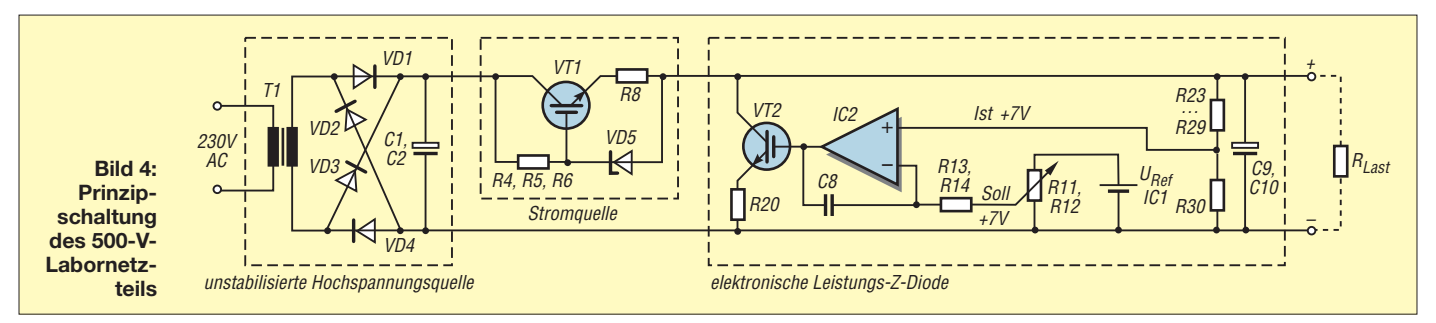

Sperrrichtung maximal mit der Spitzenspannung der Sekundärspannung 520 V ·  $1.41 = 733$  V belastet werden. Bei einer Zweiweggleichrichtung müssten die Dioden für den doppelten Wert ausgelegt sein.

Die Bauelemente der Stromquelle und des Stellgliedes sind jeweils auf kleinen Universalleiterplatten untergebracht, direkt an die Anschlüsse von VT1 und VT2 gelötet und mit diesen auf die Kühlkörper montiert. Günstig sind Platinen mit 5-mm-Raster und Lötpunkten. Alle nicht benötigten Lötpunkte wurden entfernt, um die Kriechstrecken zu vergrößern. Ich habe nur einen vom Gehäuse isolierten Kühlkörper eingesetzt, da die Summe der Verlustleistung beider Transistoren in etwa konstant bleibt  $(600 \text{ V} \cdot 20 \text{ mA} = 12 \text{ W})$ . Jedoch sind beide Transistoren mit Glimmerplättchen isoliert montiert.

Die Z-Dioden-Paare zwischen Gate- und Emitter-Anschlüssen der beiden IGBTs sollen mit den Widerständen R7 und R19 in der Gate-Leitung sichern, dass die Gate-Isolation auch im Fehlerfall nicht überlastet wird (maximal ±20 V laut Datenblatt). Beim Stellglied begrenzen VD13 und R18 im Fehlerfall den Stromfluss vom IGBT in Richtung IC2.

R20 am Emitter von VT2 wirkt als Spannungsgegenkopplung. Eine Überreaktion des Kollektorstroms von VT2 auf ein steigendes Stellsignal führt über den ansteigenden Spannungsabfall über R20 zu einer geringeren Gate-Emitter-Spannung, also einem Zusteuern von VT2.

In der Ausgangsbaugruppe sind zehn 52-V- Z-Dioden in Reihe geschaltet. Sie begrenzt die Ausgangsspannung im Fehlerfall auf etwa 540 V statt der möglichen Leerlaufspannung von 733 V.

Der Spannungsteiler R23 bis R30 ist für die maximal auftretende Ausgangsspannung dimensioniert (50 mW je Teilwiderstand). Sein thermisches Verhalten bestimmt mit die Stabilität der Ausgangsspannung. Die Vorwiderstandsreihe R31 bis R35 für die Anzeige der Ausgangsspannung bildet erst zusammen mit dem Innenwiderstand des hier nicht abgebildeten Messgerätes einen Spannungsteiler. Er ist für den eigenen Nachbau anzupassen.

R38 dient als Strommesswiderstand (Shunt) für die nicht dargestellte Laststromanzeige. Zusätzlich begrenzt er den beim Entladen (Kurzschluss) der Elektrolytkondensatoren C9/C10) fließenden Strom. Ein Kurzschluss setzt die Energie von C9/C10 im Shunt in Wärme  $(0.5 \cdot 50 \,\mu\text{F} \cdot 500^2 \,\text{V}^2 = 6 \,\text{Ws})$  um. Beim Kurzschluss am Ausgang bzw. bei einer Unterbrechung an R38 liegen bis zu 500 V über R38. Diese Spannung begrenzen R36, R37, VD26 und VD27 auf 0,7 V. C12 mildert die Steilheit der Spannungsänderung über den Dioden. Damit sollte

das Stromanzeigeinstrument ausreichend geschützt sein. R38 ist so zu dimensionieren, dass die Spannung beim Nennstrom noch nicht die Schutzdioden öffnet.

Diesen Spannungsabfall von unter 0,2 V regelt auch nicht der Spannungsregler aus, da dieser Fehleranteil vernachlässigbar ist. Die Diode VD28 (BY255, 1300 V/3 A) schützt gegen verpolte spannungsführende Lasten, denn IGBTs haben keine aufbaubedingte Inversdiode wie MOSFETs.

Zentrales Bauelement im Regler ist der Operationsverstärker IC2. Typen wie

TL072, TL082, B082 oder TLC272 sind geeignet. IC2 sollte hochohmige Eingänge haben (JFET, MOSFET) und für mindestens 18 V Speisespannung ausgelegt sein. Große Ausgangsleistungen oder -ströme werden nicht verlangt.

Beide Potenziometer im Regler verändern den Spannungssollwert. Mit R12 ist eine Feineinstellung möglich. Die Referenzspannung von 7 V korrespondiert mit der maximalen Ausgangsspannung von 500 V. Die genaue Referenzspannung ist vom Spannungsteiler R23 bis R30 abhängig.

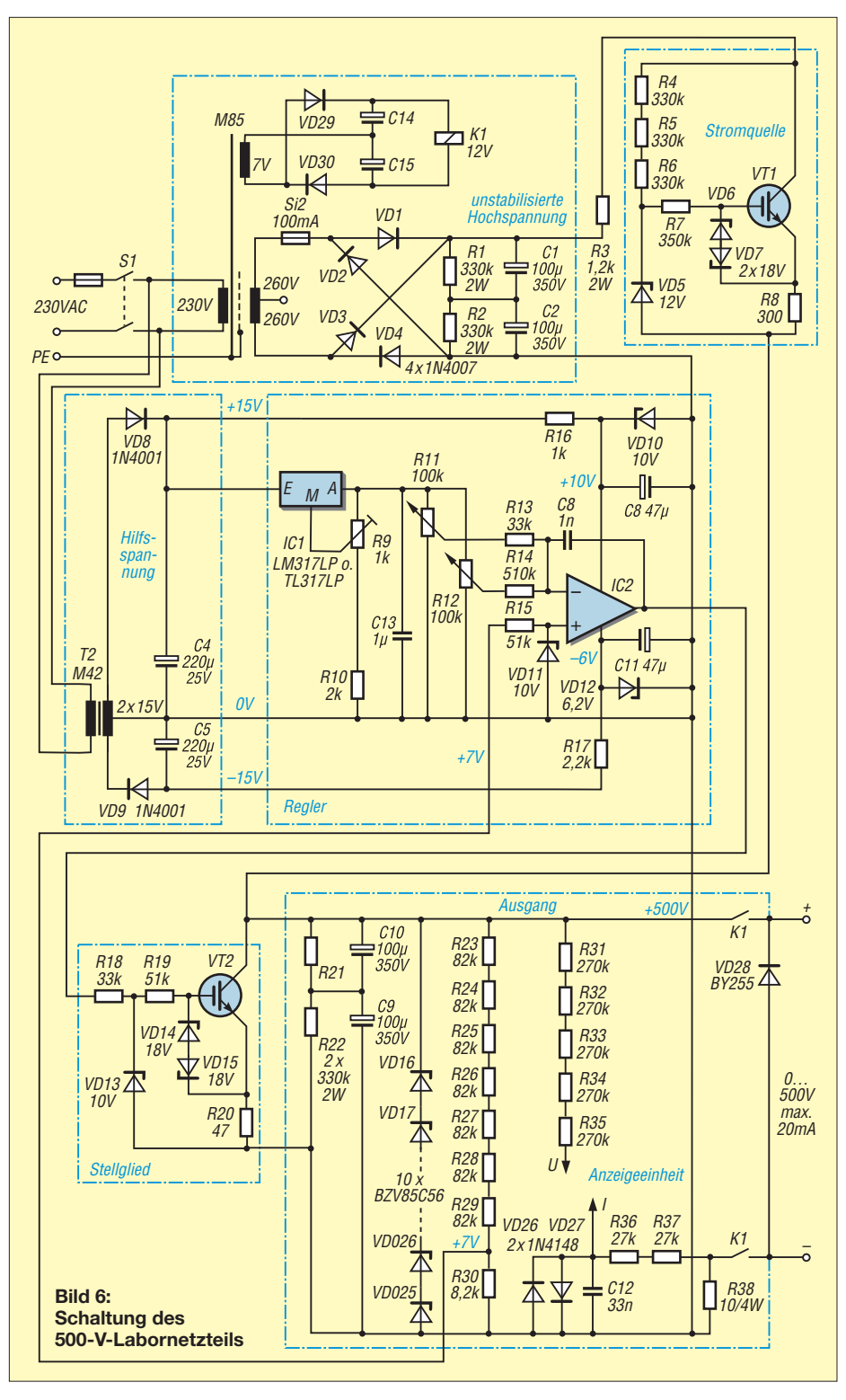

# *Stromversorgungstechnik*

Bei 500 V sollten 6 V bis 7 V über R30 anliegen. Auf diesen Wert ist die Referenzspannung mit R9 einzustellen. Nun lässt sich mit R11 und R12 die Ausgangsspannung zwischen etwa 1 V und 500 V einstellen. Wer Spannungen bis 0 V erreichen möchte, muss zusätzlich einen hochohmigen Widerstand vom negativen Betriebsspannungsanschluss des IC2 zu dessen invertierenden Eingang schalten.

Die Sicherung Si2 schützt die Sekundärwicklung von T1, deren Spannung 520 V beträgt. Feinsicherungen der Baureihe 5 × 20 mm sind üblicherweise bis 250 V zugelassen. Erst bei den größeren Formaten (z. B.  $6.3 \times 32$  mm oder  $10 \times 38$  mm) finden sich Typen für 500 V und 600 V.

# ■ **Arbeitssicherheit**

Ein 500-V-Labornetzteil ist nicht als Anfängerprojekt geeignet! Wissen und Erfahrungen für die sichere Nutzung von 230-V-Netzspannung sind Voraussetzung. Geeignete Arbeitsbedingungen, die die eigene, aber auch die Sicherheit von Mitbewohnern garantieren, sind überlebenswichtig. Beim Entwurf und dem Aufbau der Netzund Hochspannung führenden Baugruppen ist es außerdem ratsam, Unterstützung bei einer autorisierten Fachkraft nach DIN VDE 1000-10 zu suchen. Es sei auch an die alte Regel aus der Röhrenbastelzeit erinnert: Eine Hand in der Hosentasche und nur mit einer Hand im Aufbau arbeiten. Das bannt die Gefahr der Durchströmung von einer Hand zur anderen.

Wenn das Netzteil ein mit dem Schutzleiter verbundenes Metallgehäuse oder ein vollisolierendes Plastikgehäuse hat, dann sind die 500-V-Ausgangsspannung und die dabei in den Ausgangskondensatoren gespeicherte Energie von 6 Ws die Gefahren. Angaben in [1] zu Untersuchungen über die Gefährlichkeit von Gleichspannungen und Gleichströmen besagen, dass für Männer die Wahrscheinlichkeit 50 % beträgt, dass sie sich von einem Strom von 74 mA befreien können. Der Wert für 20 mA war nicht angegeben, da bei 60 mA bereits 99,5 % erreicht wurden. Bei der Berührung der 500 V führenden Bauteile im Netzteil können durch die im Ausgangskondensator gespeicherte Energie kurzzeitig deutlich höhere Ströme fließen. Dies führt zu einer schmerzhaften und starken Muskelkontraktion [2]. Hier stellen unkontrollierte körperliche Bewegungen die eigentliche Gefahr dar! Die vom Körper aufgenommene elektrische Energie (6 Ws) liegt deutlich unter dem in der Literaturstelle angegebenen Wert von 50 Ws, für den auch bei einer Ganzkörperdurchströmung das Auftreten von Herzkammerflimmern unwahrscheinlich ist.

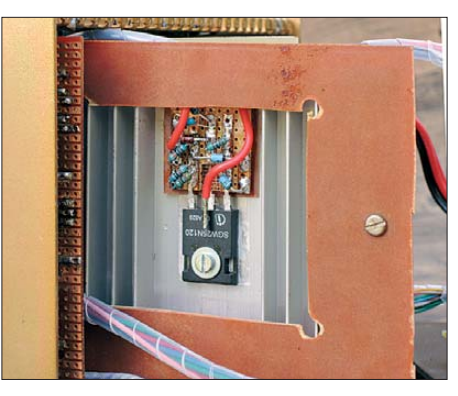

**Bild 7: Kühlkörper mit einem der isoliert befestigten Leistungstransistoren**

Das Verhalten des Netzteils beim Abschalten der Netzspannung sollte Beachtung finden. Auch bei einer auf 1 V eingestellten Ausgangsspannung steigt die Spannung an den Klemmen nach dem Abschalten der Netzspannung an. Grund dafür ist die Reglerschaltung, die dann nicht mehr mit der Hilfsspannung versorgt wird. Um diesen Zustand zu umgehen, trennt das Relais die Ausgangsklemmen beim Abschalten der Netzspannung oder dem Ziehen des Netzsteckers von den Ausgangsklemmen.

# ■ **Eigenschaften und Anwendungen**

Die Langzeitstabilität wurde bei einer Ausgangsspannung von 250 V im Leerlauf ermittelt, da in diesem Fall die beiden Leistungstransistoren je 50 % der Nennleistung tragen. Direkt nach dem Einschalten betrug die Spannung 249,23 V. Nach 2 h war sie auf 249,87 V angestiegen (+0,26 %). Die Spannungsstabilität bei Laständerung war gut. Beim Wechsel von Leerlauf (0 mA) auf 15-mA-Last änderte sich die Ausgangsspannung von 249,87 V auf 249,71 V (–0,06 %). Beim Abtrennen der Last erreichte die Ausgangsspannung mit 249,88 V nahezu ihren Ausgangswert.

Wurden die beiden Ausgangsklemmen kurzzeitig mit einem Kurzschlussbügel ver bunden, flossen 20,2 mA bei einem Spannungsabfall von 0,3 mV. Danach stieg die Spannung wieder auf 249,88 V. Nach einem Kurzschluss (20,3 mA) über 5 min stieg die Spannung auf 249,9 V an.

Ich verwende dieses Netzteil bei der Inbetriebnahme von Lastschaltern für kleine Windkraftanlagen. Gegenüber meiner bisherigen Praxis, einen Stelltransformator, Diode und Elektrolykondensator zu verwenden, erwies sich die Inbetriebnahme nunmehr als eine einfache und sichere Sache.

In der Schaltung arbeiten die Regler der Strom- und der Spannungsquelle gegeneinander. Bei schnellen Laständerungen, ins besondere bei etwa 250 V, traten kurzzeitig (0,1 s) abklingende Spannungsschwankungen auf. Da ich das Netzteil für statische Lasten nutze, habe ich die Schaltung diesbezüglich noch nicht optimiert. Wenn dieses Verhalten stört, muss einer der Regler eindeutig langsamer als der andere arbeiten. Eine Vergrösserung von C8 am IC2 würde den Spannungsregler langsamer reagieren lassen.

Solch ein Netzteil lädt zu weiteren Versuchen ein. Impulsgeneratoren mit Bipolartransistoren unter Ausnutzung des Avalanche-Effekts benötigen 100 V bis 200 V. Glimmlampen lassen sich beim Betrieb kurz unterhalb ihrer Zündspannung als Geigerzähler nutzen. Die Betriebsspannung von Blitzlampen liegt bei einigen Hundert Volt. Und bei wie viel Volt werden rein elektrostatisch Papierschnipsel angezogen? Den in langweiligen Schulstunden mit einem Plas tikfüller und Löschblattschnipsel durchgeführten Versuch konnte ich jetzt nachvollziehen: Bei 140 kV/m tanzen die Schnipsel im Luftdielektrikum eines Plattenkondensators auf und ab.

# dienerowitz@t-online.de

#### **Literatur**

- [1] Kupfer, J.; Funke, K.; Erkens, R.: Elektrischer Strom als Unfallursache. Verlag Tribüne, Berlin 1987
- [2] Gellerich, W., DJ3TZ: Sichere Messungen an netzbetriebenen Geräten. FUNKAMATEUR 56 (2007) H. 9, S. 948–951

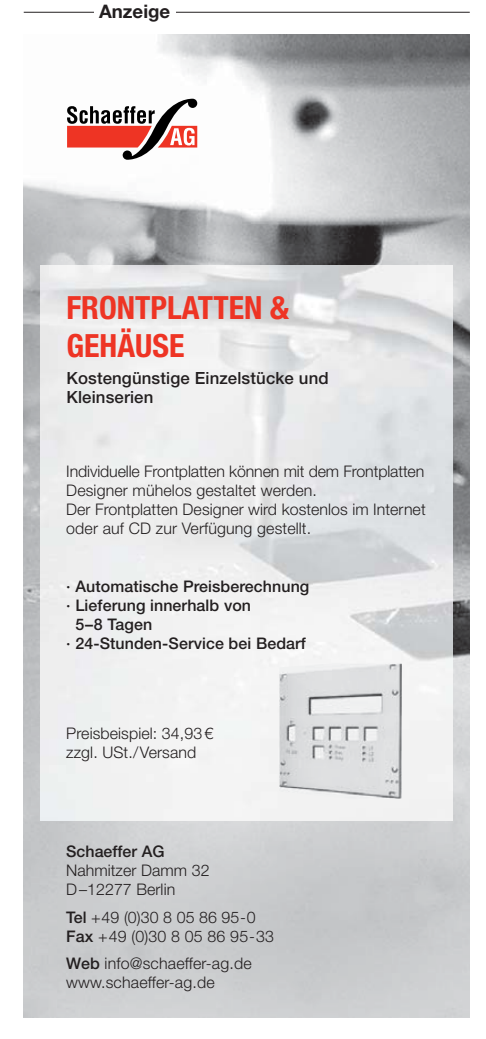

# *Messungen an KW-Empfängern mit Amateurmitteln (1)*

# *GERHARD STÜTZ – DJ9DN*

*Messungen an Empfängern müssen nicht Fachzeitschriften vorbehalten bleiben, sondern lassen sich auch im heimischen Shack durchführen. Kernstück der in diesem Beitrag beschriebenen Messtechnik ist der in mehreren Exemplaren aufgebaute FA-Netzwerktester.*

*Die Verfahrensweise wird am Beispiel eines Eigenbau-Empfängers beschrieben, ist jedoch auf andere Empfänger oder Transceiver übertragbar.*

Der vorliegende Bericht dokumentiert Messungen an einem selbst gebauten Superhet-Empfänger. Um die Messergebnisse richtig einordnen und interpretieren zu können, stelle ich zunächst das Konzept des Empfängers vor. Sodann wird der realisierte Aufbau anhand eines detailliersondern entlastet auch den nachfolgenden Mischer und vermindert Intermodulationsprodukte sowie reziprokes Mischen.

– Die ZF-Umschaltung engt den Abstimmbereich des DDS-Oszillators ein und vereinfacht dadurch die Nachfilterung.

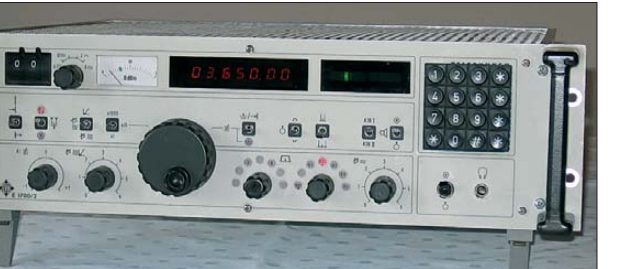

ten Blockschaltbilds beschrieben. Es folgt die Vorstellung des verwendeten Messzubehörs, basierend auf dem FA-Netzwerktester [1], [2] und einem speziellen Spektrumanalysator-Zusatz [3].

In zwei weiteren Kapiteln stelle ich die erzielten Messergebnisse in Form von Tabellen und Bildschirmausdrucken dar. Diese Kapitel sind aufgeteilt in Messungen ohne Eingriff in das Gerät, sowie Messungen an definierten, intern zugänglichen Messpunkten. Wichtige Messaufbauten werden bei den jeweiligen Messungen dargestellt.

# ■ **Vorstellung des Eigenbau-Empfängers**

Bei einem Superhet-Empfänger ist die erste und wichtigste Entscheidung die Wahl der Zwischenfrequenz. Als Kompromiss für eine bestmögliche Oszillatorqualität und eine realisierbare Spiegelfrequenzunterdrückung ist die ZF in den KW-Bereich gelegt.

# *Konzeptionelle Festlegungen*

Die getroffene Wahl der ZF macht die Konstruktion eines Preselektors sowie eine Frequenzumschaltung der ZF notwendig, damit der Empfänger den ganzen Frequenzbereich abdecken kann. Beide Punkte bringen zudem Vorteile mit sich:

– Der Preselektor sorgt nicht nur für die notwendige Spiegelfrequenzunterdrückung,

**Bild 2: Die Draufsicht auf den RX 96-11 lässt Modulbauweise in 50-**Ω**-Technik mit SMA-Steckverbindungen erkennen.**

**Bild 1: Eigenbauempfänger RX 96-11; die Frontplatte entstammt einem E-1700 (mit Tastatur modifiziert).**

Durch die Erhöhung des Empfangsbereichs auf 31 MHz ergibt sich letztlich der Oszillatorbereich von 12 bis 26 MHz.

Die Hauptselektion findet auf der 2. ZF von 455 kHz statt. Für jede Betriebsart stehen zwei Bandbreiten zur Verfügung, zusätzlich lassen sich ein Passband-Tuning als variable Bandbreitenregelung oder ein Notch-Filter auf der 3. ZF von 6021 kHz einschalten. Die Seitenbandumschaltung wird durch den 2. Oszillator durchgeführt. Da für SSB ein Seitenbandfilter (BFO auf 455,00 kHz) verwendet wird, muss das Vorfilter auf der 1. ZF-Ebene beide Seitenbänder durchlassen. Es ist für die breite Stellung bei AM/FM ausgelegt. Für AM/FM und CW finden Mittenfrequenzfilter auf beiden ZF-Ebenen Verwendung.

Ein besonderes Augenmerk habe ich auf die Regelung (AGC) und auf die S-Meter-Anzeige gelegt. Die gesamte Verstärkung ist so gewählt, dass die Regelung durch das bandbreitenspezifische Rauschen gerade anspricht. Dies ist nur durch eine hohe Entkopplung des BFO auf den Eingang des ZF-Verstärkers und den AGC-Detektor zu erreichen. Für eine möglichst ge-

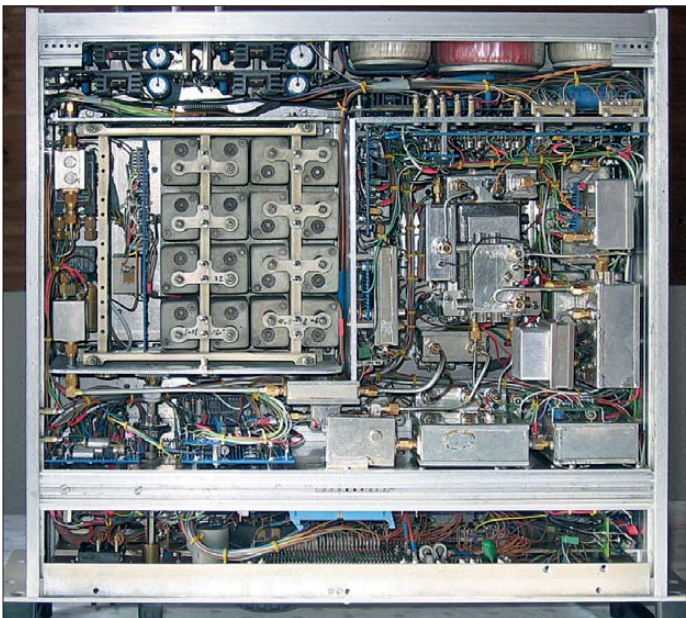

Mit der ZF von 15 MHz und einem Abstimmbereich des Oszillators von 15 MHz bis 25 MHz erhält man den Empfangsbereich von 0 MHz bis 10 MHz. Mit einer weiteren ZF von 5 MHz und gleichem Abstimmbereich des Oszillators ergibt sich der Empfangsbereich von 10 MHz bis 20 MHz, mit dem zweiten Mischprodukt der Bereich 20 MHz bis 30 MHz. Der Empfangsbereich von 7 MHz bis 8 MHz ist von der 15-MHz-ZF umgelegt auf 5 MHz (Oszillator 12 MHz bis 13 MHz), da ein starkes Signal auf 7,5 MHz oder ein Summensignal von 15 MHz durch Intermodulation 2. Ordnung den Empfang im 40-m-Band stören könnte.

naue S-Meter-Anzeige sind eine Linearisierung und ein geeigneter Einsatzpunkt der Vorstufenregelung notwendig.

Außerdem muss die Anzeige Schwankungen der Verstärkung durch Temperaturerhöhung kompensieren. Der Skaleneinteilung von 0 bis 100 entsprechen 100 dB. Dieser Anzeigebereich wird in drei Stufen gemäß Tabelle 1 umgeschaltet.

Damit lassen sich Pegelunterschiede von insgesamt 130 dB messen. Der Bereich 1 ermöglicht, die Rauschgrenze anzuzeigen – auch bei CW mit 250 Hz Bandbreite. Durch die Art der Gleichrichtung und die Wahl der Anstiegszeitkonstante ergibt sich eine Anzeige zwischen dem Effektivwert

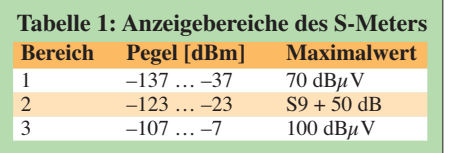

und dem Spitzenwert (rund 4 dB über dem Effektivwert).

Die Realisierung ist im Blockschaltbild, Bild 3, dargestellt. Die Bilder 1 und 2 zeigen den Aufbau.

# *Erläuterungen zum Blockschaltbild*

Der Preselektor enthält bis 2 MHz einen Tiefpass und von 2...31 MHz einen handabgestimmten vierkreisigen, induktiv abgestimmten Bandpass in vier Bereichen. Alle Bereiche werden über gekapselte Relais am Ein- und Ausgang geschaltet. Die Abstimmung der 16 Kreise erfolgt gleichzeitig über einen Schlitten, wie in Bild 2 ersichtlich.

Der Verstärker zwischen den kapazitiv gekoppelten Schwingkreisen gleicht in etwa deren Verluste aus. Er besteht aus einer Gateschaltung, der Arbeitswiderstand – somit die Verstärkung – wird durch den transformierten Resonanzwiderstand des Ausgangskreises gebildet. Dies erfolgt durch kapazitive Spannungsteiler, die auch bei den übrigen Kreisen für die Anpassung auf 50 Ω dienen. Die Spannungsversorgung der Verstärker wird zur Entkopplung ebenfalls geschaltet.

Am Eingang lässt sich ein Dämpfungsglied von 16 dB vorschalten. Diese Zuschaltung bewirkt auch den Übergang von Anzeigebereich 2 auf 3. Außerdem kann gungspannungen gelangen über Durchführungsfilter ins Gehäuse.

Der 80-MHz-Oszillator ist auf ungewöhnliche Weise über die Versorgungsspannung temperaturkompensiert, indem der Einfluss der Versorgungsspannung auf die Frequenz

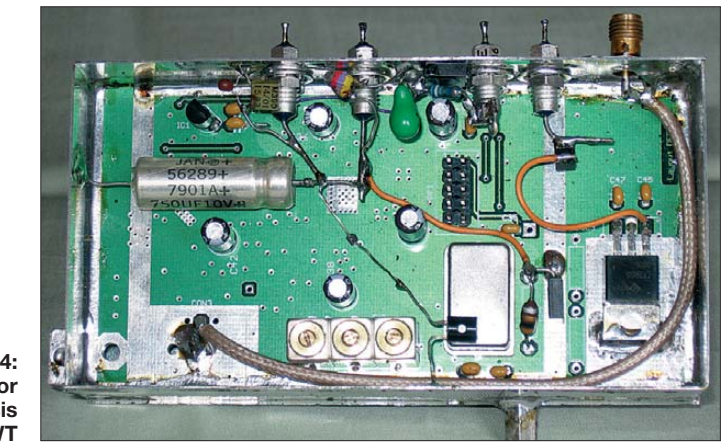

**Bild 4: Lokaloszillator (LO) auf Basis eines FA-NWT**

man zur genauen Abstimmung des Preselektors oder zur Funktionskontrolle den Eingang auf einen Rauschgenerator schalten.

Der 1. Mischer (SAY 1) ist ein Hochpegelmischer (*High Level Mixer*). Der Abstimmoszillator (LO) ist realisiert durch den DDS-Teil des FA-Netzwerktesters (Bild 4). Die digitale Ansteuerung erfolgt über den Pfostenstecker. Alle Versorausgenutzt wird. Dazu enthält das Modul Temperatursensoren, die die Betriebsspannung über einen Operationsverstärker und eine R/C-Siebung in gewünschter Weise steuern. Dem Abstimmoszillator sind Bandpässe nachgeschaltet, um Nebenlinien des DDS vom Mischer fernzuhalten, die zu Pfeifstellen führen könnten.

Dem Mischer folgt als Abschluss ein rauscharmer und intermodulationsfester

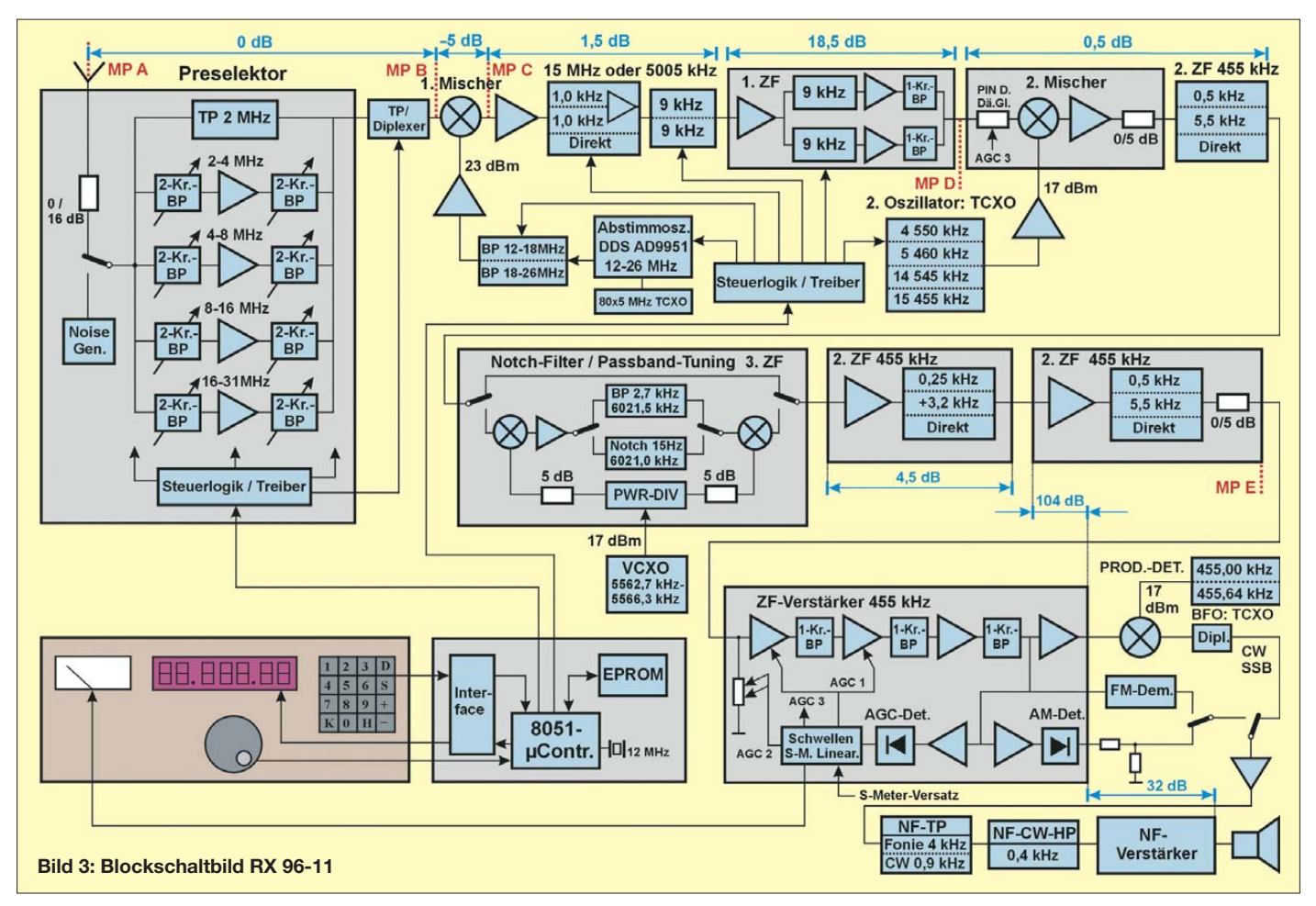

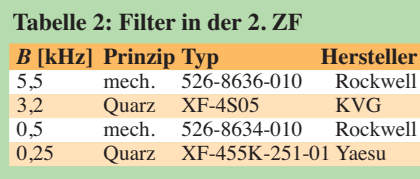

Breitbandverstärker mit 3,5 dB Verstärkung. Für CW sind zusätzlich 1 kHz breite Roofing-Filter aktiv, ausgeführt als Abzweigfilter (Ladderfilter), zweipolig für 15 MHz und dreipolig für 5005 kHz. Ihre Dämpfung wird ausgeglichen. Danach werden 9 kHz breite, gegeneinander geschaltete zweistufige Brückenquarzfilter (4-polig, Back-to-back-Latticefilter) benutzt. Bei der Konstruktion aller Filter sind spezielle Filterquarze mit hoher Nebenwellenunterdrückung und geringem DLD-Effekt (*Drive Level Dependance* – Abhängigkeit der Parameter von der Ansteuerlesitung) eingesetzt.

Während das Eingangsteil mehr auf Intermodulationsfestigkeit ausgelegt ist (keine HF-Verstärkung), wird das Eigenrauschen des 2. Mischers nun zur weiteren Verhinderung von Empfindlichkeitsverlusten rauscharm mit 18,5 dB Verstärkung überdeckt. Außerdem verbessern weitere identisch aufgebaute 9 kHz breite Quarzfilter die Selektion und die Spiegelunterdrückung der 2. ZF. Ein Einzelkreis am Ausgang verhindert das Spiegelrauschen im nachfolgenden 2. Mischer.

Ein PIN-Dioden-Dämpfungsglied entlastet diesen Mischer (SRA 3H) und den Filterzug der 2. ZF bei starken Signalen im

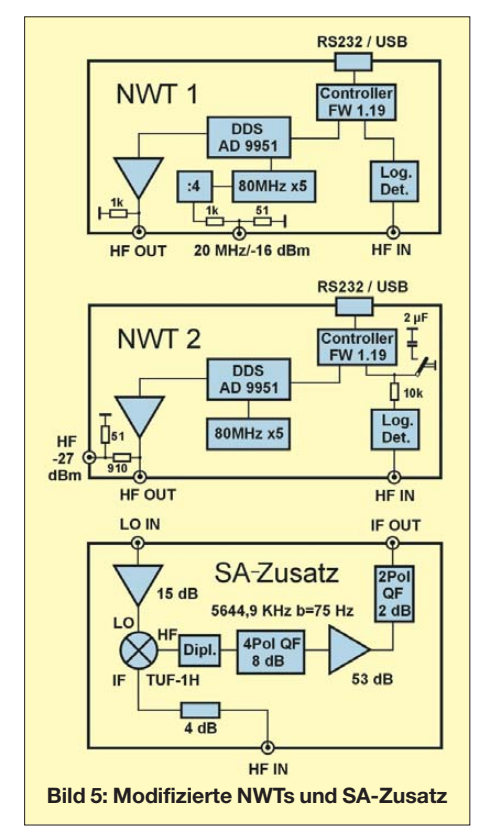

oberen S-Meter-Bereich zur Verminderung von Innerband-Intermodulation. Eine weitere Minderung – weit über dem S-Meter-Anschlag – wird durch die schaltbaren Dämpfungsglieder von je 5 dB am Ein- und Ausgang des Filterzugs der 2. ZF erreicht; zusammen mit dem S-Meter-Versatz der Anzeige von 4 dB ergibt sich die Umschaltung auf den Anzeigebereich 2 (von Bereich 1 nach 2 sind 14 dB notwendig).

Die ZF-Selektion auf 455 kHz übernehmen kommerzielle Filter gemäß Tabelle 2. Zur Erhöhung der Flankensteilheit und Weitabselektion sind diese in Reihe geschaltet. Das Seitenbandfilter (+3,2 kHz) wird durch die 5,5 kHz breiten AM-Filter zur Bandbreitenreduzierung in der oberen Flanke beschnitten (Bandbreite etwa 2,6  $kHz$ 

Zur weiteren Selektion steht ein Passband-Tuning, einsetzbar auch als variable BandDie 3. Regelspannung führt zum PIN-Dioden-Dämpfungsglied im 2. Mischer. Die Verstärkung ist so ausgelegt, dass die Schwelle der AGC schon durch das Eigenrauschen des Empfängers bei CW (250 Hz) im Anzeigebereich 1 erreicht wird. Der AM-Detektor arbeitet im linearen Teil der Dioden-Kennlinie und benötigt eine entsprechende Verstärkung. Der anschließende Spannungsteiler passt die Lautstärke zwischen AM und SSB nach Gehör an. Die Ausgangsleistung des NF-Verstärkers beträgt für höchste Linearität im AGC-Betrieb maximal 1 W (2 V an 4 Ω). Dafür sorgt eine Spannungsverstärkung von 32 dB vom Eingang des Produkt-Detektors bis zum Ausgang des NF-Verstärkers. Zur Begrenzung des breitbandigen ZF-Rauschens werden bei CW ein Bandpass von 400…900 Hz sowie ansonsten ein Tiefpass von 4 kHz eingesetzt.

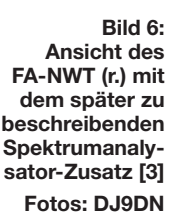

breiteneinstellung, zur Verfügung. Dabei wird die 2. ZF hochgemischt und über ein weiteres 2,7 kHz breites Quarzfilter (3. ZF 6021,5 kHz, Typ TQF 6-05, Tele Quarz) geführt. Bei Überlappung der Filter durch Abstimmung des VCXO wird die Bandbreite eingeschränkt. Danach erfolgt das Heruntermischen auf die ursprüngliche 2. ZF wieder mit demselben Oszillator.

Kommt anstatt eines Bandpasses eine Bandsperre zum Einsatz, so erhält man ein abstimmbares Notch-Filter. Die Bandsperre besteht aus einem vierkreisigen Verstärker, bei dem Quarze induktiv über eine Koppelwindung an die Schwingkreise angekoppelt sind (Nebenschluss durch Serienresonanz). Die Einschaltung beider Funktionen erfolgt jeweils pegelneutral zwischen Ein- und Ausgang.

Der eigentliche ZF-Verstärker ist dreistufig aufgebaut, davon werden die ersten beiden durch Dual-Gate-Feldeffekttransistoren geregelt (AGC 1); danach erfolgt eine Impedanzwandlung auf 50 Ω. Am Eingang übernimmt eine LED-Fotowiderstandskombination eine weitere Regelung (AGC 2). Der Einsatzpunkt liegt bei der mittleren S-Meter-Anzeige.

Damit beträgt die Gesamtverstärkung vom Empfängereingang bis zum Lautsprecherausgang 156 dB. Dies bezieht sich auf den Anzeigebereich 1 ohne Signal bei CW und voll aufgedrehtem NF-Potenziometer. Da dabei bereits die Regelung anspricht, ist die tatsächliche Verstärkung etwas höher. Diese Verstärkungsreserve geht jedoch durch die Eigenerwärmung verloren. Bei SSB steigt die S-Meter-Anzeige um 10 dB, bei anschließender Umschaltung auf den Anzeigebereich 2 gehen die Verstärkung und die Ansprechschwelle um 10 dB zurück. Das S-Meter geht zusätzlich mit dem S-Meter-Versatz von 4 dB sogar um 14 dB zurück (Normaleinstellung).

(wird fortgesetzt)

#### **Literatur und Bezugsquellen**

- [1] Müller, R., DM2CMB: Universeller HF-Messplatz für den Funkamateur - der FA-NWT. FUNK-AMATEUR 59 (2010) H. 7, S. 718–721; H. 8, S. 829–831; Bausatz: FA-Leserservice *BX-100*
- [2] Nussbaum, H., DJ1UGA; Müller, R.; DM2CMB: HF-Messungen mit dem Netzwerktester. 2. überarb. und erw. Aufl., Box 73 Amateurfunkservice GmbH, Berlin 2011; FA-Leserservice *X-9563*
- [3] Stütz, G., DJ9DN: Spektrumanalysator-Zusatz zum FA-NWT für 75 Hz bis 30 MHz. FUNK - AMATEUR 62 (2013) (in Vorbereitung)

# *Transportable Magnetantennen mit kapazitiver Kopplung*

# *HARALD ZISLER – DL6RAL*

*Der folgende Beitrag gibt aus der Sicht des Praktikers Hinweise zum Aufbau von Magnetantennen mit kapazitiver Kopplung. Bei diesen entfallen Probleme mit Koppelschleifen. Ferner wird eine sehr einfache Möglichkeit der Fernabstimmung gezeigt.* 

Magnetantennen benötigen keine Radials und arbeiten selbst auf Erdbodenniveau ohne große Einbußen. Damit sind sie auch für den Portabeleinsatz eine gute Wahl. Durch die hohe Güte entlasten sie zudem den Empfänger und unterdrücken Oberwellen des Senders in erheblichem Maße.

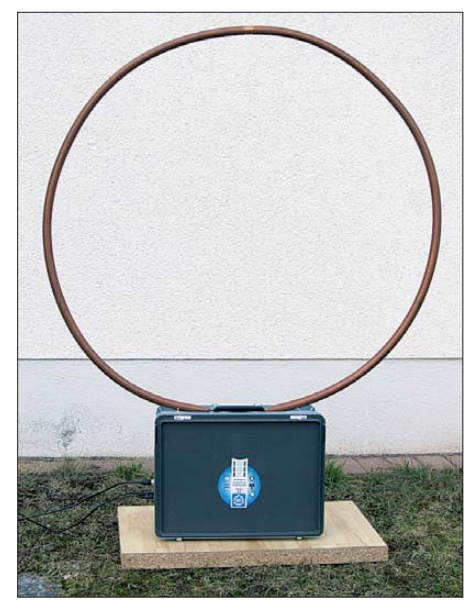

**Bild 1: Frei stehender Magnetantennenring auf dem Abstimmkasten**

Nachteilig ist der Zwang zu sehr sauberer Arbeitsweise beim Aufbau: Es fließen hohe Ströme und eine HF-Belastbarkeit jenseits 100 W ist nur mit entsprechend dimensionierten Bauelementen erreichbar. Die hochfrequente Energie wird nach Bild 2 entlang des Rahmens abgegeben – quer zur

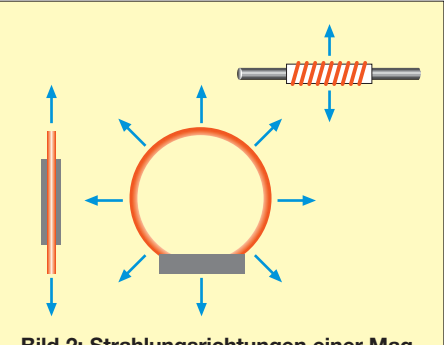

**Bild 2: Strahlungsrichtungen einer Magnetantenne bei vertikaler (l.) und horizontaler (Mitte) Montage, jeweils Draufsicht; oben r. Ferritstabantenne**

(hier nur aus einer Windung bestehenden) Wicklung. Das ist, bezogen auf die Lage der Wicklung, nicht anders als bei einer Ferritstabantenne. Letztere ist vom Wirkprinzip her ja auch nichts anderes als eine Magnetantenne.

Üblicherweise verwenden Magnetantennen eine Koppelschleife zur Einspeisung und *einen* Abstimmkondensator. Die Koppelschleife ist mechanisch empfindlich; eine Verformung kann die Antenne verstimmen. Trotz Resonanz gelingt dann die Anpassung nicht.

Aus diesem Grund wird beim hier beschrie benen Projekt die kapazitive Ankopplung

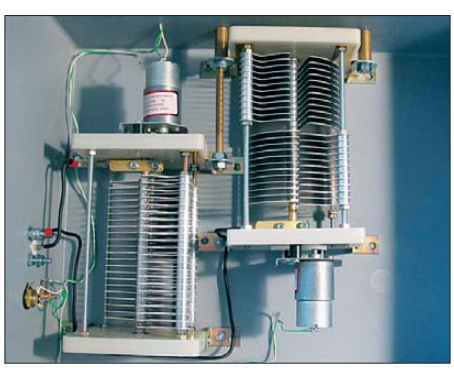

**Bild 3: Fertig aufgebauter und verdrahteter Abstimmkasten** 

eingesetzt. Bild 5 zeigt die Schaltung der Antenne ohne Fernabstimmungseinheit.

# ■ **Rund oder eckig?**

Die Senderahmen können nach Bild 4 verschiedene Formen aufweisen: Ring, Achteck, Rechteck vertikal und Rechteck horizontal (NVIS-Anwendungen – Stichwort Steilstrahlung). Die Unterschiede im Strahlungsverhalten zwischen Ring und Achteck sind minimal. Enorm wichtig ist die Materialwahl, auf gute Leiteigenschaften kommt es an! Kupfer- und Messingmaterial sind sehr gut geeignet. Der Rahmen lässt sich aus Rohr- oder Flachmaterial aufbauen. Bei der Verwendung von Flachmaterial muss die "Breitseite" die Abstrahlseite bilden, d. h., das Flachmaterial ist ganz normal wie ein Band zu wickeln.

Koaxialkabel mit Kupferfolienschirm ist ebenso gut verwendbar und empfiehlt sich besonders beim Portabelbetrieb, wenn für einen festen Ring oder ein festes Rechteck Transportprobleme bestehen. In diesem Falle ist über eine steckbare Halterung aus Kunststoff der "Kabelrahmen" zu halten (spezielle Hinweise hierzu in [3]).

Der Rahmen oder Ring sollte möglichst aus einem Stück bestehen. Ist dies nicht möglich, werden die Teile flächig miteinander verbunden und, wenn möglich, hart verlötet. Diese Maßnahme hält die Übergangswiderstände gering.

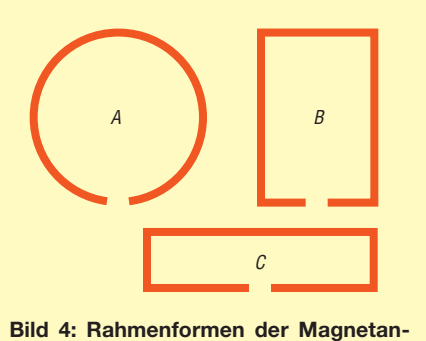

**tenne: A: Kreis, universell einsetzbar; B: senkrechtes Rechteck, für Vertikalmontage; C: liegendes Rechteck, Vertikalmontage, für NVIS-Anwendungen**

Der Rahmenumfang nähert sich für bestmögliche Abstrahlung idealerweise λ/4; dann sind die Verluste am geringsten. Ein Umfang von λ/8 bis λ/10 zeigt sich in der Praxis noch als tragbar. In der Literatur, u.a. [4], werden auch noch Umfänge von λ/32 genannt, dabei sind jedoch merkliche Abstriche zu machen.

Der Umfang des Ringes der hier gezeigten Ausführung beträgt 3 m (Durchmesser 95 cm), damit lassen sich die Amateurfunkbänder zwischen 14 MHz und 28 MHz nutzen. Das Ringmaterial besteht aus 22 mm dickem Kupferrohr.

# ■ **Drehkondensatoraufbau**

Kondensatoren plus Zubehör stammen von der Otto Schubert GmbH [1], die restlichen Teile in der umseitigen Materialliste von Elektronikhändlern bzw. aus dem Baumarkt. Die Kondensatorplatten sind zunächst mit der Feile zu entgraten und dann gemäß der beiliegenden Anleitung zu

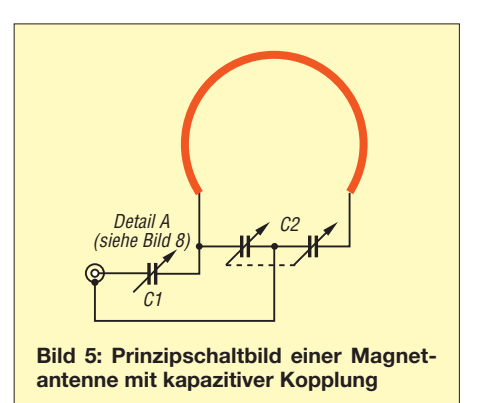

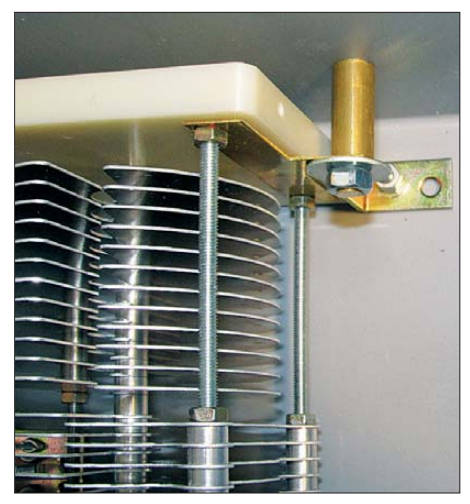

**Bild 6: Distanzstück zur Verbindung von Abstimmkondensator mit Senderahmen**

montieren. Die verstärkten Anschlüsse (Tförmiges Messingblech) müssen am richtigen Kondensatorende liegen. Zum Schluss sind die Plattenabstände nach folgendem Ablauf zu justieren:

- Muttern aus Bild 7 lockern;
- durch wechselseitiges Anziehen der Muttern einer Seite gleichmäßigen Abstand der Rotor- und Statorplatten herstellen;
- Gegenmuttern festziehen.

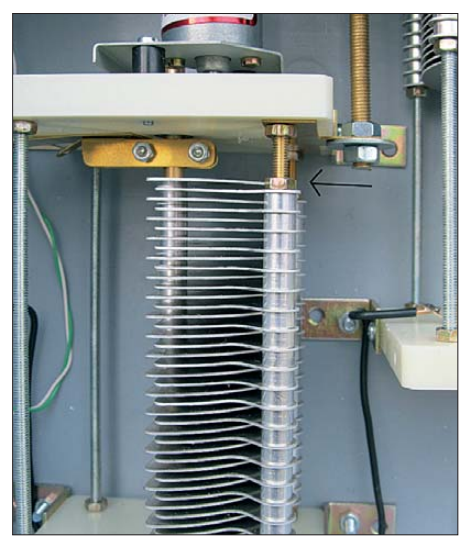

**Bild 7: Die hier sichtbaren Muttern (und die verdeckten) sind bei Bedarf zu lockern, um die Abstände zwischen Rotor und Stator zu justieren.**

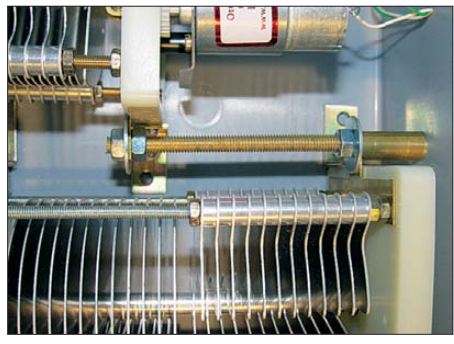

**Bild 8: Einbaulagen von C1 und C2 sowie die Verbindung zwischen ihnen (Detail A)**

Auf die fertigen Kondensatoren sind noch die Getriebemotoren aufzusetzen. Um diese leichter mit M3-Schrauben befestigen zu können, sind mit einem Gewindebohrer die Löcher vorzubohren.

Dann sind die Haltewinkel aus Bild 9 zu montieren sowie die Kondensatoren zum ersten Mal in das Kunststoffgehäuse zu legen und auszurichten. C1 entspricht DK7 [1] und der Abstimmkondensator C2 entspricht DKS8.

Im Musteraufbau hatte C1 die Anschlussbleche am verkehrten Ende, da er schon für andere Experimente mit Magnetantennen herhalten musste. Das eigentlich fällige teilweise Zerlegen nebst Umbau konnte unterbleiben, die stattdessen gewählte Lösung zeigt Bild 8 – im Schaltplan als *Detail A* bezeichnet.

# ■ **Einbau ins Gehäuse**

Bohrungen für Kondensatorbefestigungen, Gewindedurchführungen und Anschlüsse sind anzuzeichnen und anschließend anzufertigen. C1 hat dabei so zu liegen, dass das Kontaktblech des Statorpakets zu C2 zeigt. Mit einem Schälbohrer weitet man die Anschlussbleche an den Kondensatoren für die M6-Gewindestangen vorsichtig

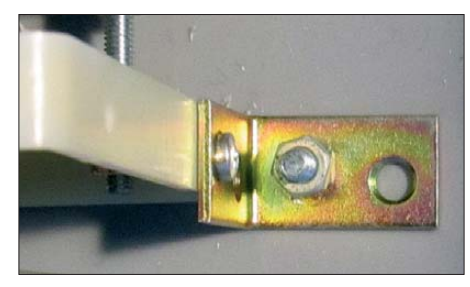

**Bild 9: 90°-Haltewinkel, 25 mm Länge**

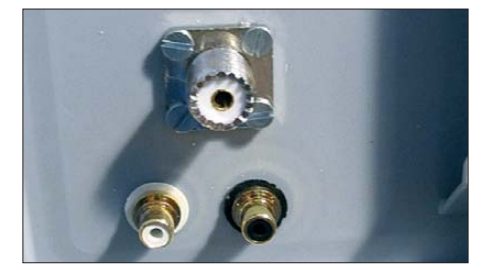

**Bild 10: Anschlussbuchsen, von außen ge sehen**

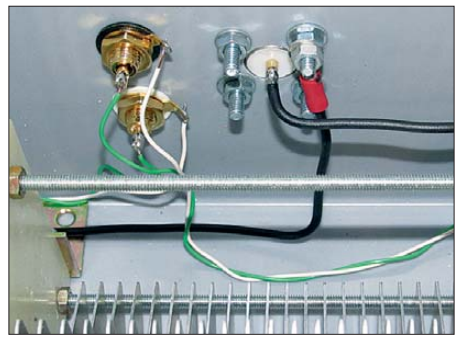

**Bild 11: Anschlussbuchsen, Innenseite; da runter der Koppel-Drehkondensator C1**

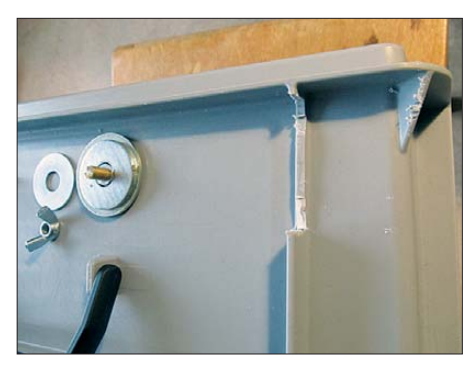

**Bild 12: Auflage aus Beilagscheiben (links) und Rücknahme der Gehäuse-Verstärkungsstreben (rechts)**

auf. Die Distanzstücke aus Bild 6 für den Rahmenanschluss stellen wir aus dem Messingrohr her.

Bilder 10 und 11 zeigen die Anschlüsse für Antennenkabel und Fernabstimmungseinheit. Anstelle der beiden Cinch-Buchsen sind beispielsweise RJ45-Buchsen geeignet, die sich dann mit kostengünstigem Netzwerkkabel (*Patch-Kabel*) verbinden lassen.

Nun bauen wir die Komponenten in den Kunststoffkasten ein. Zunächst sind die Kondensatoren mit der Gewindestange zu verbinden. Liegen die Anschlussbleche bei

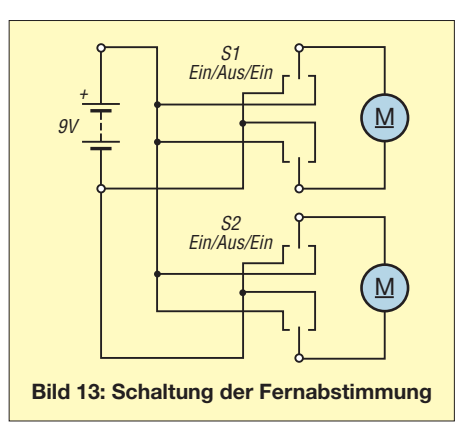

C1 richtig, ist nur ein kurzes Stück notwendig. Nach oben hin müssen die Gewindestangenstücke so lang sein, dass sich neben der Auflage (hier: Beilagscheiben) der Senderahmen noch mit den Flügelmuttern halten lässt. Beim hier verwendeten Kunststoffkasten waren noch die Verstärkungsstreben beidseitig etwas abzufeilen (Bild 12, rechts oben).

Die Gewindestangen sind mit den Haltemuttern festzuziehen, wobei die Beilagscheiben locker aufliegen und mit den Flügelmuttern lose gehalten werden. Zuerst verbinden wir C2 mit der Abschirmung der SO239-Einbaubuchse. Dabei ist der Installationsdraht am Schleifkontakt des C2 festzulöten sowie der Innenleiter der PL-Buchse mit dem Schleifkontakt von C1 zu verbinden.

Von beiden Motoren ziehen wir nun Verbindungsleitungen zu der oder den Fernbedienungsbuchse(n), s. a. Bild 10. Das fertige Innenleben des Abstimmkastens geht aus Bild 3 hervor.

# ■ **Funktion der Fernabstimmung**

Die Taster S1 und S2 arbeiten nach Bild 13 als Polwender. Die beiden äußeren Kontaktreihen sind gekreuzt miteinander verbunden, die mittleren Kontakte führen zur Anschlussbuchse. Das fertige Gerät zur Fernabstimmung zeigt Bild 14.

# ■ Montage und Test

Die locker aufgedrehten Flügelmuttern und jeweils die erste darunterliegende Beilagscheibe sind von der Gewindestange abzunehmen, der Rahmen aufzustecken,

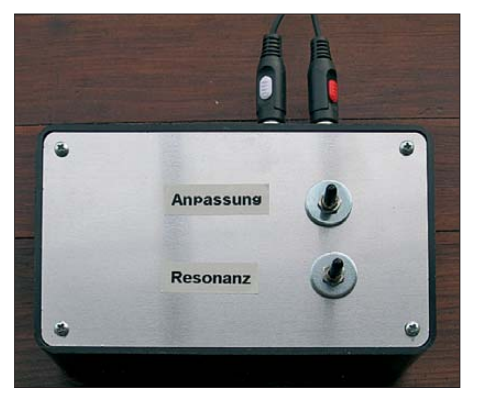

**Bild 14: Bedienfeld der Fernabstimmung mit den Tastern S1 und S2**

die Beilagscheiben aufzulegen und mit den Flügelmuttern (Bild 15) anzuziehen. Die Standfestigkeit reicht für einen kleinen Ring mit 1 m Durchmesser, wie in Bild 1 zu sehen. Für größere Konstruktionen helfen zwei als Füße angeschraubte Holzlatten (etwa 50 cm bis 1 m lang) am Kastenboden.

Nach dem Herstellen der Verbindungen zu Funkgerät, Stehwellenmessgerät und Fernabstimmung betätigen wir nun bei noch offenem Deckel des Abstimmkastens die beiden Taster der Fernbedienung. Die Getriebemotoren sollten sich in Bewegung setzen. Am Funkgerät ist eines der von der Antenne abgedeckten Bänder einzustellen und der Taster für C2 so lange zu betätigen, bis das Rauschen im Empfänger sein Maximum erreicht. Mit kleiner Sendeleistung ist zunächst C2 bis zum Minimum des Stehwellenverhältnisses (SWV) zu drehen, dann mit dem Taster für C1 nachzuarbeiten. Das Mustergerät erzielte auf allen Bändern SWV-Werte unter *s* = 1,5. Ist eine horizontale Montage der Antenne gewünscht, sind Rahmen und Kasten auf einer Haltekonstruktion aufzulegen, welche aus zwei Hartkunststoffrohren bestehen kann. Mit Kunststoffseil und Kabelbinder lassen sich die mechanischen Verbindungen herstellen. Große Senderahmen können hier aus dickem, hochwertigen

Koaxialkabel bestehen. Besonders die Bänder zwischen 160 m und 40 m lassen sich damit einfach bei liegendem Aufbau erschließen, vgl. a. [5].

# ■ **Außeneinsatz**

Die hier beschriebene Antenne ist nicht wetterfest. Für die Montage auf einem Balkon oder beim Portabeleinsatz lässt sich die Antenne in einem Sack aus dicker Folie vor der Witterung schützen. Ein solcher Foliensack empfiehlt sich auch für den Dachbodeneinsatz als Staubschutz. Besonders bei Sendeleistungen außerhalb des QRP-Bereichs dürfen während des Sendebetriebs keine Menschen in die Nähe der Antenne kommen. Das gilt ebenso für

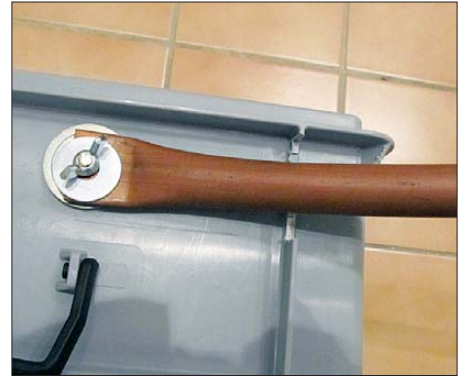

**Bild 15: Befestigung des Senderahmens am Kunststoffgehäuse** 

den Operator! Eine direkte Berührung ist unbedingt auszuschließen!

# ■ **Praktische Erfahrungen**

Das maximale Rauschen beim Einstellen der Resonanz liegt oft unter dem einer Drahtoder Groundplane-Antenne. Diverse Prasselstörungen der hausüblichen Elektronik fallen schwächer aus als bei herkömmlichen Antennen. An das Nachstimmen bei größeren Frequenzwechseln gewöhnt man sich schnell. Beim Senden auf den höheren Bändern ist die Magnetantenne gegenüber Groundplanes und Dipolen manchmal etwas im Nachteil.

Die Antenne ist vor allem rasch im Auto verstaut und am Zielort aufgebaut – gut für den schnellen Portabeleinsatz. Das prädes tiniert sie auch für den Notfunk!

## **Literatur und Bezugsquellen**

- [1] Otto Schubert GmbH, 90574 Roßtal, Tel. (0 91 27) 16 86; *[www.schubert-gehaeuse.de](http://www.schubert-gehaeuse.de)*
- [2] Reichelt Elektronik, GmbH & Co. KG, Elektronikring 1, 26452 Sande, Tel. (0 44 22) 9 55-3 33; *[www.reichelt.de](http://www.reichelt.de)*
- [3] Fischer, M., DL9DWR: Transportable Magnetantenne. FUNKAMATEUR 53 (2004) H. 8, S. 824 f.
- [4] Käferlein, Ch., DK5CZ†; Härtling, G., DH6ARM: Magnetische Antennen (PDF-Datei, 26. 7. 2011). *[www.ib-haertling.de](http://www.ib-haertling.de)*
- [5] Kirschning, H.-J., DL2KDK: Magnetschleifenantenne – einmal anders gelagert. FUNKAMA-TEUR 57 (2008) H. 3, S. 292–293

## **Materialliste**

- Kondensatoren und Zubehör [1] – DK7 (15…430 pF, 2,3 kV)
	- DKS8 (2 × 15…280 pF, 2/4 kV)
- Getriebemotoren
- Sonstige Teile und Spezialwerkzeuge – Kunststoffkasten zur Aufnahme der
	- Kondensatoren und Motoren – Messinggewindestange M6
	- Muttern M6
	- Flügelmuttern M6
	- Senkkopfschrauben M4
- Muttern M4
- $-$  Winkel, 25 mm  $\times$  25 mm
- Messingrohr 10 mm
- Gewindebohrer M3
- Installationsdraht, 1,5 mm²
- Schaltdraht, Klingeldraht
- SO239(PL)-Einbaubuchse
- Beilagscheiben, s. Text und Bilder
- Kupferrohr oder Messingflachband, Län ge nach Frequenzbereich
- Rohrabschneider
- Schälbohrer
- Feile

■ Teile für die Fernbedienung

- Kleingehäuse
- Batterie-Clip
- Batteriehalter für 6 Mignonzellen
- Miniatur-Kippschalter (Ein) Aus (Ein), d. h. tastend – rastend – tastend, z. B. *MS 500J* [2]
- Buchsen zum Anschluss des Fernbedienungskabels (Cynch, RJ45, DIN etc.)

# *Nachlese*

■ **Aktive Tiefpässe in Sallen-Key-Bauart**

## **FA 7/12, S. 710–713**

Hier haben sich – insbesondere beim Setzen der Formeln – einige Fehler eingeschlichen.

- S. 713, 3. Spalte unten, muss es richtig heißen: Für den ersten Ansatz wird gewählt:  $C_1$  = 220 nF,  $C_2 = 100$  nF.
- In der Formel für |H (*f*)|, S. 712, 3. Spalte, fehlt hinter der zweiten schließenden Klammer das Quadrat.
- $-$  Die Formel für  $|H(f)|$ , S. 713, 2. Spalte, muss richtig lauten:

$$
\frac{|\mathbf{H}(f)|}{\sqrt{(1 - (2 \pi f)^2 R_1 R_2 C_1 C_2)^2 + \dots + \frac{2}{(2 \pi f C_2 (R_1 + R_2)^2)}}}
$$

– In den Bildern 5 und 7 sind an den OPVs Plus und Minus zu vertauschen.

An dieser Stelle sei bemerkt, dass alle bis zum Zusammenstellen der FA-Jahrgangs-CD (jeweils Anfang Dezember) bekanntgewordenen Fehler selbstredend in der PDF-Datei korrigiert werden.

#### ■ **160-m-DX** aus dem Garten **FA 4/08, S. 414–417**

Der Widerstand R<sub>term</sub> in Bild 10 muss richtig von Masse zum rechten Ruhekontakt von Rel 2 führen. Das korrigierte Schaltbild ist im Download-Bereich auf *[www.funkamateur.de](http://www.funkamateur.de)* bei der betreffenden Ausgabe hinterlegt.

# *Vorgestellt: Antennenkoppler-Bausatz 1215 von Ten-Tec*

# *PETER SCHMÜCKING – DL7JSP*

*Antennenkoppler dienen zur Anpassung der Fußpunktimpedanz von Antenne und Speiseleitung an den Senderausgang. Der Fachhandel hält für den Funkamateur eine ganze Reihe kommerzieller Fertiggeräte unterschiedlicher Qualität und in einem breiten Preisspektrum bereit. Ten-Tec hat auch an die Selbstbauer gedacht und bietet seit Kurzem einen Bausatz für einen unsymmetrischen KW-Antennenkoppler der 100-W-Leistungsklasse an. Dieser wird im Folgenden vorgestellt.*

Ein Antennenkoppler gehört zur Standardausrüstung einer KW-Amateurfunkstation. Er übernimmt die Impedanztransformation und die Kompensation induktiver oder kapazitiver Blindanteile der angeschlossenen Antenne. In [1] lassen sich dazu viele interessante Details nachlesen.

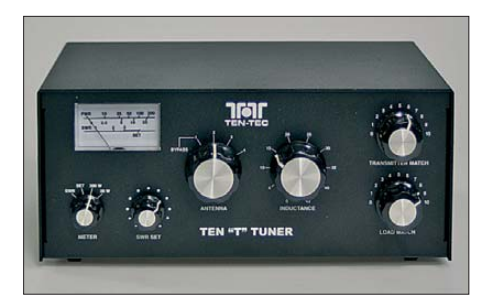

**Bild 1: Fertig aufgebauter Antennenkoppler** 

Ten-Tec wendet sich mit seinem *Antenna Tuner Kit Model 1215* an Funkamateure, die nicht auf der Suche nach dem preisgünstigsten Fertiggerät sind, sondern Freude am Selbstbau haben. Der Bausatz ist bei [2] erhältlich.

Die Qualität der gelieferten Teile und der Baumappe ist sehr ordentlich. Das macht den Bausatz auch für jene Funkamateure interessant, die zwar wenig Erfahrung im Selbstbau haben, aber handwerklich geschickt sind und über ein Minimum an Werkstattausrüstung und Englischkenntnissen verfügen. Letztere sind deshalb erforderlich, weil die Baumappe in englischer Sprache verfasst ist. Neben den Schritt-für-Schritt-Anleitungen erleichtern besonders die Bilder den Zusammenbau des Antennenkopplers ganz erheblich.

# ■ **Schaltungsbeschreibung**

Der Koppler ist für unsymmetrische Antennen konzipiert und arbeitet nach dem Prinzip der T-Hochpassschaltung (Bild 2). Er ist somit in der Lage, über den gesamten KW-Bereich sehr unterschiedliche Impedanzen anzupassen. Bis zu vier Antennen können angeschlossen und mittels Drehschalter ausgewählt werden. Ein Drehspulinstrument dient zur Leistungs- und SWV-Anzeige.

Dem Messkopf, der die Spannungswerte zur Leistungs- und SWV-Anzeige liefert, folgt der Umschalter S1, der mit seinen zwei Ebenen entweder das T-Anpassglied zwischen den Transceivereingang und die Antennenausgänge legt oder dieses in der ersten Stellung überbrückt (Bypass).

Das Anpassglied besteht aus zwei spannungsfesten Luftdrehkondensatoren und einer schaltbaren Ringkernspule. Letztere wird durch eine interessante mechanische Konstruktion realisiert, bei der ein auf einer Achse befindlicher Schleifer rastend von Windung zu Windung geschaltet wird

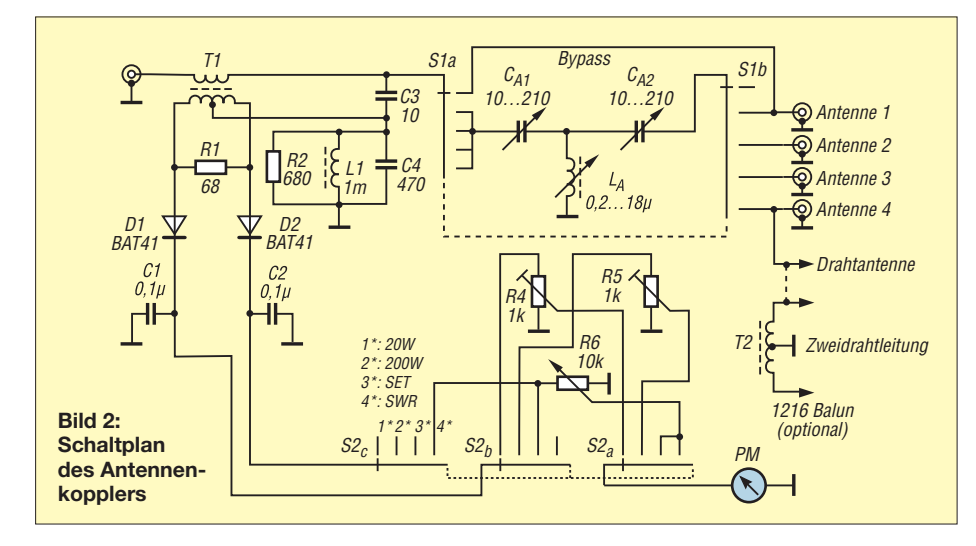

#### **Technische Daten** Schaltungsprinzip: T-Hochpass Belastbarkeit: maximal 200 W Frequenzbereich: 1,8 MHz…30 MHz Leistungsanzeige: 20 W/200 W (umschaltbar) Anpassbereich:  $1 \leq s \leq 10$ Eingangsimpedanz: 50 Ω (bei Anpassung) C-Variationsbereich: 10 pF ≤ *C* ≤ 210 pF (1000 V) L-Variationsbereich:  $0.2 \mu H \le L \le 18 \mu H$ , schaltbare Ringkernspule Stromversorgung: 12 V…16 V/150 mA (zur Beleuchtung des Anzeigeinstruments) Abmessungen ( $\overline{B} \times H \times T$ ): 242 mm  $\times 107$  mm × 184 mm (einschl. Buchsen und Drehknöpfen) Masse: 1,8 kg

und den nicht benötigten Spulenteil dabei kurzschließt.

Diese Variante bietet mit ihren 45 Schaltschritten eine deutlich feinere Staffelung der Induktivitätswerte als die bei anderen Kopplern an dieser Stelle verwendete Luftspule mit Anzapfungen.

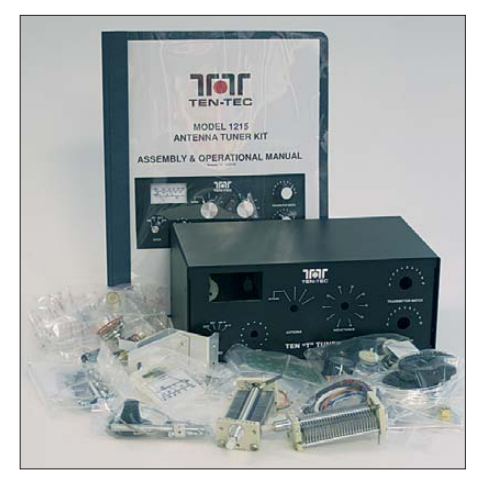

**Bild 3: Bestandteile des Bausatzes**

Die nach der Gleichrichtung mittels D1 und D2 zur Verfügung gestellten Richtspannungen gelangen über den Umschalter S2 und einstellbare Widerstände auf das Drehspulmessinstrument. R4 und R5 sind die Vorwiderstände der Anzeigebereiche 20 W und 200 W. R6 dient zum Kalibrieren der SWV-Anzeige in der Schalterstellung *SET* während des Betriebs.

# ■ **Aufbau**

Der Inhalt des Bausatzes ist erfreulicherweise auf viele separate Tüten aufgeteilt (Bild 3). Das erleichtert das Auffinden der Teile beim späteren Zusammenbau. Es ist eine gute Idee, zunächst die Baumappe "diagonal" durchzuarbeiten und die Tüten dabei vorzusortieren.

Benötigte Werkzeuge und Materialien sind: Flachzange, Seitenschneider, 50-W-Lötkolben und Lötzinn, Maulschlüssel SW 10 bis SW 13, Kreuz- und Schlitzschraubendreher unterschiedlicher Größe, Epoxidharzkleber, einstellbare Gleichspannungsquelle und Multimeter. Für uns

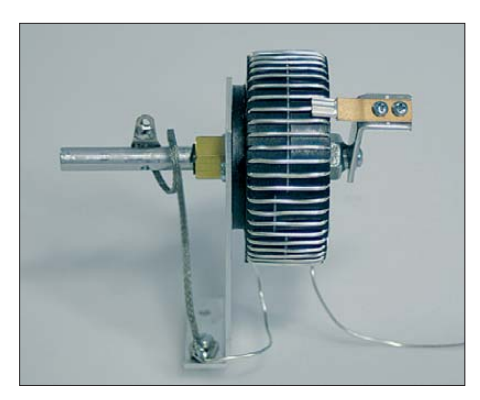

**Bild 4: Der Aufbau der schaltbaren Ringkern spule muss sehr sorgfältig erfolgen.**

Mitteleuropäer, die das metrische Maß gewohnt sind, ist es zweckmäßig, einen Taschenrechner für die Umrechnung von Zoll in Zentimeter in Reichweite zu haben.

Der Einsteiger wird den Aufbau strikt nach Bauanleitung absolvieren. Fortgeschrittene sollten diese vor Beginn des Zusammenbaus durcharbeiten, um die kritischen Stellen zu identifizieren. Das verhindert, dass man bereits die ersten Ersatzteile benötigt, bevor das Gerät überhaupt fertig ist.

Die Baumappe unterteilt den Aufbau in sechs Phasen. Die erste und mit Abstand anspruchsvollste ist die Montage der schaltbaren Ringkernspule. Sie erfordert sehr sorgfältiges und präzises Arbeiten, damit dieses wichtige Bauelement später beim Betrieb keine Probleme bereitet.

Zunächst wird der versilberte Draht gleichmäßig und mit einem gewissen Kraftaufwand straff auf den Kern gewickelt. Die Vertiefungen des Wickelkörpers sichern dabei den stets gleichen Abstand zwischen den Windungen. Man sollte sich für diese Tätigkeit genügend Zeit nehmen und einen Arbeitsplatz suchen, der genug Raum für die gestreckte Länge von 4,5 m versilbertem 1-mm-Kupferdraht lässt. Scharfe Knicke und Drahtschlaufen müssen auf jeden Fall vermieden werden, ebenso Kurzschlüsse zwischen den Windungen, speziell auf der Innenseite des Kerns. Sollte etwas schiefgehen, wickelt man den Draht einfach wieder ab, besorgt sich neuen [2] und startet noch einmal.

Anschließend wird das Plastikformteil, welches zur Durchführung der Schleiferachse dient, mit Epoxidklebstoff auf den Ringkern geklebt. Nach dem Aushärten des Klebstoffs erfolgen der Zusammenbau des Schleifers und die Montage der Spule auf einem Winkel aus Aluminiumblech. Das Ergebnis ähnelt einem voluminösen Draht-Potenziometer (Bild 4).

Phase 2 des Aufbaus betrifft die Bestückung der Platine des SWV-Messwandlers. Das Bewickeln des kleinen Ringkerns und das anschließende Auflöten der wenigen Bauelemente auf die mitgelieferte Platine gehen vergleichsweise zügig von der Hand (Bild 5).

Die Phasen 3 bis 5 umfassen die Verkabelung des Geräts. Vor dem Einbau werden an Drehschalter und Potenziometer passend zugeschnittene und abisolierte, farblich leicht zu unterscheidende Verbindungsdrähte gelötet, um die anschließende Verdrahtung zu erleichtern. Die Montage der Bedienelemente und Buchsen und deren Verkabelung werden in der Baumappe sehr ausführlich beschrieben. Das macht den Aufbau besonders für Bastelanfänger deutlich sicherer und einfacher.

In der sechsten und letzten Aufbauphase wird das Wattmeter entweder mit einem vorhandenen Leistungsmesser oder einer einstellbaren Gleichspannungsquelle in den Schalterstellungen *20 W* und *200 W* kalibriert.

# ■ **Betriebserfahrungen**

Die Baumappe zum Bausatz enthält einige Tipps zum Betrieb des Antennenkopplers, die man unbedingt beherzigen sollte, wenn man ihm ein langes, störungsfreies Leben wünscht.

Beim Testbetrieb an einer 20 m langen Drahtantenne und einigen ausgelegten Radials sowie an einer 7-m-Vertikalantenne erlaubte der Koppler auf allen KW-Amateurfunkbändern innerhalb des Arbeitsbereichs die Abstimmung auf ein SWV von  $s = 1$ . Auf dem 160-m-Band war das nicht möglich, was aber sicher an den für dieses Band ungeeigneten Antennen lag.

Ein Kreuzzeigerinstrument für die gleichzeitige Anzeige von Vor- und Rücklaufleistung wäre komfortabler gewesen, jedoch kommt man nach kurzer Eingewöhnung auch mit dem einfachen Anzeigeinstrument gut klar.

Die Möglichkeit, bis zu vier Antennen anzuschließen und per Drehschalter umzuschalten, erspart lästiges Umstöpseln. An-

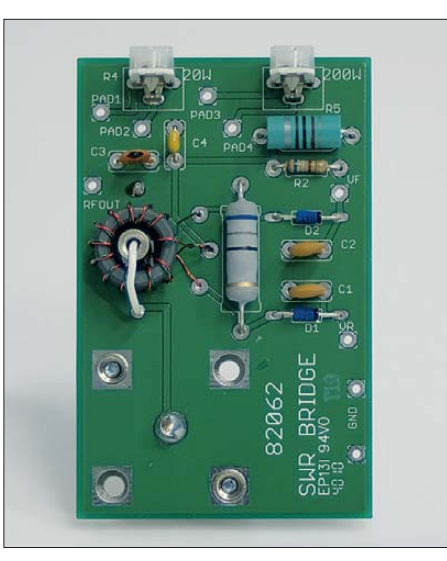

**Bild 5: Bestückte Platine der SWV-Messbrücke**

tenne 1 lässt sich auch ohne zwischengeschaltetes Anpassglied betreiben (Bypass-Schaltung). Hier könnte man z. B. einen Lastwiderstand anschließen, um den Sender zu Testzwecken auch ohne Antenne betreiben zu können.

Die an der Rückseite des Kopplers befindlichen Anschlüsse für eine Zweidrahtleitung sind in der Standardversion des Bausatzes nicht beschaltet. Wer sie nutzen möchte, muss einen 1:4-Symmetrierübertrager einbauen. Dieser gehört nicht zum Lieferumfang, lässt sich aber relativ einfach nachrüsten. Man bewickelt dazu einen Ringkern T200-2 bifilar mit 17 Windungen aus hochwertig isoliertem Draht und verschaltet die Wicklungen gemäß den Angaben in der Baumappe.

Solche ausgangsseitigen 1:4-Übertrager zum Anschluss symmetrischer Zweidrahtleitungen sind in Kopplern dieser Preisklasse zwar durchaus üblich, technisch

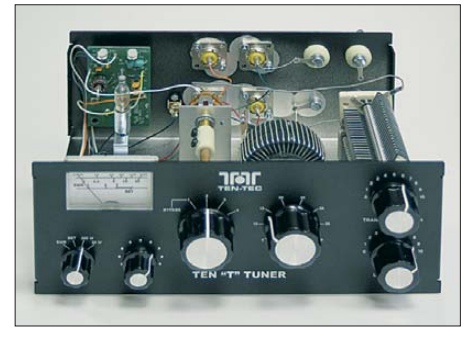

**Bild 6: Antennenkoppler mit abgenommenem Gehäusedeckel; an die Buchsen auf der Rückseite lassen sich bis zu vier Antennen Fotos: Red. FA** 

aber eher als Notlösung anzusehen. Besser ist in einem solchen Fall der Einsatz eines echten symmetrischen Kopplers.

## ■ **Fazit**

Mit dem sauber aufgebauten Antennenkoppler 1215 von Ten-Tec hat man ein robustes, praxistaugliches Gerät, das in seinen Leistungsmerkmalen dem Standard dieser Geräteklasse entspricht. Der Bausatzkäufer spart im Vergleich zum ähnlichen, kommerziellen Fertiggerät zwar kein Geld, hat dafür aber die Freude am Selbstbau, neue Erfahrungen und das Erfolgserlebnis auf seiner Seite.

Selbstverständlich ist der Koppler nicht nur für 100-W-Transceiver, sondern auch für QRP-Funkgeräte geeignet.

## shop@funkamateur.de

#### **Literatur und Bezugsquelle**

- [1] Klüß, A., DF2BC: Basiswissen Antennenkoppler. FUNKAMATEUR 61 (2012) H. 4, S. 400–401, H. 5, S. 514–515, H. 6, S. 619–621
- [2] FUNKAMATEUR-Leserservice: Majakowskiring 38, 13156 Berlin, Tel. (030) 44 66 94-72, Fax -69, E-Mail: *[shop@funkamateur.de](http://www.funkamateur.de)*; Online-Shop: *www. funkamateur.de* →*Online-Shop* →Bausatz *BT-215*; 1-mm-CuAg-Draht, 5 m: Best.-Nr. *6963*

# *Externe Tastatur zur Steuerung von Icom-Transceivern*

# *GERHARD TAMM – DF9ZO; DIETER BORK – DB8PR*

*Die modernen Portabel-Transceiver von Icom sind wegen ihrer Leistungsfähigkeit sehr beliebt und verbreitet. Preis der geringen Größe ist die zum Teil umständliche Bedienung über mehrfach belegte Funktionstasten. Die im Beitrag vorgestellte Zusatzbaugruppe schafft eine deutliche Erhöhung des Bedienkomforts und ist einfach nachzubauen.*

Die kleinen Icom-Transceiver IC-703, IC-706 und IC-7000 sind schöne Allroundgeräte für den portablen Amateurfunkbetrieb. Auch der KW-Hörer hat an ihnen seine Freude, sogar UKW-Rundfunk stellt kein Problem dar.

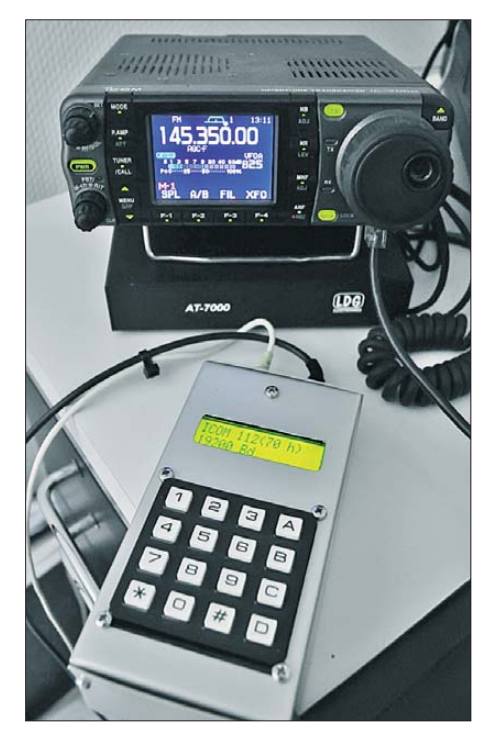

**Bild 1: Das Muster der Tastaturbaugruppe** steuert einen IC-7000.

Der Wechsel z. B. von einem Amateurfunk- in ein Rundfunkband und zurück kann jedoch zur Finger-Akrobatik ausufern. Noch schlimmer wird die "Fummelei" bei Verwendung eines manuell abzustimmenden Antennenkopplers, wenn zur Erzeugung des Trägersignals in die Sendearten RTTY oder FM umzuschalten und die Sendeleistung zu reduzieren ist. Nach erfolgter Abstimmung muss dann alles wieder zurückgeschaltet werden.

In einem solchen Fall wünscht man sich eine kleine Bedienhilfe, die möglichst auch noch ohne Laptop auskommt (Bild 1). Letzteres besonders deshalb, um sich nicht mit EMV-Problemen infolge von HF-Einstrahlungen herumschlagen zu müssen. Im Ergebnis dieser Überlegungen entstand ein handliches Kästchen, dessen äußere Merk-

male eine Tastatur mit 16 Tasten und ein LC-Display sind. Etwas Ähnliches hatte Matthias Fischer, DL9DWR, für Yaesu-Transceiver in [1] und [2] vorgestellt.

# ■ **Schaltungsbeschreibung**

Herzstück der Zusatzbaugruppe ist der programmierte Mikrocontroller vom Typ ATmega32-P im 40-poligen DIL-Gehäuse. Dieser fragt die Matrixtastatur ab, steuert das zweizeilige LC-Display und bedient die CI-V-Schnittstelle zum Icom-Transceiver.

Der CMOS-Treiber CD4049 und die beiden Transistoren V1 und V2 realisieren die erforderliche Pegelanpassung und verknüpfen den Sende- und -Empfangsweg der Steuerdaten. N1 ist ein 5-V-Spannungsregler und für die Stromversorgung der Baugruppe zuständig. Er ermöglicht es, sie mit einer Eingangsspannung zwischen 9 V und 15 V zu betreiben.

Die 16 Tasten der Matrixtastatur dienen zur Eingabe der Steuerbefehle.

Der Taktgenerator des Mikrocontrollers arbeitet nicht zufällig auf der "krummen" Frequenz von 7,3728 MHz. Mit dieser speziellen Taktfrequenz lassen sich Baud raten von 2400, 4800, 9600, 14 400, 19 200, 28 800, 38 400, 57 600, 76 800, 115 200 und 230 400 Baud fehlerfrei erzeugen. In der aktuellen Anwendung wird auf diese Weise die exakte Datenübertragungsgeschwindigkeit errreicht.

Das LC-Display ist ein Vertreter der modernen *EA DOG*-Serie des Herstellers *Electronic Assembly* und bei [3] erhältlich. Es arbeitet in der Tastaturbaugruppe im 4- Bit-Modus und kann mit einer separaten Hintergrundbeleuchtung ausgerüstet werden, die in Weiß, Gelb/Grün, Blau, Rot und bernsteinfarben verfügbar ist.

# ■ **Aufbau**

Für das Mustergerät hat Dieter Bork, DB8PR, eine Platine mit den Abmessungen 112 mm × 70 mm entworfen. Die entsprechende *Target*-Layoutdatei kann bei [6] heruntergeladen werden.

Die Bestückung der zweiseitigen, durchkontaktierten Leiterplatte ist unkompliziert. Es werden ausschließlich bedrahtete Bauteile verwendet, was Lötanfängern die Arbeit erleichtern dürfte.

Die meisten Bauelemente und das Gehäuse bekommt man bei [3], die Matrixtastatur bei [4] oder [5]. Unter [6] finden sich weitere Hinweise zu Bezugsquellen und Informationen zum Aufbau des Geräts.

Es empfiehlt sich, das Display auf eine passende Buchsenleiste zu setzen, wenn die Höhe des gewählten Gehäuses dieses zulässt.

Das erste Mustergerät (Bild 1) wurde seinerzeit auf einer doppelseitigen Lochras terplatine aufgebaut und in einem *Teko*-Aluminiumgehäuse vom Typ *B4* untergebracht. Für den vorliegenden Platinenentwurf ist das *Teko*-Kunststoffgehäuse TN 22.30 gut geeignet.

# ■ **Software, Anschluss und Bedienung**

Wie bereits bei der Schaltungsbeschreibung erwähnt, muss der Mikrocontroller permanent die 16 Tasten der Matrixtastatur abfragen und aus den Eingaben die entsprechenden CAT-Befehle für den Transceiver sowie die dazugehörige Anzeige auf dem LC-Display erzeugen. Damit er das kann, ist er mit der Firmware zu programmieren, die ebenfalls unter [6] zum Download zur Verfügung steht. Dort finden sich auch Hinweise zur Einstellung der Fuse-Bits des ATmega32.

Zur Erstellung der Firmware habe ich die freie UART-Library von Peter Fleury [7], [8], basierend auf der *Atmel Application Note 306*, verwendet und entsprechend angepasst.

Die Handhabung der Steuerbaugruppe ist einfach. Mit einem passend konfektionierten Kabel stellt man die Verbindung zwischen Buchse X4 (Bild 3) und dem CI-V-Anschluss des Transceivers her. Ein zusätzliches Interface wird nicht benötigt. Nach dem Anlegen der Betriebsspannung und dem Einschalten des Transceivers ist die Tastatur eingabebereit.

Die Auflistung sämtlicher zur Verfügung stehender Befehle würde den Rahmen dieses Beitrags sprengen, weshalb ich an dieser Stelle darauf verzichte und auf die ausführlichen Befehlstabellen unter [6] verweise.

Anhand von zwei Beispielen wird die Befehlseingabe nachstehend demonstriert:

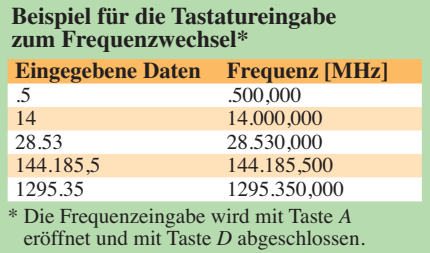

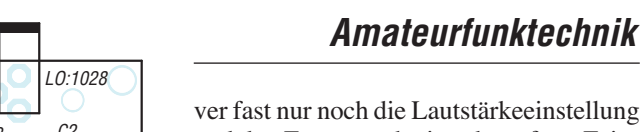

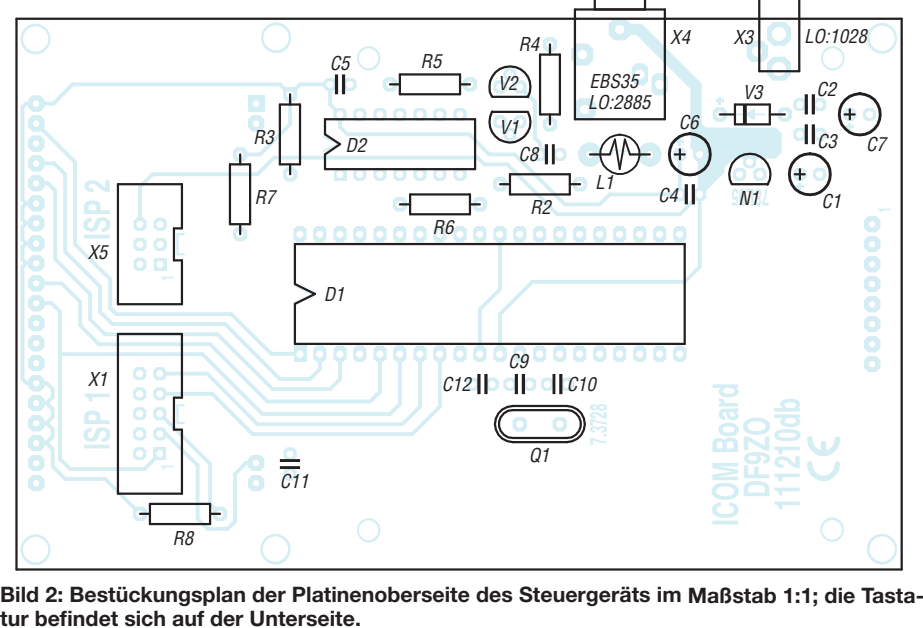

- Frequenzwechsel: Taste *A* drücken → Frequenz als Ziffernfolge mit Dezimalpunkt eingeben (siehe Tabelle) → Taste *D* drücken.
- Abstimmsequenz: Taste *C* drücken → Taste *D* drücken → Transceiver schaltet auf Tune-Parameter um → Meldung zum manuellen Abstimmen abwarten → PPT-Taste drücken → Taste *D* drücken →

Transceiver schaltet auf die ursprüngliche Sendeart und Leistung zurück.

Diese beiden Parameter der Abstimmsequenz lassen sich konfigurieren und werden im EEPROM des Mikrocontrollers gespeichert.

Erfahrungsgemäß hat man bereits nach kurzer Zeit die wichtigsten Kommandos "verinnerlicht" und benutzt dann am Transceiver fast nur noch die Lautstärkeeinstellung und den Frequenzabstimmknopf zur Fein abstimmung.

Die vorgestellte Steuerbaugruppe eignet sich für Icom-Geräte mit CI-V-Anschluss und CAT-Kommandos mit einer Datenbreite von 5 Bit. Das sind praktisch alle in den zurückliegenden 20 Jahren hergestellten Modelle.

#### a.tamm@t-online.de

## **Literatur und Bezugsquellen**

- [1] Fischer, M., DL9DWR: Steuerung des Yaesu FT-817 über eine externe Tastatur. FUNKAMA-TEUR 56 (2007) H.2, S. 170 – 172
- [2] Fischer, M., DL9DWR: Externe Tastatur für FT-817 & Co. nun mit zweizeiligem Display. FUNK - AMATEUR 57 (2008) H.3, S. 284 – 285
- [3] Reichelt Elektronik: Tel. (0 44 22) 95 53 33; *[www.reichelt.de](http://www.reichelt.de)*
- [4] Farnell GmbH: Tel. (089) 61 39 39 39; *<http://de.farnell.com>* → *Matrix-Tastatur multicomp MCAK1604NBWB,* Best.-Nr. 1182239
- [5] Heinz Büchner Elektronik, Messtechnik, med. Elektronik e.K.: Tel.  $(030)$  4471 51 81; *www.*<br>hbe-shop.de  $\rightarrow$  *Matrix-Tastaturmulticomp hbe-shop.de* → *Matrix-Tastaturmulticomp MCAK1604NBWB,* Best.-Nr. 1182239
- [6] Projektseite von DF9ZO: *[www.mydarc.de/df9zo](http://www.mydarc.de/df9zo)* →*Downloads (MC-Projects)* →*ICOM-Control*
- [7] Fleury, P.: AVR-Internetseiten. *[homepage.hispeed.ch/peterfleury](http://homepage.hispeed.ch/peterfleury)*
- [8] Sharpe, T: Updated AVR UART Library. *[beaststwo.org/avr-uart/index.shtml](http://beaststwo.org/avr-uart/index.shtml)*

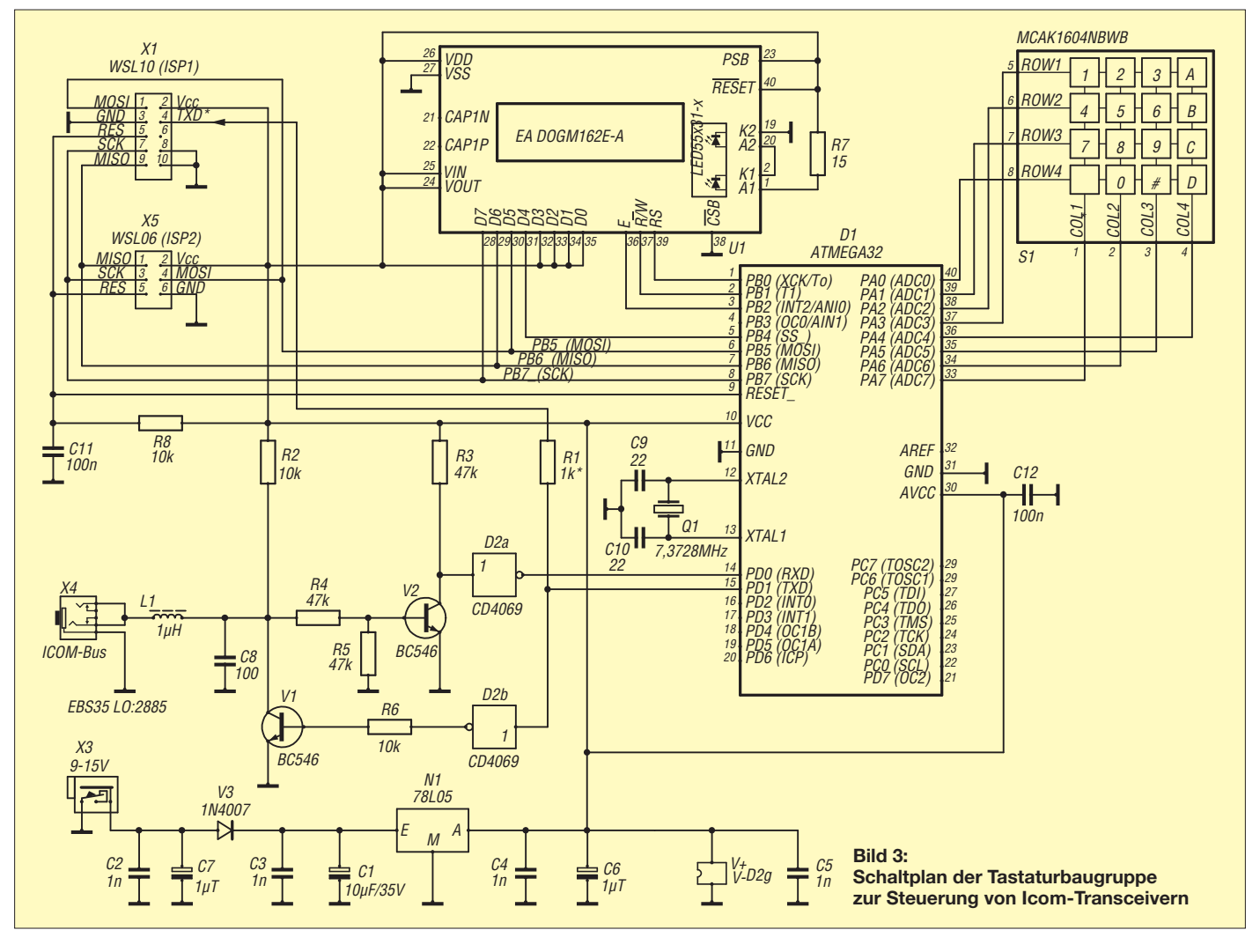

# *Steuerung für Swimmingpool und Wärmespeicher*

# *Dr.-Ing. KLAUS SANDER*

*Warmes Wasser im Swimmingpool, das über Solarkollektoren bereit gestellt wird, ist besonders an kühleren Tagen angenehm. Alternativ ist das Aufheizen eines Wärmespeichers möglich. Ein Mikrocontroller übernimmt die Steuerung der Pumpe und der Ventile, doch eine solche Anwendung ist komplex. Um auf das kommende Frühjahr vorbereitet zu sein, stellen wir bereits jetzt eine Lösung vor.*

Wir haben Spätherbst, doch der nächste Sommer kommt bestimmt. Wer ein eigenes Haus mit Garten besitzt, hat oft auch einen Swimmingpool in der einen oder anderen Form. Bei allen spielen Wassertemperatur und Hygiene eine große Rolle.

sich verbinden. Für diesen Zweck gibt es ein Dreiwegeventil, mit dem sich die Pumprichtung festlegen lässt. Bei Sonnenschein und kaltem Wasser im Pool leitet es das Wasser über den Solarkollektor, bei fehlender Sonnenstrahlung nach der Filte-

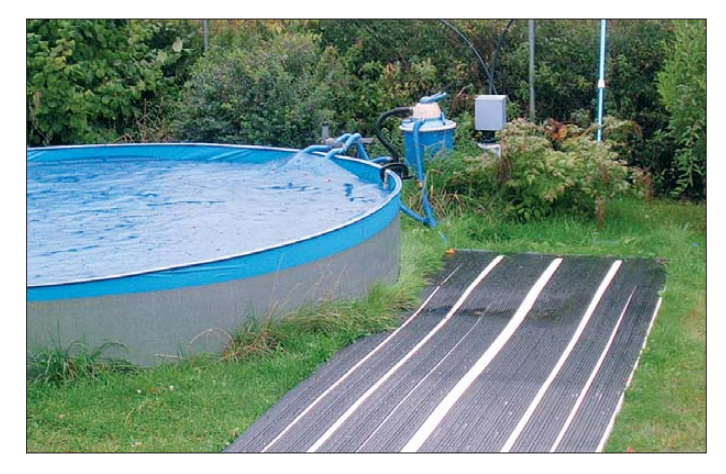

Bei den heute immer stärker steigenden Energiekosten gibt es zur Sonne als Wärmequelle keine Alternative. Die Lösung bieten thermische Solarkollektoren, Bild 3. Es sind oft flache großflächige Systeme. Die durchgeführten Rohrschlangen sind mit einem speziellen Dämmmaterial umhüllt. Das kalte Wasser wird durch die Rohrschlangen gepumpt, dort aufgewärmt und zurückgeleitet.

Nun haben wir aber keinen Einfluss auf das Wetter. Schieben sich Wolken vor die Sonne, erfolgt keine Aufwärmung des Wassers. Ganz im Gegenteil. Es ist deshalb notwendig, die Wassertemperatur im Pool und in den Rohren zu messen. Ist die Temperatur im Pool um einige Grad geringer als die am Ausgang des Solarkollektors, muss die Pumpe sofort anschalten. Im Gegensatz mögen wir im Sommer nicht unbedingt viel zu warmes Wasser. Daher ist die Pumpe ab einer bestimmten< wählbaren Temperatur abzuschalten.

Da sich im Wasser mit der Zeit Schmutz und Algen sammeln, hat die Pumpe noch eine zweite Aufgabe. Sie drückt das Wasser in bestimmten Zeitabständen durch ein Filter und reinigt es somit. Das Aufwärmen des Wassers und die Filterung lassen

**Bild 1: Versuchsaufbau mit einem hier noch auf dem Rasen liegenden Solarkollektor; im Hintergrund be finden sich Pumpe, Ventil, Filter und die Steuerung.**

**Foto: Sander**

rung direkt wieder ins Becken. Solche Ventile gibt es mit elektrischer Ansteuerung für 230 V oder 24 V. Die Steuerung erfolgt dabei durch simple Relaiskontakte oder stufenlos mit einer Steuerspannung von 0 V bis 10 V [1].

Die Pumpen erreichen meist einen höheren Wasserdruck als für die in der Regel aus Kunststoff bestehenden Solarkollektoren zulässig ist. Ein Sensor muss daher den Druck messen und über die Ventileinstellung auf einen zulässigen Wert begrenzen.

# ■ **Konzept**

Die zentrale Steuerung übernimmt eine Controllerbaugruppe. Zwischen der Steue rung sowie den Sensoren bzw. Ausgabebaugruppen sind größere Abstände möglich und bei den anzusteuernden leistungsstarken Motoren im Hinblick auf Störungen angebracht. Der Anschluss aller Baugruppen erfolgt über einen RS485- Bus, der künftige Erweiterungen zulässt. In der ersten Phase werden nur die beiden Temperatursensoren sowie die gemeinsame Ansteuerbaugruppe für Pumpe und Ventil angeschlossen. Erst in einer zweiten, in einem späteren Beitrag vorgestellten Phase ist eine Erweiterung für die Wasserreinigung vorgesehen. Die ist notwendig, weil über die Luft Algen verteilt werden. Besonders nach einem kräftigen Regen färbt sich das Wasser schnell leicht grün.

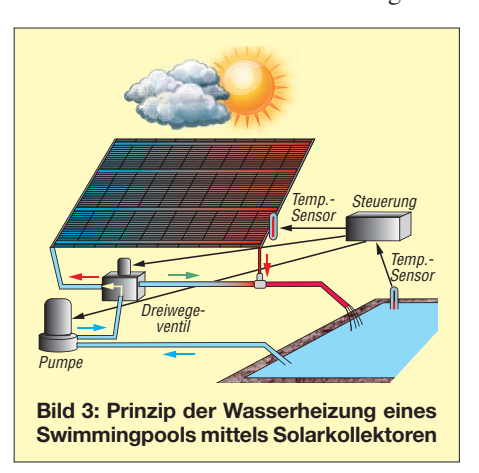

Ein Wassersensor kann den Algengehalt ermitteln und die Zuführung einer definierten Menge Chlor auslösen. Die Menge sollte im Hinblick auf die Gesundheit nicht zu hoch sein. Sie wird auch durch den pH-Wert bestimmt, den ein entsprechender Sensor misst. Meist ist der Säuregehalt zu hoch, sodass ein entsprechendes Gerät basische Stoffe zuführen und so den pH-Wert korrigieren sollte. Der Anschluss dieser Sensoren und Geräte ist über das Bussystem möglich.

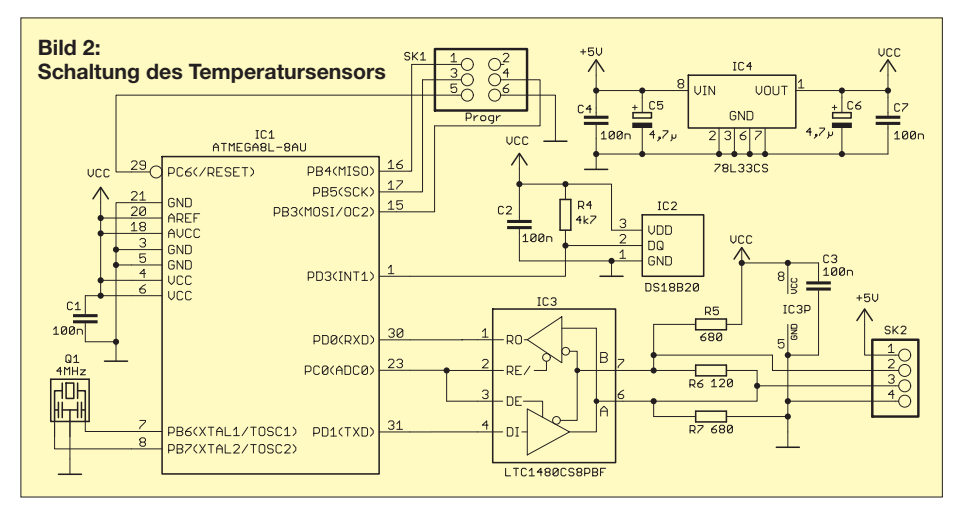

# ■ **Steuerung**

Als zentrales Bauelement der Schaltung in Bild 5 verwenden wir den mit 8 MHz getaktet ATmega16L. An ihn ist ein zweizeiliges Display der Serie EADOGM angeschlossen. Die Hintergrundbeleuchtung bestimmt die exakte Typenbezeichnung. Es sind z. B. Displays mit einer Beleuchtung in den Farben Rot, Blau, Orange sowie mit normaler oder invertierter Darstellung wählbar.

Das Display dient zur Anzeige der aktuellen Daten und in Verbindung mit den Tasten S1 bis S4 zur Einstellung der Parameter: Uhrzeit, Zykluszeit der Pumpe, Temperaturdifferenz zum Umschalten des Dreiwegeventils in den Heizmodus. Die Displaybeleuchtung steuert der Transistor T1 an. Der Druck auf eine beliebige Taste schaltet die Beleuchtung für etwa 3 min ein oder verlängert um diese Zeit.

Die Displays der EADOGM-Serie sind für den Betrieb an 3,3 V und an 5 V geeignet. Für den hier gewählten 3,3-V-Betrieb sind die Kondensatoren C6 und C7 notwendig. IC1 stabilisiert die zugeführte 5-V-Spannung auf 3,3 V.

Als Uhrenschaltkreis IC3 dient der per I2C-Bus mit dem ATmega16 verbundene DS1337. Stimmt ein im DS1337 eingestellter Schaltzeitpunkt mit der aktuellen Uhrzeit überein, so löst er einen Interrupt aus. Auf diese Weise entfällt das ständige Auslesen der Uhrzeit. Damit die Uhr auch im ausgeschalteten Zustand weiterläuft, ist eine CR1220 als Knopfzelle vorgesehen.

IC4 ist der Interfaceschaltkreis für das RS485-Bussystem. Er erlaubt den Betrieb im Zweidrahtbetrieb. Die Richtungsumschaltung erfolgt über die Eingänge /RE und DE. R6, R7 und R8 bilden den Leitungsabschluss.

# ■ **Temperatursensor**

Die Sensorbaugruppe für die Temperaturmessung in Bild 2 ist zweimal erforderlich.

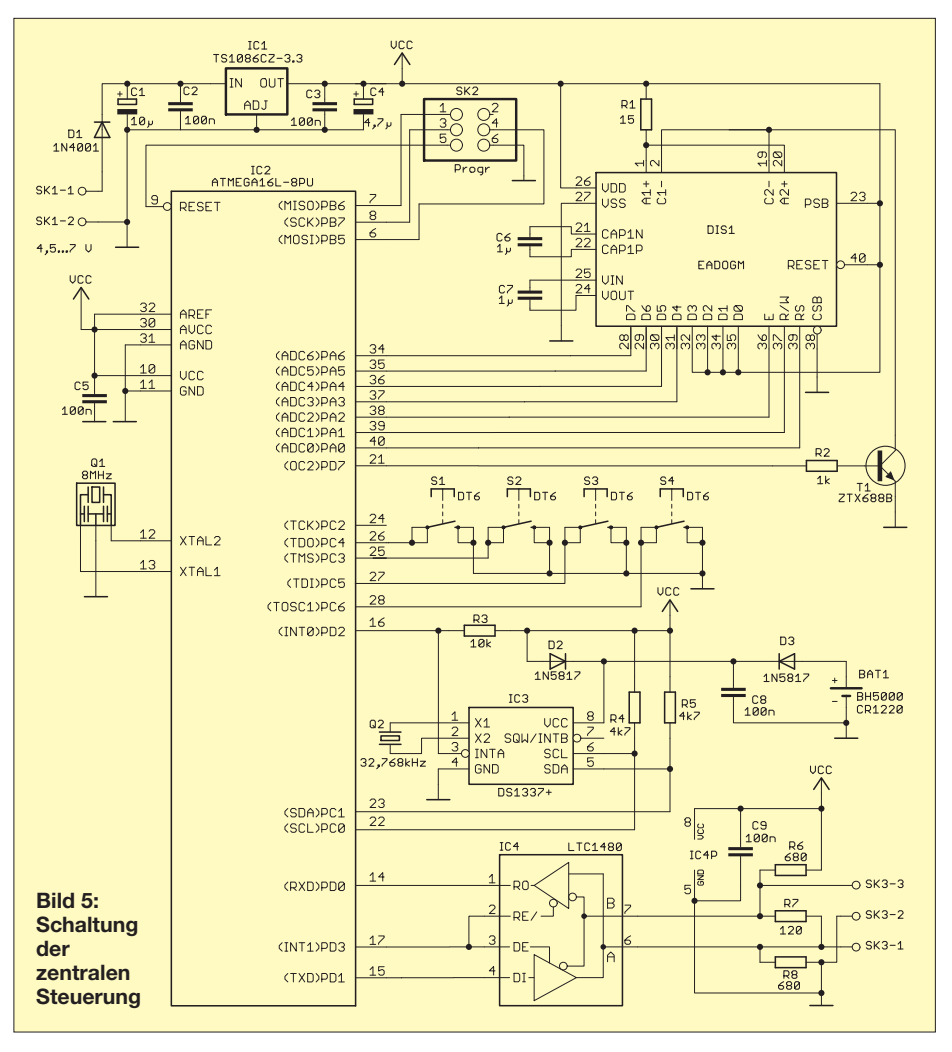

Ein ATmega8L übernimmt das Auslesen des Temperatursensors DS18B20. Letzterer besitzt eine Genauigkeit von ±0,5 K im Bereich von –10 °C bis +85 °C. Der Sensor ist per Eindrahtbus mit dem AVR-Controller verbunden. Auch hier ist an den Controller ein RS485-Treiber mit der zugehörigen Schaltung für den Leitungsabschluss angeschlossen. Die Versorgung der Schaltung erfolgt mit 5 V. Der Linearregler IC4 stellt die benötigten 3,3 V bereit.

#### ■ **Pumpen- und Ventilsteuerung**

In der Schaltung der Ausgabebaugruppe zum Ansteuern der Pumpe und des Dreiwegeventils in Bild 4 sind wieder ein ATmega8 und das RS485-Interface IC3 eingesetzt. Der Controller kann über T1 und T2 zwei Relais ansteuern. Die Ansteuerung der Dreiwegeventile erfolgt über den Analogausgang. Der ATmega8 liefert dazu zwei pulsbreitenmodulierte Signale, die je einem OPV zugeführt werden.

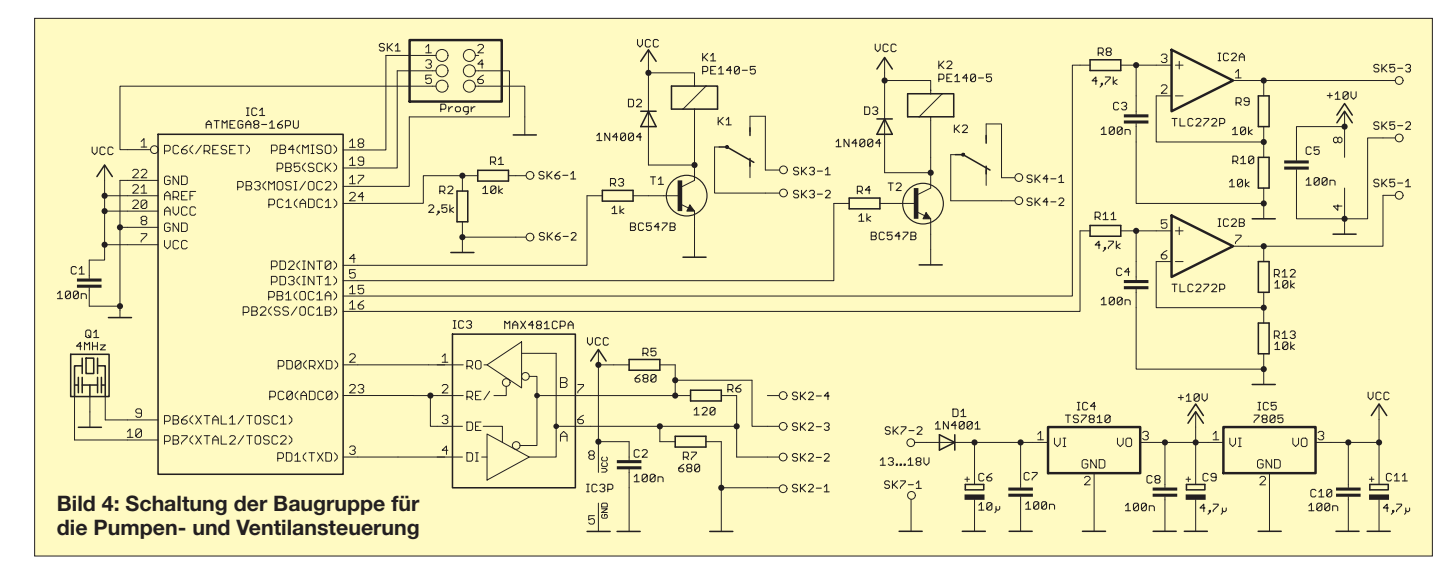

An ihren Ausgängen stehen Spannungen zwischen 0 V und 10 V zur Verfügung. Ein Tastverhältnis von 1:10 ergibt z. B. eine Spannung von 1 V, die das Dreiwege ventil auf 10 % öffnet. Die mir bekannten Ventile liefern als Rückinformation über den aktuellen Status eine Spannung zwischen 1 V und 10 V. R1 und R2 setzen diese an SK6 anliegende Spannung herunter, damit Überspannungen nicht zur Zerstörung des A/D-Umsetzers im Controller führen.

Zum Betrieb der Schaltung sind 5 V und 10 V (für die Schnittstelle) erforderlich, die die Linearregler IC4 und IC5 aus einer Spannungsquelle mit mindestens 13 V bereitstellen.

# ■ **Nachbau**

Für den Nachbau stehen unter [3] die Layouts im Eagle-Format zur Verfügung. Auf Anfrage sende ich sie auch per E-Mail zu. Unbestückte Platinen sind bei [2] erhältlich. In den Bildern 6 bis 8 sind die Bestückungspläne dargestellt. Um die Platine des Temperatursensors leichter wasserdicht vergießen zu können, wurden ausschließlich SMD-Bauelemente eingesetzt. Die Steuerungs- und die Relaisplatine sind nur mit bedrahteten Bauelementen bestückt.

Für die Reihenfolge der Bestückung gelten die üblichen Regeln, d. h., zuerst die passiven und dann die Halbleiterbauelemente auflöten.

Die Bestückung des Displays darf erst ganz zum Schluss erfolgen. Die Schutzfolien auf der Displayrückseite und auf der Beleuchtungsvorderseite sind kurz vor dem Einlöten vorsichtig zu entfernen.

**M 1:1**

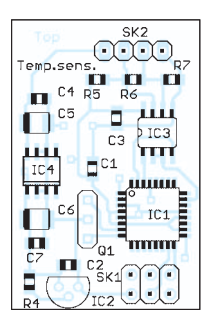

**Bild 6: Bestückungsplan des Temperatursensors; Abmessungen 25 mm** × **38,4 mm,** 

**Bild 7: Bestückungsplan der Ausgabebaugruppe; Abmessungen 103,6 mm** × **55,6 mm, M 1:1**

Bitte darauf achten, dass keine Zinnspritzer auf die Oberfläche des Displays gelangen. Erst nach dem Einlöten die Schutzfolie auf der Displayvorderseite abziehen.

# ■ **Firmware**

Die Firmware für die Controller wurde mit dem BASCOM-Compiler geschrieben. Sie befindet sich seit einigen Monaten in der Testphase und steht ab Anfang Januar in einer überarbeiteten Version auf [3] zum Herunterladen zur Verfügung.

Auf eine Beschreibung verzichte ich hier, da sie aus den Kommentaren des Quelltextes hervorgehen wird. Eigene Änderungen sind ohnehin notwendig, da eine allerhält 01h, Relais 2 erhält 02h. Die Schnittstelle für 0 V bis 10 V und der A/D-Umsetzer werden über die Sub-Adressen 03h und 04h angesprochen. Diese Geräteadressen sind beim Programmieren des Controllers im EEPROM auf den Adressen 01h und 02h abzuspeichern.

# ■ **Stromversorgung**

Zur Versorgung aller Schaltungen sind eine 5-V-Spannung und eine von etwa 13 V bereitzustellen. Dies kann z. B. aus Steckernetzteilen erfolgen. Sinnvoller wäre jedoch die Versorgung aus einer Solarzelle. Im Handel sind preiswerte 2-W-Solarzellen mit einer Nennspannung von 18 V erhältlich.

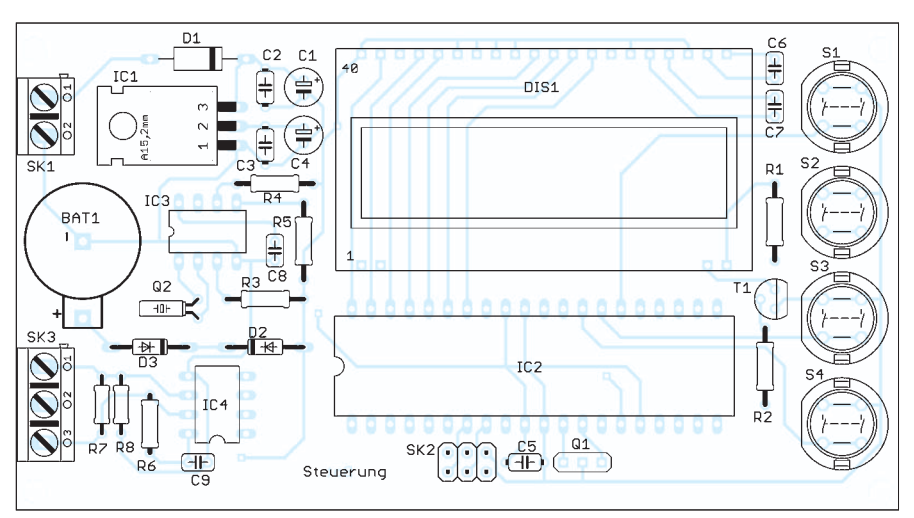

**Bild 8: Bestückungsplan der Steuerbaugruppe; Abmessungen 116,8 mm** × **64,5 mm, M 1:1**

gemein nutzbare Firmware im Hinblick auf den verwendeten Pumpentyp und die Dreiwegeventile nicht existieren kann. Deshalb sind Kenntnisse der Programmiersprache BASIC erforderlich.

Jeder Controller muss für die korrekte Kommunikation über den RS485-Bus eine in seinem EEPROM abgelegte Adresse haben. Für die zentrale Steuerung habe ich 00h, für den Temperatursensor im Pool 01h und für den Sensor am Solarkollektor 02h festgelegt. Den Ausgabebaugruppen zur Ansteuerung der Pumpe und des Dreiwegeventils sind 03h und 04h zugeordnet. Zusätzlich gibt es Sub-Adressen. Relais 1

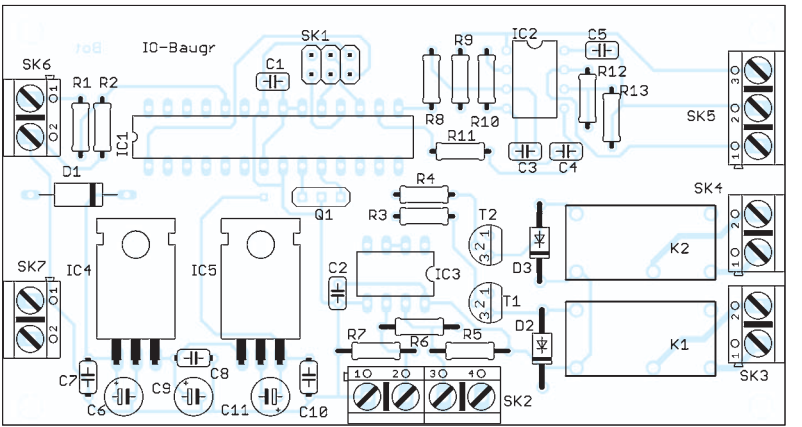

Ein Laderegler nebst entsprechendem Akkumulator kann die benötigten Spannungen bereitstellen. Für den Betrieb der Pumpe und des Ventils sind stärkere Solaranlagen oder der Betrieb aus der Netzspannung erforderlich.

#### info@sander-electronic.de

## **Literatur und Bezugsquellen**

- [1] Elesta GmbH Building Automation: BKG221-2-11; *[www.elesta.de](http://www.elesta.de)*
- [2] Sander Electronic: *[www.sander-electronic.de](http://www.sander-electronic.de)*
- [3] Sanders Elektroniklabor: *[www.s-elabor.de](http://www.s-elabor.de)*

# *Nachlese*

**Erinnerung an Hans R. Camenzind: Schaltungen mit dem NE555 FA 10/12, S. 1046–1048**

Aus der großen Anzahl von Schaltungen wurde für Bild 3 eine falsche ausgewählt. Der dort gezeigte Komparator hat eine Hysterese von  $\frac{1}{3} U_B$ . Hier ist das Beispiel ohne Hysterese.

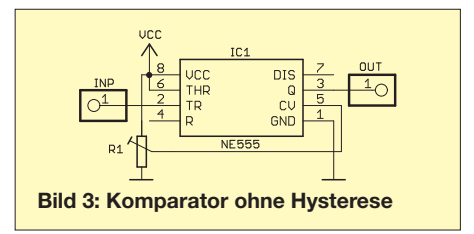

# **FUNKAMATEUR – Bauelementeinformation SGA-6289**

# **SGA-6589 Kaskadierbare monolithische Verstärker**

## **Grenzwerte**

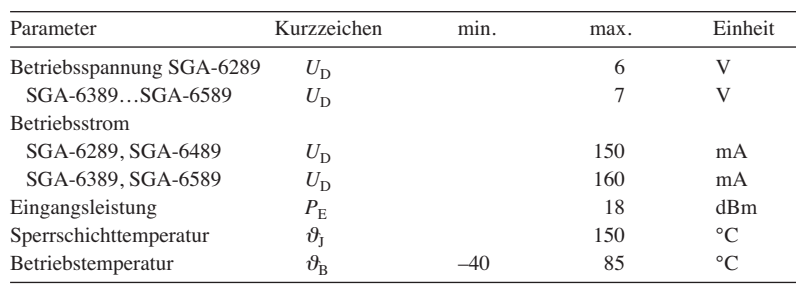

# **Kennwerte** ( $U_S = 8$  V;  $I_D = I_{\text{D typ}}$ ;  $f = 1950$  MHz;

*R*<sub>1</sub> = 39 Ω; *R*<sub>1</sub> = 51 Ω @ SGA-6289;  $\vartheta_B$  = 25 °C; *Z*<sub>E</sub> = *Z*<sub>A</sub> = 50 Ω)

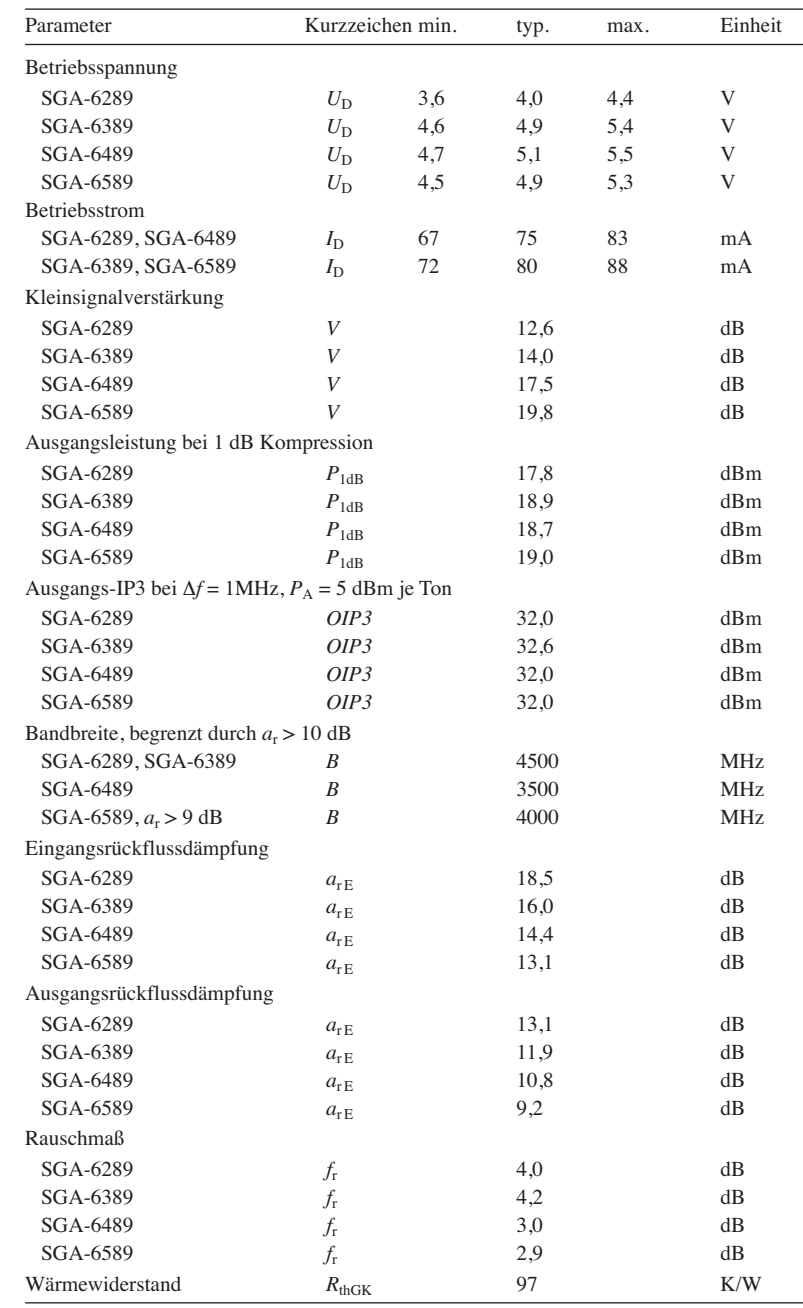

# **bis**<br>**SGA-6589**

# **Kurzcharakteristik**

- hohe Verstärkung
- kaskadierbar im 50-Ω-System
- nur eine einzige Betriebsspannung
- Gehäuse mit niedrigem Wärme widerstand
- im SOT-89-Gehäuse verfügbar (SMD)

# **Beschreibung**

Die SGA-6x89 sind monolithische Verstärker (engl.: Monolithic microwave in*tegrated circuit*) auf Silizium-Germanium-Basis. Ihre Darlington-Konfiguration mit einem 1  $\mu$ m schmalen Emitter ermöglicht eine hohe Transitfrequenz  $f<sub>T</sub>$ und ausgezeichnete thermische Eigenschaften. Ihre heterogene Sperrschicht (SiGe) erhöht die Durchschlagspannung und minimiert Leckströme zwischen den Schichten. Die Vermeidung von Nichtlinearitäten der Emitterschicht resultiert in einer stärkeren Unterdrückung von Intermodulationsprodukten.

Als Beschaltung sind nur zwei Gleichspannungs-Abblockkondensatoren (*C*<sup>1</sup> und  $C_2$ ), ein Vorwiderstand zur Einstellung des Arbeitspunktes  $(R_1)$  und optional eine HF-Drossel für den Betrieb erforderlich  $(L_1)$ .

## **Hersteller**

RF Microdevices, *[www.rfmd.com](http://www.rfmd.com)*

## **Bezugsquelle**

FA-Leserservice *SGA-6489*

## **Anschlussbelegung**

Pin 1: Eingang (RFIN) Pin 2, 4: Masse (GND) Pin 3: Ausgang (RFOUT)

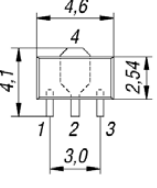

**Bild 1: Pinbelegung (SOT-89) und Gehäuseabmessungen (nicht maßstäblich)**

# **Wichtige Diagramme**

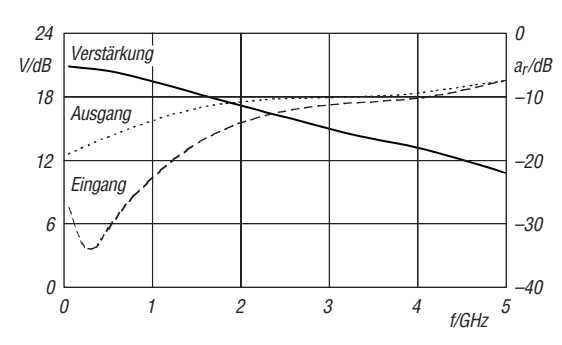

**Bild 2: Abhängigkeit der Verstärkung** *V* **und der Reflexions dämpfung** *a***<sup>r</sup> an Ein- und Ausgang von der Fre quenz** *f* **bei** *U***<sup>D</sup> = 5,1 V,** *I***<sup>D</sup> = 75 mA für den SGA-6489**

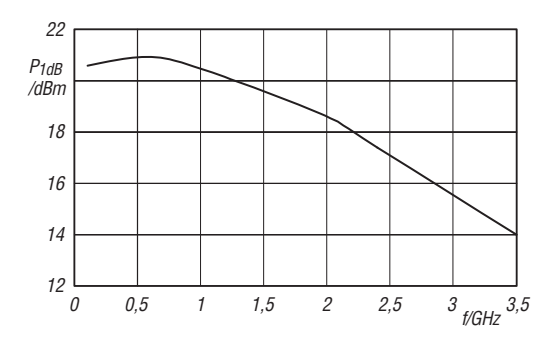

**Bild 4: Abhängigkeit der Ausgangsleistung** *P***1dB bei 1 dB Kom pression von der Frequenz** *f* **bei** *U***<sup>D</sup> = 5,1 V,** *I***<sup>D</sup> = 75 mA,**  $\theta_{\rm B}$  = 25 °C für den SGA-6489

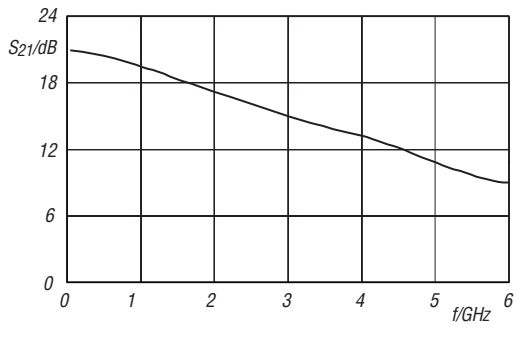

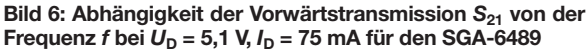

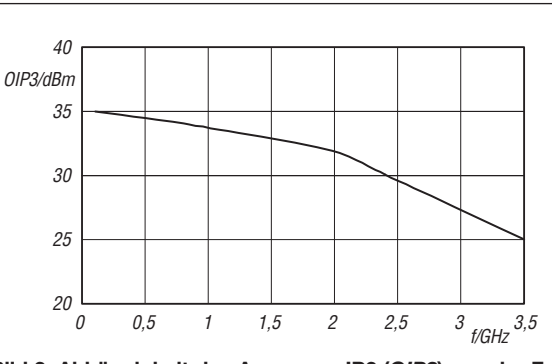

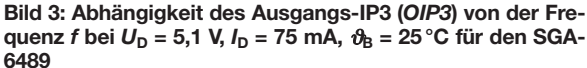

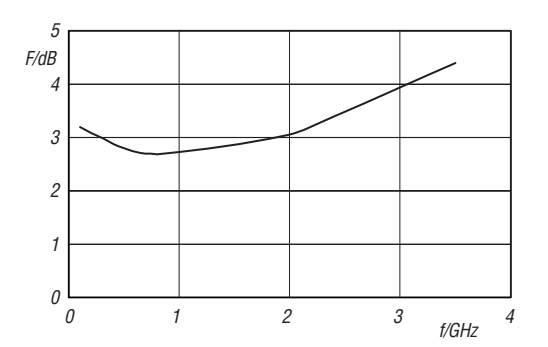

**Bild 5: Abhängigkeit des Rauschmaßes** *F* **von der Fre**  quenz *f* bei  $U_D = 5.1$  V,  $I_D = 75$  mA,  $\vartheta_B = 25$  °C für den SGA-**6489**

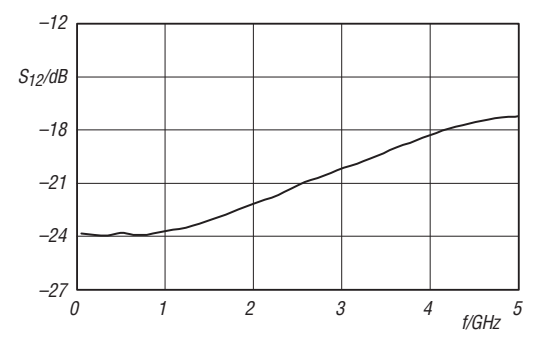

**Bild 7: Abhängigkeit der Rückwärtstransmission** *S***<sup>12</sup> von der Frequenz** *f* **bei**  $U_D$  **= 5,1 V,**  $I_D$  **= 75 mA für den SGA-6489** 

# **Funktion**

Der Arbeitspunkt des Verstärkers lässt sich über den Vorwiderstand *R*<sup>1</sup> einstellen. *R*<sup>1</sup> berechnet sich nach

$$
R_1 = \frac{U_{\rm S} - U_{\rm D}}{I_{\rm D}},
$$

wobei  $U_{\rm S}$  die zugeführte Spannung,  $U_{\rm D}$  die Betriebsspannung und  $I_D$  der Betriebsstrom sind.

# **Applikationsschaltung**

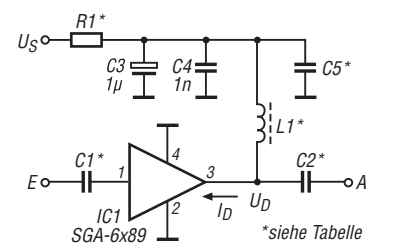

**Bild 8: Standardbeschaltung des SGA-6489 als breitb diger Verstärker**

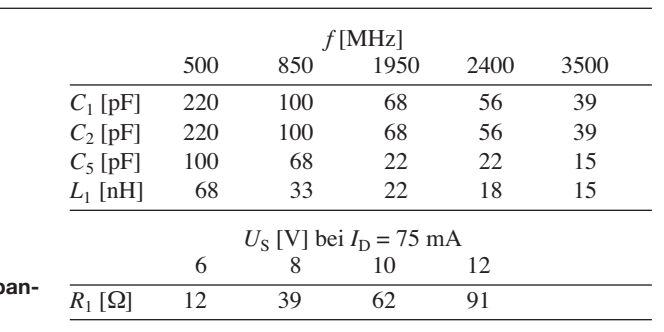

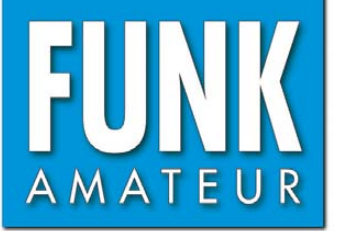

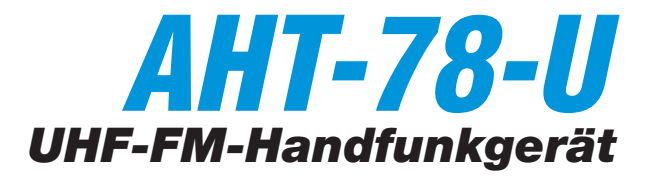

# **Sender**

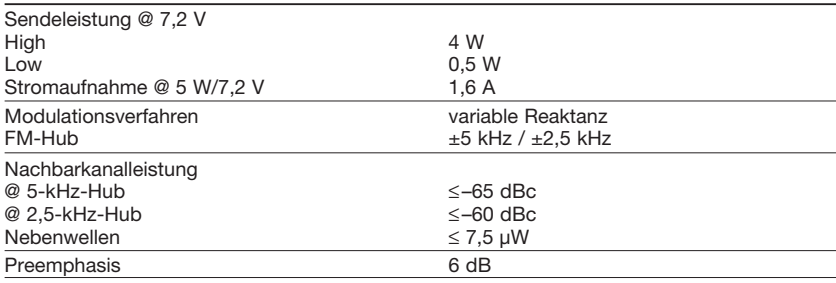

# **Empfänger**

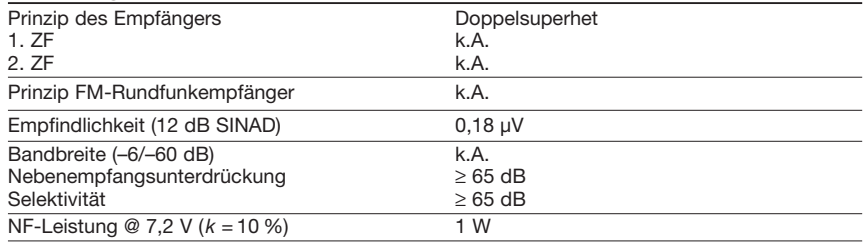

 $k.A =$  keine Angabe

## **Allgemeines**

VHF-FM-Handfunkgerät mit erweitertem Empfangsbereich und Dual-Stand-by-Funktion

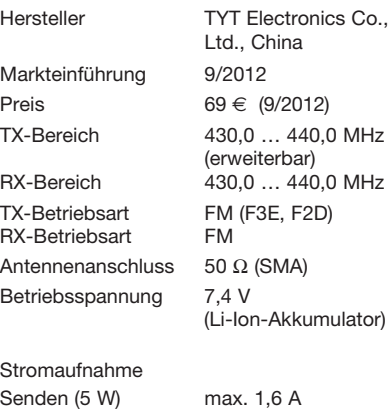

keine Angabe

Antenne)

(ohne Knöpfe und ohne Antenne)

(mit Akkumulator und

Frequenzstabilität ±2,5 ppm Betriebstemperatur-<br>bereich Maße (B x H x T) 58 x 110 x 32 mm<sup>3</sup>

Masse 200 g

# **Zubehör** (optional)

# **Besonderheiten** (Auswahl)

- kompaktes Design
- *•* Dual-Stand-by-Funktion zur Überwachung zweier Frequenzen innerhalb des Empfangsfrequenzbereichs
- Senden wahlweise in zwei Leistungsstufen
- 128 Speicher • alphanumerische Kanalbezeichnung mög-
- lich
- 1750-Hz-Tonruf
- Abstimmschrittweite 5/6,25/10/12,5/25/50/ 100 kHz wählbar
- Sprachsynthesizer (englisch/chinesisch) eingebaut
- Wide/Narrow-Umschaltung (FM-Hub für den Betrieb im 12,5-kHz-Raster reduzierbar)
- VOX-Funktion mit in 8 Stufen einstellbarer Empfindlichkeit
- VOX-Betrieb ohne spezielles Headset möglich
- diverse Suchlaufvarianten (VFO- und Speichersuchlauf) mit wählbarer Bedingung für die Fortsetzung des Suchlaufs
- Punktmatrix-Display mit wählbarer **Beleuchtungsfarbe**
- Tastenquittungston, abschaltbar
- TOT-Funktion
- Roger-Piep
- Busy-Channel-Lock-Out-Funktion
- RX-Batteriesparfunktion
- Einschaltmeldung wählbar (Modellbezeichnung, Akkuspannung, individuelle Meldung)
- Tastenverriegelung
- Reset-Funktion
- weitere Funktionen vorhanden, die für den Einsatz als Betriebsfunkgerät von Bedeutung und/oder mit Optionen nutzbar sind
- Buchsen für Audiozubehör Programmiersoftware **Maas funk-elektronik** • Cloning-Funktion zur Übertragung der Maas funk-elektronik Einstellungen auf andere AHT-78-U
	- Grundeinstellungen mit der optionalen Programmiersoftware veränderbar, um den Frequenzbereich und die Funktionen des Handfunkgeräts für andere Einsatzzwecke anzupassen

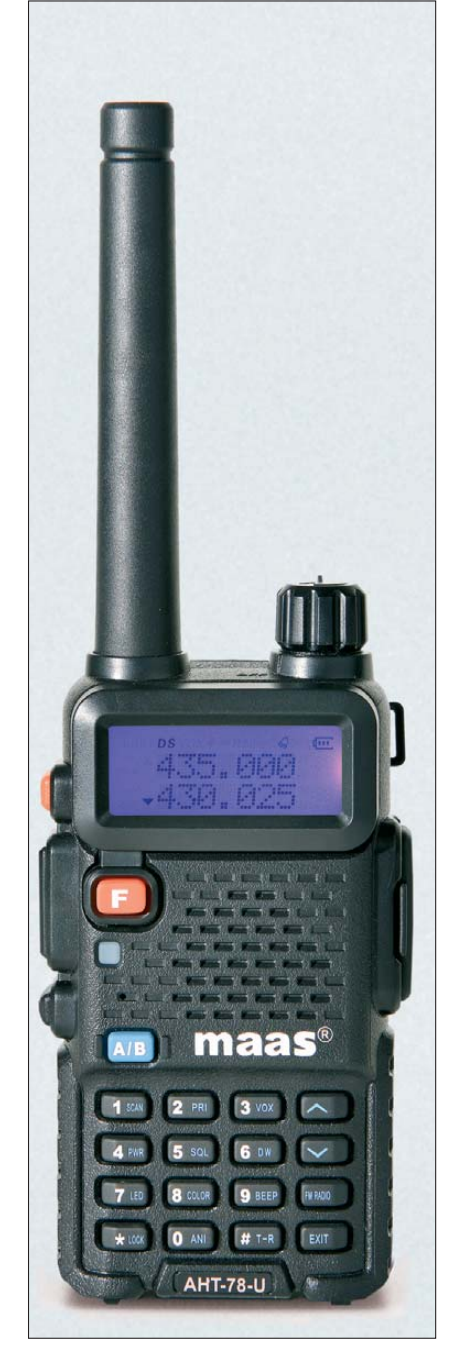

# **Lieferumfang**

- Transceiver
- Antenne mit SMA-Anschluss
- Li-Ion-Akkumulator (7,4 V/1600 mAh)
- Netzadapter
- Ladeschale
- Handschlaufe
- Gürtelclip
- Bedienungsanleitung

# **Importeur/Großhändler**

Inhaber Peter Maas Heppendorfer Straße 23 50189 Elsdorf-Berrendorf Telefon (0 2274) 9387-0 Telefax (0 75 25) 938731 *[www.maas-elektronik.com](http://www.maas-elektronik.com)*

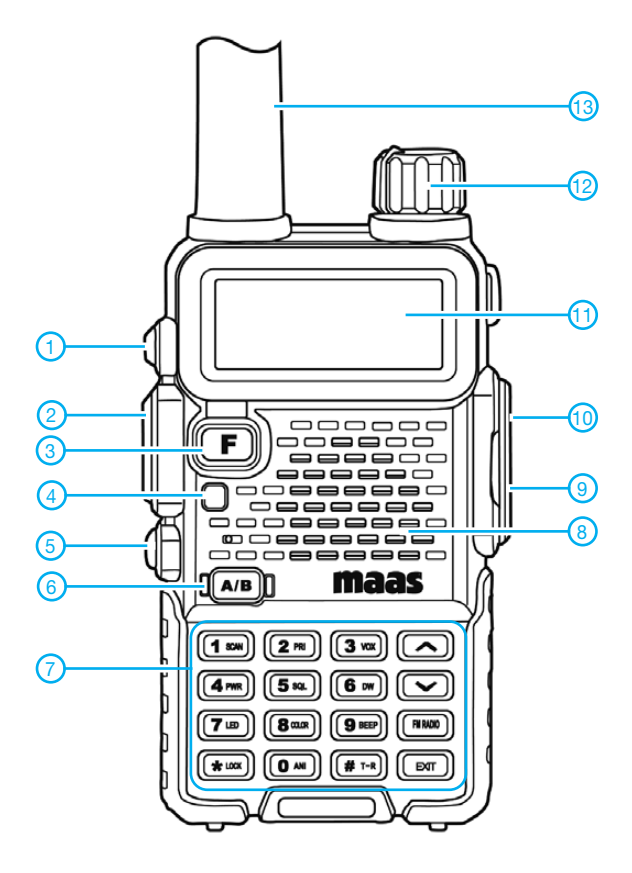

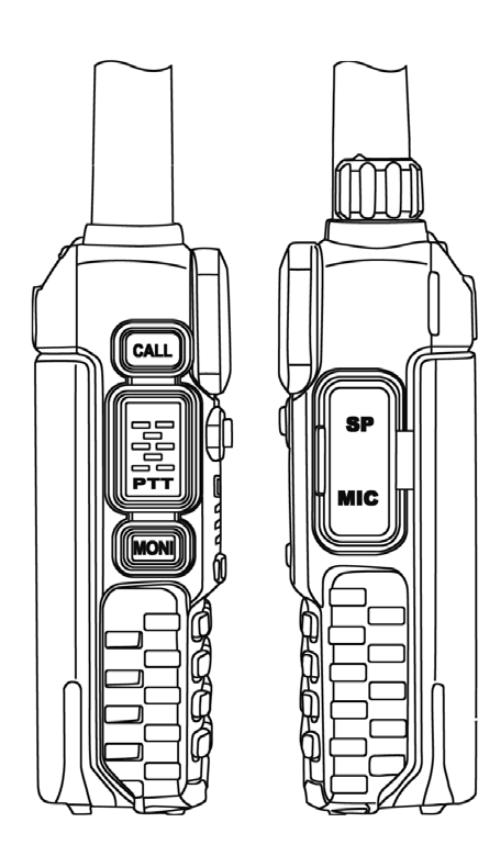

- 1 Ruftaste
- 2 PTT-Taste
- 3 F-Taste zum Zugriff auf die Menüs 4 - TX/RX-LED
- 5 Monitor-Taste
- 6 A/B-Taste zum Wechsel des Betriebsbandes
- 7 Tastatur mit 16 Tasten
- 8 Lautsprecher
- 9 Buchse für externes Mikrofon
- 10 Buchse für externen Lautsprecher
- 11 LC-Punktmatrix-Display
- 12 Lautstärkeknopf mit Ein/Aus-Schalter
- 13 Antenne

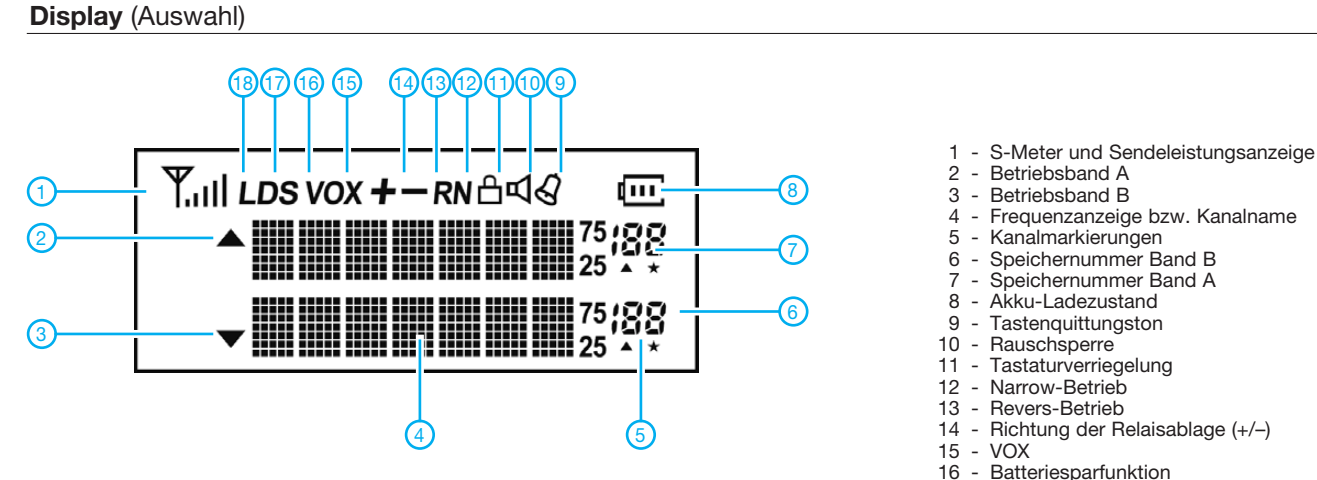

- 
- 4 Frequenzanzeige bzw. Kanalname
- 
- 
- 
- 17 Dual-Watch/Dual-Stand-by
- 18 niedrige Sendeleistung

# *Antennen von 30 m Länge auf 160 m, 80 m und 40 m anpassen*

# *Dr.-Ing. HEINZ-JOSEF PICK – DK5WL*

*Der Beitrag zeigt eine Anpassbox, mit der sich neben der in [1] vor gestellten Variante mit 18-m-Teleskopmast auch beliebige andere, 30 m lange Strahler in Form von Vertikal-, Inverted-L- oder T-Antennen mit Radialnetz für den Betrieb im 160-m-, 80-m- und 40-m-Band nutzen lassen.*

Schon in [1] beschrieb ich eine Dreibandantenne, deren 30 m langer Strahler mit einer schaltbaren Anpassbox für 160 m, 80 m und 40 m angepasst wurde. Als Träger dient dabei ein 18-m-Teleskopmast, von dessen Spitze die restliche Antennenlänge seitlich abgespannt wird.

Das Funktionsprinzip ist einfach. Im 40-m-Band stellt die Antennenkonstruktion einen lenden Strahler ergibt sich der in Bild 4 gezeigte Verlauf des Stehwellenverhältnisses.

Das SWV beträgt bei der Resonanzfrequenz *s* = 1,4. Nimmt man ein SWV von  $s \leq 2$  an, so ist eine Bandbreite von 240 kHz nutzbar. Soll die Resonanz in der Mitte des 40-m-Bands liegen, ist der Strahler noch um etwa 1 m auf 29 m Gesamtlänge zu

**Bild 1:**

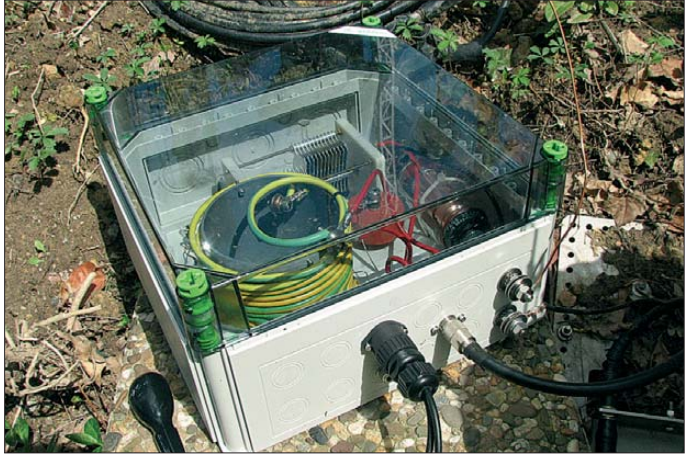

¾-λ-Strahler dar, der mit einem geeigneten Radialnetz einen Fußpunktwiderstand nahe 50 Ω bietet, siehe [1]. Das Einschalten von Anpasselementen ist für den Betrieb auf dem 40-m-Band nicht erforderlich.

Beim Betrieb im 160-m-Band handelt es sich um einen verkürzten λ/4-Strahler. Die notwendige Anpassung an die 50 Ω Ausgangsimpedanz des Senders erfolgt durch einen Parallelkondensator und eine Serienspule (Verlängerungsspule).

Im 80-m-Band ist der Strahler dagegen deutlich länger als λ/4. Hier gelingt die Anpassung über eine Serienspule und einen vom Strahler gegen Masse geschalteten variablen Kondensator.

Ein 30 m lange Strahler, egal ob er als reine Vertikal-Antenne oder in Inverted-L- oder T-Form ausgeführt ist, ist bei Verwendung eines geeigneten Gegengewichtsnetzes als ¾-λ-Strahler im Bereich des 40-m-Bandes in Resonanz. Der Fußpunktwiderstand liegt nahe bei 50 Ω.

Bei der in [1] beschriebenen Inverted-L-Antenne mit 19 m langem Vertikalteil und 11 m langem, auf 10 m über Grund abfal**Anpassbox am Antennenfußpunkt; links führen die beiden Steuerkabel ins Gehäuse, daneben ist eine PL-Buchse samt Koaxialkabel angebracht. Rechts befinden sich Edelstahlschrauben zum Anschluss des Strahlers und des Masseanschlusses. Letzterer ist mit einer Edelstahlplatte verbunden, an der die Gegengewichte befestigt sind.**

kürzen. Die Antenne deckt dann das gesamte 40-m-Band ab, wobei das SWV an den Bereichsgrenzen bei *s* < 2 liegt. Die Anpassbox schaltet auf 40 m den Transceiver direkt zur Antenne durch – es werden keine Anpasselemente eingeschaltet (Bild 2, unten).

Interessanterweise lässt sich in dieser Konstellation auch auf den höherfrequenten Bän-

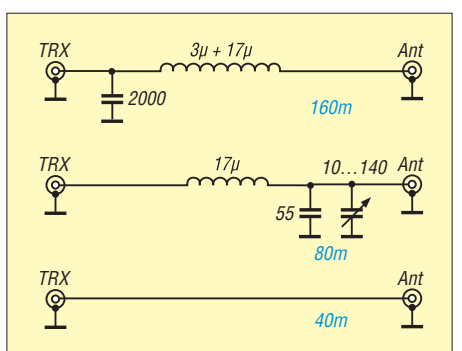

**Bild 2: Die in der Anpassbox verwendeten Bauelemente werden für die drei Bänder unterschiedlich zusammengeschaltet. Beim 40-m-Betrieb sind beide Buchsen direkt miteinander verbunden.**

dern ein relativ niedriges Stehwellenverhältnis messen, siehe Bild 4. Somit gelingt die Anpassung auf allen höheren Bändern bis einschließlich 10 m mit dem Antennentuner im Transceiver oder einem externen Antennenkoppler problemlos.

# ■ **Schaltungsbeschreibung**

Die Anpassung im 80-m-Band erfolgt über eine LC-Glied (Bild 2, Mitte), dessen Drehkondensator vom Shack aus bedienbar ist. Je nach bevorzugtem Arbeitsbereich ist dadurch die Resonanzfrequenz änderbar.

Die Anpassung auf 160 m gelingt ebenfalls über ein LC-Glied, wobei hier lediglich ein Festkondensator zum Einsatz kommen muss (Bild 2, oben). Somit ist wie schon im 40-m-Band nur auf einer Frequenz eine perfekte Anpassung vorhanden – zu den Bereichsgrenzen steigt das SWV langsam an.

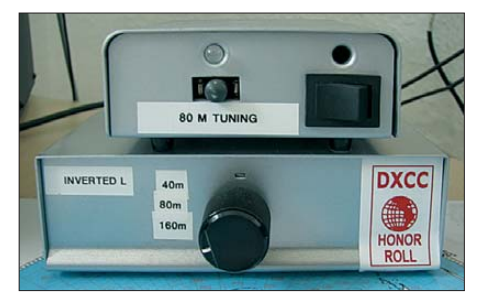

**Bild 3: Da die im Shack bereits vorhandene Steuereinheit zur Relaisumschaltung (unten) unverändert bleiben sollte, fand ein zweites Gehäuse zur Unterbringung der Motorsteuerung für den Drehkondensators Verwendung. Die Drehrichtungsanzeige erfolgt mit einer Zweifarb-LED.** 

Aus Platz- und Aufwandsgründen setze ich im Unterschied zu der in [1] beschriebenen Schaltung nur noch eine Spule ein, die jedoch jetzt eine Anzapfung besitzt. Bild 5 zeigt die Schaltung.

Für die Bandumschaltung kommen drei Vakuumrelais zu Einsatz. Ich benutze die von mehreren Herstellern erhältlichen Exemplare. Gigavac bezeichnet die bei 2,5 MHz mit 3,4 kV belastbaren Relais, die eine Stromstärke von 18 A schalten können, als G41C, Jennings als RFID-26S. Wie die Relaiskontakte in der Anpassbox verschaltet sind, zeigt ebenfalls Bild 5.

Versuche mit den von einigen für Hochleistungsanwendungen empfohlenen Relais des Typ NAIS S2 verliefen bei 100 W Ausgangsleistung noch erfolgreich. Beim Betrieb nach einer Endstufe waren jedoch diverse Spannungsüberschläge zu erkennen, obwohl zur Erhöhung der Spannungsfestigkeit jeweils zwei Kontakte hintereinander lagen. Die Relaiskontakte waren innerhalb von Sekunden verkohlt. Der Versuch, die Relais durch jeweils zwei parallelgeschaltete Exemplare des Typs

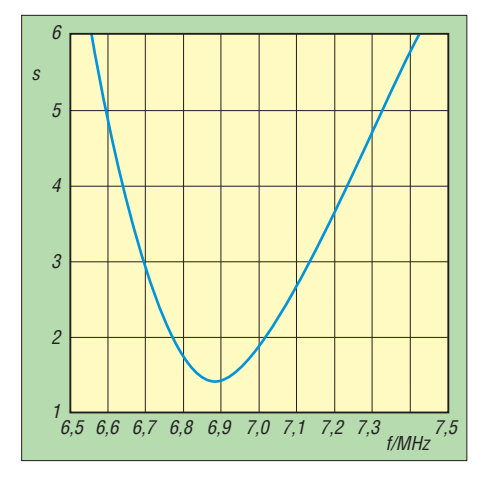

**Bild 4: Stehwellenverhältnis des auf 29 m gekürzten Strahlers im 40-m-Band bei ausgeschalteter Anpassbox**

NAIS JW1FSN zu ersetzen, war hingegen erfolgreich. Wenn man so verfährt, wäre selbst der Funkbetrieb mit einer nachgeschalteten Endstufe ohne Probleme möglich.

Trotzdem erwarb ich bei eBay preisgüns tig Vakuumrelais. Sie wurden auf einer Lochrasterplatine befestigt, die auch Platz für die Gleichrichter und einen Steckverbinder bietet.

Beschaltung und Typ der wetterfesten vierpoligen Steckverbindung (Hirschmann CA 3 GD, Schutzart IP67) sind kompatibel zur alten Anpassbox aus [1]. Für die Anbindung der Box an das Steuergerät im Shack reicht bei Verwendung massefreier Spannungsversorgungen eine dreiadrige Leitung. Über sie lassen sich auf einer Ader 0 V, +26 V und –26 V für die Bandumschaltung (entspricht 160 m, 80 m, 40 m) und auf der anderen Ader 0 V, +6 V und –6 V für die Steuerung des Drehkondensators (entspricht Stopp, links drehen, rechts drehen) übertragen. Die dritte Ader dient als Masse/Bezugspotenzial.

Da bisher ein Koaxialkabel RG58 als Steuerleitung für die Bandumschaltung diente und das bisherige Steuergerät nach [1] sowie die Steuerleitung ohne Änderung weiter verwendet werden sollten, erfolgt

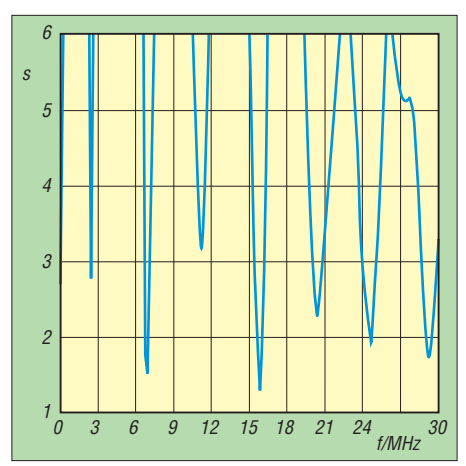

**Bild 6: SWV bis 30 MHz bei Speisung über 25 m RG213 und mit 22 eingegrabenen Radialen von 10 m bis 40 m Länge**

die Motorsteuerung über ein weiteres Koaxialkabel RG58 von einem zweiten Steuergerät aus. Letzteres ist in einem Gehäuse der Otto Schubert GmbH [2] untergebracht, siehe Bild 3. Die beiden Kabel münden im Stecker der vierpoligen Steckverbindung. Die Abschirmung der RG58- Kabel ist mit dem Gegengewichtsnetz verbunden, sodass sie dessen Wirkung etwas verstärken.

Alle in das Gehäuse führenden Steuerleitungen sind innerhalb der Anpassbox mit mehreren Windungen durch einen Ringkern gezogen. Dadurch werden unkontrollierte Schaltvorhänge der Relais durch vagabundierende hochfrequente Energie auf den Leitungen vermieden.

# ■ **Steuergerät für den Drehkondensator**

Das Steuergerät für die motorische Abstimmung des Drehkondensators ist einfach aufgebaut. Hauptbestandteile sind ein dreistufiger Schiebeschalter und die Spannungsversorgung. Letztere übernehmen vier 1,5-V-Batterien des Typs AA/Mignon in einem Vierfach-Batteriefach. Zwar sollte aus der Betätigungsrichtung des Schalters ersichtlich sein, wie herum der Motor dreht, doch habe ich eine optische Rück-

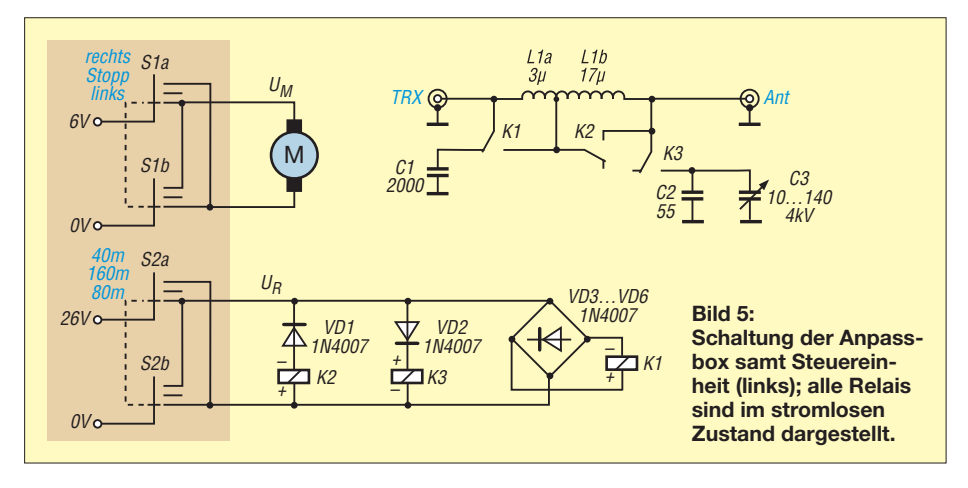

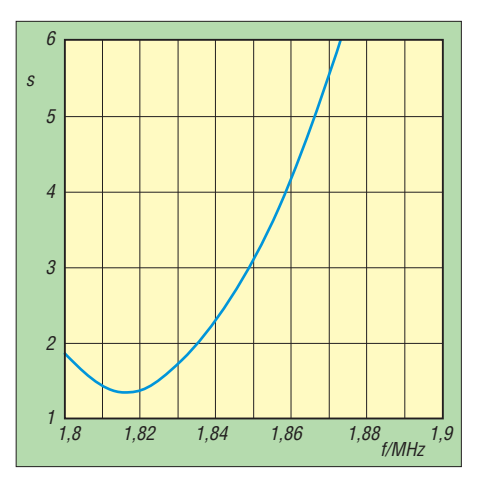

**Bild 7: Stehwellenverhältnis des 29 m langen Strahlers im 160-m-Band bei eingeschalteter Anpassbox**

meldung eingebaut. Eine zweifarbige Leuchtdiode mit einem 820-Ω-Widerstand in Reihe liegt parallel am Ausgang zur Anpassbox. Ein ebenfalls parallelgeschal teter 4,7-nF-Kondensator dient zum Abblocken eventueller Störungen.

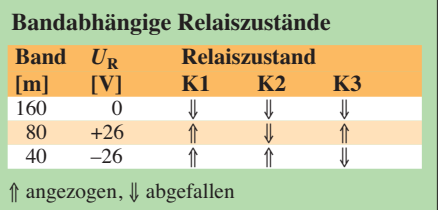

Der in Bild 3 oben rechts zu sehende Kippschalter ist für die Umschaltung auf einen zweiten Drehkondensator mit Motorabstimmung vorgesehen, kommt in der jetzigen Anwendung jedoch nicht zum Einsatz. Über den Schiebeschalter lässt sich die Steuerspannung für den Motor mit unterschiedlicher Polarität an den Ausgang legen. Die Polarität bestimmt die Drehrichtung des Motors und die Leuchtfarbe der LED.

# ■ **Verlängerungsspule und Kondensatoren**

Die Spule in der Anpassbox besteht aus 14 Windungen kunststoffisolierten 10-mm2- Kupferdrahts, der auf PP-Rohr (Polypropylen) von 110 mm Durchmesser ohne Zwischenraum zwischen den Windungen gewickelt ist. Um beim Betrieb im 80-m-Band die Induktivität reduzieren zu können, habe ich eine Anzapfung nach der zweiten Windung vorgesehen. Das heißt, es sind dann nur zwölf Windungen wirksam.

Die Anzahl der Gesamtwindungen bestimmt, bei welcher Frequenz das kleinste SWV auf 160 m zu messen ist. Wer Änderungen vornehmen möchte, sollte beachten, dass eine Windung mehr eine um etwa 50 kHz niedrigere Frequenz ergibt.

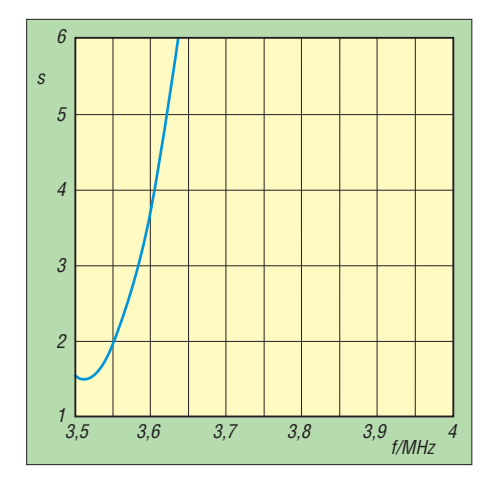

**Bild 8: Stehwellenverhältnis des Strahlers im 80-m-Band bei eingeschalteter Abstimmbox und Abstimmung auf den CW-Bereich**

Der Kondensator für die Anpassung im 160-m-Band besitzt eine Kapazität von 2000 pF und eine Spannungsfestigkeit von 20 kV. Zwar ist eine so hohe Spannungsfestigkeit hier nicht nötig, allerdings liegt der Strom durch den Kondensator beim Betrieb mit einer Endstufe in der Größenordnung von 10 A, weshalb eine entsprechend große Bauform erforderlich ist. Den Kondensator erstand ich ebenfalls bei eBay. Er ersetzt den in [1] beschriebenen Kondensator, der aus vier parallelgeschalteten Koaxialkabelstücken RG213 von je 5,5 m bestand.

Als Kondensator für die Anpassung im 80 m-Band verwende ich die Parallelschaltung eines hochspannungsfesten 55-pF-Festkondensators und eines Drehkondensators 10…140 pF/4 kV. Letzterer ist zusammen mit der Motorabstimmung bei [2] als Bausatz erhältlich. Der Festkondensator ist mit einer Spannungsfestigkeit von 32 kV zwar völlig überdimensioniert, aber in der Ausführung als Vakuumkondensator schön anzuschauen. Stattdessen ließe sich auch ein Stück Koaxialkabel einsetzen, z. B. ein 55 cm langes Stück RG213.

# ■ **Passendes Gehäuse**

Das Gehäuse der alten Anpassbox bestand aus einer Werkzeugkiste, die ein Lebensmittel-Discounter preiswert anbot. Nach dem Einbau aller Bauteile und dem Abdichtung mit Silikon trotzte es vier Jahre lang Wind und Wetter. Das Eindringen von Feuchtigkeit ließ sich aber nicht ganz vermeiden und so zeigten sich erste Anzeichen von Korrosion, insbesondere am Vakuumdrehkondensator.

Daher findet nun ein wetterfestes Gehäuse Verwendung. Ausgewählt habe ich den UV-beständigen Isolierverteiler GTi 2-T von Spelsberg [3], der entsprechend IP65 staubdicht ist und Schutz gegen Strahlwasser aus beliebigen Winkeln bietet. Die Einhaltung dieses Schutzgrads erfordert

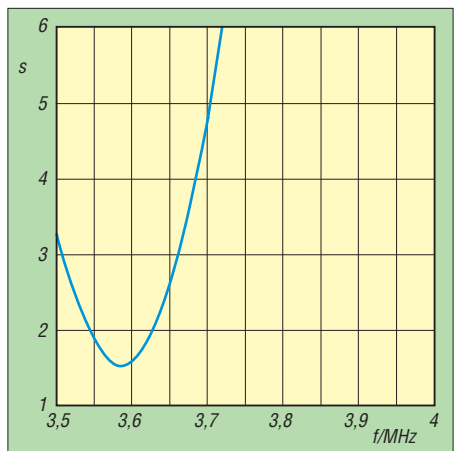

**Bild 9: Stehwellenverhältnis des Strahlers im 80-m-Band bei eingeschalteter Abstimmbox und Abstimmung auf den RTTY-Bereich**

selbstverständlich, dass alle Gehäusedurchführungen entsprechend dicht ausgeführt sind. Sollte dennoch Feuchtigkeit in kleinen Mengen eindringen, absorbiert sie ein mit im Gehäuse untergebrachter Beutel Kieselgel, der turnusmäßig zu erneuern ist.

Mit seinen Außenabmessungen von 320  $mm \times 320$  mm  $\times 179$  mm bietet das Gehäuse genügend Platz für die Unterbringung der erforderlichen Bauelemente und sogar noch zusätzlichen Raum für mögliche Erweiterungen. Durch den transparenten Gehäusedeckel lässt sich der äußere Zustand aller Komponenten ohne Aufwand schnell und einfach überprüfen. Allerdings hat dieses hochwertige Gehäuse auch seinen Preis.

## ■ **Inbetriebnahme der Anpassbox**

Im ersten Schritt ist die Länge des Strahlers so zu ändern, dass das SWV im 40-m-Band möglichst gering ist. Erst danach erfolgt die Feinabstimmung auf 160 m durch Anpassung der Windungszahl. Das SWV auf

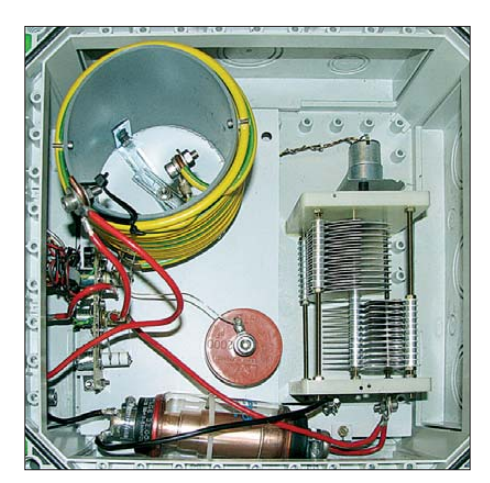

**Bild 11: Geöffnete Anpassbox vor der Inbetriebnahme; die oberste Windung der Spule entfernte ich später, um die Betriebsfrequenz auf 160 m etwas zu erhöhen und den SWV-Verlauf in Bild 7 zu erreichen. Links unterhalb der Spule sind die drei auf der Leiterplatte montierten Vakuumrelais zu sehen.**

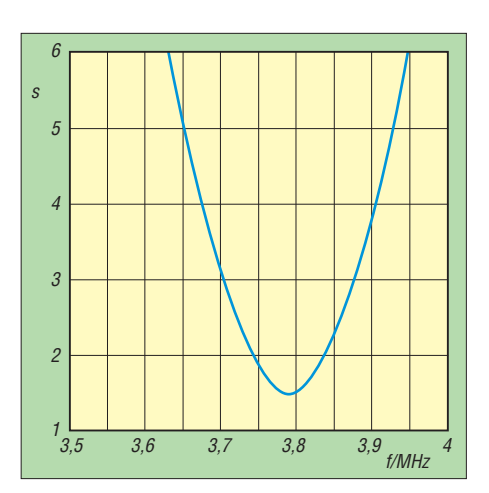

**Bild 10: Stehwellenverhältnis des Strahlers im 80-m-Band bei eingeschalteter Abstimmbox und Abstimmung auf den SSB-Bereich**

160 m lässt sich gegebenenfalls noch durch Ändern der Festkapazität optimieren. Bei mir brachte der gewählte Wert von 2000 pF gleich brauchbare Ergebnisse, siehe Bild 7. Für die Abstimmung im 80-m-Band sind eine kleine Sendeleistung (< 20 W) einzustellen und der Drehkondensator über die Motorsteuerung auf kleinstes SWV abzustimmen. Bei der gewählten Schaltung sollte dies im Bereich 3500 kHz bis 4000 kHz möglich sein.

Hier lässt sich das erreichte SWV durch Verschieben der Spulenanzapfung weiter optimieren. Beim Überbrücken von zwei Windungen sah der SWV-Verlauf wie in Bild 8 aus.

# ■ **Erste Betriebserfahrungen**

Die erste Bewährungsprobe bestand die neue Anpassbox bei Funkverbindungen im Mai dieses Jahres mit 7O6T auf 160 m und 80 m. Diese DXpedition verwendete übrigens auch einen 18-m-Teleskopmast für beide Bänder. Während das QSO auf 160 m überraschenderweise sehr schnell gelang, mutierte der Anruf auf 80 m aufgrund des massiven Pile-ups zu einem Dauertest mit voller Sendeleistung, bei dem am Ende jedoch das QSO im Logbuch stand.

Nach kurzer Übung funktioniert die Abstimmung innerhalb des 80-m-Bandes recht schnell. Je nach Wetterlage (Boden nass oder trocken) kann ein geringfügiges Nachstimmen erforderlich sein. Die neu hinzugekommene Abstimmmöglichkeit über das gesamte 80-m-Band vom Shack aus erleichtert den Funkbetrieb erheblich. dk5wl@darc.de

#### **Literatur und Bezugsquellen**

- [1] Pick, H.-J., DK5WL: Vertikalantenne mit 18-m-Mast für 160 m, 80 m und 40 m, FUNKAMA-TEUR 60 (2011) H. 5, S. 527–529
- [2] Otto Schubert GmbH, Roßtal, Tel. (091 27) 16 86; *[www.schubert-gehaeuse.de](http://www.schubert-gehaeuse.de)*
- [3] Günther Spelsberg GmbH & Co.KG, Schalksmühle, Tel. (023 55) 89 2-0; *[www.spelsberg.de](http://www.spelsberg.de)*

# *Erfolgreich funken ohne Aufwand – nicht nur in CW!*

# *FERDINAND DAHL – DJ3GE*

*Der Posteingang der Papier-QSL für das 100. DXCC-Gebiet im RTTY-Betrieb mit 2,5 W veranlasste mich, aufzuschreiben, was mit QRP und einfachen Antennen so alles erreichbar ist. Der Beitrag soll Mut machen, es auch mit kleiner Ausrüstung zu versuchen – wobei die Vermittlung von Erfahrungen im Mittelpunkt steht.*

Für den QRP-Betrieb stehen mir das schöne kleine Kästchen Yaesu *FT-817*, der Antennenkoppler *Z11 Auto Tuner* von LDG und u. a. eine Fritzel-Antenne *FD3* zur Verfügung. Ich habe über die Jahre an vielen internationalen Wettbewerben in CW

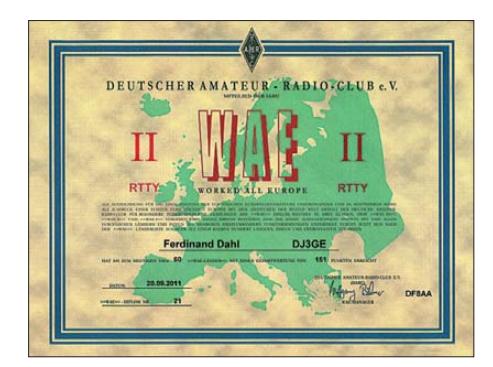

und SSB mit einer QRP-Leistung von 5 W teilgenommen – nicht um zu gewinnen, wohl aber, um Bandpunkte zu sammeln. Dort wird man gehört, da die "Big Guns" jeden möglichen Punkt mitnehmen möchten. Verbindungen mit allen Kontinenten außer Ozeanien gelingen fast immer.

# ■ **Örtliche Bedingungen**

Am Gartenende steht ein 7 m hoher Holzmast, von dem aus eine FD3 (ein unsymmetrisch gespeister Dipol von 21 m Länge) zu einem 9 m hohen Aufhängepunkt am Hausende führt. Diese Antenne lässt sich mit dem Antennenkoppler Z11 auf allen Bändern zwischen 160 m und 10 m auf ein SWV  $s < 1,5$  anpassen oder eher  $\mu$ <sub>n</sub>anquälen". Auf den Bändern 40 m, 30 m, 20 m und 10 m gelingt dies am leichtesten. Interessant ist nun, welche Strahlungsleistung EIRP (effektive Strahlungsleistung, im Vergleich zu einem Kugelstrahler) dabei herauskommt. Das lässt sich mit dem Programm Watt32 V 3.50.0 [1] berechnen. Für 40 m, 20 m und 10 m wurde die *FD3* angesetzt. Für die anderen Bänder habe ich zur Berechnung ersatzweise die Antenne *Draht 2* <sup>×</sup> *10 m* genutzt. Bei Modulationsart habe ich *alle* eingesetzt, d.h. SSB, CW, PCM bei TX3:RX3 (Annahme 30 s Senden/ 30 s Empfangen). Die EIRP für 2,5 W (mehr ist bei Dauerstrichbetrieb mit dem FT-817 nicht zu empfehlen) zeigt Tabelle 1.Auf den Bändern 160 m, 80 m, 30 m, 17 m, 15 m und 12 m, wo die FD3 nicht resonant ist, steht vor dem Zahlenwert ein "<". Das soll andeuten, dass die tatsächliche maximale EIRP bei Verwendung der FD3 um bis zu 1,5 W kleiner ist, als die für *Draht 2* <sup>×</sup> *10 m* errechnete EIRP. Außerdem wäre noch der Verlust durch den Antennenkoppler Z11 zu berücksichtigen.

In die Tabelle sind auch die Rechenergebnisse für den Mini-Fritzel-Beam MFB23 (zwei Elemente für drei Bänder) aufgelistet, der seit einigen Jahren mit defektem Rotor in Richtung SSW zeigt, also gut für die afrikanische Westküste, den Südatlantik und die Ostküste Südamerikas ist.

Aufgrund langer Erfahrung weiß ich, dass mein über 20 Jahre alter MFB auf 20 m **Bild 1: Das WAE II des DARC Bild 2: Das WSRY des SAC Bild 2: Das WSRY des SAC Bild 2: Das WSRY des SAC** tung ebenbürtig ist, jedoch auf 15 m und 10 m ungefähr 1 S-Stufe mehr bietet.

Vermutlich beeinflusst meine Wohnlage die Signalausbreitung wesentlich. Die FD3 ist von einem Reihenmittelhaus im Osten zum Gartenende im Westen gespannt. Der südliche Halbraum von der Antenne aus gesehen ist auf mehrere Kilometer unbebaut, hat nur Felder und Wiesen. Jedoch zwischen meiner Antenne und der freien Fläche befindet sich noch Nachbars Garten und eine Landstraße mit einer Baumbepflanzung, die fast doppelt so hoch wie meine Antenne FD3 ist.

Der nördliche Halbraum ist mit Reihenund Einfamilienhäusern bebaut, deren Firsthöhen bei etwa 10 m liegen. Die Gartenbepflanzung liegt aber unter meiner Antennenhöhe. Der Funkverkehr innerhalb Europas dürfte davon nicht unterschiedlich beeinflusst werden, da ich in alle

Richtungen zahlreiche Kontakte hatte. Die FD3 hat, wohl beeinflusst von Dachrinnen und den senkrechten Fallrohren, Aluminiumfolien unter der Dachhaut beim eigenen Haus und den Nachbarhäusern sowie den Stahl-Armierungen im Beton, eher eine Rundum-Strahlungscharakteristik.

Für den DX-Verkehr gibt es Unterschiede bei der Ausbreitung nach Süd-West und nach Nordost. Die Ausbreitung nach Südwest führt über den Ärmelkanal, Nordund Südatlantik nach Nordamerika, die Karibik, Südamerika und zur Westküste Afrikas. Wenn es besonders gut geklappt hatte, sind vermutlich die Meeresoberflächen recht ruhig gewesen, sodass die Streuung der reflektierten Strahlung gering ausfiel. Das gilt dann für beide Richtungen.

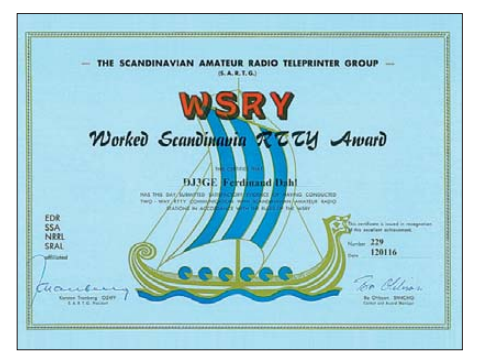

Die Ausbreitung nach Nordost führt über die riesige asiatische Landfläche, deren Absorption sich stark bemerkbar macht, was wiederum in beiden Richtungen gilt. QSOs mit China, Japan und Thailand waren Einzelfälle, während mit Nord-, Südamerika, Karibik und den atlantischen Inseln zahlreiche Verbindungen immer wieder zustande kamen, sowohl innerhalb wie außerhalb der Wettbewerbe. Zudem unterscheidet sich die Zahl der Funkamateure in beiden Weltregionen, was die höhere Anzahl der im Westen erreichten DX-Stationen erklärt.

# ■ **Selbst mit 1 W wird man gehört**

In einigen reinen QRP-Wettbewerben klappte es mit fast ganz Europa auch als VLP-Station (*Very Low Power*, 1 W Sendeleistung). In dieser Leistungsklasse habe ich im QRP-Contest gelegentlich CQ

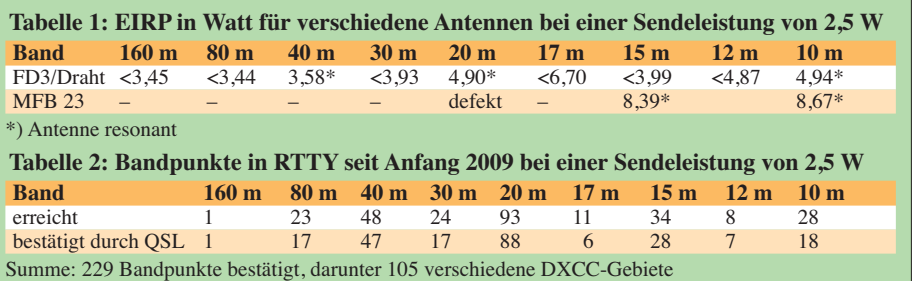

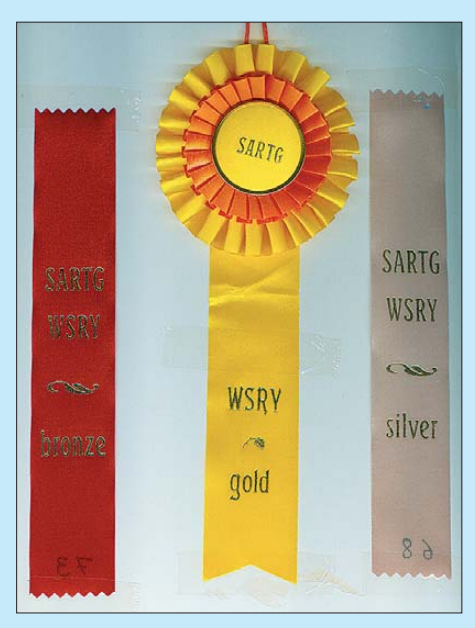

**Bild 3: Die Klassen Bronze, Silber und Gold als Bänder und Rosette für das WSRY-Diplom**

gerufen und wurde sogar von anderen VLP-Stationen angerufen.

Während mehrerer Teilnahmen in O-QRP-Wettbewerben, überwiegend auf dem 40 m-Band, ließ sich mit 1 W im Telegrafiebetrieb fast ganz Europa erreichen.

Bei vorhandenem Internetanschluss kann man das sehr anschaulich im Reverse-Beacon-Netzwerk [2] verifizieren. Während der Rufzeichenanhang */QRP* erkannt wird, kommen die Reverse-Beacon-Stationen bei Verwendung des Rufzeichenanhangs */VLP* nur mit dem Rufzeichen allein zurück. Bei den CQ-Rufen auf QRP-Frequenzen in Telegrafie erhält man hin und wieder Anrufe von anderen QRP- oder VLP-Stationen, sodass der Test angenehm durch QSOs unterbrochen wird.

Mit Glück kam ich im *Scandinavian Activity Contest*, der auch im SSB-Teil (über 1042 Teilnehmer insgesamt) eine QRP-Klasse hat, auf den 1. Platz, s. Bild auf S. 1121. Im CW-Teil bin ich mit dreimal mehr QSOs als im SSB-Teil nur im Mittelfeld der QRP-Klasse dieses Wettbewerbs gelandet [3].

Interessant ist ferner der *CQ-WW-WPX-Contest* in CW mit seinen QRP-Klassen. Bei über 4000 Teilnehmern wurden 2011 3869 Logs bei der amerikanischen Amateurfunk-Zeitschrift CQ eingereicht und über 1500 Zertifikate ausgestellt. Details habe ich in [4] am Beispiel des 160-m-Bands erklärt. Bei 17 Teilnehmern in der QRP-Klasse auf 21 MHz konnte ich mit 67 QSOs den 1. Platz für Deutschland belegen, s. Bild 4.

# ■ **RTTY** bietet mehr

Bei meinem Notebook, das ich bisher nur zum Loggen benutzt hatte, war die Soundkarte kaputtgegangen. Zufällig wurde ich auf das kleine Kästchen *SignaLink USB* aufmerksam [5]. Dieses beinhaltet ein Modem (*Mo*dulator/*Dem*odulator) für Digimodes wie PSK, RTTY und SSTV. Es besitzt eine eigene interne Soundkarte, die

via USB mit dem PC verbunden wird. Ferner sorgt es für eine galvanische Trennung zwischen PC und Sendeempfänger.

Die Ersteinstellung gelang nach einigen Anfangsschwierigkeiten, ich konnte RTTY hören, wurde aber nicht gehört. Zwei OMs aus dem DARC-OV G25 halfen mir über Funk, die richtige Einstellung der MM-TTY-Software [6] zu finden.

Dasselbe funktioniert bei intakter Soundkarte freilich auch mit anderer Hardware, s. u. a. [7], [8], oder im Selbstbau auf Bausatzbasis [9].

Das Band mit der höchsten RTTY-Aktivität ist das 20-m-Band. Im DX-Cluster [10] findet man dort im Vergleich zu den anderen Bändern die meisten Meldungen – jedoch bedeutend weniger als für PSK. Da während der Woche wenig RTTY-Stationen aktiv sind, habe ich mein Interesse auch auf die gelegentlichen RTTY-Wettbewerbe an den Wochenenden verlegt. Leider gibt es nur wenige RTTY-Wettbewerbe, die eine QRP-Klasse vorsehen, sodass man meistens in der Low-Power-Klasse antreten muss.

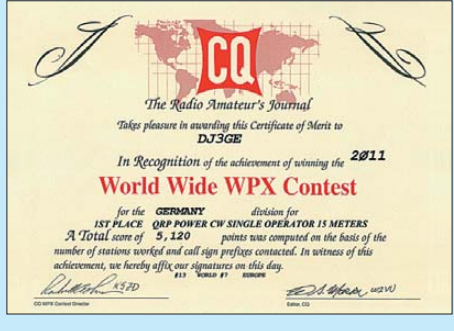

**Bild 4: Urkunde der CQ zum WW-WPX-CW-Contest 2011, QRP-Klasse, 21 MHz**

Da gilt das, was ich auch schon im Zusammenhang mit meiner QRP-Aktivität auf 160 m in CW/SSB festgestellt hatte [4]. Die "Big Guns" nehmen jeden Punkt mit, sodass man nicht nur bei europäischen Stationen, sondern auch häufig bei DX-Stationen erfolgreich sein kann. Seit Anfang 2009 habe ich an vielen internationalen RTTY-Wettbewerben immer nur für wenige Stunden, verteilt über die 24 oder 48 Stunden dauernden Wettbewerbe, teilgenommen. Etwas über 5000 RTTY-Verbindungen sind so ins Log gekommen. Eine Übersicht über die Bandpunkte in RTTY mit QRP 2,5 W zeigt Tabelle 2. Einige RTTY-Diplome konnte ich mithilfe des DCL und ergänzenden Papier-QSLs beantragen und erhalten, s. Bilder 1 bis 3. Beim WSRY war es erst bei Gold notwendig, auch einige Papier-QSLs vorzulegen, ansonsten genügte wie beim WAE E-Mail mit Anhang als JPG-Datei.

# ■ **Weiterer QRP-Spaß: SSTV**

Zur Abwechslung habe ich mit derselben Station bei 2,5 W auch SSTV unter Verwendung der MMSSTV-Software [11] versucht und siehe, auch das ist europaweit möglich! Sogar DX ist gelungen. Manchmal hatte ich den Eindruck, dass die empfangenen Rapporte sehr schmeichelhaft waren – jedoch bestätigten vom Partner empfangene und zurückgeschickte Bilder brauchbare Übertragungen (Bild 5).

Bei guten Bedingungen und möglichst wenig Betrieb auf den Frequenzen 14,227 MHz, 14,230 MHz sowie 14,233 MHz war am ehesten Erfolg zu verbuchen. Sogar einige QSL-Karten sind schon eingegangen.

Die Hoffnung, dass in einem SSTV-Contest mehrere Stationen zu erreichen wären, trügte. Bei einem einzigen Versuch ist es bisher geblieben, der nur ein QSO erbrachte. In der Stunde des Hineinhörens auf den SSTV-Frequenzen im 20-m-Band war so gut wie nichts los oder gesehene Rufzeichen kamen zu schwach an, als dass sich ein Anruf gelohnt hätte.

Insgesamt gelangen bisher 19 SSTV-QSOs mit elf verschiedenen DXCC-Gebieten.

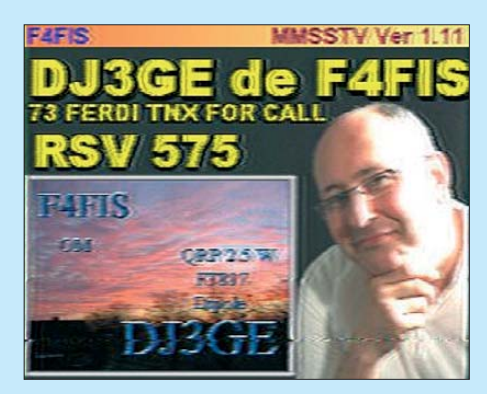

**Bild 5: Morgenrot über dem Flughafen Hangelar bei Bonn – zurückgesendet von F4FIS Fotos: DJ3GE**

In diesem Bericht habe ich zu zeigen versucht, was mit kleinen Geräten und einfachen Antennen möglich ist. Es bedarf jedoch einiger Geduld, um die angeführten kleinen Erfolge zu haben. Lediglich Stationen in Ozeanien sind schwer zu erreichen. ferdinand-dahl@t-online.de

#### **Literatur und Bezugsquellen**

- [1] Siedowski, E., DF3XZ: Watt32: *[www.df3xz.de](http://www.df3xz.de)*
- [2] Reverse Beacon Net: *[www.reversebeacon.net](http://www.reversebeacon.net)*
- [3] SAC: *[www.sactest.net](http://www.sactest.net)*
- [4] Dahl, F., DJ3GE: Contest-Funken ohne Aufwand. *[www.darc.de/g25](http://www.darc.de/g25)* → *Berichte* → *Weltmeister Ferdi* → *Contest-Erfolge-CQ.pdf*
- [5] QRPproject, 12524 Berlin: *[www.qrp-shop.de](http://www.qrp-shop.de)* → *SL-USB*
- [6] MMTTY: *[www.hamsoft.ca/pages/mmtty.php](http://www.hamsoft.ca/pages/mmtty.php)*
- [7] [Rossbach, P., DK4MX:](http://stores.ebay.de/MX-ELEKTRONIK) *http://stores.ebay.de/ MX-ELEKTRONIK* → *MX-18*
- [8] WiMo Antennen und Elektronik GmbH, 76863 Herxheim: *[www.wimo.com](http://www.wimo.com)* → *SB-2000*
- [9] Drescher, P., DC2PD; Neumann-Zdralek, J., DC6JN: USB-Transceiverinterface mit integrierter Soundkarte. FUNKAMATEUR 56 (2007) H. 4. S. 400–403; H. 5, S. 513–517; FA-Leserservice-Bausatz: *BX-120*
- [10] DX-Cluster: *[www.dxsummit.fi](http://www.dxsummit.fi)*
- [11] MMSSTV: *[www.hamsoft.ca/pages/mmsstv.php](http://www.hamsoft.ca/pages/mmsstv.php)*

# *4-W-Linearverstärker – nicht nur für den FA-SDR-TRX*

# *Dipl.-Ing. HARALD ARNOLD – DL2EWN*

*Die Ausgangsleistung des im FA-SDR-Transceiver eingesetzten 1-W-Linearverstärkermoduls lässt sich durch den Austausch einiger Bauelemente und eine nachgerüstete Zwangskühlung bis auf 4 W erhöhen. Im Funkbetrieb steigt dadurch der Empfangspegel bei der Gegenstelle um eine S-Stufe, für einen nachgeschalteten Leistungsverstärker steht nun deutlich mehr Treiberleistung zur Verfügung.*

Das von mir in [1] beschriebene 1-W- Linearverstärkermodul erfüllt seinen Zweck recht gut, etwas mehr Leistung wäre aber manchmal wünschenswert. Zuschriften mit diesem Inhalt habe ich oft be-

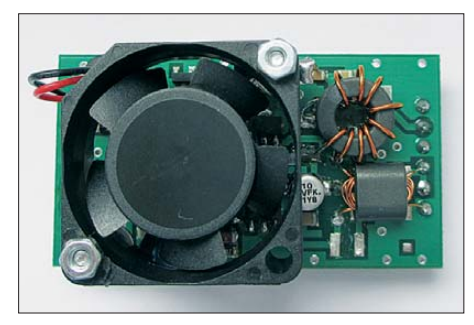

**Bild 1: Musteraufbau des 4-W-Moduls mit Lüfter auf der Platine mit den Abmessungen 50 mm** × **30 mm**

kommen und mir dazu Gedanken gemacht. Die eingesetzten Transistoren vom Typ RD00HHS1 sind für 1 W HF-Leistung ausreichend dimensioniert, deutlich mehr ist damit aber nicht erreichbar. Eine sinnvolle Leistungssteigerung müsste mindestens 6 dB bringen, das entspricht in diesem Fall einer Ausgangsleistung von 4 W. Dieses Ziel bildete den Ausgangspunkt meines Konzepts.

Im Ergebnis entstand eine 4-W-Endstufe auf der Basis des ursprünglichen 1-W-Moduls (Bild 1). Ich habe das Modul so konstruiert, dass es ohne Schwierigkeiten in das Gehäuse des FA-SDR-Transceivers passt. Damit die TRX-Hauptplatine die erforderliche Treiberleistung für das neue Modul aufbringen kann, ist der MMIC SGA5289 gegen einen Typ mit höherer Verstärkung auszutauschen.

Selbstverständlich ist das 4-W-Modul auch für andere QRP-Sender problemlos verwendbar. Die eingesetzten Bauelemente lassen eine Verwendung bis 52 MHz zu.

# ■ **Konzept**

Da die Platine des 1-W-Moduls weitgehend unverändert bleiben sollte, habe ich die RD00HHS1 gegen die baugleichen, aber leistungsfähigeren Mitsubishi-MOS-FETs RD01MUS2 ausgetauscht. Diese wurden vom Hersteller zur Leistungsverstärkung bei 520 MHz und 7,2 V Betriebsspannung entwickelt. Sie arbeiten auch mit 12 V Betriebsspannung im geforderten Frequenzbereich von 1,8 MHz bis 52 MHz.

Der RD00HHS1 verträgt einen maximalen Drainstrom von 200 mA, beim RD01MUS2 sind bis zu 600 mA möglich. Kritisch ist bei Letzterem lediglich die maximale Verlustleistung von 3,6 W, weshalb eine gute Kühlung zwingend notwendig ist. Wenn man für die Vollaussteuerung des Gegentakt-AB-Verstärkers einen Wirkungsgrad von etwa 50 % annimmt, so ergibt das bei 12 V und 4 W HF-Ausgangsleistung eine Gleichstromeingangsleistung von 8 W. Das bedeutet eine Verlustleistung von 2 W pro Transistor. Die Praxis bestätigt in etwa diese überschlägigen Werte. Das funktioniert allerdings auch nur dann so ideal, wenn die MOSFETs mit einem geeigneten Übertrager an die Ausgangsimpedanz von 50  $Ω$  angepasst sind.

Aus dem Datenblatt des RD01MUS2 ist ersichtlich, dass bei 12 V Betriebsspannung maximal 2,7 W Ausgangsleistung pro Transistor möglich sind. Bleibt man im linearen Bereich, so sind bis zu 2,5 W pro Transistor erzielbar (Bild 3). Mit einem Gegentaktverstärker, bestückt mit zwei RD01MUS2s, wären also maximal 5 W zu erzielen. Diese Werte wurden bei den aufgebauten Mustern auch im gesamten Frequenzbereich von 1,8 MHz bis 52 MHz erreicht.

Der im 1-W-Modul eingesetzte Ausgangstransformator vom Typ ADT 1,5-1 ist nur für eine maximale Leistung von 1 W geeignet. Bei wesentlicher Überschreitung wird der winzige Kern überlastet. Für die angestrebten 4 W muss deshalb ein anderer Übertrager eingesetzt werden. Dieser sollte auf den Platz des ADT 1,5-1 passen. Einen geeigneten industriell hergestellten Übertrager habe ich nicht gefunden, daher ist also Selbstbau angesagt. Wenn man sich genau an die Wickelvorschrift hält, ist das nicht weiter schwierig.

Der neue Übertrager macht die Drossel Dr4 und die Kondensatoren C15 und C16 des 1-W-Verstärkers überflüssig.

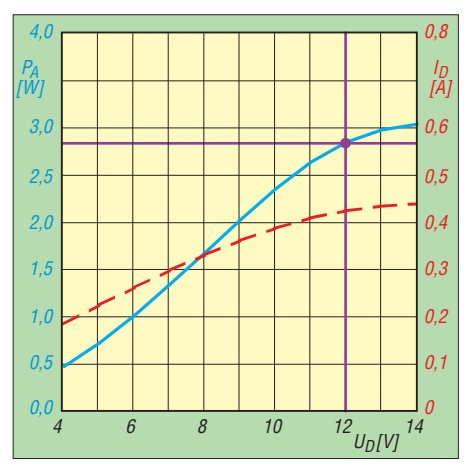

**Bild 3: Bei 12 V Betriebsspannung ist mit dem RD01MUS2 eine maximale Ausgangsleistung von 2,7 W möglich.**

Die Bauform der ursprünglichen Drossel Dr3 ist für die erhöhte Stromaufnahme des 4-W-Verstärkers nicht geeignet und muss deshalb ebenfalls ausgetauscht werden.

Die MOSFETs RD01MUS2 haben eine Eingangskapazität von etwa 14 pF. Beim RD00HHS1 beträgt diese nur 7,5 pF. Um unter anderem eine gute Eingangsanpas-

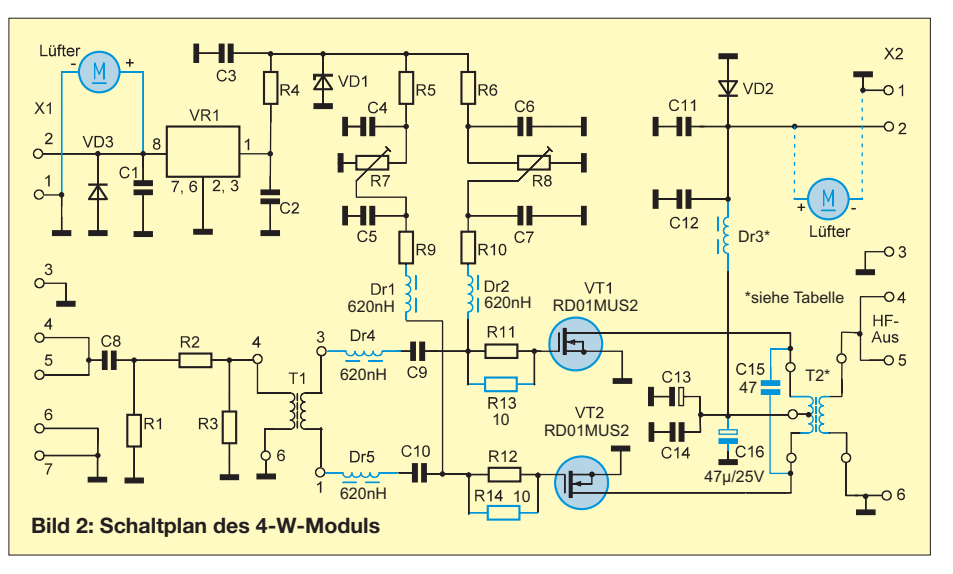

sung des Verstärkers zu erzielen, sollte die Eingangskapazität in ein Anpassungsnetzwerk integriert werden. Beim 1-W-Verstärker dienten dazu Dr1 mit R9 und Dr2 mit R10. Die Werte von Dr1 und Dr2 müssen geändert werden. Um eine sehr gute Eingangsanpassung (*s* < 1,2) zu erzielen, können die beiden zusätzlichen Drosseln Dr4 und Dr5 eingefügt werden.

# ■ **Schaltungsänderungen**

In Bild 2 ist das Schaltbild des überarbeiteten Verstärkermoduls zu sehen. Die blau gefärbten Bauteile sind entweder neu hinzugekommen oder haben einen geänderten Wert. Die Induktivitätswerte der Drosseln Dr1 und Dr2 müssen von 470 nH auf 620 nH erhöht werden. Da die Steuerleistung für 4 W Ausgangsleistung etwa 40

Da die Widerstandstransformation mit dem Quadrat des Übersetzungsverhältnisses erfolgt, werden bei 50 Ω am Antennenausgang 32 Ω von Drain zu Drain wirksam. Mit 32 Ω und 12 V Betriebsspannung erhalten wir einen Betrag von 4,5 W als mögliche Ausgangsleistung. Obwohl diese Berechnung etwas idealisiert ist, kommt man dem Ergebnis in der Praxis recht nahe. Auch das Intermodulationsverhalten ist bei 4 W PEP akzeptabel.

Verwendet man das 4-W-Modul im FA-SDR-Transceiver, lässt sich nun ohne Zwischenschaltung einer weiteren Treiberstufe eine gut konstruierte 50-W- oder 100- W-Endstufe voll aussteuern. Wir kommen damit in den Leistungsbereich kommerzieller Amateurfunktransceiver und erhalten ähnliche Intermodulationswerte.

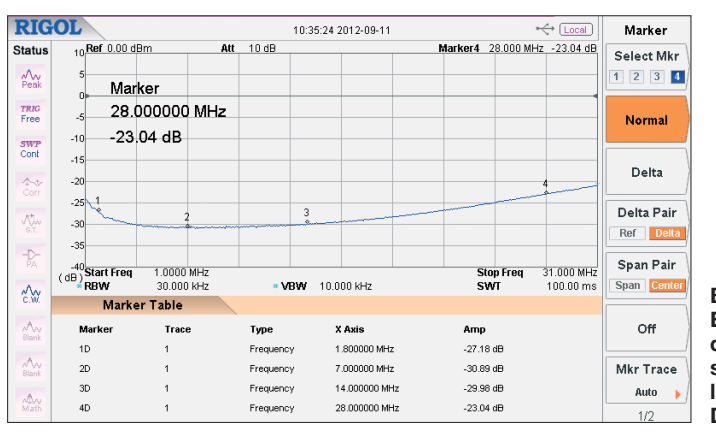

mW beträgt, kann in diesen Drosseln Intermodulation entstehen. Es sollten daher möglichst SMD-Luftspulen auf Keramikkern benutzt werden. Spulen mit Ferritkern sind weniger gut geeignet.

Die Drosseln Dr4 und Dr5 haben ebenfalls eine Induktivität von 620 nH und verbessern die Eingangsanpassung (Rückflussdämpfung) bei Signalfrequenzen oberhalb 7 MHz (Bild 4). Für den Einsatz des Verstärkers im Bereich von 1,8 MHz bis 30 MHz, also z. B. im FA-SDR-Transceiver, sind sie nicht unbedingt erforderlich.

Die Widerstände R11 und R12 sollten beim Einsatz der RD01MUS2 auf etwa 5 Ω verkleinert werden. Sie bilden mit der Eingangskapazität der MOSFETs einen Spannungsteiler.

Der Ausgangstransformator T2 muss für die höhere Ausgangsleistung ausgelegt werden. Mit einem Doppellochkern vom Typ BN43-2402 ist bei gutem Wirkungsgrad eine Ausgangsleistung von 4 W PEP bzw. 4 W CW möglich.

Auf der Primärseite von T2 liegen jeweils zwei Windungen in Reihe. Die Sekundärseite bekommt fünf Windungen. Das Übersetzungsverhältnis beträgt also

$$
\ddot{U} = \frac{5}{4} = 1,25; \ddot{U}^2 = 1,56
$$

**Bild 4: Eingangsanpassung des 4-W-Linearverstärkers bei zusätzlich bestückten Drosseln Dr4 und Dr5**

C15 ist ein 47-pF-Keramikkondensator (NP0) mit einer Spannungsfestigkeit von 100 V. Er verbessert die Verstärkerlinearität bei Frequenzen oberhalb 14 MHz. Der 105°-Miniatur-Elektrolytkondensator. C16 unterstützt die Wirkung von C13.

Wie bereits beschrieben, entsteht bei Einton-Vollaussteuerung des Verstärkers auf etwa 4 W eine Verlustleistung in ungefähr gleicher Höhe. Diese Wärmeenergie muss an die Umgebung abgeführt werden. Ich benutze dazu einen kleinen sehr leisen 12- V-Lüfter mit den Abmessungen 25 mm × 25 mm × 10 mm, der direkt über der Platine montiert wurde. Für den Betriebsspannungsanschluss des Lüfters gibt es zwei Möglichkeiten: Schließt man ihn an X2/1- 2 an, so läuft er beim Senden und beim Empfang. Das ist für die Wärmebilanz die beste Lösung. Wird der Lüfter an X1/1-2 angeschlossen, läuft er nur beim Senden.

Da das Gehäuse des FA-SDR-Tansceivers ziemlich luftdicht ist, habe ich in die Rückwand einige 4-mm-Löcher gebohrt, um eine Luftzirkulation zu ermöglichen. Die in Bild 5 erkennbare Anzahl von Bohrungen stellt das Minimum dar. Die Lüftungslöcher dürfen nicht vom Gummirand des Gehäuses verdeckt werden. Einstündiger Dauerbetrieb mit 4 W bei Einton-

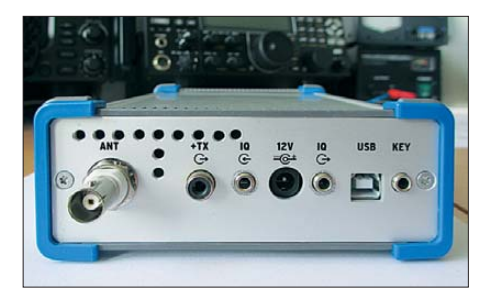

**Bild 5: Rückwand des FA-SDR-Transceivers mit Lüftungsbohrungen**

Vollaussteuerung an einem 50-Ω-Lastwiderstand brachte dann auch keine thermischen Probleme.

Bei SSB/CW und sehr kurzen Sendedurchgängen kommt man eventuell auch ohne Lüfter aus, bei den anderen Sendearten ist er zwingend erforderlich. Die Lebensdauer der Leistungs-MOSFETs hängt von einer guten Kühlung ab.

# ■ **Umbau des 1-W-Moduls**

Zunächst werden Dr1 und Dr2 (470 nH) vorsichtig ausgelötet. An ihrer Stelle lassen sich die neuen 620-nH-Drosseln gut bestücken.

Da die industriell bestückten Bauelemente bleifrei gelötet wurden, ist zum Auslöten kurzzeitig eine höhere Temperatur an der Lötstation einzustellen (450 °C). Es erleichtert das Auslöten sehr, wenn man die betreffenden Lötstellen zunächst mit bleihaltigem Lötzinn nachlötet und auf diese Weise die Schmelztemperatur der Lötstelle senkt. Zwei Lötkolben zur gleichzeitigen Erwärmung der Lötpads sind sehr zweckmäßig und können helfen, eine Beschädigung der Platine zu vermeiden. Es empfiehlt sich, die Lötpads mit Entlötlitze säubern und zum Einlöten der neuen Bauelemente bleihaltigen 0,5-mm-Lötdraht zu benutzen.

Sollen auch Dr4 und Dr5 eingesetzt werden, müssen die Leiterbahnen zwischen der Sekundärseite von T1 zu C9 bzw. C10 durchgetrennt werden. Wenn man dazu vorübergehend C9 und C10 entfernt, sind die Änderungen leichter durchführbar.

R11 und R12 kann man entweder auslöten und durch 4,7-Ω-Widerstände ersetzen oder ihnen je einen 10-Ω-Widerstand der SMD-Bauform 0805 durch einfaches Auflöten parallelschalten (R13 und R14).

Das Auslöten der RD00HHS1 ist nicht ganz einfach, da diese Bauelemente ursprünglich ebenfalls bleifrei eingelötet wurden und die Massefahne samt darunter liegender Kupferfläche eine hohe Wärmekapazität aufweist. Ich habe deshalb meinen temperaturgeregelten Lötkolben auf 450 °C eingestellt und die breite Massefahne des MOSFET einige Sekunden erwärmt. Mit einem spitzen Gegenstand, z. B. einem kleinen Messer, kann dann der

Transistor leicht angehoben werden. Nun sind noch die anderen drei Anschlüsse zu erwärmen, und der Transistor lässt sich abheben. Auch hier vereinfacht der Einsatz von zwei Lötkolben zur gleichzeitigen Erwärmung aller Lötstellen das Verfahren ganz wesentlich.

Gewalt ist zu vermeiden, weil dabei die zum MOSFET führenden Leiterzüge beschädigt werden können. Nach dem Entlöten der Bauteile werden die Lötstellen wieder mit Entlötlitze gesäubert.

Obwohl die MOSFETs RD01MUS2 integrierte Schutzdioden am Gate besitzen, sollte mit ihnen vorsichtig umgegangen werden. Das Einlöten funktioniert gut, wenn man auf die Massefläche des Transistors einen Tropfen *CR44SMD*-Lötpaste gibt, das Bauteil positioniert, leicht angedrückt und zunächst an einem Anschluss anlötet. Letzteres geschieht dann auch mit der Massefläche und den restlichen Pins. Die Drossel Dr3 (Bild 6) ist gemäß Wickelvorschrift anzufertigen. Gleiches betrifft den Ausgangsübertrager T2. Für dessen Herstellung sind zunächst zwei 0,3 mm-Kupferlackdrahtabschnitte von je 55

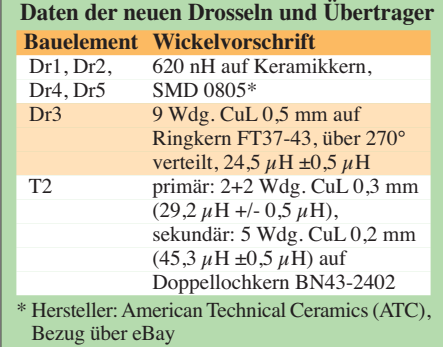

Die beiden gleichlangen Drahtenden werden nun bis fast an den Kern heran verzinnt. Jetzt kann die Sekundärwicklung von 5 Windungen 0,2 CuL aufgebracht werden (Bild 8). Die abschließende Messung der Induktivität ist sinnvoll und sollte die Werte gemäß Tabelle ergeben.

Die Primäranschlüsse von T2 kommen auf der Platine in die Löcher, die ursprünglich für Dr4 vorgesehen waren. Die Sekundäranschlüsse von T2 habe ich direkt auf die Lötpunkte 6 und 4 von X2 gelötet. C15 und C16 werden mit kurzen Anschlüssen auf der Unterseite der Platine bestückt.

**RIGOL** 

Status

 $\frac{\lambda}{\text{Peak}}$ 

TRIC<br>Free

swy<br>Cont

 $\sim$ 

 $\overline{P}$ 

 $\mathbb{A}$ 

 $\mathcal{A}$ 

Å.

30 Ref 20.00 dBm

(dB) Start Freq<br>RBW

 $\overline{3}$ 

 $4D$ 

Marker

21.30 dB

Marker Table

28.000000 MHz

1.0000 MHz<br>3.000 KHz

Track

FETs eingestellt werden (siehe auch [1]). Vor dem Anlegen der Betriebsspannung sind unbedingt die Einstellwiderstände durch mehrmalige Linksdrehung der Einstellschraube in die Ausgangsposition zu bringen. Anschließend werden die Betriebsspannungen angelegt und ein Ruhestrom von 65 mA pro MOSFET wird eingestellt. Dieser Wert stellt einen guten Kompromiss zwischen Wärmeentwicklung, Verstärkung und Linearität dar. Zusammen mit der übrigen Stromaufnahme des Moduls fließen dann 143 mA.

Probeweise vergrößerter Ruhestrom ergab schlechtere Linearität und höhere Wärmeentwicklung. Die Verstärkung nahm nur geringfügig zu.

Zählt man noch den Lüfter hinzu, fließen bei 12 V und ohne HF-Ansteuerung etwa 170 mA. Der Gesamtstrom hängt vom Typ des eingesetzten Lüfters ab.

## ■ **Messwerte**

13:49:36 2012-09-11

3

Att  $30 dB$ 

\* VBW

Type

Frequency

Frequency

Frequen

Frequenc

3.000 kHz

1.833333 MHz

14.000000 MHz

28.000000 MH

50,000000 MHz

In Bild 9 ist die gemessene Modulverstärkung im Bereich von 1,8 MHz bis 51 MHz dargestellt. Sie steigt von 20,1 dB bei 1,8 MHz auf 21,3 dB bei 28 MHz und 21,4 dB

Marker3 28.000 MHz 21.30 dB

Stop Freq<br>SWT

Amp

 $20.09$  dB

20.44 dE

21.30 dE

21.41 dB

 $\frac{1}{51.000 \text{ MHz}}$ 

Marker

Select Mkr

 $1 \ 2 \ 3 \ 4$ 

Normal

Delta

Delta Pair  $Ref$ 

Span Pair

Off

Mkr Trace

Auto

 $Span$   $\boxed{0}$ 

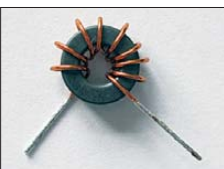

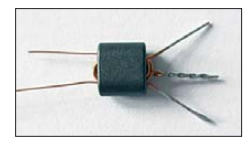

**Beginn der Her stellung der Primärwicklung des Übertragers T2**

**Musterexemplar der Drossel Dr3**

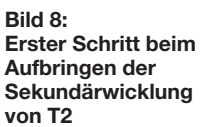

mm Länge auf einer Seite jeweils 10 mm vom Lack zu befreien. Diese kurzen Enden werden eng verdrillt und verzinnt. Dann steckt man die beiden Drahtenden durch die Löcher des Doppellochkernes (Bild 7, oben). Nun wird das rechte Drahtende durch das linke Loch und das linke Drahtende durch das rechte Loch gezogen. Nun befinden sich 1 + 1 Primärwindungen auf dem Kern (Bild 7, unten).

Jetzt wird das rechte Drahtende durch das linke Loch nach oben, dann nach rechts und durch das rechte Loch wieder nach unten gezogen, beim linken Drahtende nach rechts, nach oben, nach links und wieder nach unten. Alles sollte schön straff sitzen und die Drähte am Kern müssen nebeneinander liegen. Die Primärwicklung von 2 + 2 Windungen ist jetzt geschafft.

**Verstärkung des 4-W-Moduls in Abhängigkeit von der Frequenz**

> Die Einstellung der Ruheströme der beiden Leistungs-MOSFETs (siehe nächster Abschnitt) muss vor dem Anbau des Lüfters erfolgen. Eine kurzzeitige Inbetriebnahme ohne Lüfter ist gefahrlos möglich.

**Bild 9:** 

Um den 12-V-Lüfter zu montieren, sind zwei dünne Lötösen auf 3 mm zu kürzen und mithilfe von M2-Senkschrauben zu befestigen. Lötstellen in der Nähe von R1/R3 bzw. C7/C2 dienen zum Anlöten kurzer Drahtstücke. Der Lüfter ist anschließend zu positionieren und sitzt dann unmittelbar auf T1. Er muss die Luft in Richtung Platine drücken. Die zwei Drahtstücke können nun an die gekürzten Lötösen angelötet werden. Die Anschlussdrähte kommen jetzt entweder an X1-2 (rot) und X1-1 (schwarz) oder an X2-2 (rot) und X2-1 (schwarz).

# ■ **Inbetriebnahme**

Nach dem Umbau des Verstärkermoduls müssen die Ruheströme der beiden MOS-

bei 50 MHz. Dieser Frequenzgang ist im Zusammenhang mit dem FA-SDR-Transceiver beabsichtigt.

Die Eingangs-Rückflussdämpfung habe ich mit dem Spektrumanalysator *RIGOL DSA 815-TG* und einer Wiltron-Messbrücke gemessen (Bild 4). Dem Wert von 26,4 dB entspricht ein SWV von  $s = 1,1$ , und 9,54 dB ergäbe ein SWV von *s* = 2,0. Die Markertabelle in Bild 4 zeigt in Spalte *X Axis* die Frequenz des Markers und in Spalte *Amp* die Rückflussdämpfung. Im gesamten dargestellten Frequenzbereich ist also *s* <1,2. In den Sendearten SSB, PSK31 und AM ist das Verhalten bezüglich Intermodulation (IM) sehr wichtig. Stellvertretend für alle Amateurfunkbänder ist in Bild 10 das IM-Spektrum bei einer Ausgangsleistung

von 4,5 W PEP im 20-m-Band zu sehen. Für die IM-Produkte dritter Ordnung (IMA3) beträgt der Abstand 35 dBc (41 dB PEP) zu den beiden Trägern des Nutzsignals (Frequenzabstand 2 kHz).

**Bild 6:** 

**Bild 7:** 

Vertikal werden 10 dB, horizontal 4 kHz pro Kästchen dargestellt. Der Delta-Marker zeigt den Intermodulationsabstand. Die erreichten 35 dBc sind für ein so winziges Modul und 12 V Betriebsspannung ein sehr guter Wert. Die Pegel der höheren

IM-Produkte fallen schnell ab, was auf ein schmales Spektrum schließen lässt. Einem Leistungsverstärker muss immer ein passend dimensioniertes Oberwellenfilter nachgeschaltet werden. Die Oberwellen müssen im Kurzwellenbereich gegenüber der Grundwelle um mindestens

40 dB abgesenkt werden. Bei 6 m und höher sind sogar 60 dB notwendig. In Bild 11 ist das Ausgangssignalspektrum 12 V steigt die Ausgangsleistung kaum, die

Wärmeentwicklung nimmt jedoch zu. Ohne HF-Ansteuerung beträgt die Stromaufnahme des Moduls etwa 174 mA (abhängig vom Lüftertyp). Bei 4 W PEP werden bis zu 530 mA benötigt, bei Eintonaussteuerung etwa 730 mA. Diese Werte wurden am Muster gemessen und differieren geringfügig in Abhängigkeit von der Frequenz.

# ■ **Umbau des FA-SDR-TRX**

So wie das 1-W-Modul hat auch das neue 4-W-Verstärkermodul eine Leistungsverstärkung von etwa 20 dB (Bild 9). Für Vollaussteuerung werden also 40 mW Steuer-

> **Bild 10: IM-Spektrum bei 4,5 W PEP im 20-m-Band**

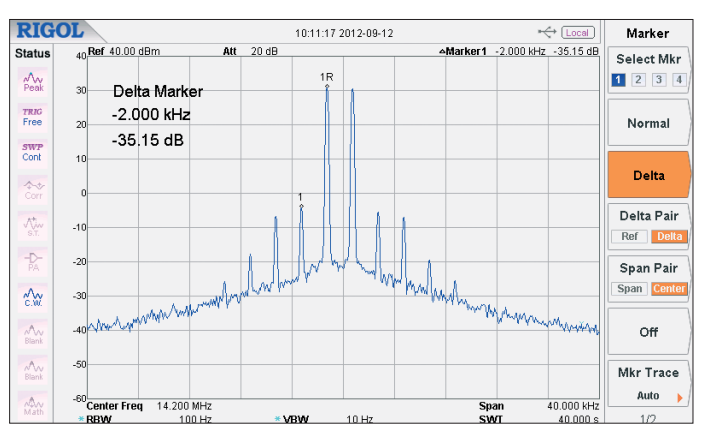

bei Einton-Vollaussteuerung auf 4 W im 20-m-Band mit Grundwelle und Oberwellen zu sehen. Die erste Oberwelle (2. Harmonische) ist gegenüber der Grundwelle (Nutzsignal) um mehr als 35 dB gedämpft, die zweite Oberwelle nur um etwa 28 dB. Das Tiefpassfilter muss also bei der Frequenz der ersten Oberwelle > 5 dB Dämpfung aufweisen, bei der zweiten Oberwel $le$  > 12 dB.

In der Praxis wird man die Dämpfung höher wählen, kommt aber in diesem Fall mit einfachen Filtern aus.

Das Verhalten bei Fehlanpassung ist ein wichtiges Kriterium für die Beurteilung eines Leistungsverstärkers. Ich habe deshalb die Extremfälle Kurzschluss und Leerlauf am Ausgang untersucht. Bei einer Frequenz von 7 MHz und einer Ausgangsleistung von 4,2 W flossen bei 12 V etwa 730 mA. Die für diese Ausgangsleistung erforderliche Steuerleistung wurde anschließend konstant gehalten.

Nach dem Abtrennen der 50-Ω-Last stieg die Stromaufnahme auf 193 mA. Kurzschluss am Ausgang führte zu einem Strom anstieg auf 755 mA. Der Verstärker wurde in beiden Fällen nicht beschädigt.

Bei Verwendung eines Antennenkopplers sollte die Abstimmleistung auf maximal 2 W reduziert werden.

Günstig ist eine Betriebsspannung von 12 V, der Verstärker arbeitet jedoch im Bereich von 10 V bis 14 V. Oberhalb von

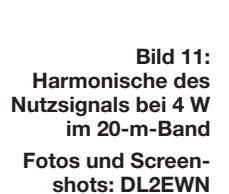

leistung benötigt. Diese Leistung muss IC1 im Preselektor des FA-SDR-Transceivers [1] aufbringen. Bei SSB oder PSK31 sollte bei 40 mW PEP der IMA so gut sein, dass er zu den Werten des 4-W-Moduls passt. Da jetzt die vierfache Leistung benötigt wird, ist ein IC1 mit höherer Verstärkung erforderlich.

Ich habe den MMIC vom Typ SGA6489 gewählt [2]. Dieser hat eine um 6 dB höhere Verstärkung im Vergleich zum bisher verwendeten SGA5289 und liefert gute IMA-Werte. Sein Einsatz erfordert die Verringerung der Widerstände R7 und R8 auf je 82 Ω. Bei dieser Dimensionierung kann man am Pin3 des SGA6489 eine Spannung von etwa 4,9 V messen, es fließt ein Strom von 75 mA.

Für den Austausch des MMIC gelten die gleichen Hinweise wie zum Auswechseln der Leistungs-MOSFETs. Obwohl er relativ robust ist, sollten beim Einlöten die erforderlichen Sicherheitsvorkehrungen gegen elektrostatische Aufladungen getroffen werden. Der Austausch der Widerstände R7 und R8 ist relativ einfach.

Sollten beim Auslöten trotz aller Vorsicht Leiterbahnen beschädigt werden, muss man sie durch kurze 0,2-mm-Drahtstücke ersetzen.

Zur Einstellung der erforderlichen Mischerpegel habe ich die SDR-Software *Rocky 3.6* verwendet. Bei mir kommt die externe Soundkarte *E-MU0202USB* im Sendezweig zum Einsatz. Für eine Ausgangsleistung von 4 W steht der Power-Schieberegler auf –12,2 dB (siehe [1]).

# ■ **Zusammenfassung**

Die Umrüstung des als Bausatz erhältlichen 1-W-Verstärkermoduls [1] auf eine Ausgangsleistung von 4 W ist relativ einfach realisierbar und gestattet sogar den weiteren Einsatz dieses Moduls im Gehäuse des FA-SDR-Transceivers. Auch als separater 20-dB-Linearverstärker für den Frequenzbereich von 1,8 MHz bis 52 MHz mit einem maximalen Ausgangspegel von etwa 36 dBm ist die kleine Baugruppe vielseitig verwendbar.

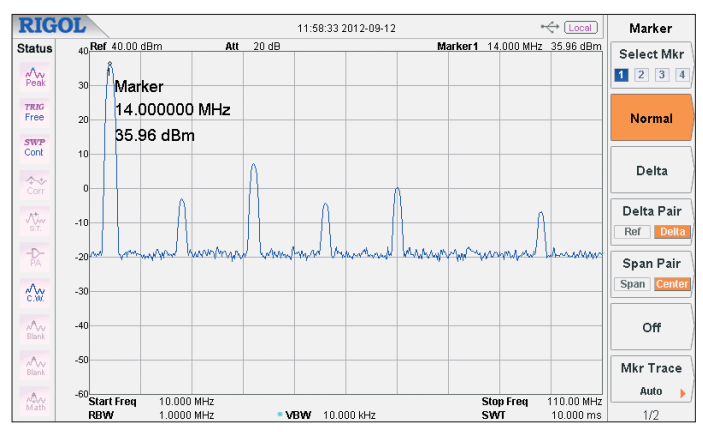

Die zur Umrüstung benötigten Leistungs-MOSFETs sind bei [3] erhältlich, die meisten passiven Bauelemente bei [4], ebenso der 12-V-Lüfter.

Der SGA6489 soll in Kürze in das Liefersortiment von [3] aufgenommen werden. Wenn sich genügend Interessenten beim FA-Leserservice melden, ist das Angebot eines Spezialteilesatzes zum Umrüsten des 1-W-Verstärkerbausatzes geplant.<br>harald.arnold@yahoo.de

# **Literatur und Bezugsquellen**

- [1] Arnold, H., DL2EWN: FA-SDR-TRX für 160 m bis 10 m. FUNKAMATEUR 58 (2009) H. 10, S. 1085–1089; H. 11, S. 1202–1206; H. 12, S. 1318–1321; FA-Leserservice *BX-200*, *BX-201*, *BX-202*
- [2] FA-Bauelementeinformation: SG6289 bis SGA6589 – Kaskadierbare monolithische Verstärker. FUNK - AMATEUR 61 (2012) H. 11, S. 1173–1174
- [3] FA-Leserservice: Tel. (030) 44 66 94 72; E-Mail: *shop@funkamateur.de*; *[www.funkamateur.de](http://www.funkamateur.de)* → *Online-Shop*
- [4] Reichelt Elektronik GmbH & Co. KG, Elektronikring 1, 26452 Sande, Tel. (0 44 22) 955-333, Fax -111; *[www.reichelt.de](http://www.reichelt.de)*

# *Arbeitskreis Amateurfunk & Telekommunikation in der Schule e.V.*

**Bearbeiter: Wolfgang Lipps, DL4OAD Sedanstr. 24, 31177 Harsum E-Mail: wolfgang.lipps@aatis.de**

# ■ 20 Jahre "Integrierte **Morsetaste** *AS001"*

1992 hatte Wolfgang Lipps, DL4OAD, die Idee, eine Tongeneratorplatine so zu erweitern, dass durch die Verlängerung des Epoxidmaterials gleich eine Morsetaste entsteht. Die Elastizität des Basismaterials musste zunächst erkundet werden. Einige Ausschnitte mit Laubsäge und Metallsägeblatt führten zum heutigen Ergebnis. Günther Borchert, DF5FC, layoutete dann die Platine mit der NE555-Schaltung. Diese Vorlage blieb bis heute unverändert, denn sie hat sich bewährt. Die Leiterplattenfirma fräst die Form aus, sodass keine mechanischen Arbeiten an der Platine *AS001* mehr erforderlich sind. Hunderte dieser Bausätze wurden von Schülern jedes Alters bislang nachgebaut. Neben dem NE555 weist die Schaltung nur wenige passive Bauteile sowie einen Schallwandler auf. In der Anfangszeit wurde dem Bausatz eine Posthörkapsel beigefügt. Nachdem diese nicht mehr verfügbar war, hat man dem Bausatz diverse Schallwandler beigefügt. Eine 9-V-Blockbatterie versorgt die Schaltung viele Wochen lang.

Die Individualisierung des Bausatzes *AS001* er folgt durch die Wahl eines geeigneten Grundbrettchens und ggf. einen Knopf, um die Platinen morsetaste besser führen zu können. Ein zwölfseitiges Handbuch mit Schritt-für-Schritt-Anleitungen zum Bestücken kann man auf *[www.fox06.de/aktivitaeten/treffen09/as001-hand](http://www.fox06.de/aktivitaeten/treffen09/as001-handbuch.pdf)* buch.pdf herunterladen. Diese Veröffentlichung wurde mit dem AATiS abgesprochen.

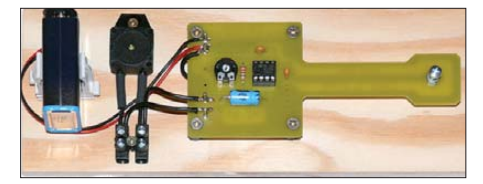

Das Bild zeigt den Aufbau der "Integrierten Morse**taste** *AS001"***, die in den zurückliegenden 20 Jahren zahlreiche Kinder und Jugendliche begeistert hat. Mit diesem Bausatz war oftmals die erste Löter**  fahrung verbunden.

Um die Bedeutung des AS001-Bausatzes zu unterstreichen, schreibt der AATiS einen kleinen Wettbewerb aus, der nicht auf die Schaltung, sondern auf das Design zielt. Gesucht wird der schönste, der attraktivste, der ansprechendste Aufbau der "Integrierten Morsetaste *AS001"*. Dabei bleibt die Wahl des Materials jedem selbst überlassen. Der Aufbau kann auf einer Marmoroder Schieferplatte, edlem Holz, Acrylglas, geschliffener Metallplatte usw. erfolgen. Aufbaufotos, die bis zum Jahresende 2012 eingereicht (Anschrift s. o.) und von guter Qualität sind, werden in das nächste Praxisheft übernommen. Der Einreicher erhält diese Ausgabe dann als Belegexemplar im März 2013 als Autor. **Wolfgang Lipps, DL4OAD**

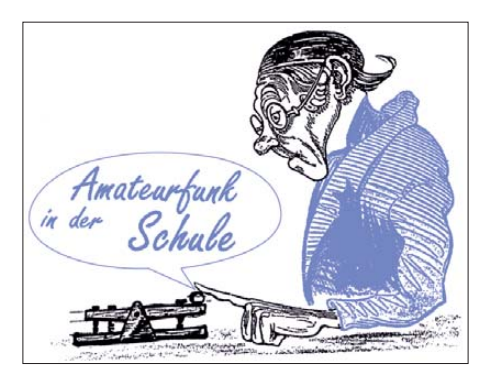

# ■ "Ich sitze nur daneben": Erfahrungen **beim Ausbildungsfunkbetrieb**

An der Schulfunkstation DK0KTL in Gera absolvieren in jedem Schuljahr die Schüler der 7. Klassen einen Lehrgang Kommunikationstechnik, der dem Fach Medienkunde zugeordnet wird. Ein wesentlicher Bestandteil davon ist die erste Bekanntschaft mit dem Amateurfunk. Für diesen Einstieg gibt es viele Möglichkeiten. Ich halte nichts davon, Anfängern ohne Vorberei tung einfach ein Mikrofon in die Hand zu drücken. Deshalb erfahren die Schüler zuerst, wer Vorschriften und Gesetze erlässt, wie das inter na tionale Buchstabieralphabet verwendet wird und, am Beispiel von schönen QSL-Karten, wie Rufzeichen gebildet werden bzw. was Landeskenner sind. Für den Funkverkehr werden nur zwei einfache Regeln formuliert: Zu Beginn und Ende jeder Sendung ist das eigene Rufzeichen zu nennen; nenne immer zuerst das fremde, dann das eigene Rufzeichen.

Jeweils zwei Schüler üben zuerst nur die Verbindungsaufnahme. Die Frage: "Woher kommt das Rufzeichen des Partners?" wird durch Trai ning eines allgemeinen Anrufs beantwortet. Als Vorbereitung auf das erste Funkgespräch berei tet jeder Teilnehmer einen Spickzettel mit dem Ablauf eines Standard-OSOs vor: Verbindungsaufnahme; Begrüßung, Vorstellung; Gespräch z. B. über verwendete Technik; QSL-Absprache sowie Dank und Verabschiedung.

Nachdem das nochmals in Zweiergruppen erprobt wurde, wird es nun richtig "ernst": Wir beginnen mit dem ersten allgemeinen Anruf auf den erreichbaren FM-Repeatern. Bedingt durch die Lage im Tal der Weißen Elster mit etwa 200 m ü. NN und fehlender KW-Antenne ist die Auswahl nicht besonders groß: DB0GER auf 70 cm und DB0THA und DB0ERZ auf 2 m sind erreichbar, allerdings decken alle drei Repeater beachtliche Flächen ab, jeder Einzelne hat einen Radius von mehr als 50 km. Bei mehr als 1000 Stationen in diesem Einzugsgebiet ist die schlechte Antwortquote sehr ernüchternd. Deshalb bedanke ich mich stellvertretend für alle QSO-Partner bei Uli, DM3FZN, aus Plauen, der fast immer Zeit findet, auf unsere Anrufe zu antworten. Zugegeben, unsere Aktivitäten liegen oft am frühen Nachmittag, aber der Altersdurchschnitt der deutschen Funkamateure legt nahe, dass auch zu diesen Zeiten viele zu Hause sind. Ziel ist, dass jeder Teilnehmer das erste QSO seines Lebens bei uns absolviert. Mangels Funkpartner gelingt das nur zu 50 bis 70 %. Warum machen sich so wenige die Mühe, dem Nachwuchs für unser Hobby die Hand zu reichen und zu antworten?

Ich sitze nur daneben, aber ich erlebe es mit, wie die Aufregung wächst. Die Hände werden feucht, das Herz beginnt zu klopfen, der Blutdruck steigt. "Wird mir überhaupt jemand antworten? Kann ich alles richtig verstehen? Hoffentlich mache ich keine Fehler!" Leider ruft DN3AG oft vergebens, in mancher Unterrichtsstunde gelingt kein einziges QSO. Wir sind dankbar für jeden Anruf, bitten aber nach Möglichkeit im QSO mit Anfängern um die Beach tung einiger Grundsätze:

- *Denke daran, wie Dein erstes QSO lief, auch wenn es schon 50 Jahre zurückliegt. Der Operator bei DN3AG könnte Dein Enkel sein, er ist zwölf Jahre alt.*
- *Buchstabiere langsam und deutlich, damit es ein ungeübter OP aufnehmen kann.*
- *Verwende das internationale Buchstabieralphabet und keine exotischen Alphabete, und wechsle nicht mittendrin von einem Alphabet zum anderen.*
- *Tauche nicht in die Tiefen von Amateurfunktechnik und DARC-Befindlichkeiten ein, die ein Newcomer kaum versteht, da er sehr aufgeregt ist.*
- *Mache dem Newcomer Mut! Hilf ihm, durch geduldige Nachfragen bei Fehlern.*
- *Rufe in einer Ausbildungsstunde möglichst nicht ein zweites oder drittes Mal mit dem gleichen Rufzeichen an. Unser Funkfreund Uli verwendet dann ein Klubrufzeichen.*
- *Führe einen vorbildlichen Betriebsdienst, in dem Du unsere zwei Regeln zur Rufzeichen nennung beachtest.*

Das klingt natürlich sehr oberlehrerhaft, aber es geht um den Nachwuchs für unser Hobby, schlechthin eigentlich sogar um den Erhalt unserer Frequenzen und des Amateurfunks über haupt. Jeder sollte versuchen, dafür etwas zu tun! Es ist für jeden Neueinsteiger deprimierend, wenn er merkt, dass er eigentlich nicht willkommen ist, dass keiner mit ihm reden will. In Einzelfällen wurden wir sogar beschimpft, nach dem Motto: Ihr mit eurer gekauften Lizenz. Ein schöner neuer Satz zum Ham-Spirit könnte heißen: "Antworte auf jeden Fall, wenn Du eine Ausbildungsstation rufen hörst!"

Deshalb suchen wir gezielt nach Möglichkeiten, Funkkontakt mit Gleichgesinnten aufzunehmen. Die Information im Thüringenrundspruch zu un seren aktiven Ausbildungszeiten brachte wenig Erfolg. Eine hervorragende Gelegenheit für Aus bildungsstationen bietet der Europatag, jährlich am 5. Mai. Obwohl da auch nur wenige QSOs zwischen den Schulstationen stattfanden, liegt der Anteil von DN-Stationen in den eingereichten Logs bei etwa 20 %, wobei auch ausgesprochen junge OPs am Mikrofon saßen. Das macht deutlich, dass neben dem Ausbildungscontest im Oktober weitere Betätigungsmöglichkeiten für Einsteiger gebraucht werden. Also sollte der 5. 5. 13 schon heute in den Kalender aufgenommen werden.

Wie sieht die Bilanz bei DK0KTL aus? Jährlich lernen etwa 60 Kinder im Alter von etwa 12 Jahren den Amateurfunk kennen. Davon setzt vielleicht eine oder einer die Ausbildung bis zum eigenen Rufzeichen fort. Langfristig entlassen wir viele junge Erwachsene, die im Ge gensatz zur anderen unser Hobby kennengelernt haben und Verständnis dafür entwickelten. Vielleicht wird der eine oder andere später einmal Funkamateur. Damit das auch möglich wird, vollbringe jeden Tag eine gute Tat: Fahre wenigstens ein QSO!

**Peter Eichler, DK0KTL, DJ2AX** 

# *CB- und Jedermannfunk*

# **Bearbeiter: Harald Kuhl, DL1ABJ Postfach 25 43, 37015 Göttingen E-Mail: cbjf@funkamateur.de**

# ■ CB und Lkw

Rund 80 % aller Lkw auf Deutschlands Straßen haben trotz Smartphone, Flatrate und zunehmender automobiler Datenvernetzung noch immer CB-Funk an Bord. Berufskraftfahrer sind damit hierzulande sicherlich die größte Nutzergruppe des 11-m-Funks. Dies bestätigte sich kürzlich beim Besuch der Internationalen Automobil-Ausstellung (IAA) Nutzfahrzeuge in Hannover: Viele Hersteller bieten den Einbau von CB-Funkgeräten ab Werk an oder bereiten ihre Fahrzeuge

von 9 bis 16 Uhr ihre Tore in Durmersheim bei Karlsruhe öffnet. Die Veranstaltung ist Bestand[teil der Messe Rheintal Electronica \(](http://www.rheintal-electronica.de)*www.rheintal -electronica.de*). Wer den FA als Abonnent noch vor diesem Wochenende bekommt, liest diesen Hinweis mit Details zum Programm noch rechtzeitig; leider erreichte uns vom Veranstalter selbst keine Mitteilung.

Zu sehen sind dort voraussichtlich CB-Funk-Transceiver u. a. der Marken Albrecht, Alan Electronics, Midland sowie cte Electronics. Außerdem werden einige Händler und der durch seine zahlreichen Erfahrungsberichte über CB-Funk-Geräte bekannte Simon Parker als Ansprechpartner für alle Fragen rund um den Jedermannfunk vor Ort sein. Das CB-Antik-Museum berichtet über die bewegte Geschichte des 11 m-CB-Funks. Funksportlich veranlagte Hobbyfreunde können dabei sein, wenn die Veranstalter des diesjährigen "CB-Funk-Kontests" (AM bzw. SSB) sowie des *Radio Activity Day 2012* die Ergebnisse und Gewinner bekannt geben.

> *[www.dcbo.net](http://www.dcbo.net)***:**  Auf der "CB-Lounge **2012" werden Contest-Gewinner bekannt gegeben.**

zwei verschiedene Kanäle verwendet und ein Relais schaltet die Antenne automatisch zwischen beiden um. Wie beim herkömmlichen CB-Funkverkehr auf einem Kanal, ist es dabei nicht möglich, gleichzeitig zu senden und zu empfangen. Damit kommt prinzipiell das gleiche Verfahren zum Einsatz, mit dem auch Funk amateure in aller Welt ihre FM-Relaisfunkstellen betreiben. Der Unterschied besteht hauptsächlich in den genutzten Frequenzbereichen.

Die jetzt vorgestellte Mader-Relaisfunkstelle besteht im Wesentlichen aus marktgängigen Komponenten: Als Empfänger dient ein Mobiltransceiver Albrecht AE 6690 und als Sender ein AE 6890. Die Empfangsempfindlichkeit gibt der Hersteller mit  $0.5 \mu$ V (12 dB SINAD) an und die Senderausgangsleistung beträgt 3,6 W. Eine hochwertige Duplexweiche von der Firma Procom sorgt für die für den einwandfreien Betrieb wichtige Entkopplung zwischen Empfangsund Sendekanal. Hierfür dienen die 11-m-CB-Kanäle 41 (Empfang) und 40 (Sendung), die nur auf den ersten Blick unmittelbar nebeneinander liegen. Tatsächlich sind die zugehörigen Frequenzen weitestmöglich voneinander entfernt: Zwischen 26,565 MHz und 27,405 MHz liegen immerhin 840 kHz. Dank der Duplexweiche laufen der Sende- und der Empfangszweig des

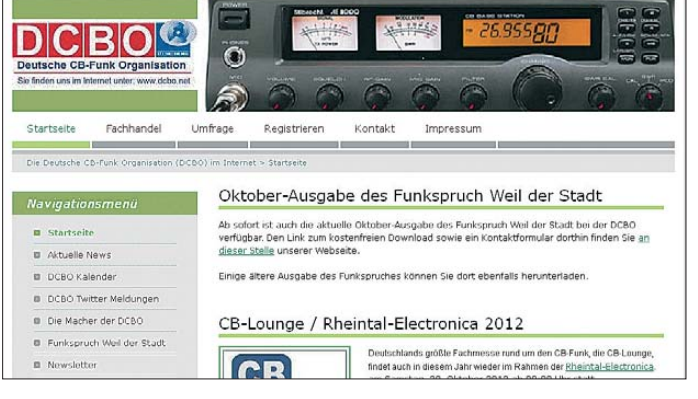

entsprechend vor. Zu hören sind die funkenden Berufskraftfahrer vor allem auf Kanal 9 AM mit Verkehrsdurchsagen bzw. Anfragen nach der Länge eines Staus. Die kann sich nämlich erfahrungsgemäß in der Praxis durchaus unterscheiden von den Angaben der Verkehrsdienste.

Auch vor Verkehrskontrollen wird mitunter auf Kanal 9 gewarnt. Wie sich bei solchen Kontrollen immer wieder herausstellt, sind auf den Autobahnen neben vielen technisch einwandfreien Fahrzeugen auch solche unterwegs, die wegen gravierender Mängel als rollende Unfallgefahr gelten. Die Polizisten, die solche Maßnahmen durchführen, sehen das traditionsreiche Kommunikationsnetz auf Kanal 9 übrigens mit Gelassenheit: Viele Lkw-Fahrer, so die Überzeugung, würden die rollende Konkurrenz heute ganz bewusst nicht mehr per CB-Funk vor einer mobilen Kontrollstelle warnen.

## ■ Kundennähe auf 11 m

Fernfahrer und andere Autobahnnutzer sind auch eine Zielgruppe der sog. Autobahnkanzlei von Rechtsanwalt Peter Möller (*www.autobahn kanzlei.de*[\) mit Zweigstellen an der A2 \(Uhrs](http://www.autobahnkanzlei.de)  leben), A4 (Mellingen), A7 (Feuchtwangen), A9 (Berg) und A45 (Wilnsdorf). Die meisten Niederlassungen sind in Bürocontainern auf oder in der Nähe von Autohöfen untergebracht und zur Terminabsprache auch per CB-Funk auf Kanal 9 erreichbar. Sozusagen Kundennähe auf dem CB-Funkweg.

Kundennähe ist auch das Motto der "CB-Lounge 2012" (*[www.cb-lounge.de](http://www.cb-lounge.de)*), die am 20. 10. 12

**Zwei Prototypen der CB-Relaisfunkstation laufen derzeit im Testbetrieb. Screenshots: DL1ABJ**

Zu den Höhepunkten dürften Präsentationen von Reinhard Mader gehören, der langjährigen 11-m-Funkern vielleicht noch als Importeur des CB-Mobiltransceivers Mader 13-888 oder der CB-Feststation Mader 1-625 (AM/FM) sowie des zugehörigen Standmikrofons Mader 1-624 bekannt sein. Auf der "CB-Lounge 2012" stellt Mader u. a. sein neues 11-m-CB-Funk-Relais vor (s. u.).

## ■ **11-m-CB-Funk-Relaisstation**

Funkamateure betreiben am oberen Ende ihres 10-m-Bandes FM-Relaisfunkstationen und vergrößern damit ihre Reichweite in dieser Sendeart erheblich. Bei guten Ausbreitungsbedingungen ist es sogar möglich, von Deutschland aus über 10-m-Relais an der Ostküste der USA stabile FM-Sprechfunkkontakte herzustellen. In Deutschland sind derzeit rund zehn 10-m-Relaisstationen aktiv.

Interessant ist dieses Thema nun auch für 11-m-CB-Funker, nachdem Reinhard Mader von der Firma Mader CB Radio (*[www.mader-cbradio.eu](http://www.mader-cbradio.eu)*) kürzlich seine FM-Relaisfunkstelle für das 11 m-Band vorgestellt hat. Das Projekt ist eine Kooperation mit Rudolf Geistlinger vom GSC Electronic-Center in Celle (*[www.gsconline.de](http://www.gsconline.de)*). Die Relaisstation arbeitet im Semiduplex-Modus: Dabei werden für Sendung und Empfang

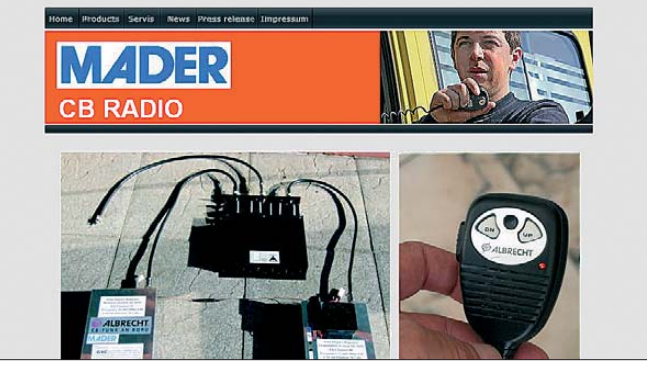

Relais wie beim konventionellen CB-Funkverkehr über eine gemeinsame Antenne.

#### ■ **Relaisbetrieb**

Wer als CB-Funker andere Hobbyfreunde über eine solche Relaisfunkstelle erreichen will, benötigt ein Funkgerät mit einem entsprechend modifizierten Handmikrofon. Ein zusätzliches Modul darin sorgt für die automatische Umschaltung zwischen den Kanälen 41 und 40, sobald man die PTT-Taste drückt. Hinzu kommen eine zusätzliche Taste und eine rote LED, die den Relaisbetrieb anzeigt. Den Umbau sollen die Originalhersteller zulassen, was Alan Electronics für seine CB-Mobilfunkgeräte AE 6690 und AE 6890 bereits getan hat. Die *Up-Down*-Tasten am Mikrofon sind während des Relaisbetriebs gesperrt.

Die Steuerung (Auftastung) des Relais erfolgt per CTCSS mit dem Pilotton 79,7 Hz. Alternativ arbeitet das System auch nur mit automatischer Rauschsperre (Autosquelch), was sich aber bei Überreichweiten durch die dann üblichen starken Kanalbelegungen nicht anbietet.

Zwei Prototypen der hier vorgestellten CB- Relaisfunkstelle laufen derzeit im Testbetrieb: Auf dem Berg Cerínek, westlich von Jihlava, in der Tschechischen Republik sowie in Celle bei Hannover in Norddeutschland.

# *Kurzwelle in Deutsch*

#### **Liste analoger deutschsprachiger Sendungen auf Lang-, Mittel- und Kurzwelle**

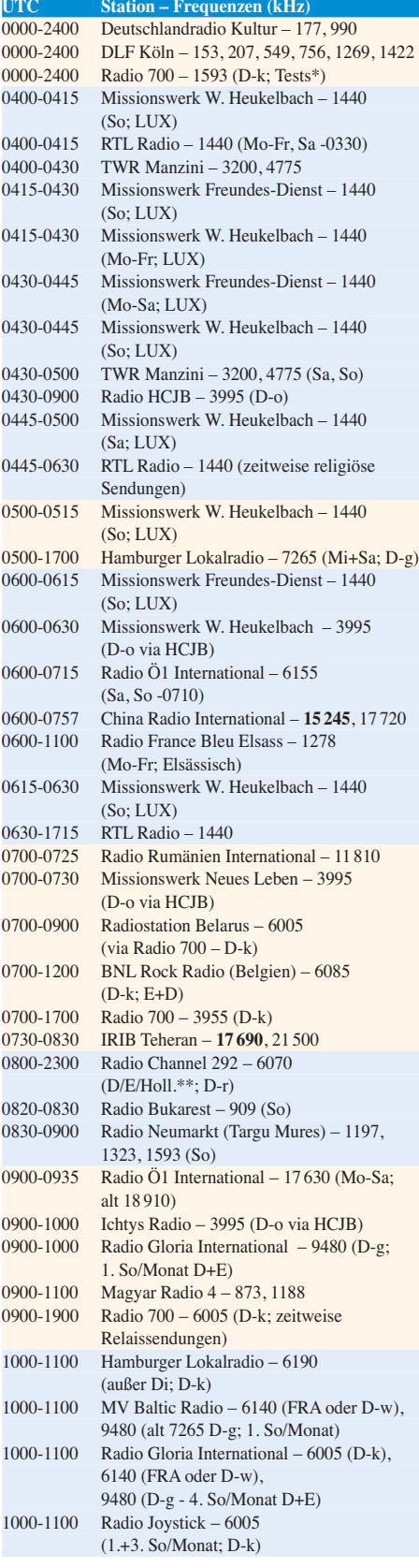

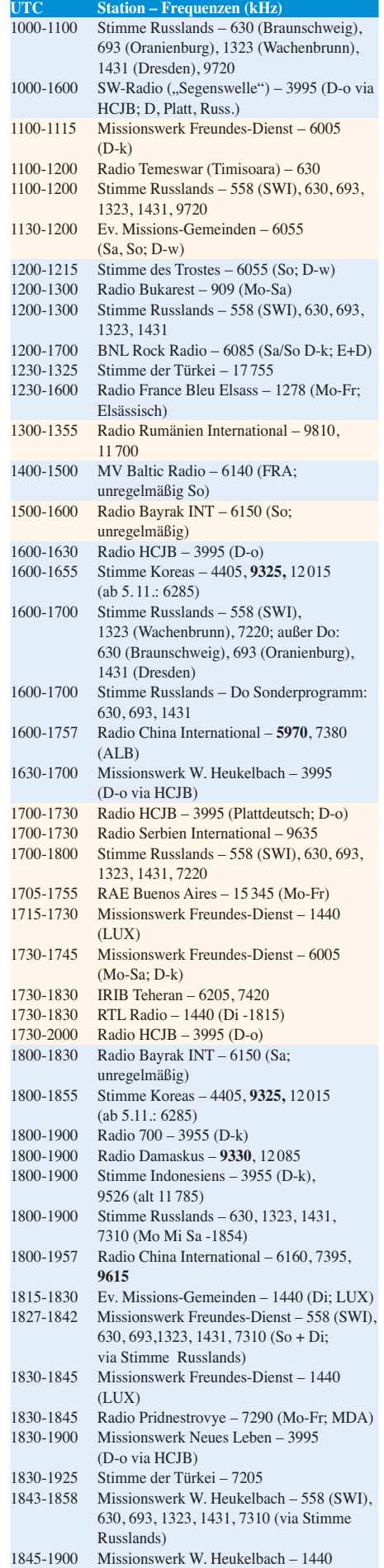

(LUX)

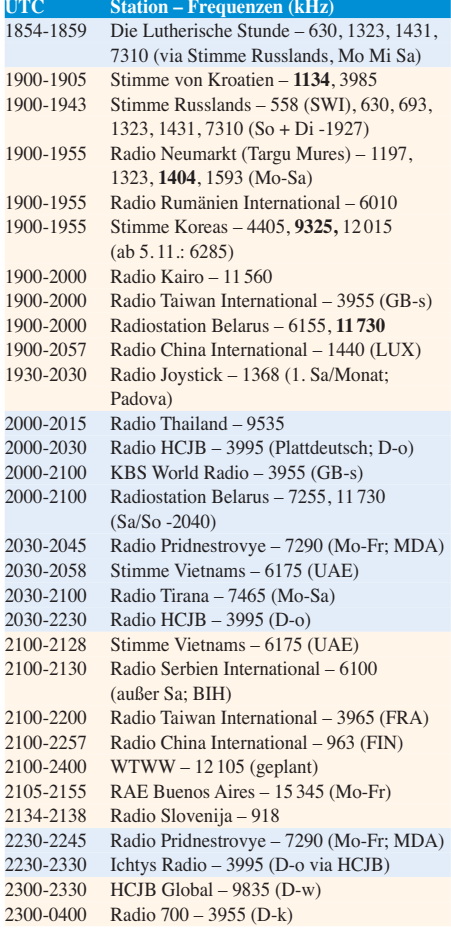

\* nähere Infos: *[www.1593.eu](http://www.1593.eu)*

\*\* Programmstart 21. 10., 0700-2200 UTC, weiteres Programm: *[www.radio-6150.de/deutsch/programm/](http://www.radio-6150.de/deutsch/programm/)*

#### **Sendungen im DRM-Modus ("Kurzwelle digital")**

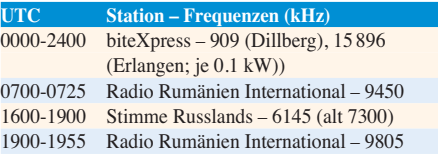

#### **Viele Stationen strahlen ihre Programme über Sender außerhalb des Ursprungslandes aus. Die Standorte sind wie folgt gekennzeichnet:**

ALB – Albanien (Cerrik)

- BIH Bosnien-Herzegowina (Bijeljina)
	- D Deutschland (Göhren-g, Kall/Eifel-k, Nauen-n, Weenermoor/Ostfriesland-o, Rohrbach-r, Wertachtal-w)
- FIN Finnland (Pori)
- FRA Frankreich (Issoudun)
- GB Großbritannien (Skelton-s, Woofferton-w)
- LUX Luxemburg (Marnach)
- MDA Moldawien (Grigoriopol)
- SWI Schweiz (Monte Ceneri)
- UAE Vereinigte Arabische Emirate (Dhabayya)

**Achtung:** Leider lagen bei Redaktionsschluss noch nicht alle Wintersendepläne (gültig ab 28.10.) vor. Den komplett aktualisierten Hörfahrplan finden Sie im folgenden Heft.

Die am besten hörbaren Frequenzen sind in **Fettdruck** wiedergegeben. Hans Weber
# *BC-DX-Informationen*

#### ■ **Ozeanien auf Kurzwelle**

In einigen Ländern des Pazifiks ergänzt die Kurzwelle weiterhin die BC-Inlandsversorgung. BC-DXer hören in Herbst und Winter vor allem die Übertragungen in den Tropenbändern. Dabei helfen angehobene Ausbreitungsbedingungen auf den niedrigen Bändern sowie ein Empfangsstandort mit geringem elektrischen Störpegel.

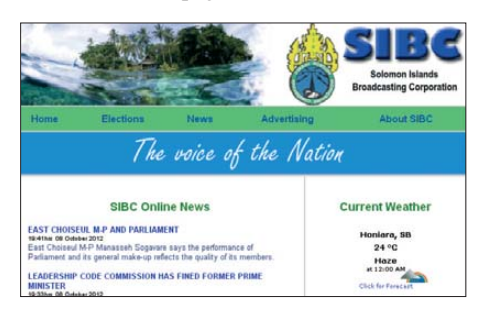

#### **Die SIBC sendet auf 5020 kHz für umliegende Inseln.**

Am häufigsten sind die Stationen des *ABC Northern Territory Shortwave Service* in Europa aufzunehmen. Der Australische Rundfunk richtet sich damit an Hörer in dünn besiedelten nördlichen Regionen des Landes, die unzureichend über UKW-Senderketten versorgt werden. Empfangsversuche lohnen abends auf 2325 kHz und 2485 kHz ab etwa 2000 UTC. Um 2130 UTC wechseln die Stationen ihre Frequenz nach 4910 kHz bzw. 5025 kHz und sind dort bei guten Ausbreitungsbedingungen ebenfalls in Europa aufzunehmen. *ABC Alice Springs*(*[www.abc.net.au/alicesprings](http://www.abc.net.au/alicesprings)*) sendet bei Redaktionsschluss durchgehend auf 4835 kHz, will aber zum Jahreswechsel die 120-m-Tropenbandwelle 2310 kHz reaktivieren.

Auch zwei australische Privatstationen sind mit Sendelizenz auf Kurzwelle aktiv: *Radio Symban* (*[www.radiosymban.com](http://www.radiosymban.com)*) überträgt auf 2368,5 kHz sein UKW-Programm, das überwiegend aus griechischer Musik besteht. *Ozy Radio* ist ein Hobbyprojekt mit unregelmäßigen Musiksendungen auf 3210 kHz (AXA225) und 5050 kHz (VKD963). Der Europaempfang verlangt nach einem empfindlichen Empfänger und einer leistungsstarken Empfangsantenne (u. a. Beverage). Im Vergleich dazu sind die KW-Stationen von den Salomonen und aus Mikronesien relativ häufig in Mitteleuropa aufzunehmen: Die *Solomon Islands Broadcasting Corporation* (SIBC) sendet auf 5020 kHz in Englisch und in der Regionalsprache Pijin. Sendestart mit Stationsansage und einem Nachrichtenmagazin ist um 1900 UTC; zu dieser Zeit gelingt der Empfang in Europa bei guten Ausbreitungsbedingungen im Winter. Dies gilt auch für *The Cross Radio* (*www.radio. pmapacific.org*[\) auf 4755,4 kHz von Pohnpei, der](http://www.radio.pmapacific.org) Hauptinsel Mikronesiens. Die Station sendet ab etwa 1900 UTC mit 1 kW für Hörer auf den umliegenden Inseln und gehört dem Missionsdienst *Pacific Missionary Aviation* (PMA). PMA hat auf den Inseln kostenlose Einkanalempfänger für 4755 kHz verteilt, die mit Solarenergie betrieben werden. Nach längerer Inaktivität sendet die

Station nun wieder täglich, sofern die Stromversorgung funktioniert.

Zu den anspruchsvollen Empfangszielen aus dem Pazifik gehört für hiesige BC-DXer auch *Radio Vanuatu*. Die Station hat vor einigen Jahren neue KW-Sender erhalten und ist auf 3945 kHz sowie 7260 kHz mit Programmen in Englisch, Französisch und Bislama aktiv. Am häufigsten ist die Station in Europa auf 3945 kHz abends bei Sendebeginn um etwa 2130 UTC zu hören, außerdem um die Jahreswende morgens gegen 0730 UTC. Auf 7260 kHz gelingt der Empfang in Mitteleuropa hin und wieder morgens gegen 0800 UTC.

Eine ganze Reihe von KW-BC-Sendern, ein Großteil davon Provinzsender der staatlichen *National Broadcasting Commission* (NBC), verteilen sich auf den zu Papua Neuguinea gehörden Inseln. Nominell mit 10 kW, senden die meisten Stationen mit einer deutlichen geringeren Leistung. Die besten Chancen auf einen Empfang in Mitteleuropa bestehen hierzulande abends gegen Sendebeginn um 1900 UTC bzw. 2000 UTC, wobei leider etliche Stationen aus Kostengründen ihre Ausstrahlungen zu dieser Zeit reduziert haben. Um die Jahreswende besteht selten eine Empfangsmöglichkeit auch um die Mittagszeit.

Neben der NBC sind weitere KW-Stationen im Land aktiv, die in Europa allerdings noch seltener gehört werden. *Radio Fly* gehört einer Minengesellschaft (*[www.oktedi.com](http://www.oktedi.com)*) und könnte in

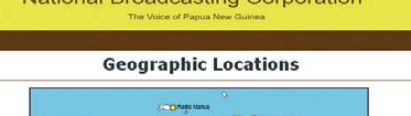

**National Broadcasting Corporation** 

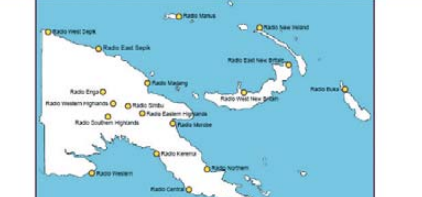

**Das Sendernetz der NBC in Papua Neuguinea.**

Europa gegen 2000 UTC empfangen werden; ab 2100 UTC sendet auf dieser Frequenz die BBC über die Relaisstation Singapur. Einen religiösen Hintergrund hat *Wantok Radio Light* (*www. wantokradio.org*[\) auf 7325 kHz, wo man mit 1 kW](http://www.wantokradio.org) sendet. Bei ungestörter Frequenz war die Station um die Jahreswende mittags in Mitteleuropa aufnehmbar, weitere Empfangsversuche könnten morgens und abends zum Erfolg führen.

Mit WWVH ist auch eine Zeitzeichenstation im Pazifik aktiv, genauer: von der zu Hawaii gehörenden Insel Kauai. Man sendet rund um die Uhr auf 2500 kHz, 5000 kHz, 10 000 kHz und 15 000 kHz in AM Zeitzeichensignale sowie Stationsansagen (weibliche Stimme). Jeweils 45 min nach der vollen Stunde überträgt man zudem einen kurzen aktuellen Sonnenwetterbericht.

*Die Informationen und Screenshots stammen von Harald Kuhl (HKu).*

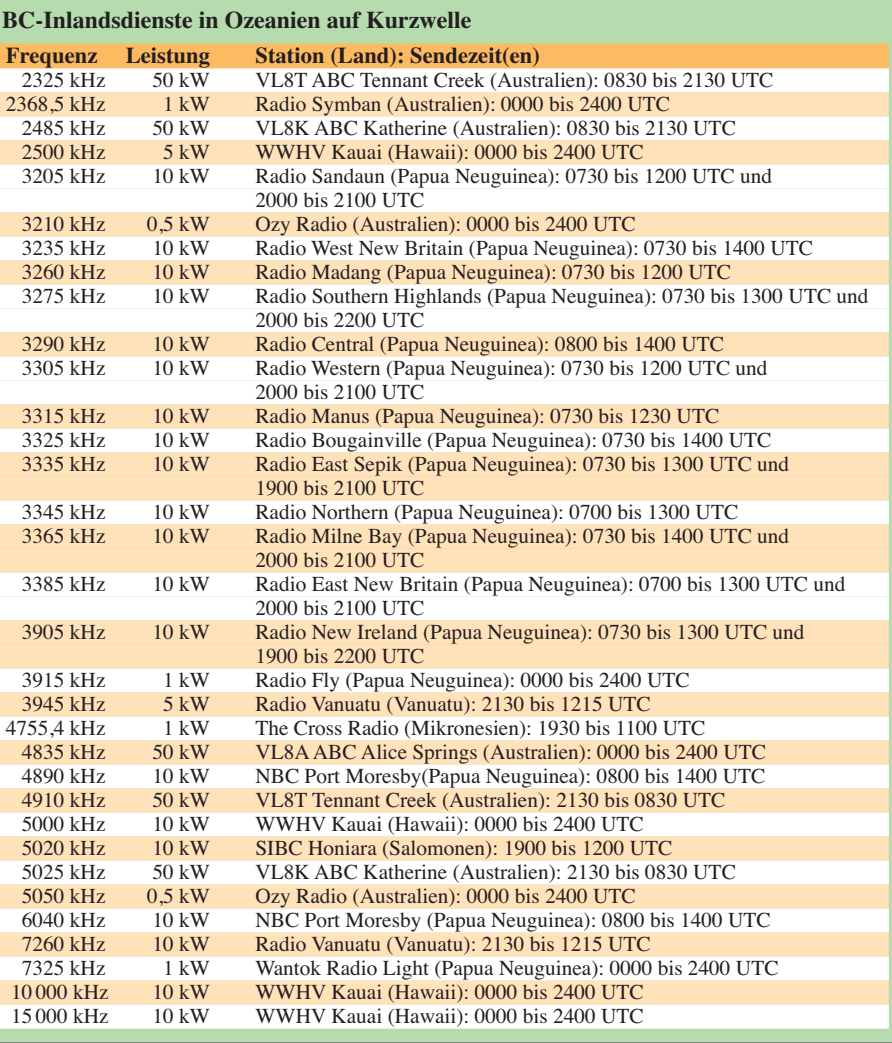

## *Ausbreitung November 2012*

#### **Bearbeiter:**

**Dipl.-Ing. František Janda, OK1HH CZ-251 65 Ondˇrejov 266, Tschechische Rep.**

Der in kurzfristigen Vorhersagen prognostizierte Anstieg der Sonnenaktivität erreicht in diesem Sonnenfleckenzyklus meist kaum 150 s.f.u. In Zeiten geringerer Sonnenaktivität hat die sporadische E-Schicht oft große Bedeutung für die Ausbreitung auf den oberen KW-Bändern. Ihre Anwesenheit erfreute uns in diesem Jahr zwar nicht zu oft, aber sie brachte eine überraschende Öffnung im September.

Die Zusammenhänge zwischen der Sonnen- und der geomagnetischen Aktivität sowie der KW-[Ausbreitung kann man sehr gut unter](http://www.ionosonde.iap-kborn.de/actuellz.htm) *www.iono sonde.iap-kborn.de/actuellz.htm* sehen. Als sehr nützlich erweist sich ein neueres Diagramm, zu finden unter *[www.ionosonde.iap-kborn.de/\\_esjul.jpg](http://www.ionosonde.iap-kborn.de/_esjul.jpg)*, aus dem ein markanter Anstieg der E-Aktivität am 13. 9. 2012 ersichtlich ist. Dieser Anstieg setzte sich auch am 14.9. fort, wo sich die E<sub>s</sub>-Wolken mit MUF über 60 MHz hauptsächlich über den Alpen bildeten. Zum Glück waren OK1HH mit OK2BOB gerade in Albanien und verpassten diese gute Öffnung nicht. Davon zeugt eine Reihe von [QSOs, meist mit DL-Stationen \(](http://www.funkamateur.de/nachrichtendetails/items/ZA6m.html)*www.funkama teur.de/nachrichtendetails/items/ZA6m.html*).

Im November kann man folgende Fleckenzahlen erwarten: nach SWPC  $R = 81.9 \pm 8$ , nach IPS  $R = 79.4$  und nach SIDC  $R = 72$  unter Anwendung der klassischen Methode und *R* = 85 nach der kombinierten Methode. Dr. Hathaway führt *R* = 70,3 an. Für unsere Vorhersage wird die Sonnenfleckenzahl  $R = 78$  resp. Solarflux  $SF = 126$ s.f.u. benutzt.

Während des Septembers sank die Sonnenaktivi tät zunächst bis unter das Niveau von 100 s.f.u. Das 17-m-Band war weltweit das höchste sich verlässlich öffnende Band. Der dann bis etwa zum Äquinoktium folgende Anstieg der Strahlungs intensität der Sonne erhöhte wesentlich die täglichen MUF-Werte, sodass sich auch das 10-m-Band regelmäßig öffnete. Besondere Aufmerksamkeit verdienten die ruhigen Tage bis zum 31. 8. und vom 23. bis 29. 9., weiter die positiven Phasen der Störungen am 4. und 30. 9. und noch am 1. und 6. 9., als die Erde die Sektorengrenze des interplanetarischen Magnetfelds durchlief. Markante Verschlechterungen erschienen zwischen dem 2. und 3. 9., am 5. 9., am 20. 9. und vor allem am 1.10. 2012.

Die Öffnungen der oberen Bänder für die Stationen auf der Nordhemisphäre der Erde sind jetzt zwar etwas kürzer als vor dem Herbstanfang, aber die Dämpfung auf den unteren Bändern und auch die atmosphärischen Störungen sind geringer als zuvor. In Abhängigkeit von der Sonnenaktivität finden wir sowohl Tage mit geöffnetem 10-m-Band als auch Perioden, in denen sich der meiste Funkbetrieb in den Frequenzbereich unter 20 MHz verschieben wird.

Das Niveau der Sonnenaktivität und des Magnetfelds der Erde zeigen gut die Aktivitätsindizes für den September 2012: Solarflux 123,2 s.f.u., die Sonnenfleckenzahl  $R = 61,5$  und der geomagnetische Index aus der Observatorium Wingst *A* = 9,1. Die letzte *R* setzt man in die Formel für den geglätteten Durchschnitt ein und erhält für den März 2012  $R_{12} = 66,8$ .

#### **Legende zu den Diagrammen**

Als Berechnungsgrundlage dienen: Sendeleistung: 1 kW ERP RX-Antenne: Dipol horizontal, λ /2 hoch weiße Linie: MUF Parameter: Signalstärke in S-Stufen

S4 S5 S6 S7 S8 S9

≤S0

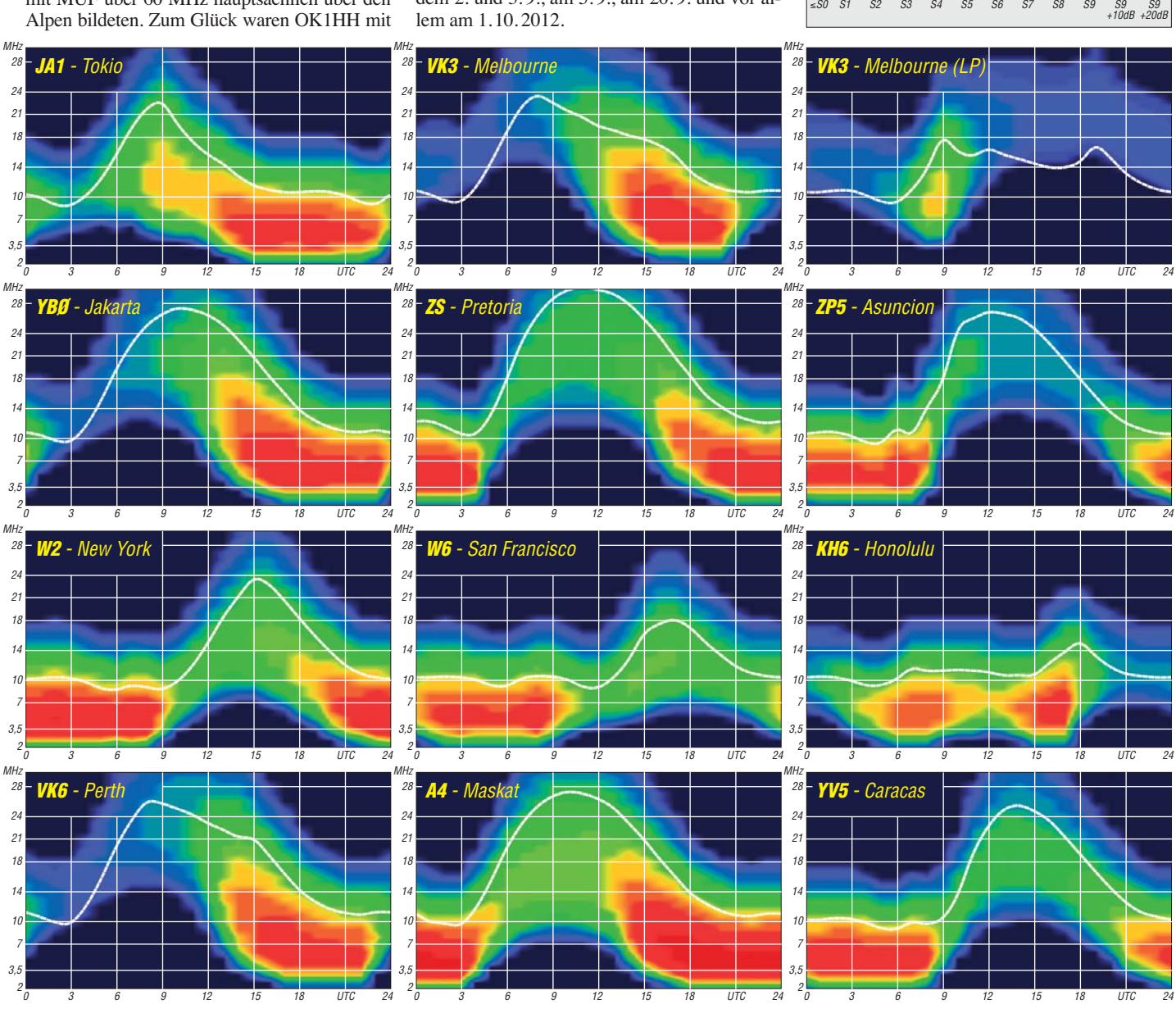

**1214 • FA 11/12**

# *IOTA-Marathon: Halbzeit*

Der klassische Marathon hat eine Länge von 42,195 km. Für IOTA-begeisterte Funkamateure dauert er 731 Tage. Aus Anlass des fünfzigsten Geburtstages des RSGB-Diploms "Islands on the Air" 2014 findet in den beiden Jahren davor "The IOTA 50th Anniversary Marathon" statt. Nun ist bald Halbzeit – auch für das Team von DM50IOTA.

#### ■ **Der Marathon**

"Islands on the Air" – eine so lebendige wie altehrwürdige Facette des praktischen Funkbetriebes – feiert sich und das hinter ihr stehen de Diplom auf den Bändern. Im Jahr 2014 ist es fünfzig Jahre her, dass Goeff Watts, ein britischer SWL, die Idee zum "Inseldiplom" hatte. Heute steht es unter der Schirmherrschaft des RSGB [1].

Das IOTA ist neben dem DXCC der Aktivitätsmotor auf den Amateurfunkbändern. Dahinter steht eine Bewegung, die sich im Äther der Aktivierung und der Jagd nach über 1200 Inseln und Inselgruppen verschrieben hat. Um dies gebührend zu feiern, wird in den Jahren 2012 und 2013 ein Insel-Marathon durchgeführt. Es gilt, möglichst viele IOTA zu aktivieren oder zu arbeiten.

Nicht wenigen aktiven Funkamateuren wird aufgefallen sein, dass die Inseln seit Beginn des Jahres wieder besonders begehrt und häufiger aktiviert sind. Auch zahlreiche Erstaktivierungen sind dabei. Das rührt daher, dass die Aktivierung einer seltenen Insel höher bewertet wird. Die Abrechnung erfolgt erst im Jahr 2014. Das gilt für die Sparte der Sammler wie auch für die Aktiven gleichermaßen. Doch schon heute lohnt sich das Mitmachen.

Roger Balister, G3KMA, seines Zeichens IOTA-Diplommanager des RSGB, hat das Ziel

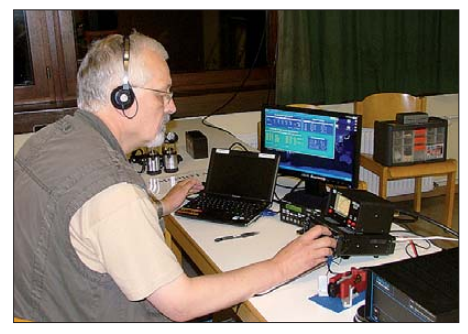

**Friedrich, DL4BBH, beim SSB-Betrieb auf Borkum (EU-047) im IOTA-Contest** 

aufgestellt, dass wenigstens die Hälfte aller IOTA innerhalb der zwei Marathonjahre aktiviert werden sollen.

Im DARC-Ortsverband Syke (I25) wurde bei Verkündung des "50th Anniversary Marathon" die Idee geboren, wie unser Beitrag dazu aussehen könnte: "Wir aktivieren alle deutschen IOTA!" Als Ortsverband des Distriktes Nordsee hielten wir uns für diese Aufgabe prädes tiniert.

#### ■ **Die Idee**

Unser OV hatte in den vergangenen beiden Jahren bereits IOTA-Luft geschnuppert. So war es nur folgerichtig, dass mit der Ankündigung des IOTA-Marathons die genannte Idee zu reifen begann. Der Ortsverband Syke aktiviert während der kommenden zwei Jahre alle deutschen Inselgruppen. Obendrein wollte er die Aktion mit einem Sonderrufzeichen krö nen. Ein passendes Rufzeichen, nämlich DM50IOTA, war schnell gefunden.

#### ■ **EU-042**

Nordfriesland – wir kommen! Der erste Standort auf unserer Reise über sechs Inselgruppen war im März dieses Jahres die Hallig Langeness. DM50IOTA ging damit zum ersten Mal in die Luft. Zusätzlich gab es noch Punkte für Flora und Fauna, denn die Hallig zählt zu DLFF-013.

Die Warft Norderhörn [2] war uns bereits als QTH bekannt und wir waren als funkende Gäste gern gesehen. Mit dem Schiff ging es Frei-

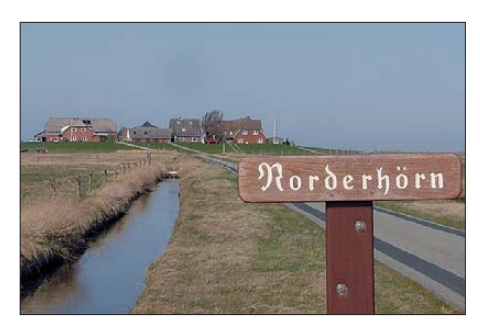

**Die Warft Norderhörn, EU-042**

brechen und die Fähre nach Schlüttsiel nehmen. Deshalb haben ein paar von uns noch immer im Hinterkopf, der Gruppe EU-042 vielleicht noch einmal einen Besuch abzustatten.

#### ■ Werbung

Um auf unser Vorhaben aufmerksam zu machen, nutzen wir nicht nur Rundspruch, DX-Bulletins, *QRZ.com* oder Ankündigungen in der CQDL bzw. dem FUNKAMATEUR. Auf

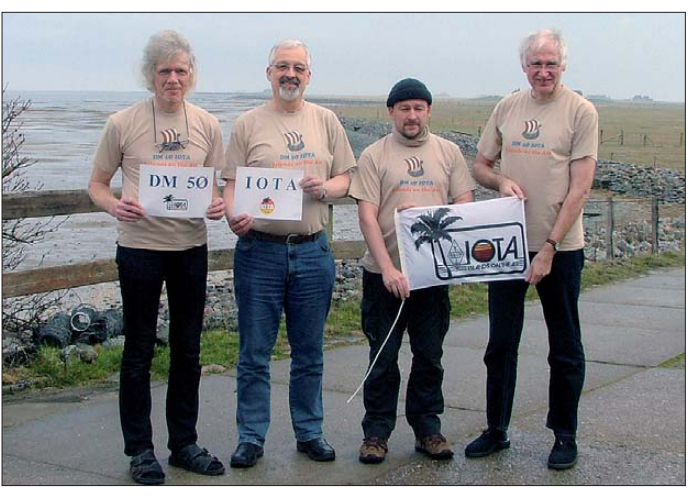

**Das vierköpfige Team auf EU-042 (v. l. n. r.): Henning, DB5BZ, Friedrich, DL4BBH, Ric, DL2VFR, und Matthias, DK7LV**

tagabend auf die Hallig. Die gesamte Ausrüstung musste mit Sackkarren oder am Mann befördert werden. An Endstufen oder aufwendige Antennenkonstruktionen war daher nicht zu denken. Der Antennenaufbau fand bereits bei Dunkelheit und steifer Brise statt. Gefunkt wurde mit Langdraht, Vertikalantenne und 100 W. Der ab Samstag stattfindende Russian DX-Contest störte ein wenig. Trotzdem kamen übers Wochenende nahezu 1200 Verbindungen ins Log. Leider – denn UKW ist Glückssache – waren uns so gut wie keine VHF- bzw. UHF-Kontakte vergönnt. Sonntagmittag mussten wir bereits wieder die Zelte ab-

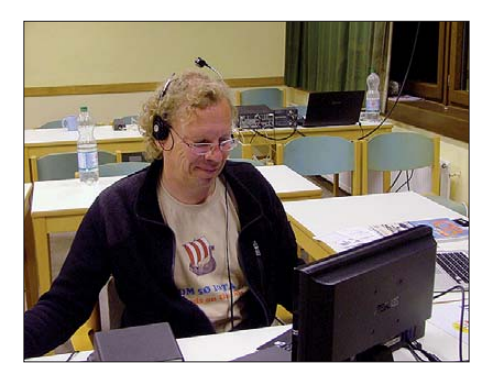

**Dominik, DL5EBE, an der Station auf EU-047**

der Ham Radio 2012 in Friedrichshafen ergriff Ric, DL2VFR, die Gelegenheit, während des IOTA-Forums DM50IOTA und das damit verbundene Vorhaben vorzustellen. Das zeigte Wirkung. Offenbar sind seither auch andere in ihren Ländern auf ähnliche Ideen gekommen. Übrigens, nicht selten erfreuten sich unsere Idee und die Nutzung des Sonderrufzeichens gerade bei QSO-Partnern von den britischen Inseln einer besonderen Wertschätzung.

#### ■ **EU-047**

Nun ging es ins Ostfriesische! Welcher Seemann liegt bei Nanni im Bett? Mit diesem Spruch auf der Karte von Ost nach West gelesen kann man sich die Namen der ostfrie sischen Inseln anhand der Anfangsbuchstaben erschließen. Wir waren bei B = Borkum angekommen.

Station zwei der Reise war mit einer Premiere verbunden. Der OV wollte zum ersten Mal am IOTA-Contest am letzten Juliwochenende teilnehmen. Gleichzeitig holten wir mit Dominik, DL5EBE, und Klaus, DL7UXG, zwei Gast-Operatoren mit ins Boot. Als Funkstandort hatten wir die Jugendherberge auf Borkum [3] – übrigens die größte in Europa – auserkoren. Das war kein Zufall. Schließlich hatte der OVV hier einmal gedient, als das Areal noch Kaserne

war. Der Ortsverband Syke wurde im Vorfeld der Aktion gleich noch als Verein Mitglied im Deutschen Jugendherbergswerk. Das brachte preisliche Vergünstigungen mit sich und dürfte uns zudem bei weiteren Aktivitäten hilfreich sein.

Die Arbeitsbedingungen waren überwiegend ideal. Wir bekamen einen mehr als ausreichend großen Schulungsraum zur Verfügung gestellt. Am Rande der Anlage gelegen schloss sich ein abgeteiltes und weitläufiges Gelände für den Antennenpark an. Ric, DL2VFR, war extra mit Anhänger und umfangreicher Contestausrüstung über die Fährverbindung Emshaven (NL)-Borkum angereist. Unser Ziel: Auf keinen Fall mit dem Sonderrufzeichen blamieren.

Zwei Dinge machten uns jedoch das Leben schwer: zum einen eine nicht ordnungsgemäß instal lierte Solaranlage, die sich auf dem gesamten Kurzwellenspektrum bemerkbar machte, zum anderen die Unmöglichkeit, in einer Jugendherberge zur Sommerzeit zwischen den Contestschichten Schlaf zu finden.

Alles andere lief so gut, dass wir mit unserem Ergebnis sehr zufrieden sind. Zum Einsatz kamen eine FinnFet-Endstufe, eine YP3-Yagi-

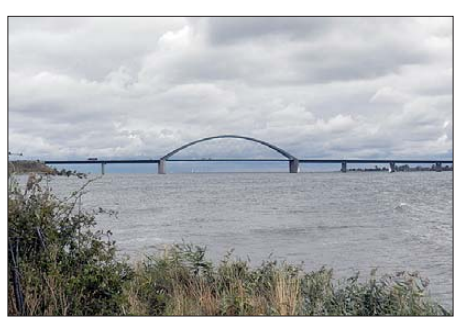

**Ein Teil der Brücke über den 1300 m breiten Feh marnsund Fotos: DL2VFR (6), DL7UXG (1)**

Wir errichteten eine Inverted-L von Rendsburg bis Elmshorn – schwer vorstellbar: eine fast 70 km lange Antenne. Allerdings handelte es sich nur um die knapp 20 m zwischen "Haus Rendsburg" (Standort der Station) und der Blockhütte "Haus Elmshorn". Das war trotzdem genug, um fast 1650 Verbindungen mit allen Kontinenten herzustellen.

#### ■ **Halbzeit**

Nun ist also Halbzeit! Wir sind ein wenig stolz auf das bisher Erreichte. Was hat es uns bis

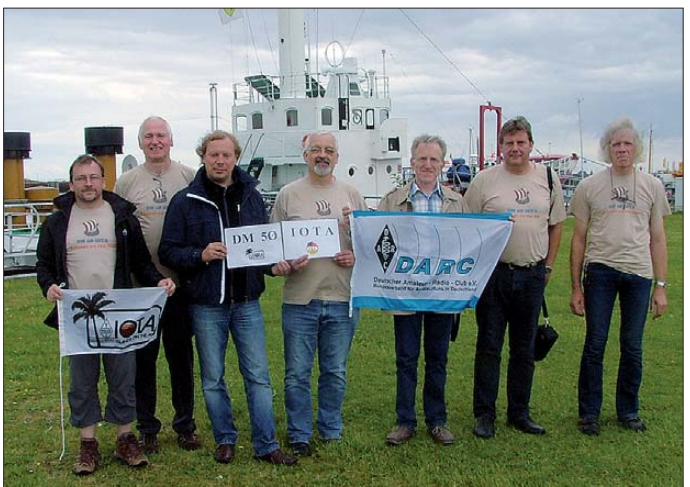

Antenne für 20 m, eine SteppIR-BiGIR-Groundplane (40 m bis 10 m) sowie eine FD4. DL4BBH und DL7UXG (beide SSB) sowie DL5EBE und DL2VFR (CW) schafften mit "Single Transmitter" auf Anhieb mehr als 3 Mio. Punkte. Klassenziel erreicht!

Dank auch an das unterstützende Team mit DB5BZ samt YL Christel, DK7LV und DL1BGC. Netten Besuch vom Borkumer OM Gregor, DL1BFE, erhielten wir obendrein. Möglicherweise hat es allen so viel Spaß gemacht, dass ein weiterer IOTA-Contest vor unserer Teilnahme nicht sicher sein wird. Inklusive Aktivität vor dem Contest stehen mehr als 2100 Verbindungen im Log.

#### ■ **EU-128**

Nun ging es in Richtung Ostsee. Ziel war erneut eine Jugendherberge, dieses Mal mitten in Burg auf Fehmarn [4]. Die bot uns dank eines Arrangements von kleinen Blockhütten um eine Gemeinschaftshütte herum (auch Fuchsbau genannt), das ideale QTH. Das Areal befand sich ein wenig abseits vom Haupthaus. Also konnten wir niemanden stören und hatten genug Platz für Antennen zur Verfügung.

**Auf EU-047 vor dem Feuerschiff ..Borkumriff" (v. l. n. r.): Ric, DL2VFR, Matthias, DK7LV, Dominik, DL5EBE, Friedrich, DL4BBH, Helmut, DL1BGC, Klaus, DL7UXG, und Henning, DB5BZ**

hierher gebracht? Wir hatten eine Menge Spaß und haben Lust auf mehr bekommen. Die Aktiven des OV hat uns enger zusammengeschmie det. Obendrein haben sich vormalige "Funker im Ruhestand" inzwischen sogar mit dem Pile-up angefreundet. Beim Ausflug nach Fehmarn wurden wir sogar teilweise von unseren Familien begleitet. Im Ortsverband ist richtig was los, und vielleicht stecken wir noch mehr damit an.

Was hat es den IOTA-Freunden gebracht? Hoffentlich den ersehnten Kontakt mit deut-

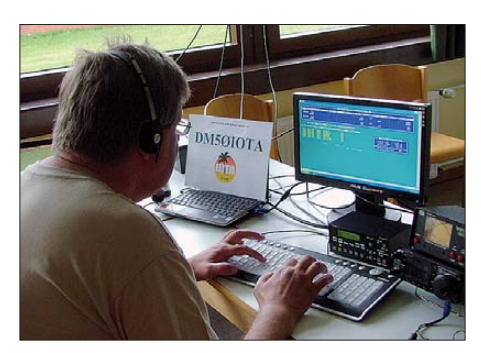

**Klaus, DL7UXG, im Pile-up auf EU-047**

schen IOTA-Inseln. Falls es nicht geklappt hat – eine gute Gelegenheit für andere Expedi tionen, diese Lücke noch zu schließen. Nicht wenige Stationen aus Übersee, ja selbst EUund DL-Stationen, bedankten sich für eine Erstverbindung mit so mancher Inselgruppe. Bestätigt werden die bisherigen fünftausend Kontakte mit besonderer QSL für Ost- oder Nordseeinseln. Auch eQSL und LoTW werden mit einbezogen.

#### ■ **Pläne**

Unsere verbleibenden Ziele für 2013 heißen EU-127, EU-057 und EU-129. Für IOTA EU-127 soll im Frühjahr die ebenfalls schon einmal von uns besuchte Insel Neuwerk als Standort dienen. Der dortige Leuchtturm mitten im Nationalpark Hamburgisches Wattenmeer (DLFF-005) ist ein attraktives QTH.

Die Insel Hiddensee ist vorläufig als Vertreter für IOTA EU-057 auserkoren. Bliebe noch Usedom mit IOTA EU-129, dann wäre unsere Mission beendet. Weitere Stippvisiten auf bereits ak tivierte Inselgruppen durch Einzelreisende unter DM50IOTA sind nicht ausgeschlossen.

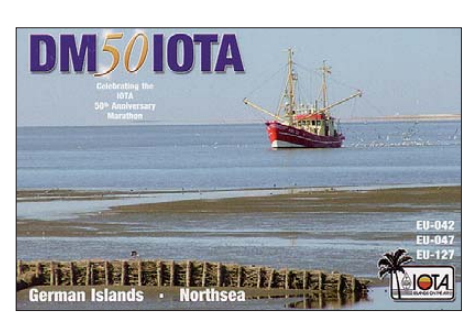

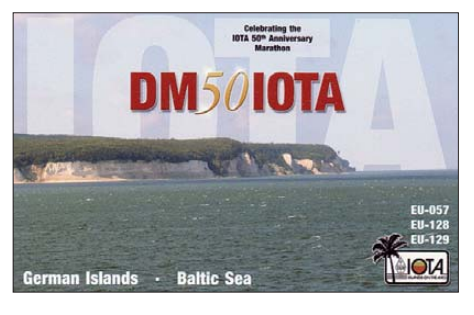

Außerdem haben wir die Hoffnung, während unserer Inselexpeditionen wieder einmal gute Bedingungen auf VHF oder UHF anzutreffen, noch nicht ganz aufgegeben. Übrigens erhält jeder, der DM50IOTA auf allen sechs deutschen IOTA gearbeitet hat, Ende 2013 ein Sonderdiplom im PDF-Format.

Die Bedingungen für den IOTA-Marathon finden sich übrigens auch in deutscher Übersetzung auf der IOTA-Website des RSGB [5]. Also – wer macht noch mit?

#### **Enrico Stumpf-Siering, DL2VFR**

**URLs**

- [1] Radio Society of Great Britain Islands On The Air: *[www.rsgbiota.org](http://www.rsgbiota.org)*
- [2] [Die Halligen Langeneß und Oland:](http://www.langeness.de/norderhoern-5.phtml) *www.langeness. de/norderhoern-5.phtml*
- [3] DJH Jugendherberge Borkum: *borkum.jugendher bergen-nordwesten.de*
- [4] Deutsches Jugendherbergswerk Landesverband Nordmark e.V.: *[www.djh-nordmark.de/jh/fehmarn.html](http://www.djh-nordmark.de/jh/fehmarn.html)*
- [5] [The IOTA 50th Anniversary Marathon:](http://www.rsgbiota.org/marathon/index.php) *www.rsgbiota. org/marathon/index.php*

# *IOTA-QTC*

#### **Bearbeiter:**

**Dipl.-Ing. (FH) Mario Borstel, DL5ME PSF 113527, 39034 Magdeburg E-Mail: dl5me@darc.de**

#### ■ **Inselaktivitäten**

**Europa:** Volkert, DL6BE, funkt vom 29. 10. bis 4. 11. 12 unter DL6BE//p von Oehe, **EU-057.** – Olaf, DL4HG, und Holger, DL5XAT, werden vom 21. bis 26. 11. 12 als 9H3OG und 9H3TX von Gozo, **EU-023** (LH-0046), aktiv. Eine Teilnahme am WWDX-Contest ist vorgesehen.

**Afrika:** Luca, I5IHE, Danio, I5OYY, und Simo ne, IK5RUN, sind noch bis zum 5. 11. 12 unter S79LC, S79YY und S79XX im Urlaubsstil von Praslin, **AF-024** (LH-2862), zu hören. – Eric, F6ICX, ist vom 10. 11. bis 9. 12. 12 erneut als 5R8IC von Nosy Boraha (Sainte-Marie), **AF-090** (LH-0491), vorzugsweise in CW und RTTY zu arbeiten. – Arno, DL1CW, Ulf, DL5AXX, Frank, DL8WAA, Uli, DJ2YA, Falk, DK7YY, Gena, UA9MA, Mike, UA9PM, und Ruslan, UA9ONJ, sind vom 20. bis 27. 11. 12 mit voran-

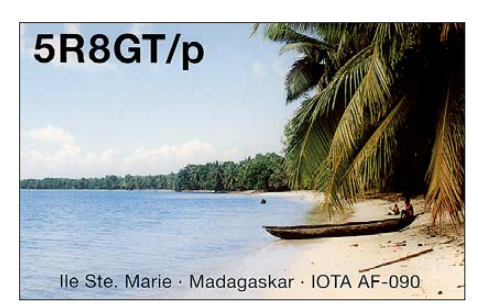

gestelltem CT9-Präfix von Madeira, **AF-014** (LH-0053), aktiv. – Zum WWDX-Contest kommt CR3L zum Einsatz. QSL via DJ6QT. Oliver, W6NV, ist vom 23. bis 25. 11. 12 als ZD8W hauptsächlich zum WWDX-Contest von Ascension, **AF-003** (LH-1491), zu hören. QSL direkt via W6NV. – Ohne Vorankündigung ist Mitte September eine algerische Crew unter 7T50I/p von Agueli, **AF-097,** QRV gewesen. **Asien:** Rich, PA0RRS, aktiviert vom 30. 10. bis 26. 12. 12 als 9M2MRS nochmals Pulau Penang, **AS-015** (LH-2952). – Ein vierköpfiges rus sisches Team war Anfang September für einige Tage von Starichkov, **AS-095,** aktiv.

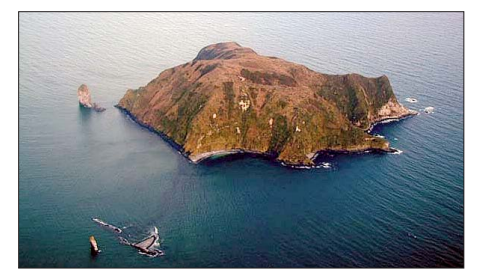

**Die Insel Starichkov, AS-095 Quelle: InfoNet**

Mehrere japanische Stationen funkten Mitte September mit 4S7-Rufzeichen von Pigeon, **AS-171,** mit Vertikalantenne und Akkuspeisung. Bleibt zu hoffen, dass es keine Probleme bei der Anerkennung der Aktivität gibt.

**Nordamerika:** John, W5JON, und seine XYL Cathy, W5HAM, arbeiten noch bis 1. 11. 12 als V47JA und V47HAM erneut von St. Kitts, **NA-**

**104.** – Bob, W9XY, ist vom 4. bis 9. 11. 12 unter C6AXY im Urlaubsstil von New Providence, **NA-001** (LH-1115), aktiv. QSL bitte direkt via W9XY. – Babs, DL7AFS, und Lot, DJ7ZG, gehen wieder auf Tour und sind vom 5. bis 12. 11. 12 unter VP2MYL und VP2MGZ von Montserrat, **NA-103** (LH-1475), zu hören.

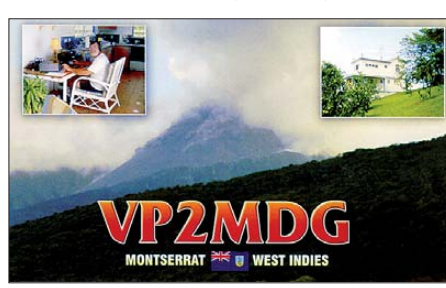

Näheres auf *[www.qsl.net/dl7afs/Index\\_VP2M](http://www.qsl.net/dl7afs/Index_VP2M).* – Paul, VP9KF, funkt vom 5. bis 19. 11. 12 in CW von Bermuda, **NA-005** (LH-0201).

Dave, W5CW, plant vom 20. 11. bis 11. 12. 12 als VP5/W5CW die Aktivierung von Providenciales, North Caicos, **NA-002.** Zum WWDX-Contest nutzt er VP5CW. QSL direkt via W5CW. – Bob, AA7V, und Art, N3DXX, sind vom 21. 11. bis 3. 12. 12 mit vorangestelltem VP2-Präfix von Tortola, **NA-023,** auf allen Bändern und Sendearten in der Luft. – Nathaniel, W2NAF, funkte bis Mitte September in seiner Freizeit unter KL7/W2NAF von Adak, **NA-039,** und konnte auch von Europa gearbeitet werden.

**Ozeanien:** Joppy, YB8XM, versucht vom 1. bis 6. 11. 12, unter YB8XM/6 die "New One" Barbar, **OC-271,** aktivieren und könnte somit zum IOTA-Highlight des Monats avancieren. QSL via YB9BU. – Didier, F6BCW, ist noch bis 8. 11. 12 als FO/F6BCW von Huahine, **OC-067** (LH-1371), zu arbeiten. – Hiro, JF1OCQ, geht vom 1. bis 9. 11. 12 unter ZL7A oder ZL1WY/ ZL7 nach Chatham, **OC-038** (LH-1627). Gefunkt wird mit Linearendstufe an einem Vertikalstrahler. Weitere Informationen findet man auf *w1vx.net/pedition/zl7/2012ZL7.* 

Daniel, VK4AFU, plant vom 3. bis 10. 11. 12 als YJ0AFU eine Aktivität von Vanuatu, **OC-035,** vorrangig in der digitalen Sendeart JT65A. QSL direkt via NA5U. – Eine mehrköpfige Gruppe, geleitet von Bill, N6MW, aktiviert vom 8. bis 19. 11. 12 unter KH8/N6MW das Eiland Tutuila, **OC-045** (LH-4385), hauptsächlich in CW. Näheres bei n6mw.jimdo.com. - Wally, VK6YS, Nigel, VK6NI, Steve, VK2SJK, und Reinhard, DF4TD, sind vom 9. bis 13. 11. 12 unter VK6WDI mit Vertikalantennen und Spiderbeam von Woody, **OC-170,** QRV. QSL nur direkt an VK6YS.

Derek, G3KHZ, Hans, SM6CVX, Hans-Peter, HB9BXE, Eddy, K5WQG, und Axel, DL6KVA, sind noch bis 4. 11. 12 unter P29VPB von Lihir, **OC-069,** auf Papua-Neuguinea zu hören. Anschließend geht Hans, SM6CVX, als P29VCX allein auf Inseltour (siehe Tabelle).

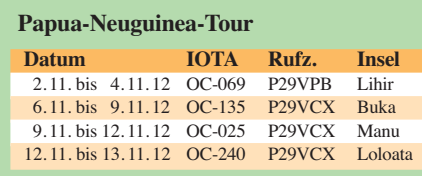

Ein mehrköpfiges multinationales Team funkt vom 11. bis 23. 11.12 unter V84SMD in allen Sendearten und auf allen Bändern von Borneo, **OC-088** (LH-1628). QSL via IK2VUC. – Rudi, ZL2KBR, wird vom 12. bis 19. 11. 12 als E51KBR im Urlaubsstil von Rarotonga, **OC-013,** QRV.

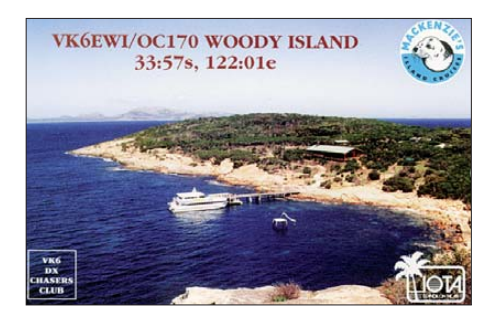

Seppo, OH1VR, und Henri, OH3JR, bringen vom 17. bis 27. 11. 12 mit vorangestelltem VK9- Präfix Lord Howe, **OC-004,** in die Luft. QSL direkt via Heimatrufzeichen. – Henrik, OZ6TL, plant vom 18. 11. bis 8. 12. 12 unter E51TLA ebenfalls eine Funkaktivität im Urlaubsstil von Rarotonga, **OC-013.** – Masatuki, JH1DVG, ist vom 23. bis 26. 11. 12 als V63JX von Pohnpei, **OC-010,** zu hören. Der Fokus seiner Aktivität dürfte auf den höherfrequenten Bändern liegen. – Die "Hellenic Amateur Radio of Association of Australia" organisiert mit einem mehrköpfigen Team vom 28. 11. 12 bis 9. 12. 12 eine DXpedition unter ZL9HR nach Campbell, **OC-037.** QSL über EB7DX. Weitere Informationen auf *[www.campbell2012.com.](http://www.campbell2012.com)*

Gil, 4F2KWT, hat die für September unter DX0N geplante Insel-DXpedition zur raren Twai-Tawi-Gruppe, **OC-174** (Bestätigungsgrad 8,8 %), abgesagt.

**Südamerika:** Fred, PY2XB, Peter, PY5CC, Tomi, HA7RY, und George, AA7JV, planen vom 10. bis 22. 11. 12 unter PT0S in Abhängigkeit des Wetters die Aktivierung der St. Peterund St. Paul-Felsen, **SA-014** (LH-0003). QSL via HA7RY. Mehr Informationen auf *pt0s.com.* Sven, DF9MV, Mathias, DL5MFL, Michael, DJ1MGK, und Albert, DB5IJ, sind vom 6. bis 15. 11. 12 mit vorangestelltem PJ2-Präfix im Urlaubsstil von Curacao, **SA-099,** QRV. – Marco, PE2MC, aktiviert vom 9. bis 17. 11. 12 als PJ4/ PE2MC die Karibikinsel Bonaire, **SA-006** (LH-1279), vorzugsweise in den digitalen Sendearten und etwas in SSB. - Der Radioclub "Ria Deseado" LU1XB hat eine Aufenthaltsgenehmigung für die rare Santa-Cruz-Nordgruppe, **SA-087** (Pinguino), erhalten und plant nunmehr, vom 2. bis 4.11.12 von dort aktiv zu sein. Das Rufzeichen war zum 1. 10. 12 leider noch nicht bekannt.

#### ■ **IOTA-Informationen**

Der bekannte IOTA-Expeditionär, vor allem zu Ende der 90er-Jahre, Tom Attwood, W6IXP, ist im September dieses Jahres leider verstorben. Bekannt wurde er u. a. durch die Aktivitäten von den raren IOTA-Gruppen NA-157 und NA-150 sowie die "New One"-Aktivierungen von NA-210, NA-214 und NA-215.

Während einer IOTA-DXpedition in Venezuela ist Alex, UA9YAB, bei einem Badeunfall im Meer im Alter von 50 Jahren tödlich verunglückt.

# *DX-QTC*

**Bearbeiter: Dipl.-Ing. Rolf Thieme, DL7VEE Boschpoler Str. 25, 12683 Berlin E-Mail: rolf@dl7vee.de URL: [www.dl7vee.de](http://www.dl7vee.de)**

Frequenzen in kHz, alle Zeiten in UTC Berichtszeitraum: 4. 9. bis 3. 10. 12

#### ■ **Conds**

Anfang September lag der Flux bei 130, später über lange Zeiten nur bei 100. Ende des Monats konnte man eine deutliche Verbesserung der DX-Bedingungen durch den Übergang auf die Herbstkonditionen und einen auf mehr als 130 Punkte gestiegenen Flux auf 12 m und 10 m wahrnehmen. Wichtiges Indiz für gute Conds auf den hohen Bändern ist auch ein K-Wert von 1 oder 0, der A-Wert sollte unter 5 liegen. So erwischte der WWDX-Contest RTTY fantastische Bedingungen auf 10 m.

#### ■ **DXpeditionen – Rückblick**

Es gab ein gutes Angebot mit vielen großen und kleinen DXpeditionen. Die Mannen von **NH8S** auf Swains Island hatten sich viel vorgenommen. Während die Signale auf 20 m bis

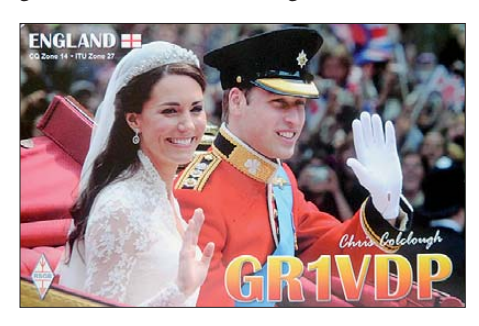

15 m viele Stunden tagsüber gut empfangbar waren, gab es auf den benachbarten Bändern nur kurze Zeitfenster für DL. Ab 40 m blieben die Signale hier relativ leise. Auch 10-m- und 12-m-QSOs mit DL waren rar. Der Süden Europas besaß die besten Karten. Die Crew hatte mit vielen Entbehrungen, Sturm, Schlafmangel und Insektenbissen bei ihrer Zelt- und Generator-DXpedition zu kämpfen. Entgegen der Ankündigung wurde wegen der hohen physischen Belastungen bereits am 16. 9. 12 gegen 0400 UTC QRT gemacht. Die 105 517 QSOs sind ein Top-Ergebnis der exzellenten OPs, ebenso der 28%-ige Europaanteil.

Während der Rückfahrt nach Amerikanisch-Samoa (KH8) gab es durch die Team-Mitglie der nur noch wenig Aktivität, ebenso von den angekündigten KH8/N7CQQ und KH8/N6XT, die kurz zuvor als **5W0QQ** und **5W0XT** von Samoa mit guten Signalen in der Luft waren. Pläne für Tokelau (ZK3) ließen sich leider vor Ort von den beiden nicht realisieren.

Aus europäischer Sicht war der Urlaubsstil-Funkbetrieb von Amerikanisch-Samoa nicht berauschend. Oft wurde von einem sehr gesuchten DXCC-Gebiet simplex gefunkt und dabei alles gearbeitet: USA, JA und EU. Das Chaos kann man sich gut vorstellen, es erzeugte in Europa wegen der leisen Signale zusätzlichen Frust. Auch beim RTTY-Arbeiten mit Europa wurde das Rufzeichen der aufgerufenen Station nur am Anfang, aber nur jedes Mal das eigene am Ende gesendet. Das bekam beim Simplexbetrieb nur selten jemand mit, alle anderen riefen weiter und keiner wusste,

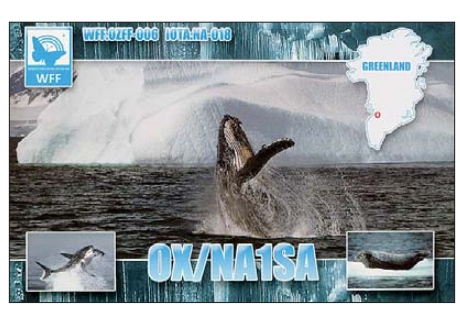

wer gemeint war. Bei seltenen und besonders bei leisen Signalen der RTTY-DXpeditionen sollte das Rufzeichen der aufgerufenen Station immer nochmals am Ende gesendet werden.

Im Südsudan wurden die ersten Lizenzen des neuen Präfixblockes ausgegeben, und sie wa ren auch gleich auf den Bändern zu hören. Hinter **Z81A** verbirgt sich K7QI, QSL via K7GSE. **Z81D** ist YI1DZ; hier geht die QSL über OM3JW. – W7DXX hat mit **Z88Z** die dritte Lizenz in Südsudan erhalten. Es soll sich allerdings um eine von außerhalb betriebene Remote-Station handeln, die nicht für das DXCC zählt. – Ulf, DL5AXX, funkte als **T8XX** (CW, SSB) und **T88UE** (RTTY) auf allen Bändern von Palau mit Europa und produzierte ein ordentliches Signal.

Das **3D2C-**Team hatte sehr gute Signale auf den Highbands, dünn waren sie auf 80 m und 160 m für Normalantennenbesitzer. Den CWund SSB-OPs kann man prima Betriebstechnik bescheinigen, auch die Kenntnis der Bandöffnungen mit Europa. Das tägliche Online-Log-Update funktionierte meistens recht gut. Lei der machte 3D2C schon um 2. 10. 12 gegen 2400 UTC ohne Angabe von Gründen Schluss. Schade, denn viele DLs hatten wohl noch auf QSOs am nationalen Feiertag gehofft. Auch die SLOT26-Sammler vermissten eine gute RTTY-Aktivität. Insgesamt stehen dank guter Bedingungen 71 693 Verbindungen im Log. QSL via YT1AD. – Ende September erschien **5U5U** aus dem Niger durch TL0A, hauptsächlich im gefragten RTTY. Am 1. 10. 12 stießen Jan, DJ8NK, als 5U8NK und Paul, F6EXV, als **5U6E** dazu. Siehe auch *www.premiumorange. com/5u-2012.* [– M0VFC hatte eine lange An](http://www.premiumorange.com/5u-2012)reise von Kapstadt nach Tristan da Cunha und wurde als **ZD9UW** für wenige Tage QRV. Man kann ihm ein lautes SSB-Signal auf den oberen Bändern bescheinigen. Sein Mitstreiter G3ZAY fiel leider kurzfristig aus.

Harald, DL7VSN, funkte als **5H1HS** aus Sansibar. – Aus Albanien **(ZA)** gab es durch zwei tschechische Gruppen mit OK1HH und OK2BOB sowie OK1DX nebst OK6DJ guten Betrieb auf ziemlich allen Bändern. – Jesper, **OX3KQ,** benutzt eine OM-Power-Linear und ist mit seinem dicken Signal sofort umlagert. Besonders 10-m-QSOs sind begehrt. – Aus der Antarktis erschien Lars, DL1LLL, DP0GVN, als **ZS7/DL1LL** mit leisem Signal bei Batteriebetrieb auf 20 m in SSB als Highlight. Gute [Einblicke vermittelt seine Homepage auf](http://www.dl1lll.de/?page_id=208) *www. dl1lll.de/?page\_id=208.*

#### ■ **Kurzinformationen**

Das Kosovo könnte in Kürze die volle Unabhängigkeit erhalten. Das Land ist jedoch wirtschaftlich und politisch instabil. Laut UN-Resolution 1244 gehört Kosovo noch zu Ser-

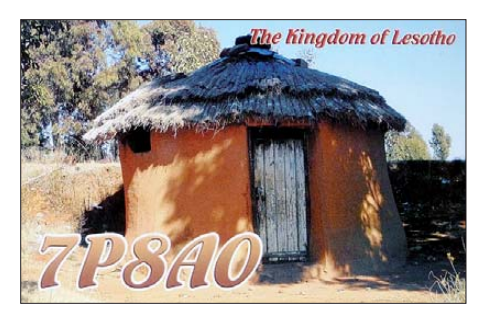

bien, hier muss zuerst eine Änderung erfolgen. 91 UNO-Mitgliedsländer haben Kosovo bis heute anerkannt. Ab 17. 9. 12 wurden nach einem 37-seitigem Entwurf für Genehmigungen der Telekombehörde durch die neue, rechtmäßige Regierung mehr als zehn Amateurfunklizenzen (Z6) ausgegeben, darunter **Z60K** an PB2T (IARU-Region 1-Präsident), OH2BH, G3TXF, N2BB und erste Lizenzen an alte YU8-Inhaber des ehemaligen Jugoslawiens. Als Z60K wurden vom 17. bis 22. 9. 12 immer hin 20 000 QSOs gefahren – work first, worry later. Das Log liegt bei *Club Log*. Laut ARRL fehlt die Aufnahme des Kosovos in die UN und damit auch ein offizieller ITU-Rufzeichenblock, somit brachte diese Aktion kein neues DXCC-Gebiet. Für die WWDX-Conteste soll Z6 bereits als extra Multi (WAE) zählen.

Die Aktivierung der Azoren mit je zwei Operateuren von **CU1** bis **CU9** am letzten Septemberwochenende war ein großer Erfolg. Die erfolgreichste Station machte mehr als 5200 Kontakte, und auf der Gegenseite konnten viele OMs alle neun Stationen erreichen. Gewinner dieser Aktion werden von *Club Log* im Oktober veröffentlicht. *Club Log* bietet auch für DX peditionen den Service eines OQRS mit fünf verschiedenen Währungen an.

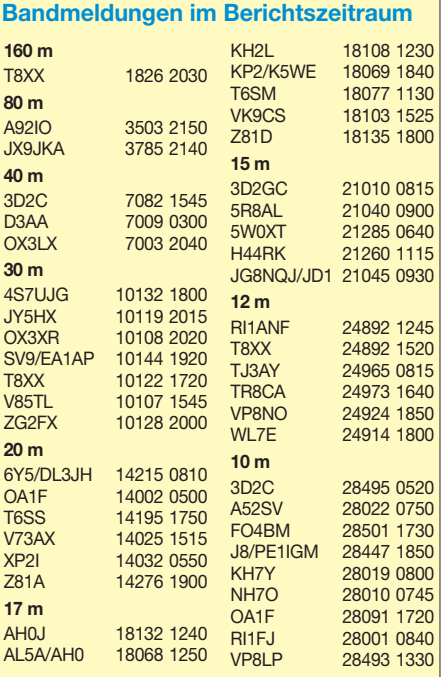

**ES5TV** benutzt jetzt einen 40-Elemente-Beam auf 15 m: 2 × 4 × 5-Element-Monobänder! **FR/DJ7RJ,** für September geplant, wurde ab gesagt. – **T6MO** (K9GY) hat bereits mehr als 20 000 QSOs im Log. Er ruft die Leute auf, sorgfältiger zu arbeiten, da etwa 10 % Dupes dabei sind! – Nach einer Information im DXMB werden DARC-Leistungsdiplome und DCL auch im Ausland immer beliebter. Durch die Verbindung von eQSL, LoTW und Contestlog (DCL) ist das Beantragen von Diplomen deutlich vereinfacht.

#### ■ **Vorschau**

Am 28./29. 10. 12 findet die Weltmeisterschaft in SSB, der **CQ WWDX-SSB-Contest,** statt. Mit dabei sind u. a. 6W1RY, 6Y9X, 8P2K, 8P5A, A73A, C5A, C6AZZ, CR3L, D9K, E21EIC, GD3RXQ, HK1NA, KH0?, KP2MM, NH2T, NH7A, NP4Z, P40W, T88EB, T88KV, TF3CW, TI8M, TO9R (FM), V31MW, V47JA, VP2MDG, VP5T, VP9I, XX9TTT, YN2AA. **Afrika:** ON4CIT kündigt vom 26. 10. bis 5. 11. 11 eine Aktivität im Togo unter **5V7TH** an. Geplant ist Betrieb in CW, SSB und RTTY von 40 m bis 6 m. – Eine Gruppe polnischer DXer mit SP2EBG, SP3CYY, SP3GEM, SP6EQZ, SP6FXY und SP6IXF wird mithilfe von 5T0JL zwischen dem 24. 11. und 10. 12. 12 als **5T0SP** auf allen Bändern (ohne 6 m) und

*[we-come-pj4pe2mc.](http://www.pe2mc.nl/bonaire-here-we-come-pj4pe2mc)* Auch unter PJ4D (QSL an W3HNK) wird vom 18. 11. bis 1. 12. 12 durch N0VD, W4PA u. a. gefunkt. – **AA4VK/CY0** und **WA4DAN/CY0** mussten ihre Sable-DXpedition auf den 22. bis 31. 10. 12 verschieben, mehr auf *[www.cy0dxpedition.com.](http://www.cy0dxpedition.com)*

Von Turks und Caicos will **VP5/ W5CW,** der VP5JM besucht, ab 23. 11. 12 auf allen Bändern in CW und SSB aktiv sein. – **C6AXY** ist das Rufzeichen von W9XY ab Anfang November. – Eine bekannte internationale vierköpfige Crew aktiviert den St. Peter&Paul-Felsen unter **PT0S.** Termin ist 10. bis 22. 11. 12. Hauptaugenmerk liegt dabei auf den Lowbands, es soll aber bis 6 m gearbeitet werden. Mehr auf *[www.pt0s. com.](http://www.pt0s.com)* – Zum WWDX in CW und davor sind **FS/K9EL** und **FS/K9NB** vom 20. bis 28. 11. 12 von St. Martin in CW, SSB und Digimodi von 80 m bis 10 m zu hören.

**Asien:** Noch bis zum 29. 10. 12 wollte ein spanisches Team mit EA7FTR, EA5HPX, EB5BBM und EB7DX mit individuellen Rufzeichen von Macao **(XX9)** QRV sein. Siehe *[http://adxg.org/macau/index.php.](http://adxg.org/macau/index.php)* Auch IK7YTT ist vom 26. bis 29. 10. 12 wegen des WWDX-SSB-Contests in Macao und unter **XX9TTT** zu hören. Näheres auf *[www.mdxc.org/xx9ttt](http://www.mdxc.org/xx9ttt).* – Eine große DXpedition nach Brunei findet mit dem Rufzeichen **V84SMD** zwischen dem 11. und 23. 11. 12 statt. Unter Leitung von IZ8CCW

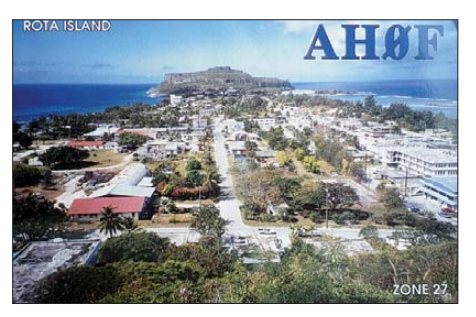

und in allen Modi aus Mauretanien funken. Ein Onlige-Log ist geplant *([http://5t0sp.dxing.p](http://5t0sp.dxing.pl)l).* Frosty, K5LBU, hat seine jährliche Afrika-DX pedition diesmal vom 21. 11. bis 4. 12. 12 nach Lesotho als **7P8D** zusammen mit ZS2DL als Team-Chef gelegt. Mit dabei von 160 m bis 10 m mit drei Stationen in CW, SSB und RTTY sind DJ3CQ, DL2MDU, DL8JJ, VE7MID, [VA7DX, ZS2DK und ZS6RJ](http://www.zs2dl.co.za/7p8d.html) *(www.zs2dl.co. za/7p8d.html).* – Als **C5WP** ist Pedro (ON7WP, AA9HX) vom 11. bis 18. 11. 12 aus Gambia in der Luft, wo er mit Einheimischen europäische Touristen in Jeep-Safaris einführt. Gefunkt wird von 20 m bis 12 m in SSB. Eine QSL gibt es nur direkt, wobei das Geld für lokale Hilfsprojekte verwendet wird.

**Amerika:** Babs, DL7AFS, und Lot, DJ7ZG, sind vom 5. bis 19. 11. 12 von Montserrat als **VP2MYL** und **VP2MGZ** QRV. Sie arbeiten wie gewohnt in SSB, RTTY und PSK von 80 m bis 10 m. – DL7VOG ist dieses Mal mit XYL von Trinidad und Tobago **(9Y4)** aktiv. Termin ist der  $12.11$ . bis  $3.12.12$ , allein das Rufzeichen ist noch nicht bestätigt.

St. Maarten wird durch 7L4DXT und K1GI vom 18. bis 24. 11. 12 als **PJ7XK** und **PJ7I** von 160 m bis 6 m in CW, SSB und Digimodi mit 500 W aktiviert. – Bonaire kommt durch **PJ4/PE2MC** vom 9. bis 17. 11. 12 in den Äther. Siehe auch *[www.pe2mc.nl/bonaire-here-](http://www.pe2mc.nl/bonaire-here-we-come-pj4pe2mc)*

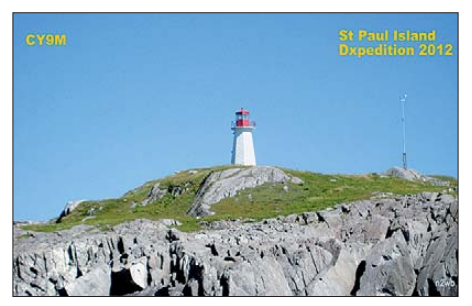

werden mehrere Stationen in CW, SSB und [RTTY von 160 m bis 6 m betrieben](http://www.mdxc.org/v84smd) *(www. mdxc.org/v84smd).*

**Europa: 3A/ON5UR** und **3A/ON8AK** haben einen günstigen Funkstandort in Monaco ge funden und wollen vom 9. bis 17. 11. 12 in SSB Betrieb machen.

**Ozeanien: TX4FO** ist das Rufzeichen von F4GYP bis zum 6. 11. 12 von verschiedenen Inseln Französisch-Polynesiens. – Bernhard, DL2GAC, ist erneut als **H44MS** bis zum 9. 12. 12 von den Solomonen aktiv. Die neue Telecommunication Commission genehmigt keinen Betrieb mehr auf 30 m, und auch 40 m ist nur noch bis 7100 kHz erlaubt. Das 6-mund das 2-m-Band wurden erweitert, höhere Bänder aber nicht mehr zugelassen. – Ab 20. 10. 12 läuft eine IOTA-Aktivität unter **P29VHX, P29NI** und **P29VPB,** siehe auch IOTA-QTC und *[www.p29ni.yolasite.com.](http://www.p29ni.yolasite.com)*

Schweizer OPs um HB9BXU funken vom 12. bis 30. 11. 12 von der Aitutaki-Insel in Südcook unter **E51C** in CW, SSB und PSK im Urlaubsstil. Auch OZ6TL will Ende November als **E51TLA** von Südcook in der Luft sein. – **ZL7A** ist das Rufzeichen von JF1OCQ, der sich vom 1. bis 9. 11. 12 von 80 m bis 6 m von Chatham angekündigt hat. – OH1VR und OH3JR sind in der zweiten Novemberhälfte von Lord Howe **(VK9L)** aktiv.

**Ausblick:** Das französische F6KOP-Team hat für Februar 2013 eine große DXpedition nach Uganda **(5X)** im Visier. – W2IJ und N1EMC planen für März/April nächsten Jahres eine interessante Banaba-Aktivität unter **T33A.** VK3ZAZ (VK3OT) bemüht sich um eine Überwinterung 2013/14 mit Lizenz auf Mac quarie **(VK0M).** – Die Crew von DL7DF mit insgesamt neun Operatoren hat sich diesmal für eine DXpedition auf die Solomonen-Inseln **(H4)** mit einem Abstecher nach Temotu **(H40)** im März 2013 entschieden. Bereits für den Februar annoncieren G3SWH und G3RTE eine

# *SWL-QTC*

reine CW-Operation als **H44KW.**

**Bearbeiter:** 

**Andreas Wellmann, DL7UAW Angerburger Allee 55, 14055 Berlin E-Mail: andreas.wellmann@t-online.de Packet-Radio: DL7UAW@DB0GR**

#### ■ 160-m-Rundspruch aus Berlin: **DL0PAN macht QRT**

Über viele Jahre war freitags um 20:20 Lokalzeit auf der Frequenz 1852 kHz in SSB der Berlin-Rundspruch bzw. das BB-Amateurfunkmagazin für die DARC-Distrikte Berlin und Brandenburg zu vernehmen. Gerade in den Wintermonaten waren die Rundspruchsendungen im 160-m-Band auch weit über die Distriktsgrenzen hinaus gut zu empfangen. Die Rundspruchabstrahlung wurde zuletzt von der Klubstation DL0PAN (Ortsverband D16) durch geführt. Als Rundspruchsprecher fungier te dabei Jürgen, DL7UDC.

Die finanziellen Belastungen für die bisherigen Klubstationsräumlichkeiten in Berlin-Pankow waren für die Mitglieder des OV nicht mehr tragbar. Zum 30.9.12 wurden daher die ange mieteten Räume gekündigt. Die letztmalige Rundspruchaussendung von DL0PAN auf 160-m erfolgte am 14. 9. 12. [1]

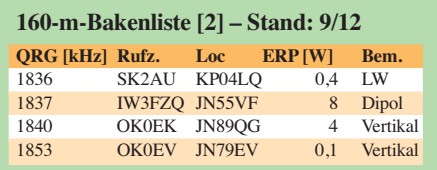

#### ■ **Schwabenrundspruch auch auf 160-m**

Zurzeit gibt es in Deutschland nur noch eine Klubstation, die Rundspruchsendungen im 160-m-Band ausstrahlt. Der Distriktsrundspruch Schwaben wird freitags um 19 Uhr Lokalzeit von DL0NQ, zusätzlich zu seiner Aussendung über die 2-m-Relaisfunkstelle DB0UA (Augsburg, 145,6375 MHz), als Versuchssendung auch auf der Frequenz 1852 kHz gesendet. Empfangsberichte gehen an Bernd, DL2MFP. Bestätigung können auch via E-Mail *dl2mfp@darc.de* übermittelt werden.

#### **URLs**

- [1] Info: DL3VL/BB-Amateurfunkmagazin 37/2012
- [2] [G3USFs Worldwide List of HF Beacons:](http://www.keele.ac.uk/depts/por/28.htm) *www.keele.*
	- *ac.uk/depts/por/28.htm*

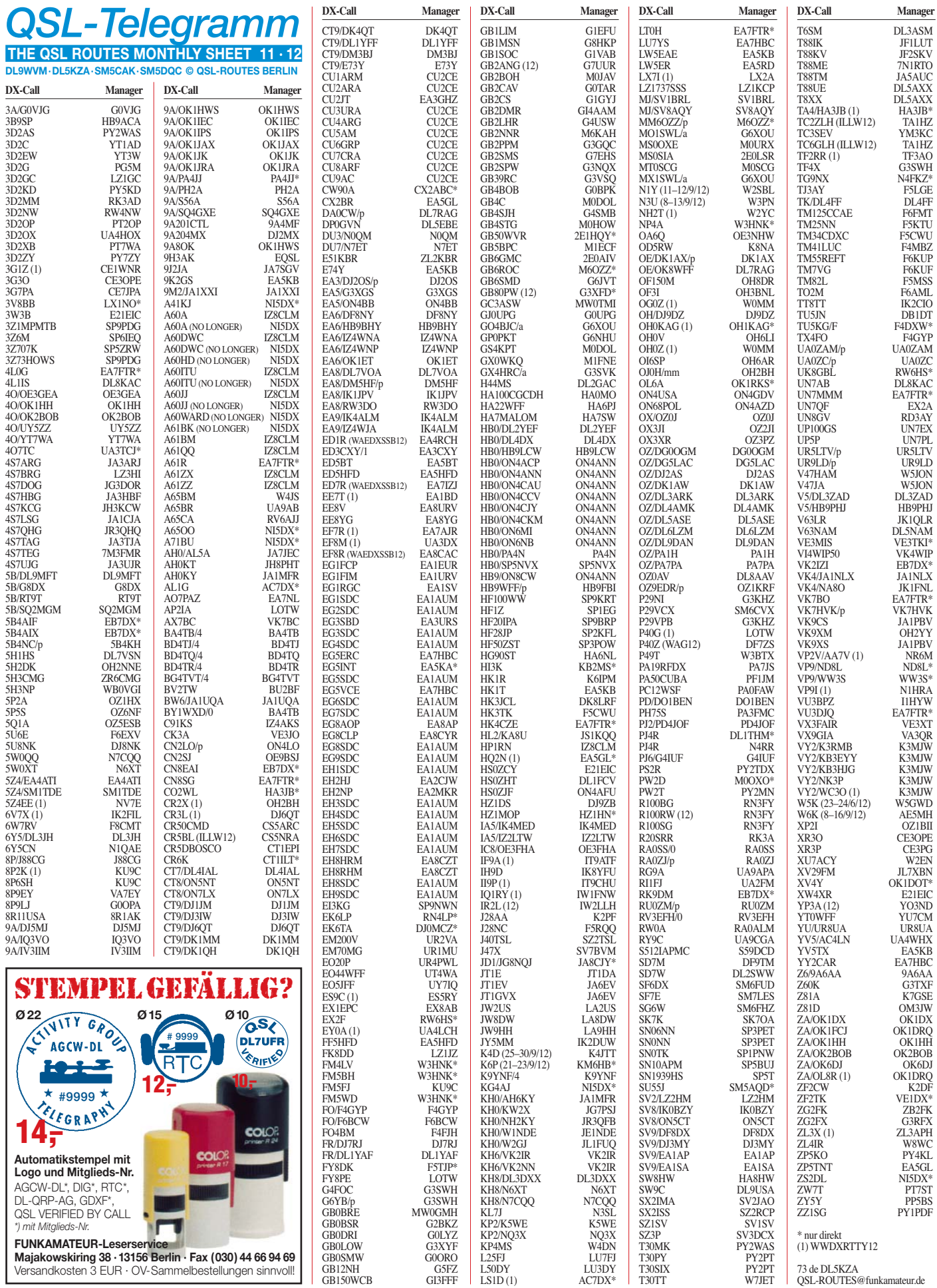

**Rufzeichen Adresse**

# *QSL-Splitter*

Im Berichtszeitraum gab es u. a. die folgenden **direkten QSL-Eingänge:** FO5QB, JW7QIA und TG9AHM sowie **via Büro** (meist über Ma nager): 3D2ML, 4S7KKG, 7Q7AN, 8Q7LM, 9M2TO, A25SL, BV100, C56JC, DU7/ PA0HIP, F9IE/VK/p, FM/AI5P, FS/K9EL, HK3W, IS0/IN3SAU, KG4SS, KH2L, KH2/ N2NL, KH8/AI5P, KL7RRC, LX/DL2JRM, P4/W1XP, PJ2/DJ9ON, PJ2/KE1B, PJ2/ W5XU, PJ4/N5WR, PJ5/K1XM, PJ6D, PJ7N, RP66MSK, TF3IRA, TF/PD9DX, TI5/KI7Y, V31AM, V31JZ/p, V31RU, VP2E/K1XM, YP0CD, ZD8D, ZF2EZ und ZF2LC.

**DXCC-Anerkennungen:** Bill Moore, NC1L (ARRL Awards Branch Manager), informierte, dass u. a. die folgenden Aktivitäten (2012) fürs DXCC-Diplom anerkannt werden: 3B8/ IW5ELA, JY8VB, UN/UA4WHX, E40VB, Z38VB, E7/UA4WHX (Bosnien-Herzegowina), ZA/UA4WHX sowie EY8/UA4WHX.

**E40VB-**QSL-Status: Vlad, UA4WHX, berichtete, dass die E40VB-Karten am 13. 9. 12 in den Versand gegangen sind.

Ein QSL-Bearbeiter wechselt – Ivan, LZ1PJ, in formierte, dass die folgenden Rufzeichen in Zukunft von Boyan, **LZ1BJ,** gemanagt wer den: LZ75A, LZ02JP sowie LZ02/03/04/05/ 06/07/08/2009KM. Ivan hat bereits die entsprechenden Logdaten übermittelt und QSL-Karten zu Boyan gesendet. Bei Anfragen kann Boyan per E-Mail *(lz1bj@yahoo.com)* kontaktiert werden.

**QSL Collection:** Wie Wolf, OE1WHC, infor mierte, hat das Dokumentationsarchiv Funk (Internationales Kuratorium QSL Collection) jüngst einige neue Links zum Archiv veröffentlicht *[\(www.dokufunk.org/swains-de](http://www.dokufunk.org/swains-de), [www.](http://www.dokufunk.org/peterpaul-de) [dokufunk.org/peterpaul-de](http://www.dokufunk.org/peterpaul-de) und [www.dokufunk](http://www.dokufunk.org/auckland-de). [org/auckland-de](http://www.dokufunk.org/auckland-de)).* Es sind einige absolute Rari täten darunter: zwei QSLs von der ersten Aktivierung von Peter & Paul (insgesamt nur 40 Verbindungen). Zudem erzählt Herb Kline in einem Exklusivinterview seine Verwicklung in die getürkte Don-Miller-P & P-Aktivierung.

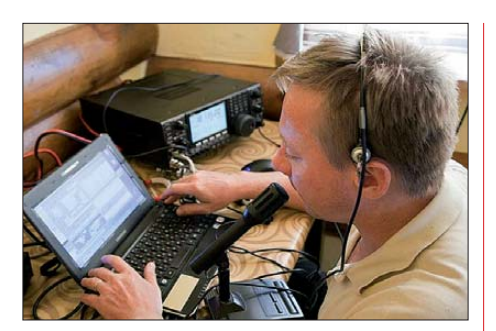

**Vlad, UN/UA4WHX, funkt auf 30 m. Foto: UN8GU**

**QSL-Galerie:** Die umfangreiche Sammlung von QSL-Karten auf der Website von Les Nouvelles DX *[\(www.LesNouvellesdx.fr](http://www.LesNouvellesdx.fr))* wurde wieder einmal aktualisiert. 14 verschiedene Galerien beinhalten mehr als 10 200 Karten, u. a. der zehn Most Wanted DXCC Entities (2004 bis 2011), von 61 gelöschten DXCC-Gebieten, mit ehemaligen Präfixen von Stationen aus dem Magrebh von 1947 bis 1962, von alliierten Stationen in Deutschland (1946 bis 1962), von Antarktik-Basen und TAAF (Terres Australes und Antarctiques Francaises), von diversen französischen DXCC-Inselgebieten im Pazifik und dem Indischen Ozean sowie eine Sammlung von Karten, die nicht fürs DXCC-Diplom zählen. Senden Sie bitte eventuelle Kommentare an *lesnouvellesdx@free.fr.*

**UT1FG/mm**: Das OPDX teilte zum Status der QSL-Anfragen für Kontakte mit UT1FG/mm nach April 2012 mit: Yuri, UT1FG, verbrachte nach seinem sechs Monate langen Dienst als Kapitän der M/V "Barnacle" einen wohlverdienten Urlaub in Russland. Die Logs für April/Mai 2012 stehen jetzt zur Verfügung, so sein QSL-Manager Eugene, UX0FY. Das ukrainische QSL-Büro funktioniert sehr gut, direkte Karten gehen täglich raus.

Rex, NR6M, ist seit dem 26. 9. 12 der neue QSL-Manager für **VP2V/AA7V.** US-Stationen senden SASE, und DX-Stationen müssen SAE mit 2 US-\$ oder 1 IRC mit einem aktuellen Datum schicken. Es gibt keine Bürokarten für diese Aktivität.

#### **Tnx für die QSL-Karten via DG0ZB, DJ1TO, DL5ME, DL7VEE und DL9RCF.**

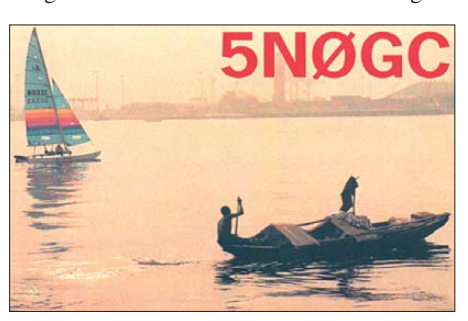

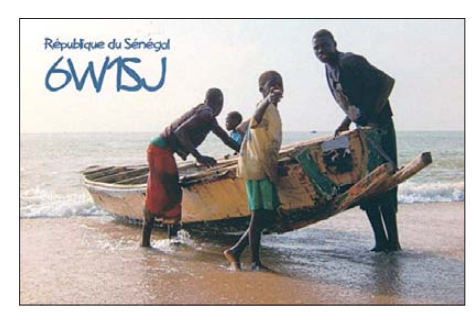

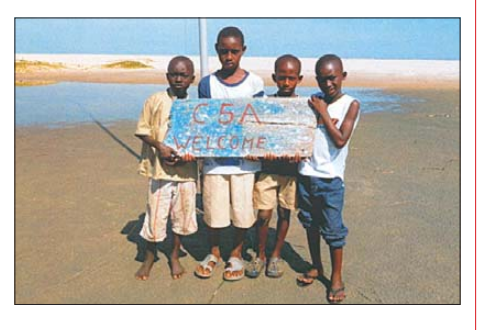

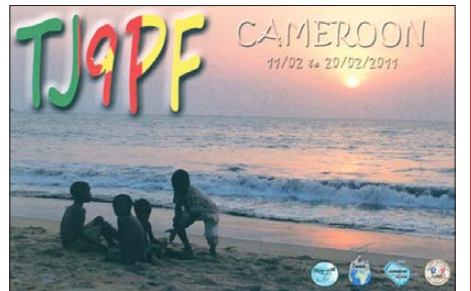

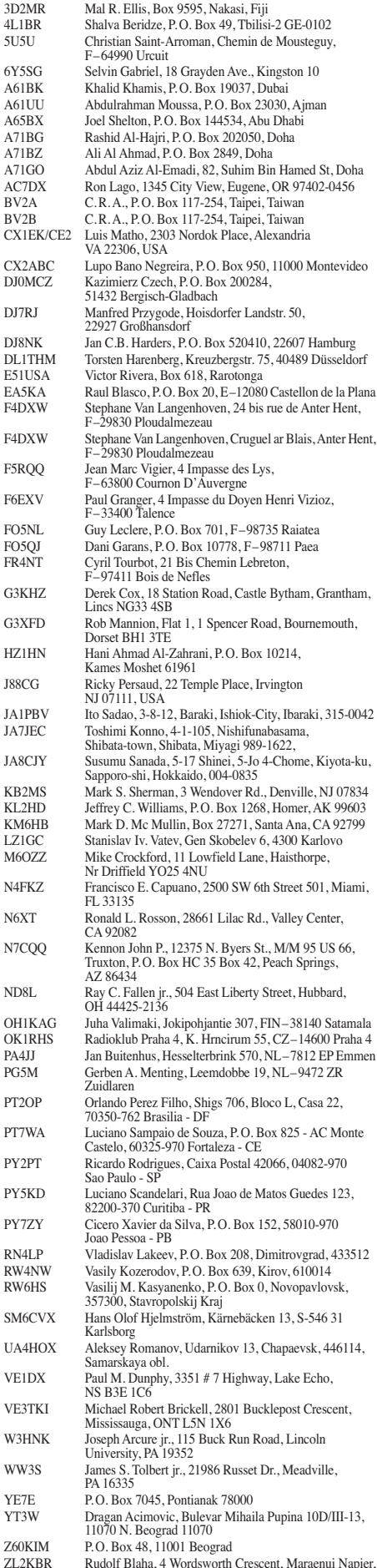

HB 4110

# *SOTA-QTC*

**Bearbeiter: Dipl.-Ing. Harald Schönwitz, DL2HSC Försterweg 8, 09437 Börnichen E-Mail: dl2hsc@darc.de**

#### ■ **OE5-SOTA-Day**

Folgenden Bericht sandte Christian, OE5HCE: Wie in der QSP und im FUNK-AMATEUR angekündigt, fand am 8.9.12 bei traum-

haftem Kaiserwetter der 2. OE5-SOTA Day (Summits On The Air) statt. Zahlreiche YLs und OMs folgten der Einladung nach Bad Ischl. Drei YLs und 13 OMs nahmen ihr bevorzugtes Wanderziel in Angriff. Viele von ihnen waren schon sehr früh unterwegs, um der noch heißen Sonne etwas entgehen zu können. Kurz nach 9 Uhr riefen die ersten SOTA-Aktivierer eifrig "CQ SOTA..." in den Äther. Aus gegebenem Anlass konnte man als Jäger viele Punkte in kurzer Zeit sammeln, und die Anzahl an S2S-Verbindungen (Summit to Summit) war auch beachtlich.

Durch die weite Anfahrt aus Wien und Trofaiach/Steiermark ließen sich Ernst, OE1EBC, mit YL und Franz, OE6FZE, nicht abschrecken und machten mit Begeisterung mit. Auch Inge, OE5IRO, und Peter, OE5RTP, scheuten sich nicht, mit zusätzlichem Handgepäck (ihrem neunmonatigen Bernhard) einen Berggipfel, die Kolowratshöhe, zu erklimmen. Und wie ich das von ihnen im Laufe des Tages mitbekommen habe, werden wir bald einen sehr jungen SOTA-Aktivierer in unseren Reihen haben, da Bernhard in seinem jungen Alter im wahrsten Sinne des Wortes das Handfunkgerät und die große Kurzwellenstation zu Hause schon jetzt voll im Griff hat, hi.

cher geht es, wenn man unter *[www.youtube.de](http://www.youtube.de)* nach den Begriffen "Amateurfunk, Bad Ischl, OE5HCE" usw. sucht. Alle meine 85 Videos findet man auf *[www.youtube.de/oe5hce](http://www.youtube.de/oe5hce).*"

#### ■ **SOTA** international

Am 1. 10. 12 startete die SOTA-Assoziation **VE6,** Alberta, mit 18 Regionen und 212 Bergen. Höchster Gipfel ist der Mount Forbes **(VE6/JS-001)** mit 3617 m ü. NN in der Region Jasper South-East. Die Erarbeitung der Dokumente übernahm Walker, VA6MCB. – Eine weitere nordamerikanische Assoziation ist **W4G** (Georgia, Manager: Christian, AK4VV). Drei Regionen mit 186 Erhebungen sind seit 1. 10. 12 aktiv, der höchste Berg ist der Brasstown Bald **(W4G/NG-001)** mit 1458 m. – Auf Madeira, **CT3,** gibt es nur eine Region **(CT3/MI)** mit 11 Bergen, der höchste ist hier der Pico Ruivo de Santana **(CT3/MI-001)** mit 1863 m ü. NN. Als Manager wird Luis, CT3EE, genannt. – Aus Australien waren bereits am frühen Morgen des 1. 10. 12 Stationen der neuen **VK5-**Assoziation zu hören (VK5CZ/p von **VK5/SE-012** im 20-m-Band in CW). In Südaustralien wird es vier Regionen mit 346 Gipfeln geben, der höchste ist der Mt. Woodroffe **(VK5/NW-001)** mit 1435 m in der Region North West. Als Manager fungiert Ian, VK5CZ.

#### ■ **Bergfunk-Termine**

**DM:** Im Rahmen des Holzhammer-Contestes will DO1DJJ am 1. 11. 12 von der Hohen Acht funken **(DM/RP-001).** Gearbeitet wird auf 2 m und 70 cm in SSB. – **W4:** Vom 18. bis 20. 11. 12 will Andrew, KD5ZZK, Berge auf der Grenze zwischen North Carolina und Tennessee auf 40 m, 20 m und 2 m aktivieren, wobei für uns nur 20 m interessant sein dürfte, da die an deren Frequenzen außerhalb der bei uns zugelassenen Bänder liegen. 18. 11.: Clingmans Dome, W4C/

> **Teilnehmer des OE5- SOTA-Treffens (v. l. n. r.): Martin, OE5REO, Andrea, OE5YAP, Erwin, OE5PEN, Inge, OE5IRO, mit SWL Bernhard, Peter, OE5RTP, Ernst, OE1EBO, Franz, OE6FZE, Gerhard, OE5PGM, Heinz, OE5EEP, Karl, OE5JKL, und Christian, OE5HCE.**

> > **Foto: OE5HCE**

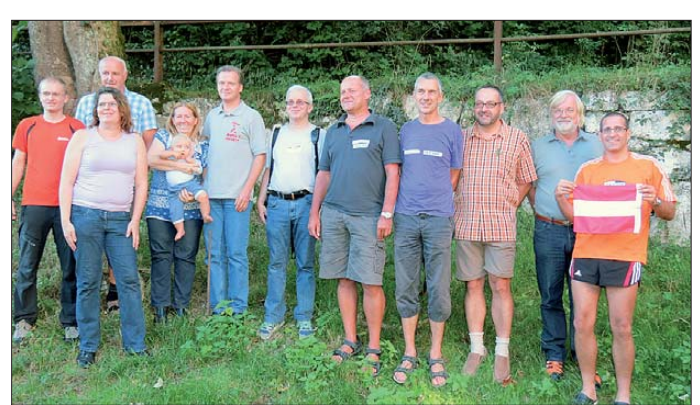

Nach getaner Arbeit auf dem Gipfel ging es wieder rasch talwärts, da wir uns um 15 Uhr in Bad Ischl im Gasthaus "Zum Bären" trafen, wo wir unsere gewonnenen Wandererfahrungen und interessante Neuigkeiten mit dem Portabelbe trieb austauschten. Heinz, OE5EEP, hat seine neue portable Kurzwellenstation Elecraft KX3 mitgenommen und vorgestellt. Visuelle Eindrücke konnten wir von Ernst, OE1EBC, mit seiner selbst gebauten 2-m-Antenne, bei Gerhard, OE5PGM, mit einem faltbaren Solarpanel und Martin, OE5REO, mit leichteren LiFePO4- Akkus machen. Und wer das Ganze visuell Revue passieren lassen möchte, kann das hier machen: youtu.be/KXYgcA7k91o. Noch einfa-

**WM-001** und **W4T/SU-001**; 19. 11.: Mt. Kep hart, **W4C/WM-005** und **W4T/SU-006**; 20. 11.: Mount Le Conte, **W4T/SU-003.**

#### ■ **GMA**

Der GMA-Klubstation DL0GMA (OV X17) wurde für den Zeitraum vom 1.10.12 bis zum 30.9.13 der Sonder-DOK "GMA" verliehen. Bei Nachweis entsprechender Aktivitäten kann der SDOK nach diesem Jahr verlängert werden. Verantwortlich für DL0GMA ist Lutz, DJ3AX. Wer Interesse an Aktivitäten an der Klubstation hat, wende sich an Lutz.

*Danke für die Informationen an OE5HCE und DJ3AX.*

# *Diplome*

#### ■ **Kurzzeitdiplom 35R24 (35 Jahre R24)**

Der DARC-OV Haan (R24) vergibt ein Kurzzeitdiplom aus Anlass seines 35-jährigen Bestehens. Es sind 100 Zähler zu erzielen. Folgende Punkte werden vergeben: Klubstationen mit SDOK 35R24 = 35 Punkte; sonstige Klubstationen aus dem OV R24 = 10 Punkte; Ausbildungsstationen aus dem OV R24 = 15 Punkte; Verbindungen mit Mitgliedern des OV  $R24 = 5$  Punkte.

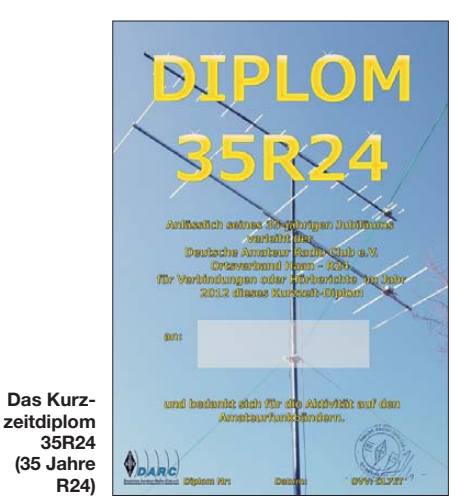

Eine Verbindung mit mindestens einer Klubstation ist obligatorisch. Jede Klubstation darf nur einmal gewertet werden. Ein Kontakt mit einer YL aus dem OV R24 oder an einer Ausbildungsstation von R24 kann als Joker für eine fehlende Klubstation gewertet werden, jedoch nicht für die obligatorische Klubstation.

Jedes Mitglied des OV R24 darf in jedem Ka lendermonat auf jedem Band neu gearbeitet werden, jedoch insgesamt max. 12 Mal und unabhängig vom benutzten privaten Rufzeichen oder Standort (z. B. DL1JR, HB0/HB9DJR und HB9DJR o. Ä. ist gleichzusetzen).

Folgende Rufzeichen zählen für das Diplom (Stand 19. 1. 12) – Klubstationen: DB0BG, DL0CPM, DN0UKW, DR9P; Ausbildungsstationen: DN1ET, DN6SA, DN8PL; Mitgliederrufzeichen: DF1ER, DF8FA, NA1JA, DG6SA, DJ6JD, DK8EZ, DL1JR, HB9DJR, DL7ET, AL3T, DL8EAP, DO5FEE (YL), DO7ML, DO8FOX, DO9EM, DO9PL. Es zählen Verbindungen in der Zeit vom 1. 1. bis 31. 12. 12.

Das Diplom kann bis zum 28. 2. 13 von Sendeamateuren und SWLs mit Logbuchauszug beantragt werden. QSL-Karten sind nicht erforderlich. Eine elektronische Variante ist kostenlos per E-Mail an *r24@online.de* zu bean tragen. Die Papierversion auf Fotopapier kostet 5 € inkl. Versand. Bankverbindung: DARC-OV Haan (R24), Deutsche Postbank, Konto-Nr. 94105436, BLZ 360010043.

Ein Diplomantrag für die Papierversion geht an Veit Pelinski, DL7ET, Morper Allee 34, 40699 Erkrath. Weitere aktuelle Hinweise wie Rufzeichenänderungen, versendete Diplome, ein Online-Log der Klubstationen usw. kann man auf *[www.darc.de/r24](http://www.darc.de/r24)* nachlesen.

# *40 Jahre AFZ Baunatal*

Am 22. 9. 12 feierte das Amateurfunkzentrum (AFZ) des DARC sein 40-jähriges Bestehen mit einem "Tag der offenen Tür". Über 2000 Besucher folgten der Einladung ins nordhessische Baunatal.

#### ■ **Reden zum Auftakt**

In der Auftaktveranstaltung erinnerte Gottfried Kandora, DJ4HO, an die teils schwierige Entscheidungsfindung für das Amateurfunkzentrum. Ende der 1960er-Jahre befand sich die Geschäftsstelle des DARC in Kiel, während die QSL-Vermittlung ihren Sitz in München hatte. Nach intensiven Diskussionen beschloss die Klubversammlung 1969 den Aufbau einer zentralen Klubverwaltung. Die Standortwahl fiel auf die damals grenznah gelegene Stadt Baunatal, wohl nicht zuletzt dank der großen

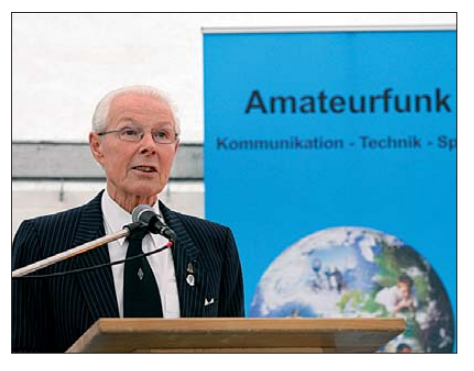

**Gottfried Kandora, DJ4HO, berichtete über die Entscheidungsfindung bis zum Baubeschluss für das AFZ.**

Unterstützung seitens der Stadt und dort ansässiger Unternehmen. Bis zum Baubeginn dauerte es weitere drei Jahre, in denen die Funkamateure die Umsetzung des Vorhabens in den Ortsverbänden und auf den Bändern leidenschaftlich diskutierten.

Der DARC-Vorsitzende Steffen Schöppe, DL7ATE, unterstrich in seinem Vortrag die große Bedeutung des Amateurfunkzentrums für den Klub. Die damalige Entscheidung sei zukunftsweisend gewesen und er dankte ausdrücklich den im AFZ sowie in der Geschäftsstelle tätigen Mitarbeitern. Die Frage, ob sich der DARC das Amateurfunkzentrum langfristig finanziell leisten könne, stelle sich derzeit nicht. DL7ATE betonte vielmehr den hohen ideellen Wert des AFZ und regt den künftigen Ausbau zu einem Ort der Begegnung und der Ausbildung für Funkamateure an. Bislang sei nur der erste Bauabschnitt umgesetzt und die Pläne für den zweiten würden noch in der Schublade liegen.

Im Anschluss an den Redebeitrag von Stadträtin Silke Engler, die den internationalen Austausch unter Funkamateuren betonte, eröffnete Steffen Schöppe die Jubiläumsveranstaltung: "Redet miteinander, lernt einander kennen, genießt den Tag."

#### ■ **QSL-Vermittlung**

Für etliche Besucher waren die angebotenen Führungen durch die QSL-Vermittlung ein

wichtiger Programmpunkt, wie das Gedränge am Startpunkt zeigte. Ausstellungsstücke und Informationstafeln im Vorraum verkürzten die Wartezeit. Sie vermittelten einen Eindruck über die technische Entwicklung in diesem so speziellen und für viele Funkamateure nach wie vor wichtigen Teilbereich unseres Hobbys.

Demnach wurde die QSL-Abteilung mit der Einweihung der DARC-Geschäftsstelle 1972 in Baunatal neu aufgebaut. In den ersten zehn Jahren half eine von Walter Ernst, DJ1MC, entwickelte Sortieranlage bei der Inlandsvermittlung von jährlich bis zu 4,7 Millionen eingegangenen QSL-Karten. Um den hohen manuellen Arbeitsaufwand weiter zu reduzieren, ging 1982 eine neue, von einem Ingenieur an der Universität Göttingen konzipierte Anlage in Betrieb. Diese beförderte eingehende QSL-Karten nun gleich ins Versandfach des jeweiligen Ortsverbandes.

Nach der Zusammenführung der großen Amateurfunkverbände reichte die Kapazität nicht mehr aus und so übernahm 1992 eine aus dem Bankenbereich stammende Maschine die Sortierarbeit. Diese Anlage verteilt QSL-Karten bis heute und verlangt zuvor den Aufdruck eines Codes. Dafür nehmen die Mitarbeiter der QSL-Abteilung jede einzelne Karte in die Hand, ermitteln anhand einer Datenbank den zu einem Rufzeichen gehörenden Ortsverein und lassen den zugehörenden Code danach aufdrucken. Durch dieses System hat man einen genauen Eindruck davon, wie wichtig dieser Mitgliederservice auch im Zeitalter von eQSL & Co. ist: Von den rund 40 000 DARC-Mitgliedern sind monatlich  $25000$ ..via Büro" im OSL-Wesen aktiv. Jährlich durchlaufen die Sortieranlage rund 5,5 Millionen Karten.

Hinzu kommen monatlich bis zu 200 000 QSL-Karten, die über die Auslandsabteilung laufen und dort grundsätzlich handvermittelt werden. Jedes Land bzw. ausländische QSL-Büro hat ein eigenes Fach, in dem sich die dorthin ausgehenden Karten sammeln. Auch Länder ohne offiziellen QSL-Service werden so beliefert, allerdings je nach Zahl der dahin gehenden Karten nur alle paar Monate. Besser ist es, wenn wir in solchen Fällen das Rufzeichen eines eventuell tätigen QSL-Manager auf die QSL-Karte schreiben.

Am Schluss der Führung hatte Dietmar Austermühl, DL1ZAX, noch eine Bitte an die Nutzer der DARC-QSL-Vermittlung: Wichtig ist die eindeutig lesbare Angabe des Rufzeichens der Amateurfunkstelle, für die eine Karte gedacht ist.

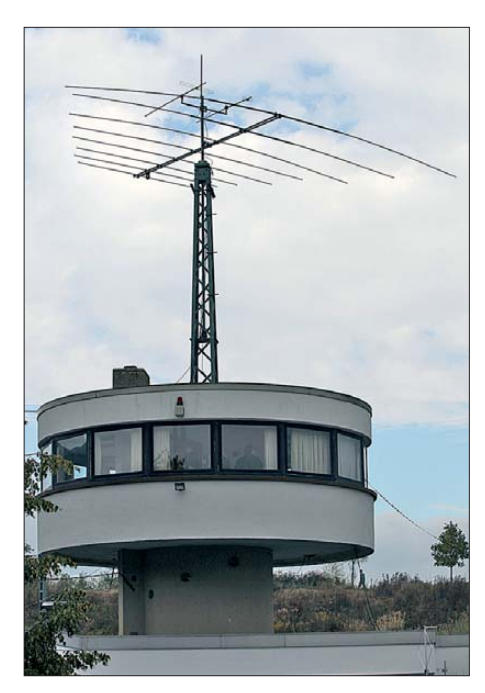

**Wahrzeichen des AFZ: Funkturm mit Klubstation DF0AFZ**

Inbesondere die Buchstaben "I", "J" und "Y" geben immer wieder Rätsel auf, an wen sich eine QSL-Karte tatsächlich richtet.

#### ■ Markt und Programm

Auch das erfreulich umfangreiche Angebot auf dem gut bestückten Flohmarkt (draußen) sowie an den Ständen der Händler (drinnen) stieß auf großes Interesse. Es reichte vom Antennenstecker bis zum Transceiver, sodass man sich eine komplette Amateurfunkstation zusammenstellen konnte. Kenwood und Icom zeigten überdies einige ihrer aktuellen bzw. angekündigten Geräte, darunter für KW den Kenwood TS-590S sowie einen Prototyp des Icom IC-7100. Auch den neuen ID-51E für VHF/UHF-Handfunkbetrieb in D-STAR und FM konnten Besucher schon einmal in die Hand nehmen. Zu den weiteren Programmpunkten gehörten u. a. eine von Martin Köhler, DL1DCT, moderierte Gesprächsrunde mit Zeitzeugen des AFZ-Aufbaus, eine Bastelrunde für den potenziellen Funknachwuchs und nicht zuletzt der Funkbetrieb an der Klubstation DF0AFZ. Am Ende des Tages waren sich viele Besucher einig, dass ein solches Treffen rund ums AFZ

nicht nur alle paar Jahre stattfinden sollte.

**Harald Kuhl, DL1ABJ**

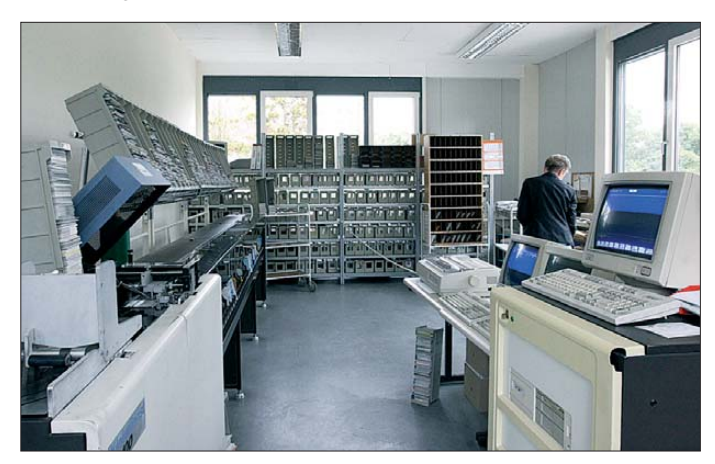

**QSL-Vermittlung: Sortiermaschine Fotos: DL1ABJ**

# *Digital-QTC*

**Bearbeiter:**

**Dipl.-Ing. Jochen Berns, DL1YBL Heyerhoffstr. 42, 45770 Marl E-Mail: dl1ybl@db0ur.de Jürgen Engelhardt, DL9HQH Azaleenstr. 31, 06122 Halle Packet-Radio: DL9HQH@DB0ZWI E-Mail: dl9hqh@gmx.de**

### *Digital Voice*

#### ■ **D-STAR-Repeater**

Am 29. 9. 12 ging mit **DB0HGW\_B** (Greifswald) das erste D-STAR-Relais an der deutschen Ostseeküste in Betrieb. Der Standort befindet sich in JO54QC auf dem Dom in Greifs wald. Die Relaisstelle ist auf 439,475 MHz (–7,6 MHz) erreichbar und besteht aus zwei Motorola-Transceivern GM1200 mit 10 W Ausgangsleistung, einer DVRPTR-Net-Karte und einem DVRPTR-V1-Modem. Als Antenne dient eine X50 in 90 m Höhe, als Software läuft *PCRepeater* und *ircDBB-Gateway* unter *Linux.*

#### *Multimode-Repeater am Zürichsee*

Auch zum D-STAR-Digitalfunk werden weiterhin Alternativen gesucht. Ein neues digitales Multimode-Relais läuft in Männedorf (ZH) im Probebetrieb. Es funkt auf 439,175 MHz mit dem Rufzeichen HB9DC. Die neue Relaisfunkstelle verarbeitet wahlweise FM- oder digitale APCO-25-Signale. Es ist eine kommerzielle Digitalvariante im Zeitmultiplex-Verfahren. Die Zukunft dürfte eindeutig solchen Multimode-Repeatern gehören, macht es doch wenig Sinn, in Anbetracht des schlecht genutzten Analog-Relaisnetzes und der bescheidenen Verbreitung D-STAR-fähiger Funk geräte ein zweites, rein digitales Relaisfunknetz aufzubauen. Der bisherige D-STAR-Repeater HB9DR auf der Frequenz 439,5125 MHz nutzt ab September einen neuen Standort auf dem Horgenerberg und ist via HAMNET angebunden.

**Dr. Markus Schleutermann, HB9AZT** 

#### ■ **YUM-Installationspaket für CentOS-Linux**

Die bekannte *D-STAR-Repeater-* und *ircDDB-Gateway-*Software von G4KLX stand bisher als Installationspaket für Windows und als Source-Code für Linux zur Verfügung.

Seit Anfang 2012 ist ein YUM-Installationspaket für CentOS-Linux verfügbar. Hiermit sind Installation und regelmäßige Updates auf CentOS5- und -6-Systemen ohne spezielle Linux-Kenntnisse und ohne Entwicklungsplattform über den Installationsmanager der Linux-Distribution möglich.

Diese YUM-Pakete wurden im Hinblick auf einen einfachen Umstieg älterer CentOS-ba sierender D-STAR-Gateways auf diese innovative G4KLX-Software entwickelt. Mit zunehmender Zahl energiesparender Systeme, die von CentOS nicht unterstützt werden, kam der Wunsch nach Debian-Installationspaketen auf. Jetzt sind zusätzlich auch diese Pakete verfügbar, sowohl für PCs (i386) als auch für ARMbasierende Plattformen wie DVRPTR-Net, Raspberry-Pi und UDR56k.

Weitere Informationen sind in den Yahoo-Gruppen *ircDDBGateway* und *PCRepeater-***Controller** ersichtlich. Eine schrittweise Installationsanleitung ist in den Foren unter *Files* zu [finden sowie auch auf](http://download.prgm.org/dl5di-soft/opendv) *http://download.prgm. org/dl5di-soft/opendv.*

Der Source-Code von G4KLX steht jetzt im SVN-System *([www.BerliOS.de](http://www.BerliOS.de))* unter dem Projektnamen *openDV* jederzeit aktuell zur Verfügung und lädt interessierte Entwickler zur Mitarbeit ein. **Hans-Jürgen Barthen, DL5DI**

### *Datenkommunikation*

#### ■ **Digipeater**

#### *DB0FBG (Freiberg)*

Da der Digipeater in der letzten Zeit nur noch wenig genutzt wurde und auch eine Anbindung an das HAMNET nicht absehbar ist, stellt sich die Frage über dessen Fortbestands. Bei einer möglichen Verbindung mit dem HAMNET, z. B. über einen Standort auf dem Wetterberg, dürfte sich der Fortbestand des Digipeaters mit reduzierter Hardware wieder lohnen. Es wür den sich auch neue Möglichkeiten für den Echolink-Repeater eröffnen.

#### *DB0RPL (Höhr-Grenzhausen)*

Der Packet-Radio-Repeater DB0RPL in der Nähe von Höhr-Grenzhausen im Westerwald wurde abgeschaltet. Der RMNC hat viele Jahre seinen Dienst getan, wurde in der vergangenen Zeit jedoch kaum noch genutzt und ringsrum wurden Linkstrecken eingestellt. Der betreibende Ortsverband Z11 und die PRGM e. V. werden diesen etwa 600 m ü. NN liegenden

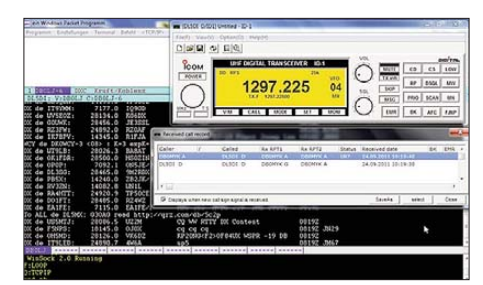

**DX-Cluster DB0LJ-6 per Packet-Radio über den 23-cm-D-STAR-DD-HAMNET-Zugang DB0MYK Screenshot: DL5DI**

Standort im Westerwald in Kürze ans HAMNET anschließen und dort einen D-STAR-Repeater aufbauen. Der Repeater wird die Abdeckung im Raum Koblenz und Westerwald sowie im Rhein- und Moseltal verbessern. 70-cm-Eigenbau-Hardware und Antennentechnik werden vom bisherigen Packet-Radio-Repeater übernommen und von Heinz, DF4PM, entsprechend angepasst.

DL5DI richtet die Digitaltechnik ein, dabei kommt ein DVRPTR-Net-Board, ein DV-RPTR-Modem und die G4KLX-Repeater-Software zum Einsatz. Die Netzanbindung an ircDDB und Reflektornetze erfolgt über das HAMNET beim 30 km entfernten D-STAR-Gateway DB0LJ. Die Zugangsdaten lauten – QRG: 438,525 MHz (–7,6 MHz, RPTR1: DB0RPL\_B, RPTR2: DB0LJ\_G. Informationen sind hier zu finden: *[http://afuforum.prgm.org.](http://afuforum.prgm.org)* **Jürgen Lutz, DF7WL**

**Hans-Jürgen Barthen, DL5DI** 

#### ■ **Linkverbindungen**

#### *DB0EEO (Emmerich)*

Mehrere Ausfälle zu diversen Linkpartnern waren am 25. 9. 12 zu verzeichnen. So ließen sich ein Defekt der Linktechnik zu DB0KV (Kleve), Probleme mit dem AX25-Routing zu DB0RES (Rees) sowie ein Ausfall des Links zu DB0BOH (Bocholt) feststellen.

#### *DB0FBG (Freiberg)*

Die Linkstrecke zu DB0MAB (Börnichen) hat man nun endgültig deaktiviert, da DB0MAB auf den Link verzichtet hat. Er wurde aus die sem Grund von der BNetzA aus der Genehmigung ausgetragen. Die dafür vorgesehene Antenne und der Transceiver sollen demnächst abgebaut werden.

#### ■ **HAMNET**

#### *DB0LJ (Kruft/Mayen-Koblenz)*

Das HAMNET im Norden von Rheinland-Pfalz wird weiter ausgebaut. Eine 5,6-GHz-Linkstrecke von DB0LJ in Kruft über das Rheintal nach DB0RPL im Westerwald wird den bisherigen 23-cm-Packet-Radio-Link ablösen. Darüber wird der dritte D-STAR-Repeater der Region über HAMNET angebunden. Weitere HAMNET-Links in Richtung Norden sind von DB0RPL und DB0MYK auf dem<br>Gänsehals geplant. **Jürgen Lutz, DF7WL Jürgen Lutz, DF7WL Hans-Jürgen Barthen, DL5DI** 

#### *D-STAR-Software Repository*

Mehr und mehr D-STAR-Gateways und Re peater werden über das HAMNET vernetzt. Ein Anlass, auch dort Update-Möglichkeiten für die betreffenden Software-Pakete anzubie ten. Die D-STAR-Repeater- und *ircDDB Gate way*-Software-Pakete von G4KLX lassen sich nun auch über das HAMNET installieren und updaten. Dazu wurde bei DB0LJ (44.225.73.2, *db0lj.ampr.org),* ein Repository-Server für die verfügbaren *CentOS-* und *De bian-Software-*Pakete eingerichtet. Weitere Informationen findet man in den Installationsanleitungen der [Softwarepakete \(Quelle im HAMNET:](http://44.225.73.2/pub/dl5di-soft/opendv) *http:// 44.225.73.2/pub/dl5di-soft/opendv).*

#### *HAMNET-Zugang per D-STAR-DD*

Unter obiger genannter Quelle ist ebenfalls eine Anleitung zu finden, wie man mit *irc - DDBGateway* und Icom-Hardware (RP2C+ RP2D) einen Benutzerzugang zum HAMNET per D-STAR-Digital-Data einrichten kann. Der Zugang arbeitet anders als beim Einsatz von *IcomG2-*Software mit *DHCP.* Der Benutzer muss keine manuellen Netzwerkeinstellungen am eigenen PC vornehmen und befindet sich direkt nach Einschalten von PC und ID1 im **HAMNET** 

DB0MYK und DB0LJ bieten dazu zahlreiche Dienste im HAMNET an, z. B. APRS-Server, DX-Cluster, Packet-Radio-/IGATE-Zugang, Webserver, RMS-Gateway, DNS, D-STAR-Registrierungsserver (44.225.73.10) u. v. m.

# *CW-QTC*

#### ■ **175 Jahre Morsen: mit 18 Ziffern fing es an**

214-36-2-58-112-04-01837 – das ist nicht etwa die ISBN des Praxisbuch Antennenbau, sondern das waren die ersten von Samuel Morse (1791 bis 1872) am 4. 9. 1837 übertragenen Worte. Worte? Ja, denn der als Morsecode bekannte Kurz-Lang-Code wurde erst später erfunden. Die heutige Version stammt auch nicht von Samuel Morse, sondern von Friedrich C. Gerke (1848). 1865 übernahm die ITU Gerkes Alphabet, das Samuel Morse zu Ehren dennoch Morse-Alphabet genannt wird.

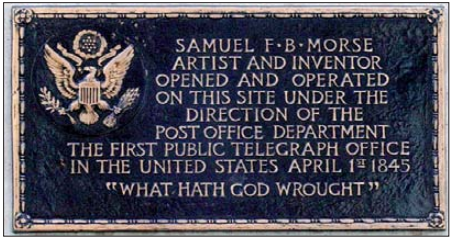

#### **Gedenktafel zu Ehren des ersten echten Morse-**Foto: DBKing (Flickr)

Tatsächlich erfunden hat Samuel Morse jedoch, nachdem er vom Elektromagnetismus gehört hatte, die Morse-Technik, also mittels Ein- und Ausschalten eines Stromkreises Zeichen zu übertragen. Als Wiedergabegerät diente anfangs eine Staffelei, denn Morse war Kunstmaler. Am Rahmen der Staffelei hing ein Eisenpendel mit einem Stift. Darunter wurde ein Papierstreifen von einem Uhrwerk vorbeigezogen. Solange kein Strom durch den Elektromagneten floss, zeichnete der Stift eine gerade Linie. Sobald Strom floss, zog ein Magnet das Pendel an und der Stift schrieb V-förmige Zacken. Diese ergaben Ziffern und aus denen wurden Zahlen zusammengesetzt, die wiederum für einzelne Buchstaben standen. Obiger Zifferncode stand für die Botschaft "Gelungener Versuch mit Telegraph, September 4, 1837".

Dass diese Codierung nicht sehr effektiv war, wurde schnell klar, und Morse stellte auf Anregung seines Mitarbeiters Alfred Vail auf das Lang-Kurz-System um, wenn auch eben nicht in der heutigen Codierung. Um diese Zeichen zu geben, diente zunächst auch keine Morsetaste, sondern auf einer Tafel waren neben den Buchstaben lange und kurze Kupferplättchen eingelassen, über die der Telegrafist mit einem Kontakt fuhr, um die Zeichen zu geben. Dieses System wurde am 6. 1. 1838 von Morse und Vail vorgeführt.

Im Mai 1844 sandte Morse über eine für 30 000 US-\$ gebaute 60 km lange Telegrafenleitung zwi schen Baltimore und Washington den Satz: "What hath God wrought?", das nun als erstes echtes Telegramm gilt und mit der hier gezeigten Gedenktafel geehrt wird. Derselbe Mitarbeiter regte später auch an, statt der Erkennung der Morsezeichen aus Ausdrucken auf Papier diese akustisch zu entziffern. Doch die Grundidee der Telegrafie wurde von Samuel Morse heute vor 175 Jahren geboren.

**Wolf-Dieter Roth, DL2MCD, mit einem Dankeschön an Dieter Dippel, DF4RD**

# *Sat-QTC*

**Bearbeiter: Thomas Frey, HB9SKA Holzgasse 2, 5242 Birr, Schweiz E-Mail: hb9ska@amsat.org**

#### ■ **PROITERES** gestartet

Der Satellit mit Seitenlängen von 30 mm × 300 mm startete am 9. 9. 12 um 0423 UTC vom indischen Satish Dhawan Space Centre in Sriharikota auf einer PSLV-C21-Rakete in einen sonnensynchronen Orbit von 650 km Höhe. PROITERES wurde von einem Team aus Studenten und Mitgliedern der Fakultät des Osaka Institute of Technology (OIT) entwickelt und gebaut. Der Satellit soll einen Antrieb mit gepulstem Plasma (Pulsed Plasma Thruster) demonstrieren.

Neben drei Missionen enthält der Flugkörper auch eine hochauflösende Kamera, mit welcher der Kansai-Distrikt und speziell Osaka um die Yodogawa-Bucht beobachtet werden soll. Koordiniert wurde die Downlink-Frequenz 437,485 MHz. Mike Rupprecht, DK3WN, berichtete über den Empfang von JL3YZK auf dieser QRG in FM um 0736 UTC.

PROITERES steht für "PRoject of OIT Electric-Rocket-Engine Onboard Small Space Ship" und sendet mit einer Leistung von 10 W. [Weitere Informationen auf](http://www.oit.ac.jp/elc/~satellite/index-e.html) *www.oit.ac.jp/elc/ ~satellite/index-e.html.*

#### ■ **Uni-CubeSats von Vandenberg gestartet**

Am 13. 9. 12 um 2139 UTC startete erfolgreich eine Atlas-V-Rakete mit elf Satelliten von der Vandenberg Air Force Base in Kalifornien für die US-Regierung und das NASA ELaNa-Programm.

An Bord befanden sich vier CubeSats als Teil der ELaNa-IV-Mission und sieben CubeSats für Regierungsaufgaben. Ein paar Stunden nach dem Start meldete Justin Foley, KI6EPH, via #Cubesat IRC, dass alle acht P-PODS erfolgreich ausgesetzt wurden.

#### ■ CSSWE "Colorado Student Space **Weather Experiment"**

CSSWE ist ein 3U-CubeSat, konstruiert und gebaut von Studenten der Universität von Colorado in Boulder (CU-Boulder). Der Zweck dieser wissenschaftlichen Mission ist die Klärung fundamentaler Fragen den Zusammenhang von Sonnenflecken und energetischen Partikeln betreffend. Der Downlink ist auf 437,349 MHz mit 9k6 bps in AX.25.

[Allgemeine Informationen findet man auf](http://lasp.colorado.edu/home/about/quick-facts-csswe) *http:// lasp.colorado.edu/home/about/quick-facts-csswe,* die Website ist unter *http://lasp.colorado.edu/ home/csswe* erreichbar, CSSWE-Telemetrie-[Decoder und Keplerdaten:](http://lasp.colorado.edu/home/csswe/data/telemetry) *http://lasp.colorado. edu/home/csswe/data/telemetry.* Der CubeSat wurde inzwischen u. a. von Nick, K5QXJ, empfangen.

#### ■ **PolySat-CP5**

Dies ist ein 1U-CubeSat der California Polytechnic State University in San Luis Obispo mit einem De-Orbiting-Experiment, bei dem ein entfalteter Dünnfilm-Mechanismus zum Einsatz kommt. CP5 wird dann innerhalb eines Monats nach dem Entfalten des Mechanismus in der Erdatmosphäre verglühen. Der Down link befindet sich auf 437,405 MHz mit 1 W, FSK in LSB mit AX.25 NRZI und 1k2 bps. Eine Aussendung mit vorangehender CW-Bake erfolgt alle 2 min.

Weitere Informationen auf *http://polysat.calpoly. edu/CP5.php,* [die Keplerdaten sind nur via](http://polysat.calpoly.edu/CP5.php) AMSAT-NA unter *[www.amsat.org/amsat-new/](http://www.amsat.org/amsat-new/tools/keps.php) tools/keps.php* erhältlich.

#### ■ **ISS-Zvezda-Service-Modul**

Packet-Radio ist auf 145,825 MHz wieder aktiv. Das 2-m-System, das im Juni wegen eines Luftreinigers deaktiviert wurde, hat man erneut aktiviert.

#### ■ **ISS-Columbus-Modul**

Kenneth Ransom, N5VHO, berichtete, dass für den am 31. 10. 12 geplanten Progress-Start-49P daran gearbeitet wird, das 2-m-Ersatzgerät von Ericsson zur ISS zu schicken.

#### ■ **Aeneas**

Dieser 3U-CubeSat, gebaut an der Universität von Südkalifornien, verfolgt im Rahmen eines Technologie-Demonstrationsprogramme weltweit via WiFi Frachtcontainer für das "Department of Homeland Security".

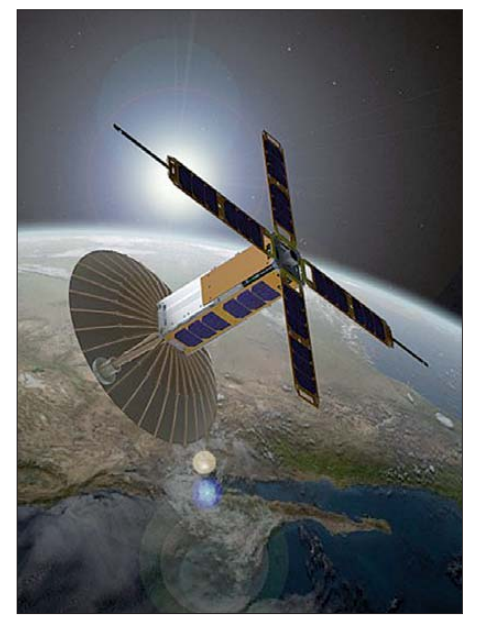

**Aeneas, dargestellt im Weltraum Bild: University of Southern California**

Es ist der erste CubeSat, der im Weltraum einen S-Band-Parabolspiegel mit 50 cm Durchmes ser entfalten wird. Ein WiFi-Sender wird mit 1 W auf 2425,0 MHz senden.

Ein weiterer Downlink liegt auf 437,600 MHz. Alle 10 s wird mit 1k2 bps eine Packet-Radio-Bake Telemetrie senden. Eine Decodier-Software kann auf *[www.isi.edu/projects/serc/aeneas](http://www.isi.edu/projects/serc/aeneas_telemetry_data_qsl_card) telemetry\_data\_qsl\_card* heruntergeladen werden.

[Mehr Informationen finden Sie auf](http://www.isi.edu/projects/serc/aeneas) *www.isi. edu/projects/serc/aeneas,* die Keplerdaten gibt es auf *[www.isi.edu/projects/serc/aeneas\\_amsat\\_](http://www.isi.edu/projects/serc/aeneas_amsat_tracking) tracking.*

# *UKW-QTC*

**Aktuelles, Aurora, MS, EME:** Dipl.-Ing. Bernd J. Mischlewski, DF2ZC **Auf dem Scheid 36, 53547 Breitscheid E-Mail: BerndDF2ZC@gmail.com Magic Band, Topliste, Conteste: Dipl.-Ing. Peter John, DL7YS Am Fort 6, 13591 Berlin E-Mail: dl7yspeter@gmx.de Packet-Radio: DL7YS@DB0BLO**

#### ■ **Erde-Mond-Erde aus Grönland mit nur einer Yagi-Antenne**

Bo, OZ1DJJ, muss aus beruflichen Gründen immer wieder einmal nach Grönland reisen. Und stets führt er dann auch eine Stationsausrüstung für EME auf 144 MHz mit sich. In diesem Jahr war er vom 28. 7. bis 10. 8. 12 im Locator HP15EO QRV.

Während der arbeitsfreien Zeit funkte er mit einer 17-Element-Yagi-Antenne (M2) und einer Beko-Endstufe als OX3LX via Mond. Trotz korrigierende Übertragungsverfahren ermög licht es, ein WSPR-Signal selbst bei einer Feldstärke von 32 dB unter dem Rauschen (!) noch zu empfangen. Anders ausgedrückt: Auch mit geringsten Sendeleistungen sind per WSPR noch Verbindungen möglich. Der QSO-Inhalt beschränkt sich dabei allerdings aufs Wesentliche, d. h. Rufzeichen- und Rapportaustausch. Vor allem auf Kurz-und Langwellenfrequenzen erfreut sich WSPR großer Beliebtheit. Die Software ermöglicht sogar das Hochladen der empfangenen WSPR-Signale auf eine spezielle Website *[\(http://wsprnet.org](http://wsprnet.org)),* auf der diese Empfangsdaten auf einer Weltkarte grafisch dargestellt werden.

Die Bake DB0XIT sendet auf 144,489 MHz mit 3 W Ausgangsleistung an einem horizontalen Rundstrahler. Senderstandort ist der etwa 400 m ü. NN gelegene Förderturm in Göttelborn im Locator JN39MI; die Antenne befindet sich etwa 90 m über Grund. Aufgrund der niedrigen Decodierungsschwelle dürfte das Signal im Umkreis von etwa 500 km auch mit nur einer Yagi-Antenne zu decodieren sein. Zuvor muss man allerdings die entsprechende

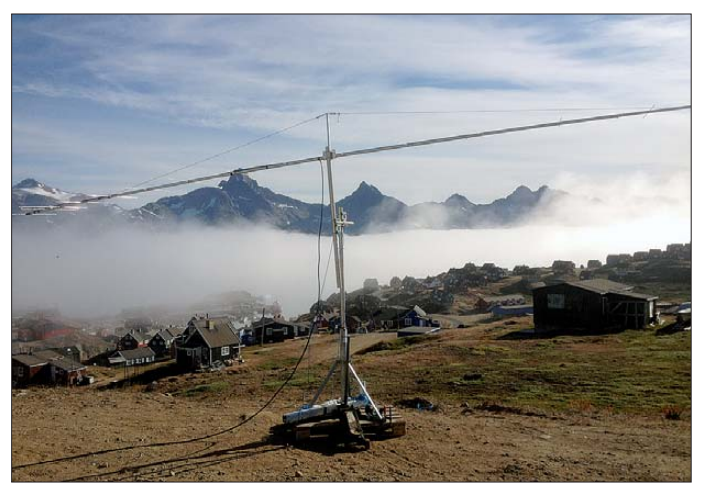

mitunter starker Rauschstörungen durch Manmade Noise gelang das recht erfolgreich, sodass sich Dutzende Funkamateure weltweit über ein neues DXCC-Gebiet oder wenigstens ein neues Mittelfeld freuen konnten. Auf YouTube hat Bo ein kurzes Video von seinem [Funk-QTH hochgelanden:](http://www.youtube.com/watch?v=lla_W2-Txxs) *www.youtube.com/ watch?v=lla\_W2-Txxs.* So wie es derzeit aussieht, dürften in den kommenden Monaten zusätzliche berufliche Aufenthalte in Grönland folgen – und damit auch weitere EME-Aktivierungen.

#### ■ **Erste 144-MHz-WSPR-Bake in Betrieb**

Seit dem 14. 9. 12 ist im 2-m-Band mit DB0XIT die erste Bake im Modus "WSPR" QRV. WSPR steht hier für Weak Signal Propagation Reporter. Man spricht es wie das englische "whisper" aus, das auf Deutsch "flüstern" bedeutet und damit anschaulich den Kern dieses Übertragungsverfahrens beschreibt.

Das von Joe, K1JT, entwickelte Programm codiert die zu übertragenden Daten in äußerst schmalbandige Audiosignale von etwa 6 Hz Bandbreite, die dann per Mikrofoneingang in SSB gesendet werden. Hierbei werden Sendeperioden von 100,6 s verwendet. Dieses fehler**Die 2M5WL-Yagi-Antenne bei OX3LX vor einer typisch grönländischer Landschaft. Foto: OZ1DJJ**

Software von der WSPR-Download-Site *http:// [physics.princeton.edu/pulsar/K1JT/wspr.html](http://physics.princeton.edu/pulsar/K1JT/wspr.html)* heruntergeladen und installiert haben. Dann ist nur noch der NF-Ausgang des Transceivers mit dem Soundkarten-Eingang des PC zu verbin den, und es kann los gehen. Vor dem Erfolg steht allerdings das konzentrierte Durcharbei -

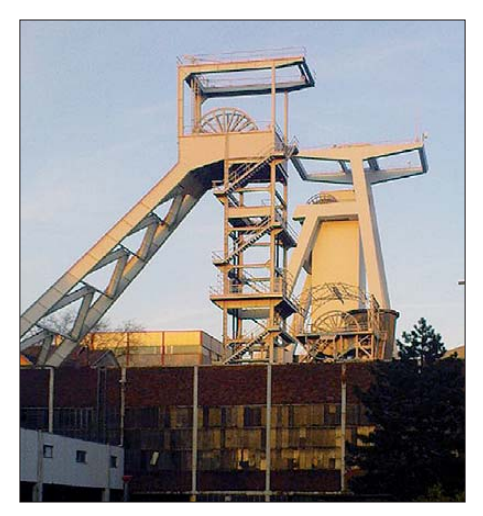

**DB0XIT sendet von diesem Förderturm des ehemaligen Bergwerks Göttelborn Foto: A. Mühl**

ten des Handbuchs: Eine deutsche Version steht auf der Download-Site bereit.

#### ■ **E6 Niue – AH51BA – auf 50 MHz**

Lance, W7GJ, zieht es seit einiger Zeit wenigstens einmal im Jahr in die Südsee. Der Grund dafür ist weniger touristischer Natur, als vielmehr in Lances Interesse an EME zu sehen. Unter dem Rufzeichen E6M arbeitete er vom

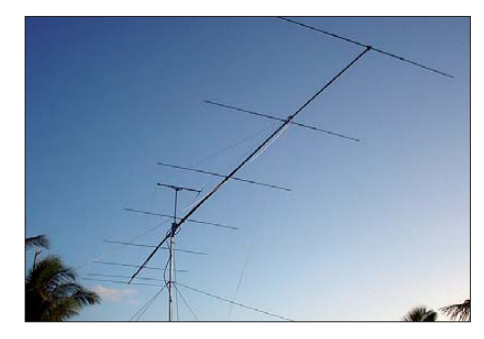

**E6M war mit einer 8-Element-Yagi-Antenne von M2 QRV. Foto: W7GJ**

9. 9. bis 18. 9. 12 im WSJT-Mode JT65 insgesamt 48 verschiedene Stationen über den Mond. Dass keine deutsche Station dabei war, verwundert nicht. Denn anders als unsere unmittelbaren Nachbarn, bspw. in den Niederlanden oder Belgien, bleiben deutsche Funkamateure bei dieser Ausbreitung wegen der hiesigen Lizenzbedingungen für 50 MHz außen vor.

#### ■ Marconi Memorial VHF-CW-**Wettbewerb 3./4. 11. 12**

Traditionell das Ende der Contestsaison mar kiert der "Marconi", der IARU-Region 1-VHF-CW-Wettbewerb. Zum Gedenken an den italienischen Funker Marconi, der am 12. 12. 1901 das erste Mal den Atlantik per Funk überbrückt hatte, firmiert dieser IARU-Wettbewerb unter dessen Namen. Am ersten Novemberwochenende wimmelt es zwischen 1400 UTC am Samstag und 1400 UTC am Sonntag richtiggehend nur so von Telegrafiesignalen im Bereich von 144,000 bis 144,150 MHz.

Nun benötigt ein Telegrafiesignal im Vergleich zu SSB sehr viel weniger Bandbreite und trägt demzufolge bei gleicher Sendeleistung viel weiter. Im Unterschied zu den überregionalen Contesten im übrigen Jahr liegen bei gleichen Ausbreitungsbedingungen deshalb die durchschnittlichen Reichweiten bei diesem Wettbe werb sehr viel höher.

Insbesondere auch Richtung Osten lässt sich traditionell einiges an DX arbeiten: Viele Klubstationen in OK, OM, HA und SP verfügen über exzellente CW-OPs und sind mit guten Stationsausrüstungen von exponierten Lagen QRV. Dank Samuel Morse kann man dann auch mit nur 10 W oder 20 W an einer einzelnen Yagi-Antenne noch schöne weite Verbindungen machen.

Leider findet gleichzeitig auch der erste Teil des ARRL-EME-Contests statt, was sehr be dauerlich ist. Denn im CW-Contest-QRM wer den die nur schwachen EME-Echos so stark gestört, dass Verbindungen sowohl in CW als auch in JT65 kaum möglich sein werden. Wenigstens kann aber der Zeitraum vor und nach dem Marconi noch für EME genutzt werden – in Deutschland also von 0000 UTC bis 1030 UTC am 3. 11. und ab 2030 UTC am 4. 11. 12.

#### ■ **Most-Wanted-DXCC-Gebiete auf 50 MHz**

Die UK-6-m-Group stellt nach nunmehr sechs Jahren wieder eine Liste der meistgesuchten DXCC-Gebiete auf 50 MHz zusammen und bittet dabei um Mithilfe. Die bisherige Liste half bei einschlägigen DXpeditionen bereits, die Ziele zu priorisieren. Das soll auch zukünftig so sein.

Auf *[www.uksmg.org/most-wanted-form.php](http://www.uksmg.org/most-wanted-form.php)* wird ein Online-Forumlar bereitgehalten, in das nunmehr jeder seine Angaben direkt eingeben kann.

#### ■ **ZL7: Chatham Islands QRV auf 50 MHz**

Hiro, ZL7A, JF1OCQ, wird vom 1. bis 9. 11. 12 von Chatham auch auf 6 m mit 100 W an einer 4-Element-Yagi-Antenne QRV sein. Er will auf 50,117 MHz während des gesamten Zeitraums eine Bake betreiben, sodass man stets prüfen kann, ab das Band nach Ozeanien offen ist. [Weitere Informationen sind auf](http://w1vx.net/pedition/zl7/2012ZL7.htm) *http://w1vx.net/ pedition/zl7/2012ZL7.htm* verfügbar.

#### ■ **EME Conference vom 16. bis 18. 8. 12 in Cambridge**

Alle zwei Jahre trifft sich die "EME-Welt" zur EME Conference. Im vergangenen August fand diese Veranstaltung zum 15. Mal statt,

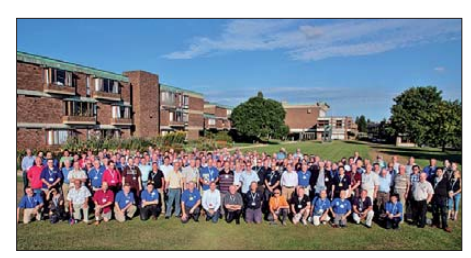

**Das obligatorische Gruppenfoto der EME Conference 2012 ce 2012 Foto: OK1DFC**

diesmal in Cambridge (Großbritannien). Kernelemente dieser Kongresse sind neben fachlich attraktiven Vorträgen vor allem das persönliche Kennenlernen der OMs, die sonst nur über die knapp 800 000-km-Distanz Erde-Mond-Erde miteinander in Kontakt treten. Dieser unmittelbare persönliche Kontakt ist auch in Zeiten moderner Kommunikationsmedien nicht durch Technik ersetzbar.

Beim fachlichen Teil des Kongresses sieht das allerdings anders aus: Erstmalig sind alle Vorträge einer EME Conference im WWW als Video verfügbar – auf dem Videoportal des British Amateur Television Club *[\(www.batc.tv](http://www.batc.tv)).* Klickt man auf dieser Seite oben links auf *film archive* und wählt dann *EME 2012 conference* in der "Drop down Box" aus und klickt dann schließlich *select category* an, so muss man nur noch den gewünschten Vortrag auswählen und *select stream* drücken. Dann kann man sich das entsprechende Video in Ruhe am Bildschirm anschauen.

Auch in zwei Jahren wird die EME Conference erneut wieder in Europa stattfinden: Ende August 2014 in Pleumeur (IN88FS) in Nordfrankreich.

# *Die DUR ist 50*

Das Jubiläum der Dresdener UKW-Runde (DUR) wurde am 25.5.12 im "Unkersdorfer Hof" bei Dresden begangen. Etwa 35 Teilnehmer sahen zur Einstimmung das von Eike Barthels †, DM3ML, vertonte Video vom Fich telberg-Contest im Mai 1959 (2 m und 70 cm) mit der Dresdener TH-Klubstation DM3KML [1]. Beiträge zur Jubiläumsveranstaltung liefer ten Henning, DL2DSD (ex DM2BML), als Gründer der DUR von 1962, Werner, DL1VHF (ex DM2DPL), für die Weiterführung ab 1969 als UKW-Arbeitsgruppe Dresden (UAD), und Norbert, DL4DTU (ex Y24NL), der die DUR 1998 wieder ins Leben rief.

Die DUR war 1962 als ein "loser Zusammenschluss der unter dem Fernsehsender Dresden leidenden UKW-Interessierten aus dem Raum Dresden mit Zentrum DM3ML" [2] entstan den. Die Frequenz des Bildträgers des TV-Senders in Radebeul/Wahnsdorf betrug 145,250 MHz (Sonderkanal seit 1954, horizontale Polarisation). In größeren Entfernungen wurde das Signal des Bildträgers von Funkamateuren oft als Bake verwendet. Bis zum 10. 5.1964 durfte im 2-m-Band nur gesendet werden, wenn der Fernsehsender nicht in Betrieb war oder wenn man 100 km von ihm entfernt war.

Notgedrungen richteten Dresdener OMs in dieser Zeit 2-m-Expeditionen aus zum Fichtelberg, Pöhlberg, Auersberg, Bärenstein, Aschberg, Hochwald, nach Neuruppin, Halle/S, Frankfurt/O und Rügen. Auch eine verbesserte 70-cm-Technik wurde bei vielen Aktivitäten eingesetzt. Bereits am 4. 7. 1959 konnte DM3KML vom Hochwald aus mit einfacher Technik folgende 70-cm-Erstverbindungen verbuchen: DM3KML/p-SP6XU/p (DM-SP) und DM3KML/p –OK1KFH (DM–OK). Das 23-cm-Band war im Dezember 1961 gesperrt worden (Sicherheitsmaßnahme für das Richtfunknetz der DDR-Staatsmacht).

Bis 1968 war die DUR Anfeindungen und dem Misstrauen eines verbohrten Funktionärs des GST-Bezirksvorstandes Dresden ausgesetzt.

### **DUR Dresdener UKW-Runde**

Vor mehr als 15 Monaten haben sich die Mannen um die Klubstation<br>DM 3 ML (Technische Universität Dresden) zu einem festen Kollektiv zummengegehössen. Aus der Not (verursacht durch den Fi-Sender Dresden) wurden im die Tugen DM 2 AXE

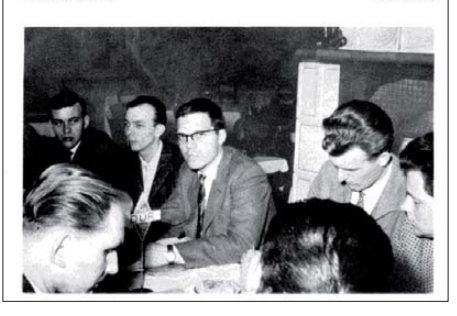

**Rechenschaftsbericht nach einjähriger Tätigkeit der DUR (v. l. n. r.): DM2ARL, DM2BJL, DM2BML, DM2BZL, DM2BEL, vorn links DM3ZWL**

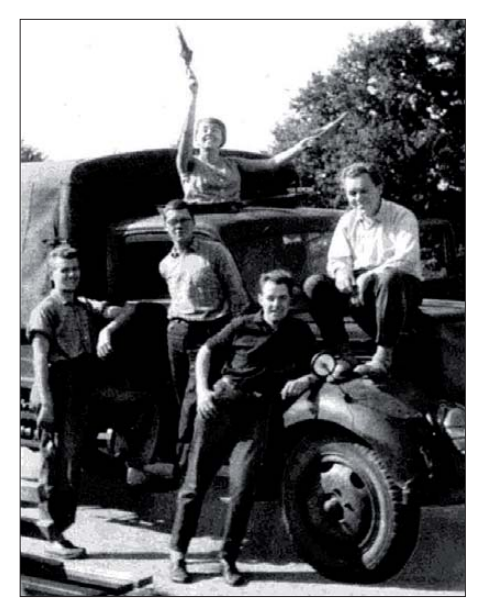

**Alles ist bereit für den September-Contest 1962 (v. l. n. r.): DM2BZL (ex DM3OML), YL von DM2BML, DM2BML, DM2BUL bzw. DM3ML und DM3SML.**

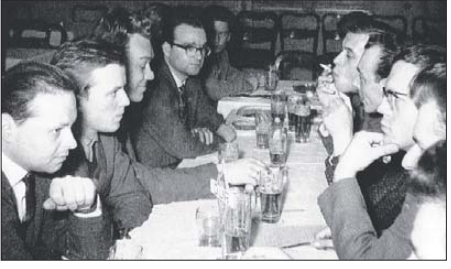

**Regelmäßige Treffen der DUR in der Dresdner "Meineid-Schänke" Fotos: FA-Archiv**

Dagegen würdigte der damalige Chefredakteur des FUNKAMATEUR Karl-Heinz Schubert† (ex DM2AXE) 1963 das Wirken der DUR [3]. Besondere Ereignisse in den vergangenen 50 Jahren waren z. B. neben dem 1. DM-UKW-Treffen mit OMs aus HG und SP (Pfingsten 1963, Papstdorf/Sächsische Schweiz) die spä teren zahlreichen, exzellenten Oppach-Treffen, die Hartmut, DM2CFL, ausrichtete. Nachhaltig waren auch die Ausschreibungen und Auswertungen des Bergaktivitätswettbewerbs des Bezirks Dresden von 1982 bis 1990, der seit 1991 als Sächsischer Bergwettbewerb unabhängig von der DUR weitergeführt wird [4].

Die DUR orientiert seit 1998 verstärkt auf Ama teurfunk im Gigahertz-Bereich. Dazu dient auch der DUR-GHz-Aktivitätscontest, der 2008 initiiert wurde. Die Ausschreibung und die Ergebnisse sind auf *[http://dl0tud.tu-dresden.de](http://dl0tud.tu-dresden.de%E2%86%92)* → *DUR* niedergelegt. Norbert, DL4DTU, lädt drei bis vier Mal im Jahr zur DUR ein. Termine und [Themen findet man auf](http://www.mydarc.de/dl4dtu/dur.html) *www.mydarc.de/dl4dtu/ dur.html.*

#### **Dr.-Ing. Henning Peuker, DL2DSD**

#### **Literatur**

- [1] Rößler, M., DH5YM: Fichtelberg-Amateurfunk-Contest im Jahr 1959. *[www.youtube.com](http://www.youtube.com)*
- [2] Barthels, E., DM3ML: Chronik DM3KML, DM3ML, Y41ZL, DL0TUD. CD-ROM (23. 5. 05)
- [3] Schubert, K.-H., DM2AXE: DUR Dresdener UKW-Runde. FUNKAMATEUR 11 (1963) H. 8, S. 287
- [4] Fromm, U., DL2LTO: Seit 30 Jahren funkt es von den sächsischen Bergen. FUNKAMATEUR 60 (2011) H. 4, S. 447–448

# *DL-QTC*

#### ■ **VFDB-Vorstand zurückgetreten**

Am 23. 9. 12 trafen sich der VFDB e. V. und der DARC e. V. in Baunatal zu Gesprächen über den aktuellen Kooperationsvertrag. Beide Seiten stellten ihre Ansichten zur weiteren Finanzierung des Vertrags dar. Die Standpunkte lagen jedoch zu weit auseinander, um direkt eine Einigung beider Parteien zu erreichen. Der VFDB hat weiteren internen Gesprächsbedarf und plant bis Ende des Monats eine schriftliche Stellungnahme.

Der Verband der Funkamateure in Telekommunikation und Post (VFDB) e.V. hat nunmehr auf seiner Website am 28. 9. 12 über den Rücktritt des gesamten Vorstandes informiert. Er bleibt satzungsgemäß kommissarisch im Amt, bis die Bezirksverbandsvorsitzenden ei nen neuen Vorstand gebildet haben. Als Grund werden Meinungsverschiedenheiten bei Fragen zur Zukunft des Vereins genannt.

Die Information über den Rücktritt nahm der DARC e. V. überrascht zur Kenntnis. Der DARC hofft, dass der VFDB bald wieder eine stabile Basis findet. Die Kompetenz und Zusammenarbeit beider Vereine ist für den Amateurfunk in Deutschland eine wichtige Grundlage.

**Quelle: DL-RS des DARC e. V. Nr. 39, 40**

#### ■ **Drei Goldmedaillen für Deutschland bei der ARDF-WM 2012**

Bei den diesjährigen Wettkämpfen in Kopaonik (Serbien) gewannen die deutschen Peilsportler drei Goldmedaillen. Am 12.9.12 holten die Peilsportler vom DARC-Team die ersten Medaillen. Galina Krassowizkaja (W50) gewann die Bronzemedaille. Die Teams W35 und W50 errangen jeweils Silber. Gekrönt wurde dieser Tag mit Gold – und zwar in der Mann schaftswertung (M70). Im Sprintwettbewerb gewann am 13. 9. 12 Dieter Schwider Gold in der Kategorie M70. Silber ging an Galina Krassowizkaja und Dieter Barg (M70).

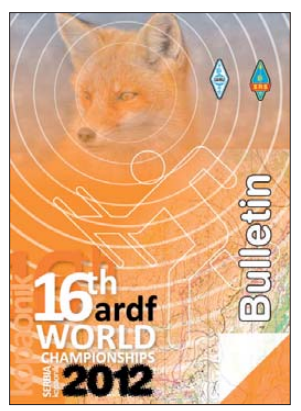

**Sämtliche Resultate und Bulletins finden sich auf** *www. [ardf2012.org](http://www.ardf2012.org)*

Bei den Wettkämpfen auf 80 m und 2 m gab es noch eine weitere Goldmedaille in der Mannschaftswertung M70. Zwei Silbermedaillen gingen an Dieter Barg, DL9MFI, in der Kategorie M70 und an Heinrich Götte in der Kategorie M60. Bronze erreichte das Team M60. Der abschließende Foxoring-Wettbewerb brachte Bronze für Galina Krassowizkaja (W50) und Silber für Wilhelm Lietz, DL4KCU (M70).

Insgesamt nahmen etwa 340 Peilsportler aus 30 Ländern teil, u. a. aus China, den USA, Russland und aus Australien. Für Deutschland starteten 31 DARC-Mitglieder.

**Quelle: DL-RS des DARC e. V. Nr. 38**

#### ■ **Beitragsermäßigung für Schüler und Studenten**

Am 31. 10. 12 läuft die Antragsfrist auf Bei tragsermäßigung für Schüler, Studenten und Auszubildende im DARC e. V. ab. Diese gilt auch für Zivil- oder Grundwehrdienstleistende. Die sogenannte Beitragsklasse 05 für das Jahr 2013 gilt für Mitglieder, die zwischen 17 und 26 Jahre alt sind. Ein Antragsformular finden Sie auf *www.darc.de/mitglieder/geschaeftsstelle/ser [vices-und-informationen/formulare-und-vorlagen.](http://www.darc.de/mitglieder/geschaeftsstelle/services-und-informationen/formulare-und-vorlagen)* Vergessen Sie bitte nicht, eine entsprechende Bescheinigung beizufügen.

**Quelle: DL-RS des DARC e. V. Nr. 40**

#### ■ Kooperation DARC – PTB

Das Wissenschaftsmagazin Advances in Radio Science schenkt in einem ausführlichen Beitrag dem Kooperationsprojekt zwischen DARC e.V. und PTB (Physikalisch-Technische Bundesanstalt) zur Kalibrierung unserer Feldstärke monitore seine Aufmerksamkeit. In vielen Län dern ist die elektromagnetische Feldstärke in der Nähe der lizenzierten Amateurfunkstellen nach dem Vorsorgeprinzip gesetzlich geregelt. Falls die biologischen Wechselbeziehungen zwischen Mensch und elektromagnetischer Umgebung in der Nähe von Antennenanlagen komplex sind, bleiben als Nachweis der Konformität nur Messergebnisse akzeptabel. Die richtige Kalibrierung der Feldstärkemessgeräte ("Strahlungs-Monitore") ist obligatorisch.

So wird ein Verfahren beschrieben, das es ermöglicht, die Kalibrierung solcher Strahlungs-Monitore auf einem hohen Qualitätsniveau, rückführbar auf die SI-Einheiten und unter Berücksichtigung der Low-Budget-Möglichkeiten des Amateurfunkdienstes durchzuführen. Der Beitrag kann auf *www.adv-radio-sci.net/10/ [19/2012/ars-10-19-2012.html](http://www.adv-radio-sci.net/10/19/2012/ars-10-19-2012.html)* (Englisch) nach ge lesen werden.

**Dipl.-Ing. Ulfried Ueberschar, DJ6AN DARC e. V. Referent EMV**

#### ■ **Echterdinger Funkerteffen**

Der DARC-OV P54 (Leinfelden Echterdingen) lädt erneut zum traditionellen Amateurfunktreffen mit Flohmarkt am Sonntag, den 25. 11. 12, ab 10 Uhr in das Kulturforum Goldäcker, Schimmelwiesenstr. 18, in 70771 Echterdingen ein. Beim Flohmarkt wird alles angeboten, was mit Elektronik und Funk zu tun hat. Tischreservierungen und weitere Informationen bei Gisela Heinzmann, Tel. (0711) 75 24 40 oder via E-Mail *dg7sdx@darc.de.*

**Gisela Heinzmann, DG7SDX**

#### ■ **SAFA erst 2013**

Der Termin der Saarbrücker Funkausstellung (SAFA) wurde vom 25. 11.12 auf das kommende Jahr verschoben. Neuer Veranstaltungstermin ist nunmehr der 3. 3.13 ab 9 Uhr in der Stadthalle Dillingen-Saar. Weitere Informationen auf *[www.darc.de/distrikte/q/09/safa](http://www.darc.de/distrikte/q/09/safa)*. Anmeldungen über *dh2vm@darc.de.*

**Albert Luxenburger, DH2VM**

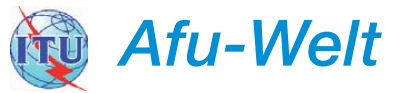

#### ■ **Schweden: zusätzlicher Frequenzbereich im 160-m-Band**

Ab dem 1. 10. 12 dürfen schwedische Funkamateure nun auch den Frequenzbereich von 1850 kHz bis 1930 kHz für den Amateurfunkdienst verwenden. Im Bereich zwischen 1850 kHz und 2000 kHz liegt die Leistungsgrenze<br>bei 10 W. **Ouelle: www.sk2au.org** bei 10 W. **Quelle:** *[www.sk2au.org](http://www.sk2au.org)*

#### ■ Gelungenes USKA-Hamfest in Stein

Das Hamfest in Stein/AR vom 8. 9. 12 kann als "klein, aber fein" bezeichnet werden, man hätte ihm lediglich noch etwas mehr Besucher wünschen mögen. Ein interessanter Tag mit spannenden Fachvorträgen, Workshops und einer Geräteausstellung fand seinen Abschluss mit einem ausgezeichneten Nachtessen ohne unnötigen Musiklärm.

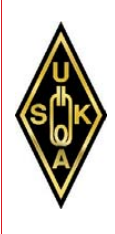

Als Ehrengast betonte der St. Galler SVP-Nationalrat Lukas Reimann in seiner bemerkenswerten Rede die wichtige Rolle des Amateurfunks als Einstieg in die technischen Berufe und zur Aufrechterhaltung der Kommunikation in außerordentlichen La gen.

Im Hinblick auf den Einsatz der Funkamateure für die Allgemeinheit sagte Nationalrat Reimann seine Unterstützung der Interessen des schweizerischen Amateurfunks in der Bundespolitik zu. Er betrachtet die gesetzliche Verankerung des Amateurfunks in der kommenden Revision des Fernmeldegesetzes als sinnvoll und notwendig.

**Dr. Markus Schleutermann, HB9AZT**

#### ■ **Abstimmung über EMV-Direktive**

Im November wird das Europäische Parlament über die Neufassung der EMV-Direktive abstimmen. Vor zwei Monaten hatte der Ausschuss für Binnenmarkt und Verbraucherschutz (IMCO) im EU-Parlament über Änderungsanträge zum vorliegenden Entwurf beraten. Mit großer Mehrheit hat der Ausschuss dem Änderungsantrag Nr. 31 zugestimmt. Dadurch ist die für uns Funkamateure nachteilige und sachlich falsche Neudefinition von "elektromagnetischen Störungen" vom Tisch, mit der auch das ausgesendete Nutzsignal einer Funkstelle als Störgröße hätte behandelt werden kön nen.

Der DARC e. V. und das Political Relations Committee (PRC) der IARU-Region 1 unter Leitung von Thilo Kootz, DL9KCE, haben auf allen Ebenen Überzeugungsarbeit geleistet, dass in der EMV-Direktive die alte Definition beibehalten wird.

Die Änderungsanträge finden Sie im Internet *[\(www.europarl.europa.eu/RegData/commissions/](http://www.europarl.europa.eu/RegData/commissions/imco/amendments/2012/491172/IMCO_AM%282012%29491172_EN.pdf) imco/amendments/2012/491172/IMCO\_AM%28 2012%29491172\_EN.pdf)*. In diesem Dokument können Sie auf Seite 4 den Änderungsantrag Nr. 31 der Abgeordneten Hans-Peter Mayer, Anja Weisgerber, Peter Liese und Andreas Schwab nachlesen.

**Dipl.-Ing. Ulfried Ueberschar, DJ6AN DARC e. V. Referent EMV**

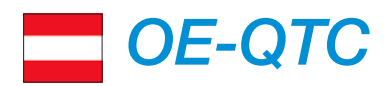

#### **Bearbeiter:**

**Ing. Claus Stehlik, OE6CLD Murfeldsiedlung 39, 8111 Judendorf E-Mail: oe6cld@oevsv.at**

#### ■ **Sektion DIG-Österreich unter neuer Leitung**

OM Richard Kritzer, OE8RZS, hat mit sofortiger Wirkung im August 2012 die schon länger vakante Position als Leiter der Sektion DIG-Österreich übernommen. Richard ist auch Landesleiter des LV8 Kärnten, Dimplomreferent im Dachverband des ÖVSV und OE-Contestreferent für den Alpe-Adria-Contest. Wir wünschen ihm viel Erfolg in seiner neuen Rolle.

#### ■ Marconi Memorial Contest

Am 3. und 4. 11. 12 findet von 1400 UTC bis 1400 UTC der schon traditionelle Marconi Memorial Contest auf 144 MHz in CW statt. Es wird empfohlen, das kostenlose SaigaContest-Programm zu verwenden *(http://saigacontest. ath.cx).* 

Dieser Wettbewerb wird auch für die ÖVSV-UKW-Meisterschaft gewertet. Ausführliche Informationen findet man auf *www.oevsv.at/ [opencms/oevsv/referate/ukw\\_contest/index.html](http://www.oevsv.at/opencms/oevsv/referate/ukw_contest/index.html)* bzw. im UKW-QTC auf S. 1226.

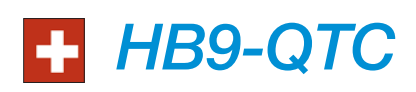

#### **Bearbeiter: Dr. Markus Schleutermann, HB9AZT Büelstr. 24, 8317 Tagelswangen E-Mail: hb9azt@bluewin.ch**

#### ■ **Flächendeckende Antennenverbote**

Ein längst tot geglaubter Unsinn geistert wieder durch die kommunale Gesetzgebung: Waren es einst die "bösen" Fernsehantennen, die in den Gemeinden mit flächendeckenden Antennenverboten bekämpft wurden, so sehen einzelne Kommunalpolitiker und politische Parteien im Hinblick auf Stimmenfang ihr Heil in flächendeckenden Planungszonen mit Verboten von Sendeantennen.

Der Bund setzte den unsinnigen Empfangsantennenverboten seinerzeit durch eine Bestimmung im Radio- und Fernsehgesetz ein Ende, die Antennenverbote für Empfangsantennen nur unter einschränkenden Bedingungen zulässt. Beim Erlass einer Planungszone werden große Gebiete innerhalb der Gemeinde mit einem, wenn auch befristeten Verbot, für sämtliche neue Sendeantennen belegt.

Selbstredend betrifft das auch Antennen der Funkamateure. Dabei sollen laut Aussagen der Politiker "die Ängste der Bevölkerung vor Strahlung ernst genommen werden", wobei die gleiche Bevölkerung unverdrossen auch weiterhin intensiven Gebrauch von Smartphones und Handys macht und sich dabei oft Feldstärken aussetzt, die weit jenseits der Emissionsgrenzwerte der NISV liegen.

#### ■ Klubabend des ADL 305 Tulln

Der nächste Klubabend des ADL 305 in Tulln findet am Donnerstag, den 8. 11. 12, statt. An diesem Abend ist ein bildunterstützter Vortrag von OM Ing. Gerhart Furtner, OE3GQW, zum Thema "Vom Meissner-Oszillator zur digitalen Frequenzsynthese" geplant. Treffpunkt ist wie immer ab 20 Uhr im Gasthaus "Albrechtsstuben", Albrechtsgasse 24, 3420 Tulln. Gäste sind herzlich willkommen.

#### ■ 14. Radioamatore der ARI

In Zusammenarbeit mit der ARI findet am 17. und 18. 11. 12 bereits zum 14. Mal die Radioamatore in Pordenone statt (Fiera di Por denone, Viale Treviso 1, 33170 Pordenone). Im Rahmen dieser Fachmesse zu den Themen Amateurfunk, Elektronik und Computer steht auch das persönliche Kennenlernen und der Gedankenaustausch im Mittelpunkt. Weitere Informationen findet man auf *www.radioama tore2.it,* [wobei jedoch auch alter Content vom](http://www.radioamatore2.it) Vorjahr verlinkt ist.

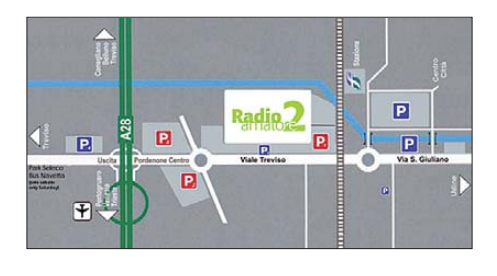

Obwohl die Rechtsprechung solche Zonen meistens als unzulässig betrachtet, haben die Luzerner Gemeinden Sursee und Ballwil einen Versuch gestartet, solche Planungszonen einzuführen. Innerhalb der Gebiete mit Wohnnutzung hätten keine Funkantennen mehr errichtet werden können.

Dank der Aufmerksamkeit betroffener OMs konnte mit tatkräftiger Unterstützung durch die USKA rechtzeitig Einspruch gegen diese unsinnige Gesetzgebung eingereicht werden. Erstaunlich erscheint es in diesem Zusammenhang, wie viele Funkamateure eine "Demutshaltung" vertreten und es ihnen wenig auszuma chen scheint, wenn sie keine Antennen mehr erstellen dürfen.

#### ■ **Vortragsreihe an ETH Zürich: "Recht und Unrecht für Funkamateure"**

Es liegt in der Natur der Sache, dass sich Funkamateure lieber mit Technik, als mit trockenen Paragraphen befassen. Leider haben aber Bürokratie und Überregulierung auch vor unserem Hobby nicht Halt gemacht.

Immer mehr sieht sich der Funkamateur bei der Ausübung seines Hobbys mit mehr oder minder sinnvollen Vorschriften konfrontiert, die ihn in seiner Tätigkeit einschränken und ihm gehörigen Ärger bereiten können, wenn er sie einfach ignoriert.

Da diese rechtlichen Fragen in der Ausbildung zum Funkamateur meistens zu kurz kommen, bietet der Radioamateurclub HB9ZZ des AMIV (Akademischer Maschinen- und Elektro-Ingenieur-Verein der ETHZ) ab dem 21. 11. 12 eine dreiteilige Vortragsreihe zu diesem Thema an.

#### ■ **Icebird Talks im November**

Aufgrund des großen Andrangs werden am 8. und 15. 11. 12 nochmals im Rahmen des Antennen-Selbstbau-Workshops von Robert, OE1TTA, eine Falt-HB9CV für 2 m von DC4FS *[\(http://dc4fs.de/falt-hb9cv.htm\)](http://dc4fs.de/falt-hb9cv.htm)* nach-

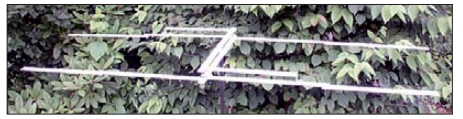

**Die zusammenlegbare HB9CV für 144 MHz nach Foto: OE1TTA** 

gebaut. Weitere Details sind in der Oktober-Ausgabe (OE-QTC) des FA nachzulesen. Ort: Eisvogelgasse 4 (1. Stock), 1060 Wien; Zeit: jeweils ab 19 Uhr.

#### ■ **Wiener Sicherheitsfest**

Am 25. und 26. 10. 12 findet das alljährliche Wiener Sicherheitsfest am Rathausplatz statt. Der Landesverband Wien als Mitglied der "Helfer Wiens" nimmt an dieser Veranstaltung selbstverständlich wieder teil.

Wolfgang Schöber, OE1WSS, der nunmehr über etliche Jahre diese Verbindung zu den "Helfern Wiens" gehegt und gepflegt hat, erhält zudem erneute tatkräftige Unterstützung durch unseren Dachverbandsreferenten für Not- und Katastrophenfunk Michael Maringer, OE1MMU. Gemeinsam wollen sie versuchen, den Amateurfunk einem interessierten Publi kum nahezubringen.

Der Referent Dr. Markus Schleutermann, HB9AZT, hat viele praktische Erfahrungen in diesem Bereich und wird zeigen, dass einzelne Vorschriften durchaus auch zugunsten des Funkamateurs wirken können, wenn man sie kennt und gezielt einsetzt.

Die notwendige Anmeldung zur Teilnahme an [der Vortragsreihe erfolgt über](http://hb9zz.ethz.ch) *http://hb9zz.* ethz.ch, wo auch weitere Informationen erhältlich sind.

#### ■ **Polizei macht Jagd auf CE-Kleber**

Nicht schlecht staunten einige Spätheimkehrer vom diesjährigen USKA-Hamfest in Stein, als sie auf der Rückfahrt in eine Polizeikontrolle gerieten, wo sie nach dem CE-Kleber am eingebauten Funkgerät gefragt wurden. Tatsache ist, dass im Handel erhältliche Amateurfunkgeräte eines solchen Klebers bzw. einer entsprechenden Konformitätsbescheinigung des Herstellers bedürfen. Letztere findet sich meistens in der Bedienungsanleitung des Gerätes oder auf einem Beilagezettel.

Ähnlich wie beim Abgaswartungsdokument für das Auto scheint es nun auch nötig zu werden, neben der Konzession zusätzlich noch die Konformitätserklärungen der Hersteller mitzufüh ren. Es sei daran erinnert, dass die CE-Konformität und die entsprechende Kennzeichnungspflicht entfallen, wenn das Gerät zulässigerweise vom Inhaber einer HB9-Konzession für seinen Eigengebrauch modifiziert wird.

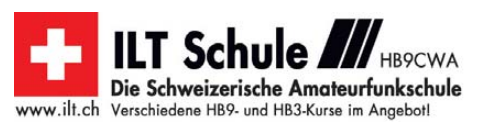

# *November 2012*

### *1. 11.*

0700/1200 UTC **Holzhammer-Contest** (All) 1800/2200 UTC **NAC/LYAC 28 MHz** (CW/SSB/FM)

### *1. – 7. 11.*

0000/2400 UTC **HA QRP Contest** (CW)

#### *2. – 4. 11.*

**Kinder-, Jugend- und Familienfreizeit** des DARC auf der [Burg Ludwigstein. Weitere Infos bei](http://www.darc.de/jugend) *df8xo@darc.de, www. darc.de/jugend.*

### *3. 11.*

**52. VERON-Funkamateur-Treffen** von 9.30 – 17 Uhr in der Americahalle, Laan van Erica 50, 7321 BX, ApeldoornEin-<br>weisung durch PA6DRA auf 145,500 MHz ein. Weitere Informationen auf *[www.veron.nl](http://www.veron.nl)* <sup>→</sup> *Ak ti vitäten* <sup>→</sup> *Radiomarkten* bzw. FA 10/12, S. 1112.

**Rosstal on the Air** zum Martinimarkt ab 11 Uhr. Veranstaltungsort: Rosstal, altes Rathaus; *[www.darc-b02.de](http://www.darc-b02.de).* 0600/1800 UTC **IPA Contest** (QRX 1000–1400 UTC) (CW)

### *3. – 4. 11.*

0000/2359 UTC **ARRL EME Cont.** 50–1296 (CW/SSB/DIGI) 1200/1200 UTC **Ukrainian DX Contest** (CW/SSB) 1400/1400 UTC **Marconi Memorial Cont.** VHF (CW)

### *4. 11.*

0600/1800 UTC **IPA Contest** (QRX 1000–1400) (SSB) 0900/1700 UTC **HSC CW-Contest** (QRX 1100–1500) 1000/1700 UTC **DARC 10 m Digital Contest Corona** (DIGI)

*5. – 9. 11.*

1600/1800 UTC **VFDB-Aktivitätstage** UKW (All)

*6. 11.* 1800/2200 UTC **NAC/LYAC 144 MHz** (CW/SSB/FM)

*8. 11.*

1800/2200 UTC **NAC/LYAC 50 MHz** (CW/SSB/FM)

### *9. – 11. 11.*

0900/2300 UTC **Akt.-WE Schleswig-Holstein** (CW/SSB/FM)

### *10. 11.*

Technischer Flohmarkt von F43 von 8-13 Uhr in Eschborn, OT Niederhöchstadt, Montgeronplatz 1, im Bürger-<br>[zentrum. Anmeldungen bei](http://www.fox43.de) *dk5zc@darc.de,* mehr auf www. *fox43.de.* 0900/1100 UTC **VFDB-Aktivitätstag** UKW (All)

*10. – 11. 11.*

#### 0000/2359 UTC **WAE DX Contest** (RTTY) 0700/1300 UTC **JA International DX Contest** (SSB) 1200/1200 UTC **OK/OM DX Contest** (CW)

*11. 11.* 0900/1100 UTC **VFDB-Aktivitätstag** UKW (All)

*13. 11.*

1800/2200 UTC **NAC/LYAC 432 MHz** (CW/SSB/FM)

#### *16. 11.* 1900/2100 UTC **UFT-YL-CW-Contest** 80 m (CW)

### *17. 11.*

0000/1200 UTC **South America Contest** (SSB) 0000/2359 UTC **Mongolian DX Contest** (CW/SSB) 0800/1000 UTC **UFT-YL-CW-Contest** 40 m (CW) 1530/2030 UTC **Köln/Aachen-Cont.** UKW (CW/SSB/FM)

### *17. – 18. 11.*

14. Radioamatore 2 in Pordenone (Fiera di Pordenone, Viale Treviso 1, 33170 Pordenone). Mehr Informationen auf *[www.radioamatore2.it](http://www.radioamatore2.it)* sowie auf S. 1229. 2100/0100 UTC **RSGB 1,8 MHz Contest** (CW) 1200/1200 UTC **LZ DX Contest** (CW/SSB)

### *18. 11.*

0000/2400 UTC **EPC PSK63 QSO Party** (PSK) 0800/1100 UTC **OK/OM-VHF-Contest** (CW/SSB) 0800/1100 UTC **DUR-Aktivitätscont. >1 GHz** (CW/SSB/FM) 0830/1630 UTC **Köln/Aachen-Cont.** KW (CW/SSB) 1300/1700 UTC **HOT Party** (CW)

#### *20. 11.*

1800/2200 UTC **NAC/LYAC 1,3 GHz** (CW/SSB)

### *22. – 25. 11.*

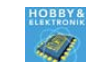

**Hobby & Elektronic** – Süddeutschlands große Messe für Computer und Elektronik jeweils von 10 –18 Uhr auf der Messe Stuttgart (Flughafen). Mehr Infos auf *[www.messe-stuttgart.de](http://www.messe-stuttgart.de).*

### *24. 11.*

**Amateurfunkflohmarkt** bei K01 von 9 – 14 Uhr. Veranstaltungsort: Blankartstr. 13, 53474 Bad Neunahr-Ahrweiler. Mehr Informationen auf *amateurfunk-ahrweiler.de/flohmarkt. htm.*

**Prüfung für US-Lizenzen** in der Region Basel um 10:30 Uhr in der Baracke Birch bei der USKA-Sektion Regio Farnsburg. Mehr auf *[www.uska.ch](http://www.uska.ch)* <sup>→</sup> *Termine.*

### *24. – 25. 11.*

0000/2400 UTC **CQ WW DX Contest** (CW) 0000/2400 UTC **CQ WW SWL Challenge** (CW)

### *25. 11.*

**Amateurfunktreffen** (Flohmarkt) ab 10 Uhr im Kulturforum Goldäcker, Schim melwiesenstr. 18, in 70771 Echterdingen. Mehr Infos auf S. 1228.

*27. 11.* 1800/2200 UTC **NAC Mikrowellen** (CW/SSB)

### *30. 11. – 2. 12.*

2200/1600 UTC **ARRL 160 m Contest** (CW)

Quellen: DL-DX RTTY Contest Group, DARC-Contestkalender,<br>WA7BNM Contest Calendar; sämtliche Angaben ohne Gewähr!

### *Vorschau Heft 12/12* **erscheint am 20. 11. 2012**

**E51M: 48 000 QSOs von Manihiki**  Wer ist Nancy Kora und wer Kora Kora?

Die Koras, so hieß es, sind der Dreh- und Angelpunkt bei den Vorbereitungen dieser DXpedition. Mit dieser kompetenten Unterstützung im Rücken konnte sich das Team beruhigt auf die Reise über fast 20 000 km begeben. Wie die Unternehmung verlief, schildert dieser Bericht.

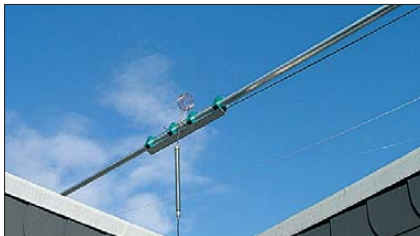

**Platinenentwurf mit Sprint-Layout 6.0** Mit Sprint-Layout 6.0 stellte Abacom dieser Tage die neue Version seines Entwurfsprogramms für Leiterplatten vor. Der Beitrag zeigt u. a., welche Tools hinzugekommen sind und wie sie sich effizient nutzen lassen. Screenshot: Abacom

- **… und außerdem:**
- **Elektronische Sanduhr**
- **Nostalgisches Radio modern**
- **Gestockte Magnetantenne selbst gebaut**
- **Interessante 3** λ**/4-Dipole für die UKW-Bänder**
- **Modulationsexperimente mit dem FA-SY**

### *Inserentenverzeichnis*

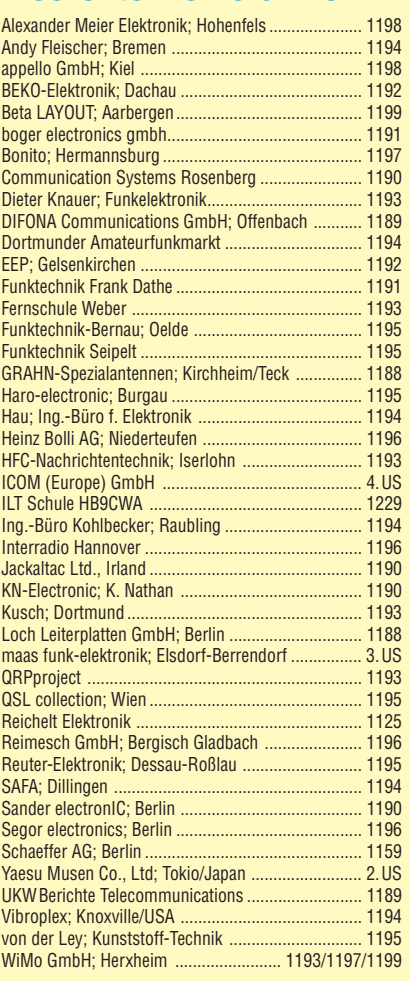

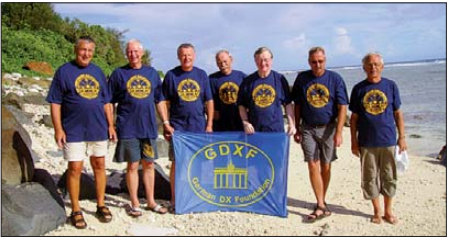

#### **Rotary-Dipol für 40 m**

Ist Spanien neben dem Fußball auch im Antennenbau europäische Spitzenklasse? Dieser Frage geht der Erfahrungsbericht anhand des 40-m-Rotary-Dipols MDY-1 aus der Schmiede von EA7JX (EAntenna) nach. Das Foto zeigt das Mittelstück mit Einspeisepunkt und 1:1-Strombalun.

Foto: DJ7ZZ

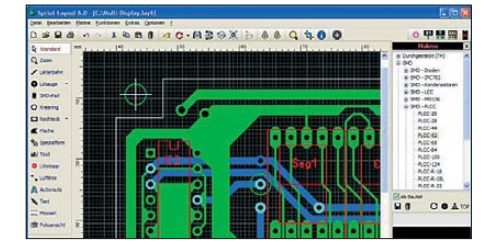

Redaktionsschluss FA 12/12: 5.11. 2012 Vorankündigungen ohne Gewähr

# maas

maas funk-elektronik Heppendorfer Str. 23 · 50189 Elsdorf-Berrendorf Telefon: 0 22 74 / 93 87 - 0 · Fax: 0 22 74 / 93 87 - 31 E-Mail: info@maas-elektronik.com Online-Shop: www.maas-elektronik.com

**Gut beraten** in Sachen **Funktechnik!** Fragen Sie uns !!!

Outdoor Dualband-Tranceiver

**Dualband-Transceiver** 

**Dualband-Transceiver** mit zwei Prozessoren

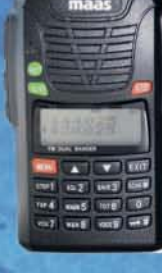

#### **MAAS AHT-6-UV**

Neu im Sortiment: VHF/UHF Duoband-Transceiver mit robustem Gehäuse (erfüllt IP-55 Spezifikation) Art.-Nr.: 1239

#### **ALINCO DJ-V-57**

Outdoor Dualband-Transceiver mit robustem, wasserdichten Gehäuse sowie Li-Ion Akku und Schnell-Standlader im Lieferumfang. Art.-Nr.: 1165

#### **Europaweites** Fachhändernetz

Fragen Sie uns nach einem Fachhändler in Ihrer Nähe für Beratung und Verkauf vor Ort. Bei Mengenabnahmen Rabatte möglich. Fachhandelsanfragen erwünscht!

Dualband VHF/UHF Handfunkgerät mit zwei unabhängigen Prozessoren zum gleichzeitigen Empfang beider Bänder. Art.-Nr.: 1238

**MAAS AHT-3-UV** 

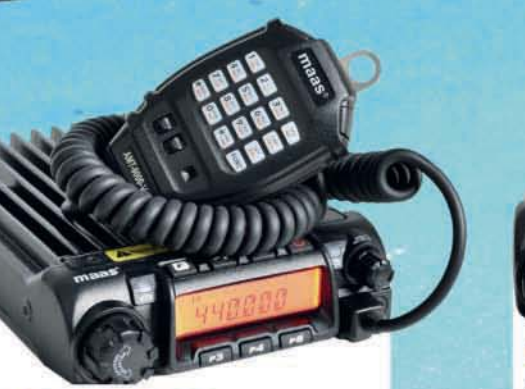

**MAAS AMT-9000-V** VHF Mobilfunkgerät mit großem Funktionsumfang und 60 Watt Sendeleistung. Art.-Nr.: 1286

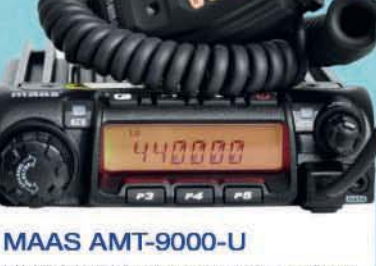

UHF Mobilfunkgerät mit großem Funktionsumfang und 45 Watt Sendeleistung. Art.-Nr.: 1288

#### Alinco Generalvertretung für Deutschland

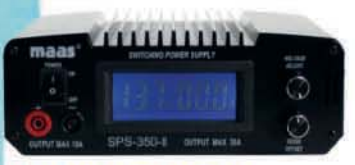

#### **MAAS SPS-350-II**

Schaltnetzteil 8-15V DC / 30A mit Hauptanschluss auf der Rückseite (max. 30A) und Anschluss für Kleinverbraucher an der Front.

Art.-Nr.: 1439

PMR446 - LPD - FREENET - FLUGFUNK - CB-FUNK BETRIEBSFUNK - POLIZEIFUNK - MARINEFUNK - ZUBEHÖR - HEADSETS

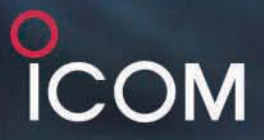

**DIG**İTAL

# Mit D-STAR\* macht der Mobilbetrieb viel mehr Vergnügen!

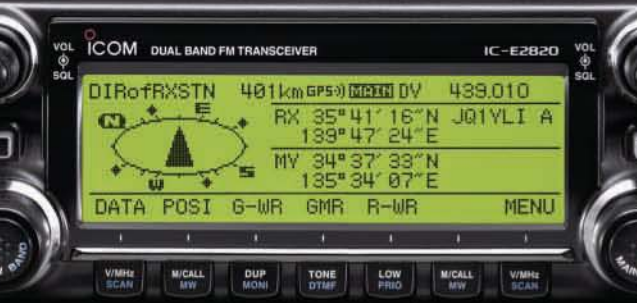

**Umfangreich ausgestattetes** Mobilfunkgerät mit GPS-Funktionen\*\* VHF/UHF-DUALBAND-MOBILTRANSCEIVER

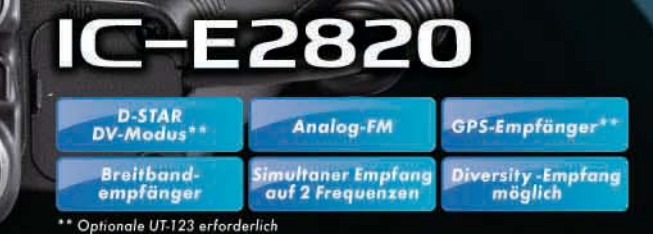

### Leicht zu bedienendes Digital-Mobilfunkgerät für Einsteiger

VHF/UHF-DUALBAND-MOBILTRANSCEIVER

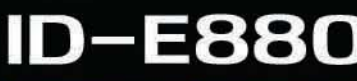

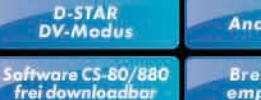

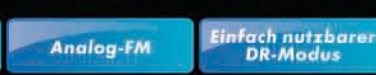

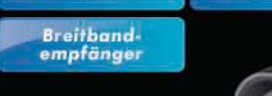

**GUD** 

\* Digital Smart Technology for Amateur Radio

www.icomeurope.com

Auf der Krautweide 24 · 65812 Bad Soden am Taunus · Germany Icom (Europe) GmbH Telefon (06196) 76685-0 · Fax 76685-50 · info@icomeurope.com